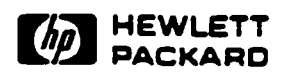

# The HP C1533A OEM Product Manual

Edition 1.1GR May 1993

Part Number: C1533-90900

## Hewlett-Packard Ltd.

Computer Peripherals Bristol Filton Road, Stoke Gifford Briatol BS 12 6QZ, U .K.

# **Notice**

The information contained in this document ia subject to change without notice.

Hewlett-Packard makes no warranty of any kind with regard to this material. including, but not limited to, the implied warranties of merchantability and fitness for a particular purpose. Hewlett-Packard shall not be liable for errors contained herein or direct, indirect, special, incidental or consequential damages in connection with the furnishing, performance, or use of this document.

Thia document contains proprietary information which ia protected by copyright. All rights reserved. No part of this document may be photocopied, reproduced or translated to another language without the prior written consent of Hewlett-Packard.

Printing History

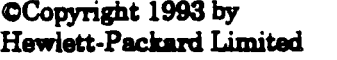

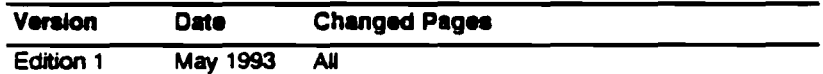

# Contents

## Introduction

# Specifications Section

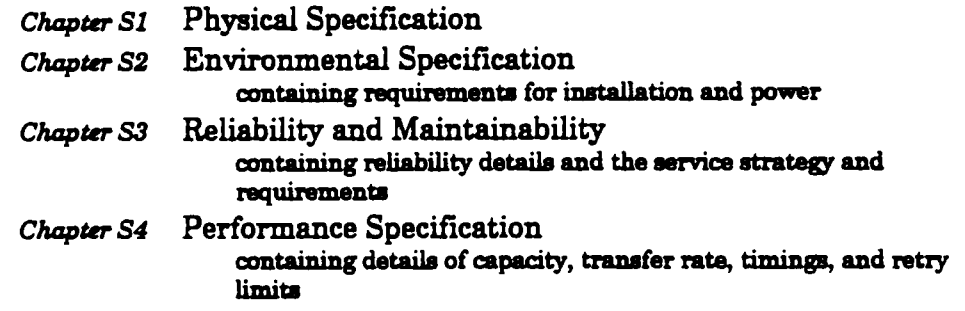

# Operation and Installation Section

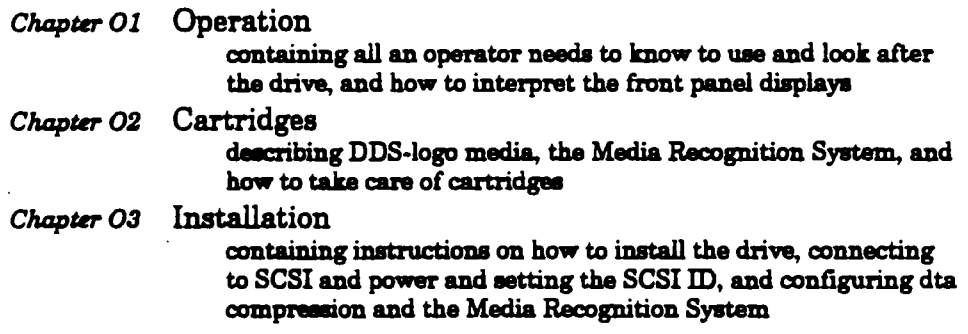

## Interface Section

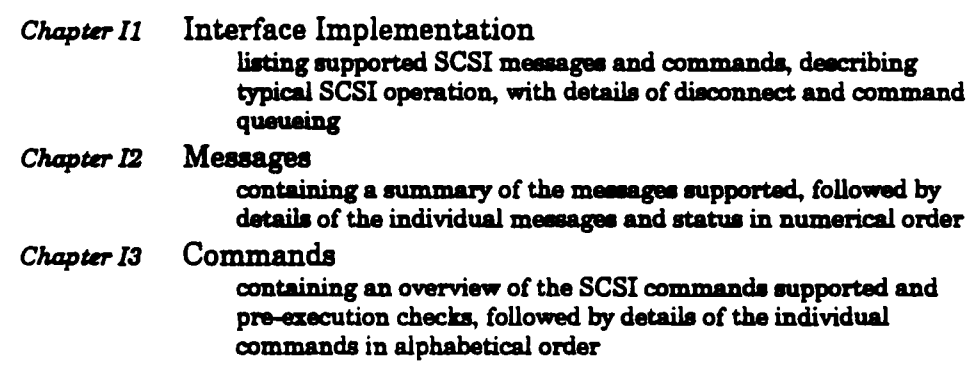

## Theory of Operations Section

This section describes the mechanical and electrical operation of the drive down to a block level, and describes a typical signal path.

## Diagnostics Section

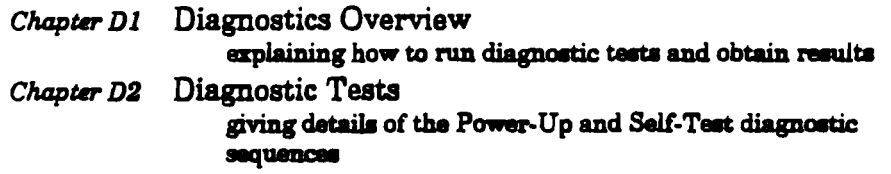

## **Special Features Section**

Special features are those extra facilities which set DDS-format drives apart from other tape drives.

Chapter SF1 Supporting DDS Features

explaining how to use DDS features, such as partitioning. fast-search, the Media Recognition System, and error-handling, and how to manage blocks and tape marks

Chapter SF2 Software Decompression providing an example of host-controlled software decompression

# **DDS Format Section**

Chapter DF1 Digital Data Storage (DDS)

describing how the DDS-2 format builds on DAT, the layout of different tape areas, the concept of tape partitioning, and how the DDS-2 format extends DDS-1 in its use of entities

Chapter DF2 Fast-Search, Indexing, Error Correction explaining how fast-search and indexing work in the drive, and the different methods of error correction which are available

## Data Compression Technique Section

Chapter DC1 Data Compression describing the reasons for data compression, and the choice of the DCLZ algorithm Chapter DC2 The DCLZ Algorithm explaining how the DCLZ algorithm works in compressing and decompressing data

### Glossary

A more detailed list of contents is available at the start of each section.

#### ii Contents

Introduction

 $\ddot{\phantom{0}}$ 

# Introduction Contents

# The HP C1533A DDS-DC-Format Tape Drive

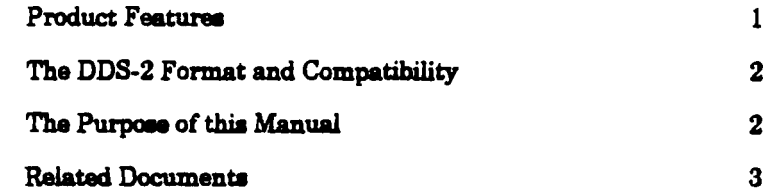

## The HP C1533A DDS-2 Tape Drive

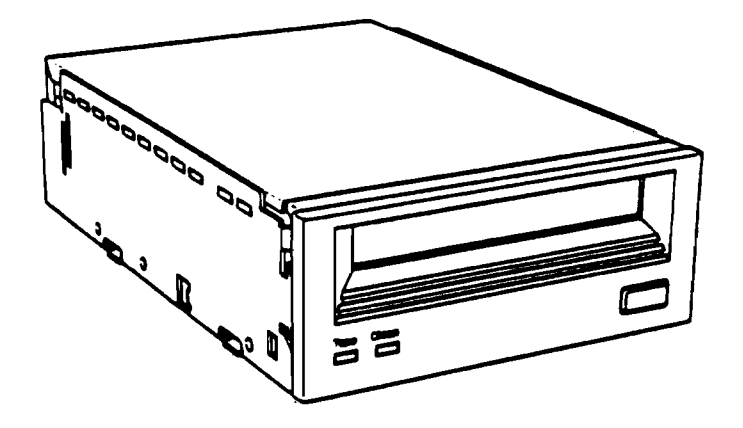

The HP Cl533A is a DDS-2 tape drive with a SCSI interface, designed for the OEM market. It conforms to the DDS-2 format standard for storing computer data, and incorporates a data compression capability using the DCLZ compression algorithm. It is a low-cost, high-capacity, high transfer-rate drive for storing data otlline on tape. The drive fits a  $3\nu_2$ -inch form factor.

The use of the DDS-2 format and data compression allow a 4-8 fold increase in capacity and transfer rate over that of a standard uncompressed drive using the DDS-1 format.

As a streaming tape drive, the HP C1533A implements all the mandatory and most of the optional SCSI commands for Sequential Access Devices.

## Product Features

The HP C1533A has the following features:

- $\blacksquare$  A standard 31⁄2-inch form factor
- $\bullet$  A typical capacity of up to 8 gigabytes for a 120 m tape in a technical computing environment, and up to 16 gigabytes for a 120 m tape in a commercial environment
- **A typical sustained streaming transfer rate of 510-1500 kilobytes/second**
- **A large 1 megabyte data buffer to maintain host transfer rate**
- **On-board DCLZ** data compression and decompression subsystem
- Automatic enor detection and correction
- **Read-after-write error detection and correction**
- **Three levels of Error Correction Code (ECC)**
- Syncbronoua or asynchronous communication modes
- Single-ended SCSI connection
- Electrically upgradeable firmware
- **Compatibility with the SCSI-2 Sequential Access command set**
- **Support for disconnect and reselect**
- **Low cost**

## The DDS-2 Format and Compatibility

The HP C1533A implements the DDS-2 (Digital Data Storage 2) format, an extension of the DDS-1 (originally called simply DDS) and DDS-DC formats, including data compression. DDS formats have been developed by Hewlett-Packard for data storage drives which use and build on DAT technology.

- The DDS-2 format allows compressed data to be stored in a way that maintains the full functionality of the DDS-1 format, and ensures backward compatibility with existing DDS drives.
- The HP C1533A can read any DDS tapes (DDS-1, DDS-DC or DDS-2), whether data compression is switched on or off.
- $\blacksquare$  The drive automatically decompresses DCLZ data even if data compression is switched off.
- **a** The drive supports the mixing of compressed and uncompressed data. This means that a tape can be labeled with uncompressed data and read in any DDS tape drive.

The DDS-2 format uses the same error correction techniques as the DDS-1 format. These incorporate the error correction techniques used in DAT drives with additional techniques specifically designed to provide the integrity of data necessary for computer use. The extra methods of error detection and correction are as follows:

- **a** C3 ECC, a third level of Error Correction Code, providing correction across frames within groups.
- **E** Read-After-Write, where data is verified immediately after it is written and re-written if there is any error.
- a N-Group Writing, where every group is repeated a set number of times.
- **a** Data Randomizer, for recoding the data in order to provide a consistent signal level. This enables read-after-write to be effective.
- **a** Track checksums, for detecting and locating helical errors, and so improving the performance of C3 ECC.

Each tape can be formatted as a single data space, or as two partitions which can be written to independently.

DDS formats are used by numerous other tape drive manufacturers. Please consult your HP Sales Representative for the latest information about companies planning to build compatible drives.

For full details of the DDS-2 format, refer to the ECMA standard.

## The Purpose of this Manual

Together with the documents mentioned on the next page, this manual provides all the information about the HP C1533A which OEM manufacturers need in order to use the drive in their products.

#### 2 Introduction

## Related Documents

The following documents provide additional relevant information:

- **3,81 mm Wide Magnetic Tape Cartridge for Information Interchange-Helical** Scan Recording-DDS-2 Format Using 120m Length Tapes, ECMA Standard Available from the DDS Manufacturers Group or the address below
- **3,81 mm Wide Magnetic Tape Cartridge for Information Interchange-Helical** Scan Recording-DDS Format, Standard ECMA 139 Available from the DDS Manufacturers Group or the address below
- <sup>a</sup> Designing a Data Storage Format for Digital Audio Tape (DAT) Available from the DDS Manufacturers Group or the address below
- **Success with DDS Media** Available from the address below
- Small Computer System Interlace (SCSI-1), ANSI X3.131-1986 The ANSI authorized standard for SCSI implementation, available through ANSI
- **Enhanced Small Computer Systems Interface (SCSI-2)** ANSI X3T9.2-85-82 Rev.10, available through ANSI
- Proposed American National Standard Data Compression Algorithm, Adaptive Coding with Embedded Dictionary, for Information Interchanp 1st draft, 16 Novamber 1990, X3B5/90-322, available through CBEMA, Waahington DC
- Propmad American National Standard Helical-Scan Digital Computer Tape Cartridge 3.81 mm (0.150 in.), Extended Digital Data Storage Format (DDS-DC), for Information Interchange

1st draft, 23 November 1990, X3B5/90-323, available through CBEMA

The first three of these documents are available from your HP Sales Representative, and also from:

#### Veronica Neale Hewlett-Packard Ltd. **Filton Road** Stoke Gifford

Bristol BS12 6QZ UK

Telephone: +44 272 799910 *Fa:* +44 272 236194 Teler 449206 HPCPB G

Introduction

 $\mathbb{Q}$ 

 $\ddot{\phantom{0}}$ 

 $\ddot{\phantom{a}}$ 

 $\ddot{\phantom{a}}$ 

 $\cdot$ 

 $\ddot{\phantom{0}}$ 

**4 Introduction** 

 $\bar{z}$ 

# Specifications Contents

 $\mathcal{A}_1$ 

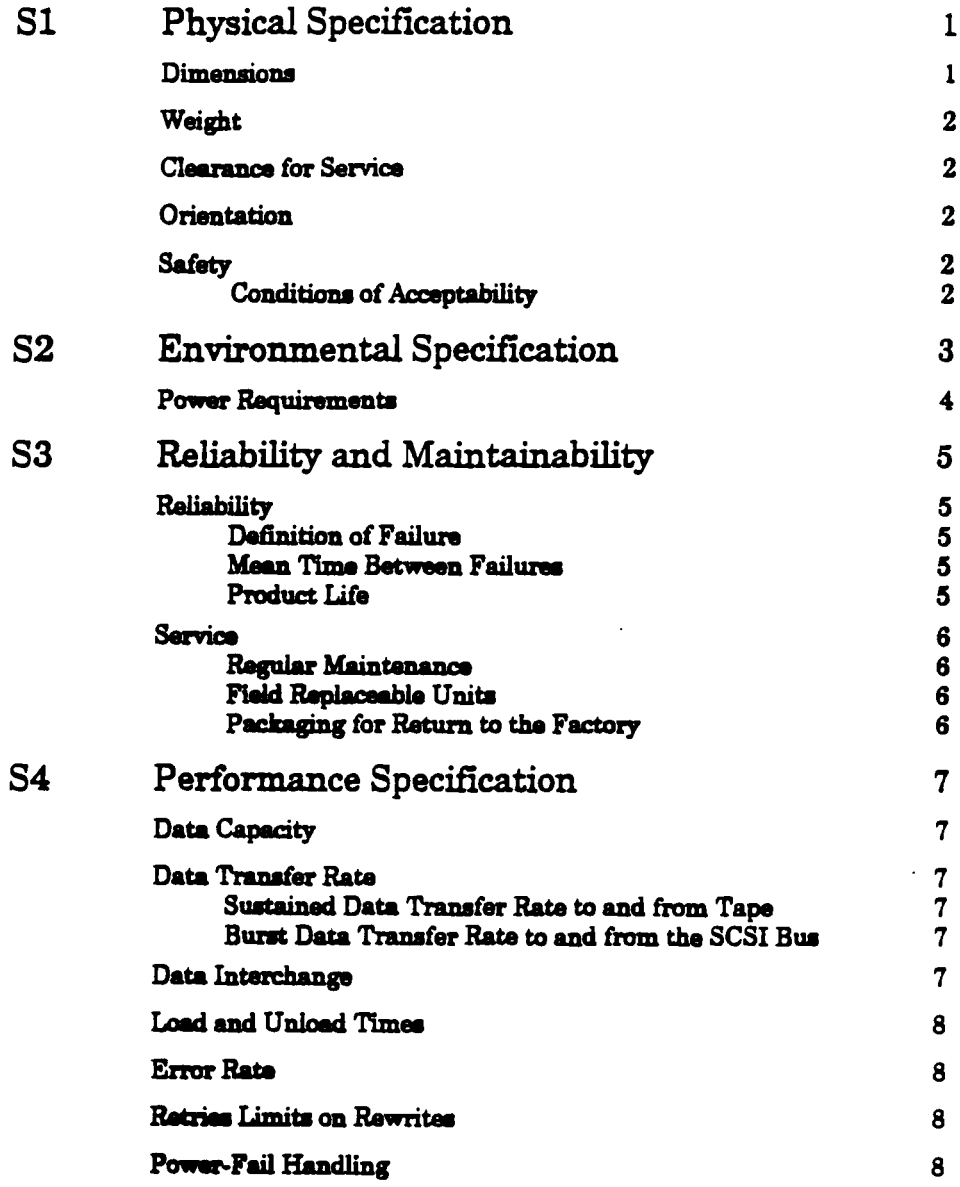

 $\ddot{\phantom{0}}$ 

# **Physical Specification**

 $S1$ 

This section gives physical details of the HP C1533A. For details of cabling requirements for installation, see chapter O3 "Installation".

## Dimensions

Figure S-1 shows the general appearance of the drive.

Figure S-1

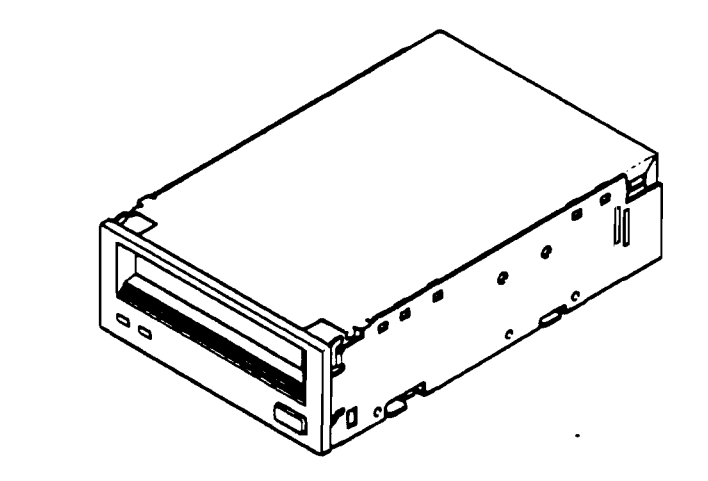

The HP C1553A **DDS-Format Tape Drive** 

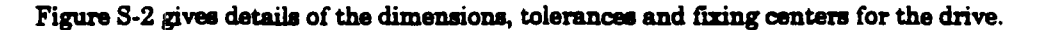

Figure S-2

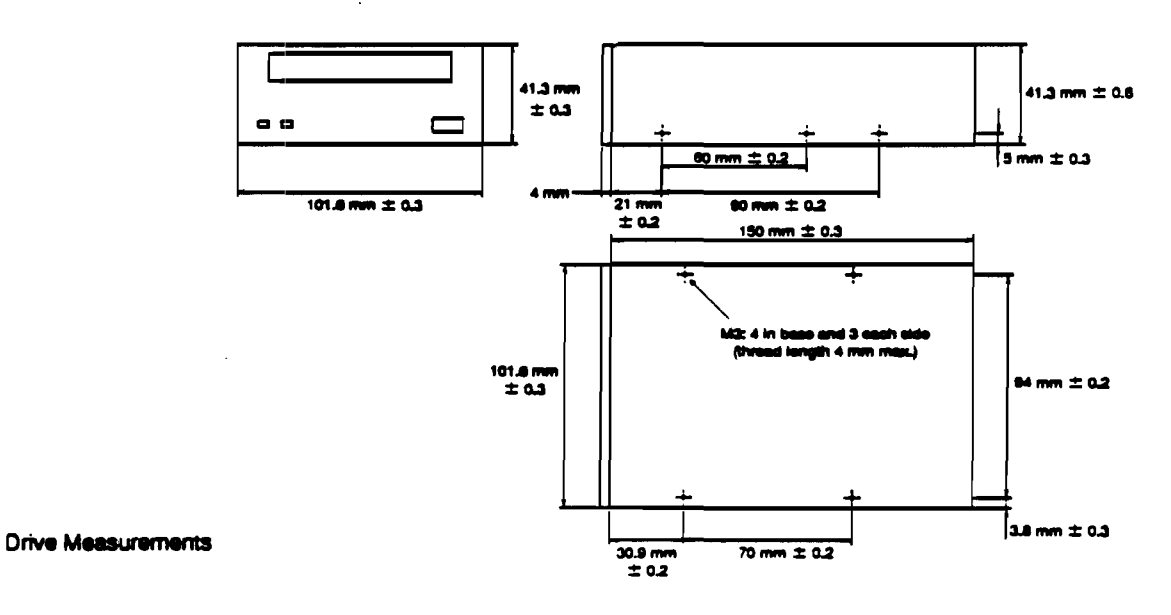

### Weight

One kilogram, without a cartridge.

## **Clearance for Service**

In the event of a fault, the entire drive is replaced. Consequently, it is recommended that you allow for easy access to the mounting screws (see figure S-2).

#### Orientation

The HP C1533A can operate in three orientations, as shown in figure S-3. No adjustments are needed to internal settings for the different orientations.

Flaure S-3

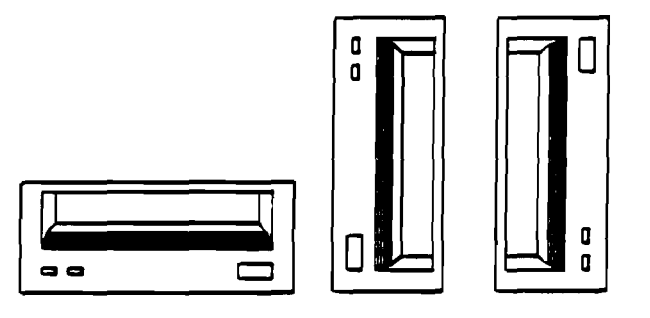

Operating orientations

#### Safety

The HP C1533A conforms to the following safety standards:

- **UL 1950-"Information Processing and Business Equipment" (Fifth Edition).**
- CSA C22.2 Number 950, M1986-"Information Processing and Business Equipment".
- **EC 950-"Safety of Information Technology Equipment including Electrical** Business Equipment" (First Edition).

#### **Conditions of Acceptability**

The HP C1533A is for use only in equipment where the suitability of the combination has been determined by an appropriate certification organization (for example, Underwriters Laboratories Inc. or the Canadian Standards Association in North America, and the British Standards Institution or Verband Deutscher Elektrotechniker eV in Europe).

Other considerations include the following:

- 1 The drive must be installed in an enclosure to limit an operator's access to live parts, to provide system stability, and to give the drive the necessary grounding integrity.
- 2 The necessary voltage supplies must be provided. These supplies are Extra Low Voltage (SEC) for UL and CSA, or Safety Extra Low Voltage for BSI, VDE, and so on, of +5V and  $+12V$  dc.

Note The drive is only fused to protect it from excessive currents.

# **Environmental Specification**

These specifications are for the HP C1533A, not for any particular DDS-format tape. If a tape is used which has more stringent requirements than these specifications, the tape's requirements should be observed.

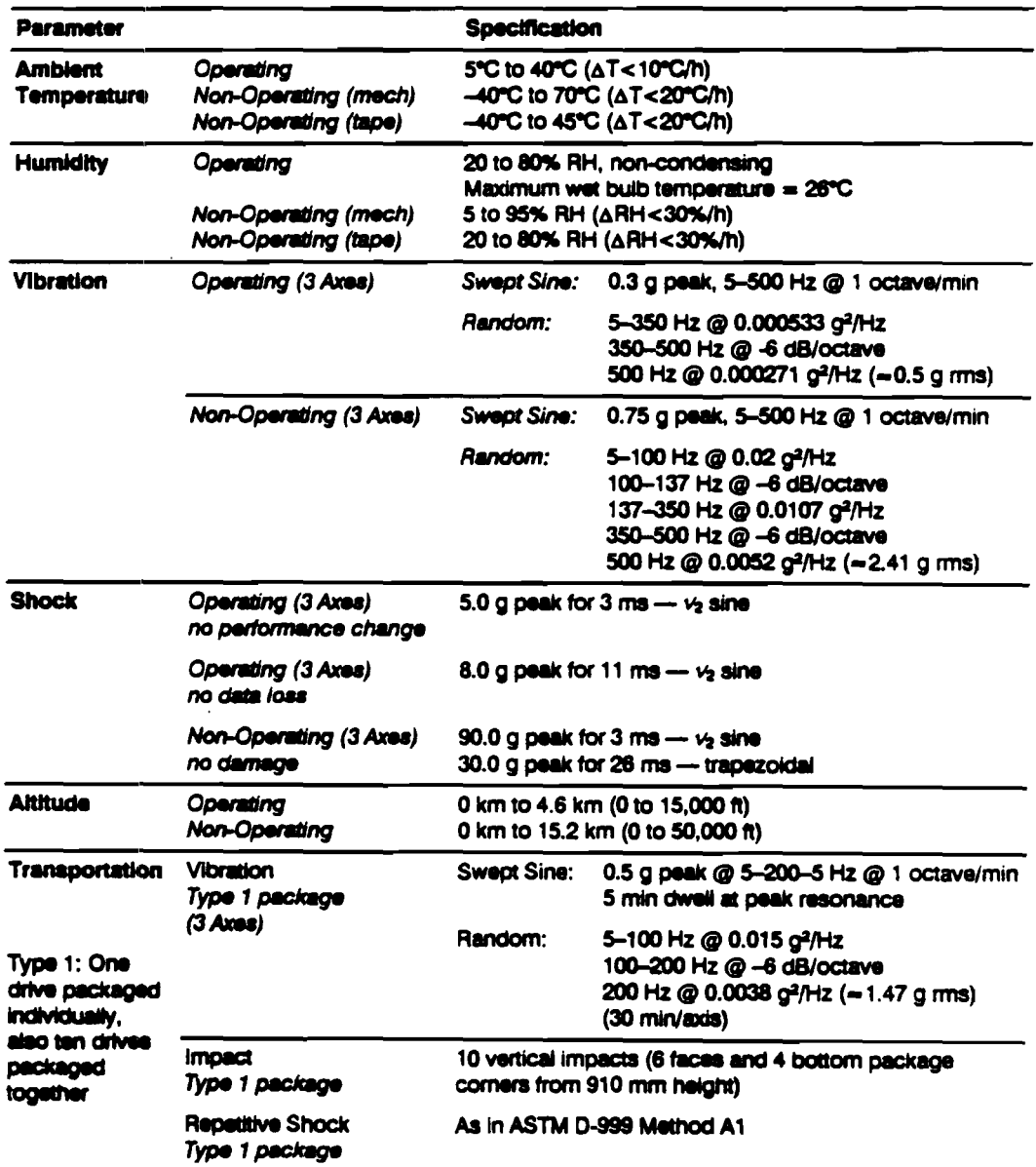

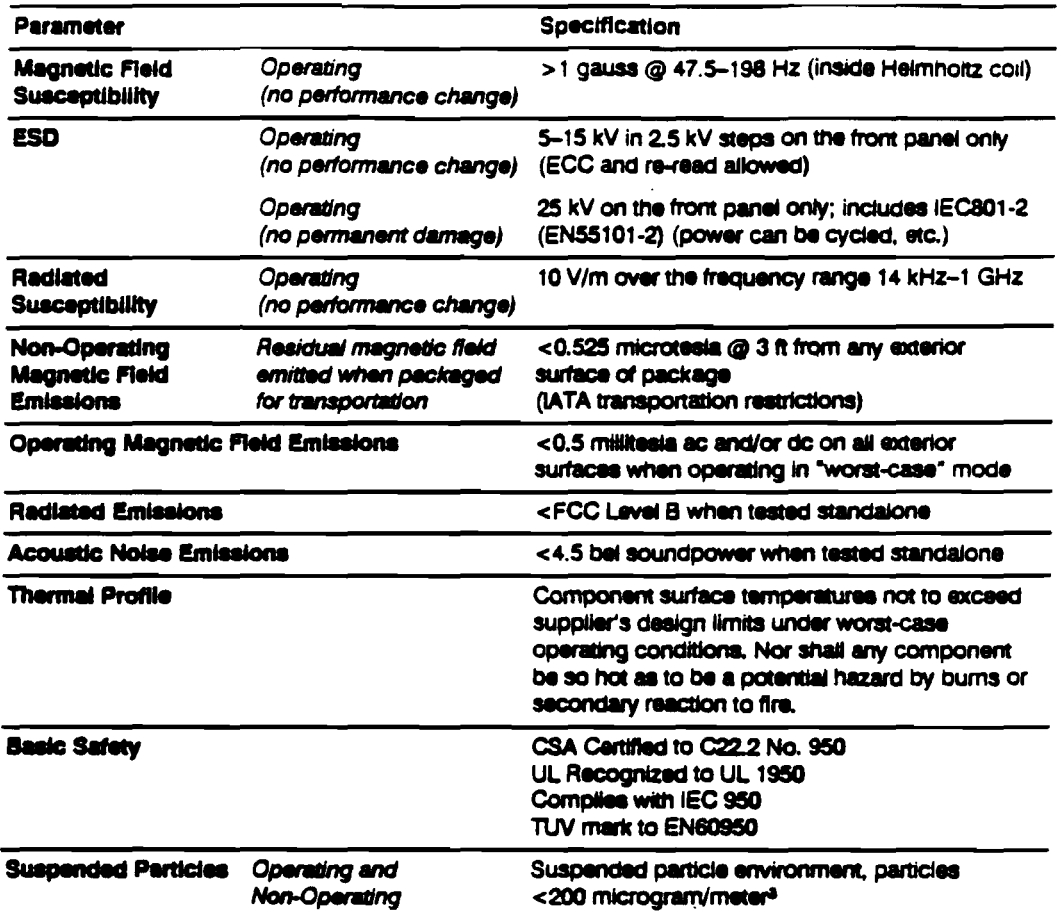

# **Power Requirements**

- $+5V$  dc  $\pm 5%$ , 1.2A typical
- $+12V$  dc  $\pm 10$ %, 0.2A typical (reprogramming EEPROMS requires 12V dc  $\pm 5$ %)
- $\bullet$  0.6 amps max (<1 second)
- Power Consumption: <8.5W typical

The HP C1533A has internal fuses to protect it from a power supply delivering an excessive current to the drive. It is recommended that you route the two ground connections separately and directly through low impedance lines to the power supply unit, and connect them to a common grounding point there.

This chapter contains information regarding product reliability and service requirements.

## Reliability

## Definition of Failure

A failure is defined as any permanent malfunction of the drive that prevents you from retrieving data from a tape. This includes failure to power up, failure to unload or eject a cartridge, and failure to write and read data to and from the tape, and it assumes that both the drive and tape are being used within specification.

Faults are not considered failures when they are related to operator error, mishandling and abuse, system-related faults (cabling problems, unsupported systems, operating software, and so on), no trouble found, and transportation damage.

## Mean 'Time Between Failures

The mean time between failures (MTBF) for the HP C1533A is 200,000 power-on hours,

where *MTBF* = *power on hours* in the period.

Failures are only counted if the following conditions apply:

- **Only DDS-approved cartridges are being used.**
- The cartridges are neither damaged nor faulty.
- **Environmental conditions (including DC voltage supplies) are within the specified** limits.
- Note Hewlett-Packard Company does not warrant that this predicted MTBF is representative of any particular unit installed for customer use. Failure rates are derived from a large database of test samples. The actual failure rate will vary from unit to unit.

## Product Life

The specified life of the drive is 10 years average, with a distribution of 8-12 years.

The usage model for this specification is as follows:

- 2 hours tape pulling time per day
- <sup>9</sup> 6 days usage per week

This model is equivalent to 6,000 hours tape-pulling life, with a distribution of  $4,800-7,200$ baan.

Note The drive is designed to operate in streaming and repositioning modes. Sustained low data rates may cause premature failure due to an excessive number of starts and stops.

# Service

## **Regular Maintenance**

No regular maintenance is required apart from cleaning the heads after each 25 hours of use, or when the Caution Signal shows (see "Caution Signal" in chapter O1). Head cleaning is described in chapter O1.

## **Field Replaceable Units**

The drive is itself a single field replaceable unit. In the event of a problem with any of the sub-assemblies in the drive, the whole drive should be replaced, and the faulty drive returned to the factory.

## Packaging for Return to the Factory

The drive should be roturned in its original packaging.

The Data Capacity, Data Transfer Rate and Error Rate specifications given in this chapter are based on the following assumptions:

- Media mut conform to the DDS Media specification and not be damaged or faulty.
- The drive and media mut remain within and ahraya haw remained within their respective operating and non-operating environmental specifications.
- **The drive is at all times in good operating condition.**
- The C3 ECC frame is generated on writing and used as necessary on reading.
- **Read-after-write rewrites are used as necessary on writing.**

#### Data Capacity

The native (uncompressed) capacities of different length cartridges are as follows. Note that 60m and 90m cartridgaa are automatically written in DDS-1 format, and only 120m cartridgaa are written in DDS-2 format.

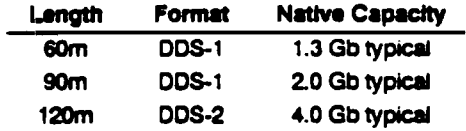

With data compression, capacity can be expected to increase in the ratio 2:1 for technical data, and 4:1 for standard data, though these figures depend on the exact nature of the data.

### Data Transfer Rate

Sustained Data Transfer Rate To and From Tape

Sustained transfer rates are as follows:

- Native (uncompressed) mode: 510 Kb/s
- **Typical compressed:** 1.0 Mb/s
- **Maximum compressed:** 1.5 Mb/a

#### Burst Data Transfer Rate To and From the SCSI Bus

The HP C1533A will sink and source data bursts to and from the SCSI bus at a maximum burst rate of 3 Mb/s using SCSI asynchronous transfers. Using synchronous transfers, the maximum burst rate is  $7.5$  Mb/s.

#### Data Interchange

The drive is specified to interchange tapes with other drives which conform to the DDS-2 format. It can read tapes written by drives conforming to the DDS-1 and DDS-DC formats.

## Load and Unload Times

The load procedure takes 19 seconds from the time the cartridge is inserted into the HP C1533A to the time the drive is ready to start acting upon the next command from the host. Part of this time is used to access the System log at the start of the tape.

The time taken to unload and eject a tape depends heavily on the length of tape, the number of partitions and the current position on the tape. The tape must first be rewound, which could take up to 80s for a 120m tape if the current EOD is near the end of the tape. The drive then updates tape logs, and performs the unloading procedure. The result of this is that the entire eject sequence can take between 30s and 2 minutes.

### **Error Rate**

The unrecoverable error rate on read is specified as less than 1 in  $10^{15}$  bits read.

For further details, refer to "Designing a Data Storage Format for Digital Audio Tape (DAT)", produced for the DDS Manufacturers Group, and available from Hewlett-Packard (see Introduction).

## Retries Limits on Rewrites

For Read-After-Write error correction, each frame can be rewritten up to a maximum of 127 times (giving 128 writes of the frame). In addition, the total number of frame rewrites within one group is 128.

## Power-Fail Handling

If there is a power-fail, the HP C1533A performs the following actions, and reverts to its default configuration when power is restored:

- 1 The drive executes the Power-Up sequence of self-tests.
- 2 If a tape is present, it is threaded with the usual load requence.
- 3 The drive fails the next host command and returns a CHECK CONDITION status. The host should then send a REQUEST SENSE command. The HP C1533A responds with the UNIT ATTENTION sense key, and sets the Additional Sense bytes to indicate that the drive has been power-cycled.

Operation and Installation

# Operation and Installation

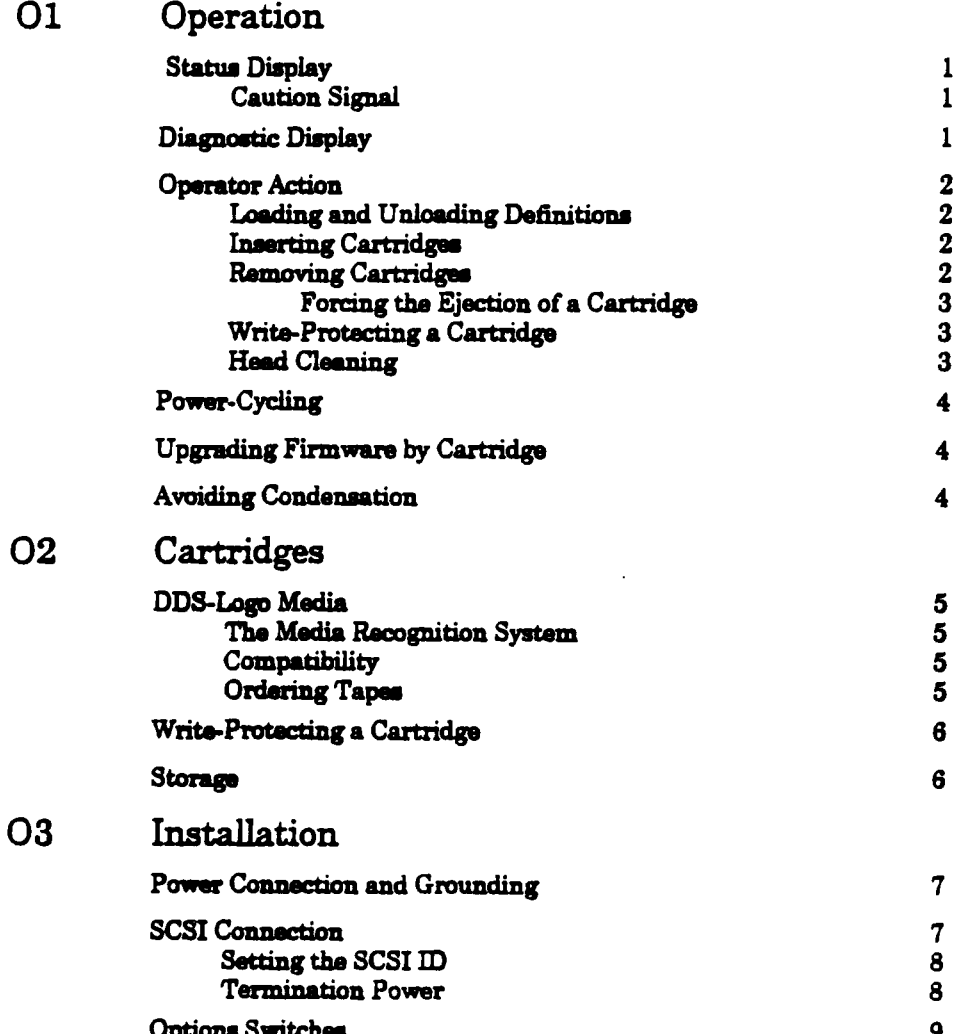

# peration

The front panel of the HP C1533A is used for the following:

- **Inserting and removing cartridges**
- **n** Displaying drive and cartridge status

## **Status Display**

The front panel has two lights (LEDs) labeled "Tape" and "Clean". The Tape light shows green to show activity involving the tape, flashing slowly while the tape is being loaded or unloaded, steady when the tape is loaded, and fast flashing when read or write operations occur. The Clean light flashes amber slowly to indicate that a Caution Signal which either indicates that the heads need cleaning, or that the cartridge is near the end of its useful life. It shows a steady amber to indicate a hard fault.

The following diagram lists all the possibilities:

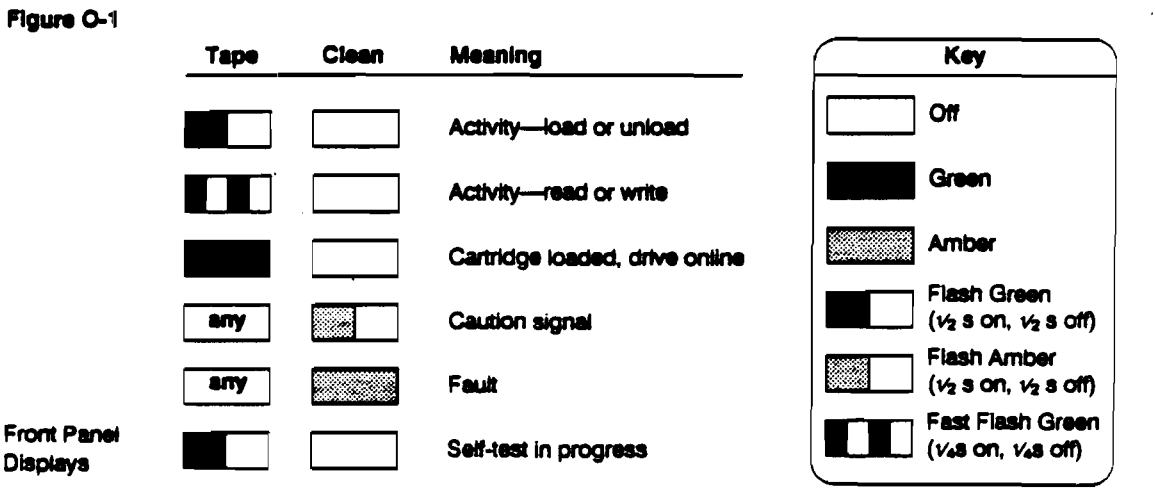

## **Caution Signal**

If an excessive number of read-after-write (RAW) or third level error correction (C3 ECC) errors are detected during normal operation, the Clean light flashes amber.

This condition could be caused by dirty heads, so the heads should be cleaned and the operation tried again. If the Caution Signal reappears, assume the cartridge is nearing the end of its useful life; copy the data on the cartridge onto a new one and discard the old cartridge. The Caution Signal is cleared after you have loaded a cleaning cartridge and the heads have been cleaned.

## Diagnostic Display

The purpose of the diagnostic firmware is to test the HP C1533A electronics for functionality. During power-up, the drive executes a self-test diagnostic sequence. This is shown by the Tape light flashing green at a rate of 1 cycle per second. If the self-test fails, the Clean light shows a steady amber.

# **Operator Action**

## **Loading and Unloading Definitions**

With regard to tapes, the drive may be in one of the following states:

- Not Present means there is no cartridge in the drive.
- Present but not Loaded means a cartridge is in the drive but not logically loaded. Logically loaded means that the drive has performed operations involving format evaluation (for example, reading the system log, read or write diagnostics), and is now prepared to accept commands which access the tape.
- **a** Loading means the drive is loading the tape. This is a transition state between "Present but not Loaded" and "Loaded".
- **a** Loaded means a cartridge is present in the drive and it has been logically loaded.
- **e** Unloading means the drive is unloading the tape. This is a transition state between "Loaded" and "Present but not Loaded".
- $\bullet$  Ejecting means the drive is in the process of ejecting the cartridge. This is a change of state from "Present but not Loaded" to "Not Present".

## **Inserting Cartridges**

Insert a cartridge into the slot on the front panel. As the cartridge is inserted, the drive takes it, performs a load sequence and goes online.

Note The drive can be configured to detect DDS Media Recognition System cartridges. If this is done and you load a cartridge which is not DDS Media Recognition System, the cartridge will be treated as write-protected; you will only be able to read it, not write to it. See Chapter O2 for more details.

The load sequence is as follows:

- I The drive mechanism threads the tape and rewinds to BOM (Beginning of Media). The tape is then reads the first Reference area on the tape (partition 1 on a 2-Partition tape) to find the tape format (DDS, audio, and so on) and the number of partitions.
- 2 If the tape is blank, the drive leaves the tape at BOP for Partition 0 and awaits the next command.
- 3 If the error rate is high the Caution Signal is set on the front panel lights.
- 4 The System area is then accessed and the Tape log read into the drive.
- 5 Finally the drive rewinds to BOP (partition 0) and goes online.
- Note If the HP C1533A is power-cycled while a cartridge is loaded, the drive performs a load sequence and goes online.

After the load sequence, the drive sends a CHECK STATUS on receipt of the next SCSI command from the host. The UNIT ATTENTION key is set in the returned REQUEST SENSE data to indicate that the tape may have been changed.

## Removing Cartridges

A cartridge can be removed from the HP C1533A either in response to a SCSI LOAD/UNLOAD command with the Load bit set to 0, or by pressing the Unload button.

For either of these methods, if the host has not previously sent a PREVENT MEDIA REMOVAL command, the drive performs an Unioad sequence. In this, the tape is rewound to BOP for Partition 0 and, if the tape is write-enabled, the copy of the Tape log held in

RAM is written back to tape. The tape is then rewound to BOM, unthreaded from the mechanism., and ejected.

Note If the host has previously sent a PREVENT MEDIA REMOVAL command, operation of the Unload button is disabled; pressing the button has no effect, and does not initiate an Unload sequence. The Unload button returns to normal operation following receipt of an ENABLE MEDIA REMOVAL command or a SCSI reset.

Also in this case, a LOAD/UNLOAD command with the Load bit set to zero will put the drive into the "present but not loaded" state, that is, it will take the drive offline and unthread the tape, but will not eject the cartridge from the drive.

#### Forcing the Eiection of a Cartridge

If you press the Unload button when the drive is busy, it may be a long time before the drive will respond to the request, because it will finish the task on which it is engaged first. This ensures that the task is terminated in a controlled manner and no data is lost.

However, there may be occasions when you need to unload a cartridge urgently, even at the risk of losing data. To do this, you must force an eject. There are two ways of doing this:

- Press the Unload button three times within a 5-minute period (or press the Unload button twice in the 5 minutes following a SCSI UNLOAD command).
- **Hold the Unload button down for at least 5 seconds.**

Following either of these actions, the drive waits until 35 seconds have passed from the time of the first press, to give the normal eject procedure a chance to be followed. Once this period of grace has elapsed, the tape is immediately unthreaded and the cartridge is ejected, regardless of what operation the drive was performing. The drive is then reset as though the power had been cycled.

Because the force eject may interrupt any operation, it is possible that the drive will not write EOD before the cartridge is ejected. This will cause loss of data, and result in a cartridge with an invalid format.

## Write-Protecting a Cartridge

Cartridges can be write-protected by sliding the tab on the rear of the cartridge so that the hole is open. In this state, data can be read from the tape but not written to it.

Caution The Tape log, which contains a history of usage of the tape, will not be updated when the cartridge is write-protected. It follows that the Tape log becomes inaccurate if a cartridge is used when write-protected.

### Head Cleaning

Users should clean the tape heads after every 25 hours of use. Cleaning the heads is also a sensible first step if the Caution Signal display (see earlier in this chapter) appears on the front panel lights.

In order to clean the heads, use a Cleaning Cartridge, HP 92283K. Insert the cleaning cartridge in the drive, when the drive will automatically load it and clean the heads. At the end, the cartridge is ejected. Note the date on the label on the cleaning cartridge, so that there is a record of how many times it has been used. After 25 uses, discard the cartridge.

Caution There is a possibility of losing data if you force an eject. The tape may also be invalidly formatted following the forced eject, because EOD may not have been written.

# Power-Cycling

If the cartridge has not been ejected from the drive before power-cycling the unit, the tape will be "present but not loaded", and threaded when the drive is next powered up. A PREVENT MEDIA REMOVAL command sent before the power-cycle will be reset at power-up, so that the cartridge will now be ejected when an UNLOAD command is received.

If a bus reset occurs, or a Bus Device Reset is received, any buffered data will be written to tape before the drive goes into its reset sequence. This ensures data integrity.

# **Upgrading Firmware by Cartridge**

The HP C1533A allows you to upgrade its firmware by inserting a Firmware Upgrade tape. In order to do this, proceed as follows. The process will take at least 3 minutes to.

- Caution Do not disconnect power to the drive at any time during the upgrade, or it may result in the drive having corrupt firmware.
	- 1 Ensure that the drive is not engaged in any SCSI activity (the Tape light is lit steadily, not flashing).
	- 2 Insert the Firmware Upgrade tape into the drive.
	- 3 The upgrade process automatically takes place. About halfway through, the tape will be ejected. Remove it, and replace it in its box.
	- 4 You can be sure that the upgrade is complete when no activity can be seen on the front panel lights for at least 30 seconds.

## **Avoiding Condensation**

Condensation is bad for tape drives where a thin tape is passing across a rapidly spinning head. To minimize the chance of condensation, adhere to the environmental requirements in the specifications and the guidelines in chapter O2.

To avoid temperature problems, observe these guidelines:

- $\blacksquare$  Position the drive in a position where the temperature is relatively stable, for example, away from open windows, fan heaters, and doors.
- Avoid leaving cartridges in severe temperature conditions, for example in a car standing in bright sunlight.
- " Avoid transferring data (reeding from and writing to cartridges) when the temperature is changing by more than 10°C per hour.

4 Operation and Installation

# DDS-Logo Media

The need for reliability in storing computer data is greater than in recording music for reproduction. For this reason, the DDS logo was designed, indicating that a cartridge contains tape of data-grade quality. This logo is shown in figure O-2.

Although non-DDS cartridges may appear to work Figure 0-2 satisfactorily in the drive, their inferior specification threatens the integrity of your data. The Media Recognition System provides the drive with a means of detecting DDS cartridges.

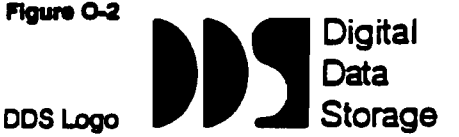

## The Media Recognition System

DDS Media Recognition System tapes have a series of stripes on the transparent leader tape at the beginning of the tape. The HP C1533A can detect these, and can be configured through the option switches on the underside to treat any tape without stripes as write-protected. In other words, it will only be allowed to read tapes which are not DDS Media Recognition System, not write to them.

You can recognize DDS Media Recognition System tapes by the logo in figure O-3.

Figure 0-3

**DDS Media** Recognition **System Logo** 

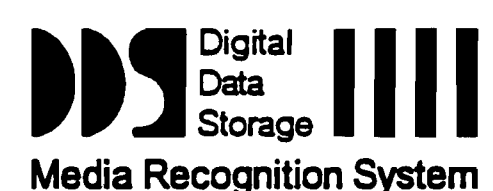

Tapes with the old DDS logo (figure 0-2) are in no way inferior; they simply do not carry the stripes on the leader tape, so the drive cannot recognize them as DDS quality. All DDS cartridges produced from early 1993 should have the Media Recognition System stripes. HP cartridges have the same part numbers as before.

In order to configure the drive to respond to Media Recognition System tapes, see the section "Option Switches" in Chapter O3.

### Compatibility

The tape in DDS Media Recognition System has the same specification as tape in earlier DDS cartridges. Hewlett-Packard has used the opportunity to make small design changes to the cartridge shell, in order to make it resistant to even more severe shock and vibration when handled, but the cartridge and tape are wholly compatible with drives without the Media Recognition System.

Data on earlier DDS cartridges can still be read on the HP C1533A drive, whether the Media Recognition System is switched on or off. If you need to write to these tapes, turn the recognition system off as described in Chapter O3. The drive will then treat the tapes as it does DDS Media Recognition System tapes.

## Ordering Tapes

The HP C1533A can use any DDS Media Recognition System cartridges. However, for assured reliability, you are recommended to use Hewlett-Packard badged cartridges.

# Write-Protecting a Cartridge

Cartridges can be write-protected by sliding the tab on the rear of the cartridge so that the bole ia open. In thia state, data can be read from the tape but not written to it.

Caution The Tape log, which contains a history of usage of the tape, will not be updated when the cartridge is write-protected. It follows that the Tape log becomes inaccurate if a cartridge is used when write-protected.

## Storage

To minimize the chance of condensation, adhere to the environmental requirements in the specifications and the following guidelines:

- $\bullet$  Only use cartridges at temperatures between  $5^{\circ}C$  (40°F) and 40°C (113°F). You can, however, store them at temperatures down to  $-40^{\circ}\text{C}$  ( $-40^{\circ}\text{F}$ ).
- If you expose cartridges to temperatures outside the operating limits, stabilize them before you use them. To do this, leave the cartridges in the operating temperature for a minimum of two hours.

# **Power Connection and Grounding**

The power connections are shown in figure O-4.

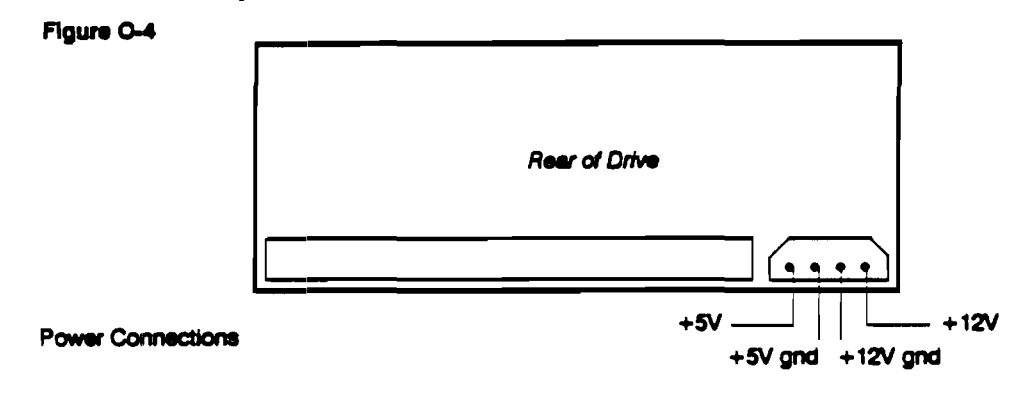

Grounding requirements are shown in figure O-5.

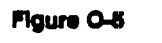

Grounding

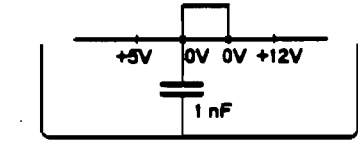

# **SCSI** Connection

A single-ended SCSI configuration is supported. The hardware and termination specifications of this interface type can be found in Section 4, Physical Characteristics, of the SCSI X3T9/89-042 Standard.

Only unshielded connectors can be used.

The following are possible cable and terminator sources:

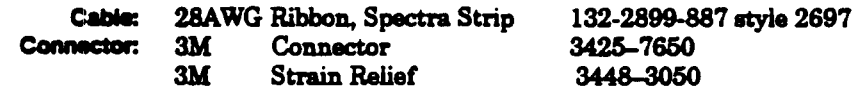

Installation **SCSI Connection** 

## Setting the SCSI ID

The SCSI ID is set using jumpers on the set of pins bemde the SCSI connector at the rear of the drive, as shown in figure O-6.

#### Figure o.a

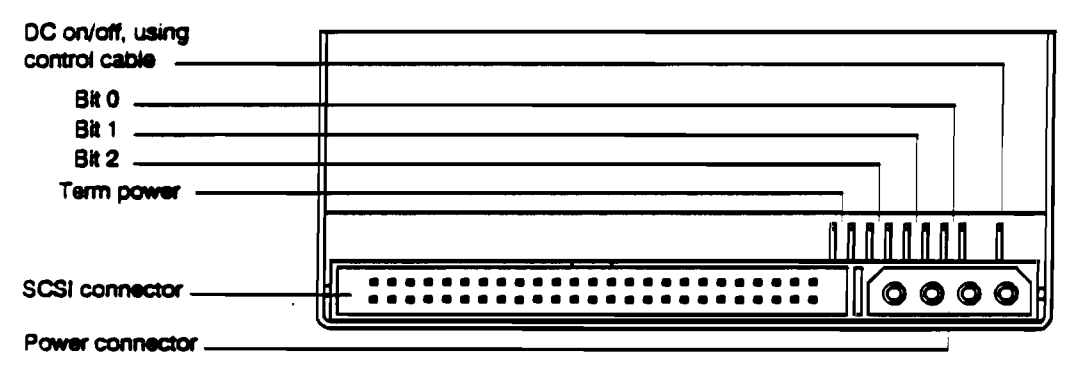

**SCSI Jumper Pins** 

There are three significant bits in the ID, giving an ID range of 0 to 7 inclusive, as shown in the following tabla:

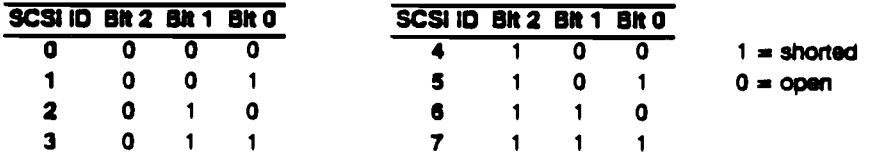

The HP C1533A reads the SCSI  $ID$  at power-up and during self-test, in order to determine the selected target  $ID$  of the tape drive on the interface bus.

## Termination Power

The HP Cl533A will provide termination power for the SCSI termination *resiston* if a jumper is set across the 2 pins marked "Term power" in figure O-6.

# **Option Switches**

The HP C1533A has a set of option switches on the underside of the unit, as shown in figure O-7.

Figure 0-7

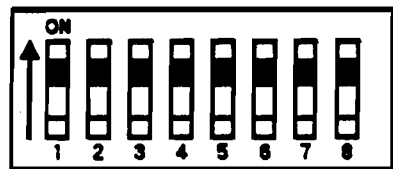

**Option Switches** 

Switches 1 and 2 are used to configure the data compression operation mode. The following table shows the available options.

**Switch 1 Switch 2 Meaning** 

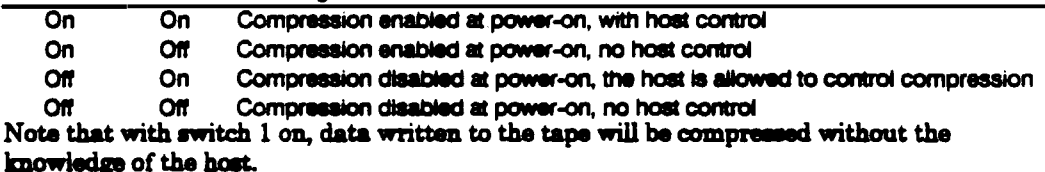

Switch 3 is used to configure the drive to respond to DDS Media Recognition System tapes: Switch 3 Meaning

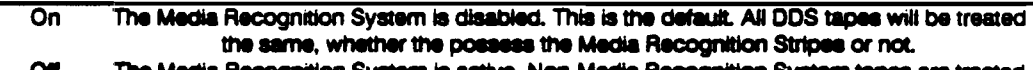

Off ia Recognition System tape a Recognition System is a ve. Non-<del>M</del>ed **IS are treated** as if they are write-protected.

For more information on the Media Recognition System, see Chapter O2.

Switches 4 to 8 are used to specify drive connectivity and functionality according to host or customer requirements. The default setting is all switches on. Contact your HP distributor or dealer for further details.

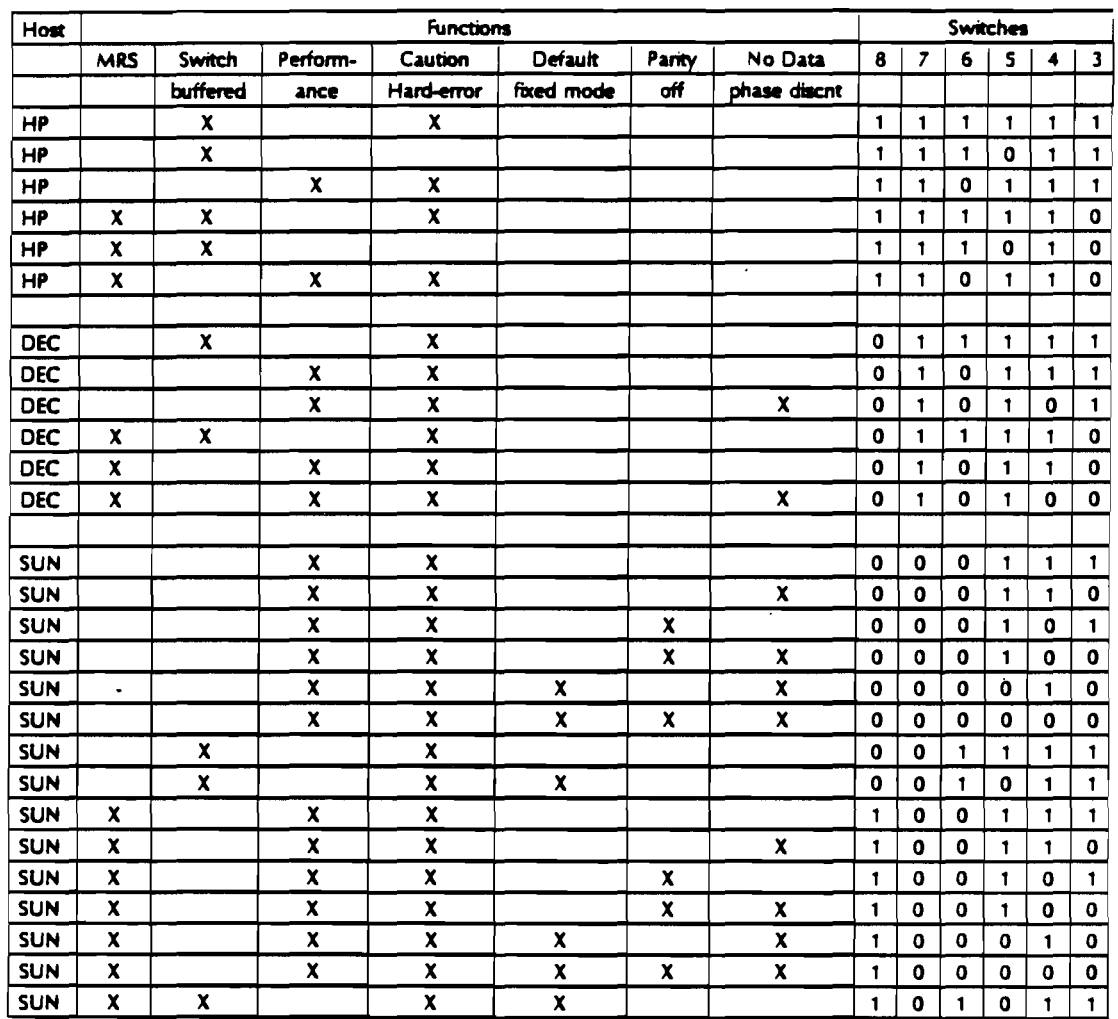

#### Switch 3 thru & Functionality

 $\sim$ 

Host connectivity options vary per the following Tables

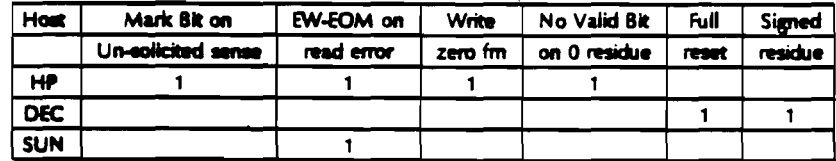

#### Notes:

In the HP modes, the SCSI command following a LOAD command will result in a check condition, with the drive reporting via the Sense Key that the media may have been changed.

In the DEC/SUN modes, the check condition resulting from the LOAD operation is not issued.

#### **Special Function Definitions**

MRS: When true, the Media Recognition System capabilities of the drive are enabled, allowing the drive to write data to MRS media onty, and read from any 4mm media. When false, the drive is capable of reading and writing to any 4mm media.

Mark Bit on Un-solicited Sense: When true, the mark bit may be set on an un-solicited request sense(if tape located at a file/set mark). When false, this bit will never be set on an un-solicited request sense.

EW-EOM on Read Error: When true, EOM bit is set for check conditions resulting from read commands in the EW-EOM portion of the tape. When false, EOM is only set if at PEOP/M.

Full Reset: When true, drive runs though power-on selftests when a SCSI reset occurs. When false, the drive performs a "soft-reset" on the occurrence of a SCSI reset.

Signed Residue: When true, residue is negative on a backspace. When false, residue is absolute, positive, regardless of direction.

Performance: "Immediate" and "Infinite Flush" functions are selected when true. They are not selected when false.

lnwnediate: If selected, immediate mode is carried out on all commands. "switched buffer" = False is also enforced. The immediate flags on commands are silendy ignored. If not selected, immediate flags are used, and "switched buffer" is left as-is.

Infinite Flush: When selected, write delay is set to 0. Write delay timing in mode select is silendy ignored.

Caution on Hard Error: When true, if a hard error occurs on a read or write, then the LED display will display a caution signal (flashing yellow) indicating that the drive requires deaning. When false, no special LED displays are used to report hard errors.

Fixed mode: When true, defaults to fixed mode with block size is set to 1024 bytes. When false, default block size is 0 (variable mode).

No Parity: When true, no parity checking of SCSI data is perfonned. When false, parity is checked.

No Data Phase Disconnects: When true, no disconnects in data phase. When false, disconnects are not regulated.

Switch Buffered: When set, or "Performance = True", defaults to buffered mode, and mode select can control buffering capability. When false, buffered mode is enforced and mode select buffer field is silentJy ignored.

Write Zero FM: When true, allows write zero filmarks on a write protected tape.

No Valid Bit on 0 Residue: When true, if check condition reported with the information bytes =  $0$ the valid bit will not be set. If false, the valid bit will be set even if the residue  $= 0$ .

Installation **Option Switches** 

 $\mathcal{L}$ 

 $\ddot{\phantom{0}}$ 

 $\ddot{\phantom{a}}$ 

# Interface

 $\mathcal{A}^{\mathcal{A}}$ 

 $\sim$   $\sim$ 

 $\cdot$ 

# Interface Contents

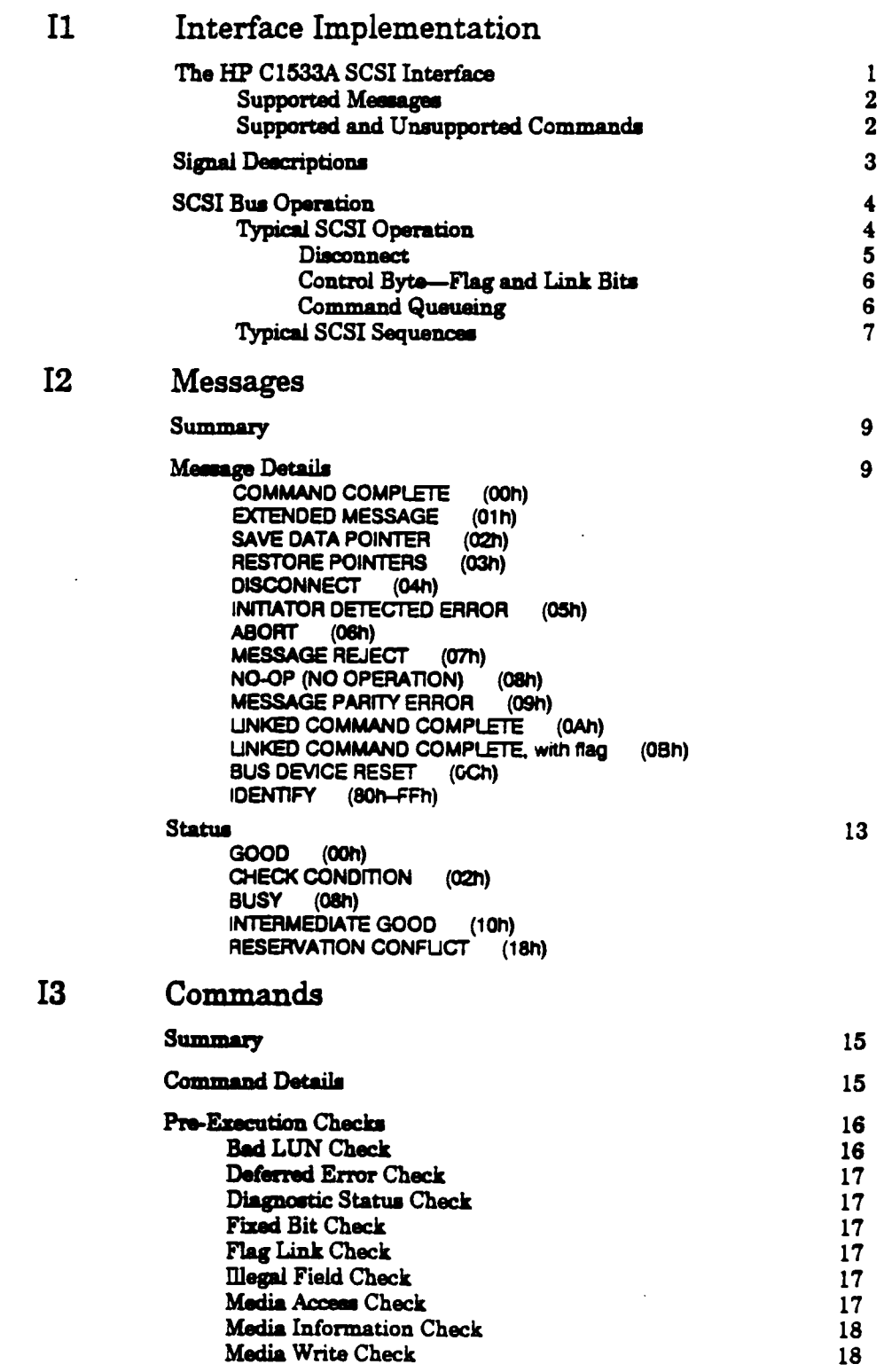

 $\hat{\mathcal{A}}$ 

ii Interface

 $\ddot{\phantom{1}}$
$\ddot{\phantom{a}}$ 

 $\bar{z}$ 

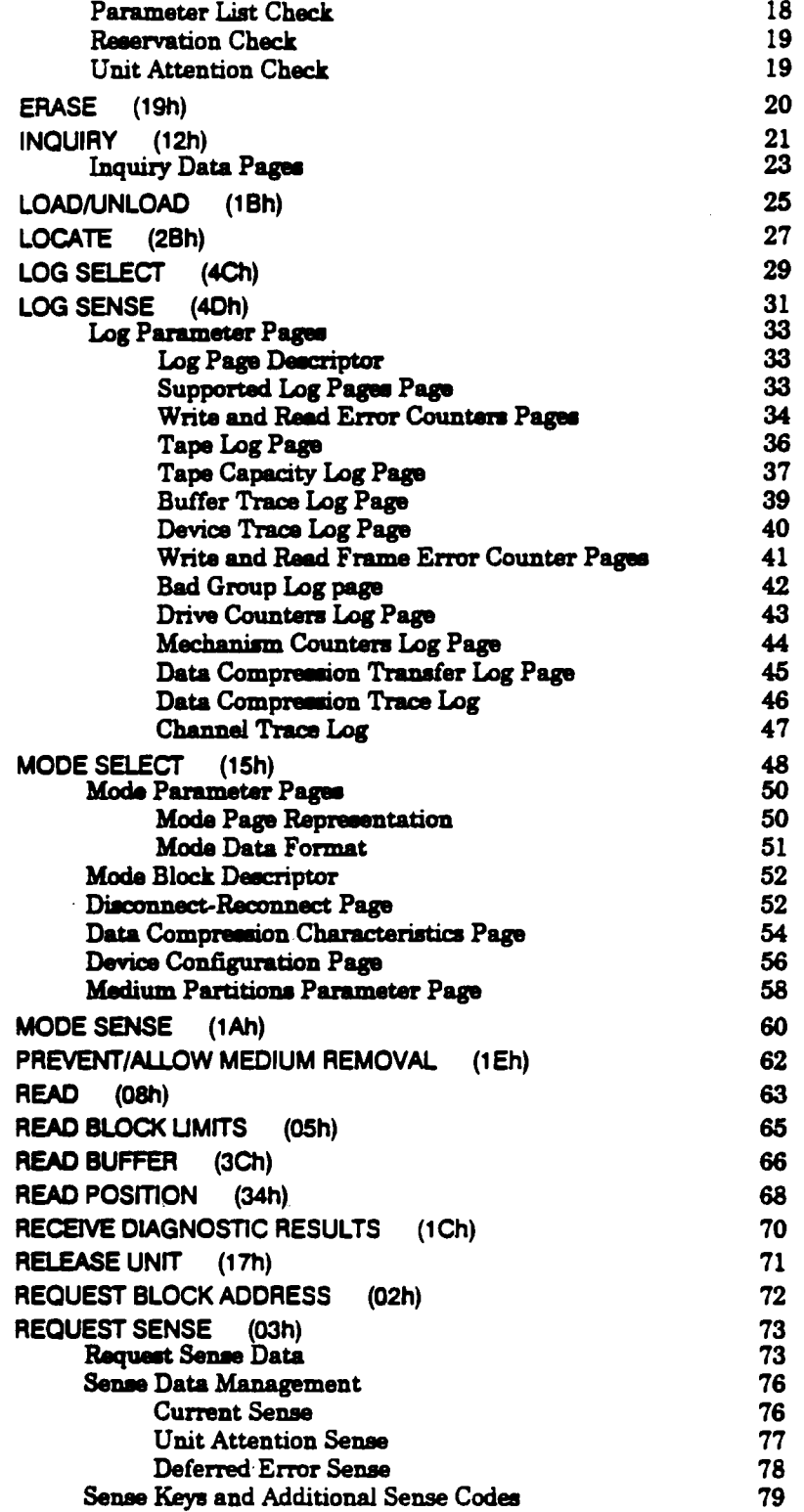

 $\sim 10$ 

 $\sim$ 

 $\langle \cdot \rangle$ 

 $\mathcal{L}_{\mathcal{A}}$ 

 $\label{eq:2.1} \frac{1}{\sqrt{2\pi}}\int_{0}^{\infty}\frac{1}{\sqrt{2\pi}}\left(\frac{1}{\sqrt{2\pi}}\right)^{2\alpha} \frac{1}{\sqrt{2\pi}}\frac{1}{\sqrt{2\pi}}\frac{1}{\sqrt{2\pi}}\frac{1}{\sqrt{2\pi}}\frac{1}{\sqrt{2\pi}}\frac{1}{\sqrt{2\pi}}\frac{1}{\sqrt{2\pi}}\frac{1}{\sqrt{2\pi}}\frac{1}{\sqrt{2\pi}}\frac{1}{\sqrt{2\pi}}\frac{1}{\sqrt{2\pi}}\frac{1}{\sqrt{2\pi}}\frac{1}{\sqrt{2\pi}}$ 

 $\Delta \sim 10^{11}$  m  $^{-1}$ 

 $\sim$ 

 $\ddot{\phantom{a}}$ 

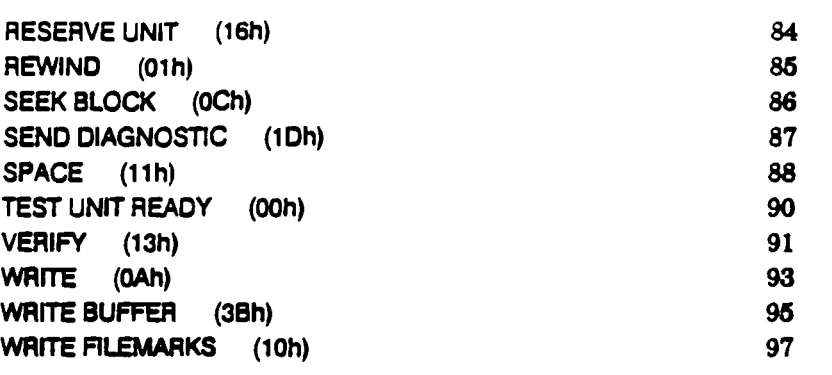

 $\mathcal{A}^{\text{max}}_{\text{max}}$  and  $\mathcal{A}^{\text{max}}_{\text{max}}$ 

 $\bar{a}$ 

 $\mathcal{L}_{\mathcal{A}}$ 

The HP C1533A DDS-2 drive uses SCSI-2 as the interface to connect to the host system.

Note Throughout this aection, the term SCSI implies SCSI-2.

This section covers the implementation of SCSI in the drive.

- Chapter 11, this chapter, giV89 an ovamew of SCSI in the HP Cl533A, a list of supported and unsupported commands, and a description of SCSI operation with typical sequences.
- **Chapter I2 provides details of all the SCSI messages and Status conditions that** may be generated. This covers section 6 of the ANSI standard.
- **Chapter I3 gives details of all the SCSI commands that are supported.**

This section, together with the SCSI documents listed in the Introduction, provides the information required to integrate the HP Cl533A with SCSI-compatible computer systems.

See also the chapter on "Special Features".

### The HP Cl533A SCSI Interface

The Small Computer System Interface (SCSD is an industry standard interface, approved by the American National Standarda Imtitute (ANSD. It is recommended that you read the ANSI standard document in conjunction with this manual. The ANSI specification defines the interface in general while this document describes the HP C1533A implementation.

The HP C1533A SCSI implementation provides a drive with a standard set of features and functions. These include the following:

- Syncbronou9 data traufen at bunt speeds up to 7.5 MHz.
- Asynchronous data traufers at burst speeds up to 3 MHz
- Single-ended glitchless drivers
- Single-ended SCSI connection
- $\blacksquare$  8-bit wide data transfers plus parity
- <sup>a</sup> Ability to retry SCSI command, message, status and data phases (such as response to parity errors or errors detected by the host)
- **Multi-initiator support (queueing of requests, maintenance of separate sense** information)
- Opticmal termination powar
- **Implementation of all mandatory and most optional commands of the Sequential** Access command set

# Supported Messages

The following messages are supported by the HP C1533A:

- •ABORT
- BUS DEVICE RESET
- COMMAND COMPLETE
- DISCONNEcr
- EXTENDED MESSAGE-SYNCHRONOUS DATA TRANSFER REQUEST
- •IDENTIFY
- **INITIATOR DETECTED ERROR**
- LINKED COMMAND COMPLETE
- LINKED COMMAND COMPLETE (with flag)
- **MESSAGE PARITY ERROR**
- MESSAGE R&JBcr
- **NO-OP (NO OPERATION)**
- RESTORE POINTERS
- SAVE DATA POINTER

For implementation details on these messages, see chapter I2, "Messages".

### Supported and Unsupported Commands

The following commands are supported by the HP C1533A. They include all Mandatory and Extended commands and most Optional commands.

- 
- 
- 
- •LOCATE
- •LOGSELEcr
- •LOG SENSE
- MODE SELEcr
- •MODESENSE
- PREVENT/ALLOW MEDIA REMOVAL
- •READ
- READ BLOCK LIMlT9
- READ BUFFER
- **READ POSITION**
- **RECEIVE DIAGNOSTIC RESULTS**
- ERASE PRILEASE UNIT
- INQUIRY REQUEST BLOCK ADDRESS
- LOAD/UNLOAD REQUEST SENSE
	- RESERVE UNIT
	- •REWIND
	- **SEEK BLOCK**
	- •SEND DIAGNOSTIC
	- •SPACE
	- TEST UNIT READY
	- •VERIFY
	- •WRITE
	- WRITE BUFFER
	- $\bullet$  WRITE FILEMARKS

For implementation details on these commands, see chapter I3, "Commands".

The following Optional commands are not supported by the HP C1533A.

- CHANGE DEFINITION
- •COMPARE
- •COPY
- COPY AND VERIFY
- READ REVERSE
- RECOVER BUFFERED DATA
- 
- 

# Signal Descriptions

The HP C1533A SCSI interface consists of eighteen signals-nine control lines and nine data lines. A description of these signals is given in the following table.

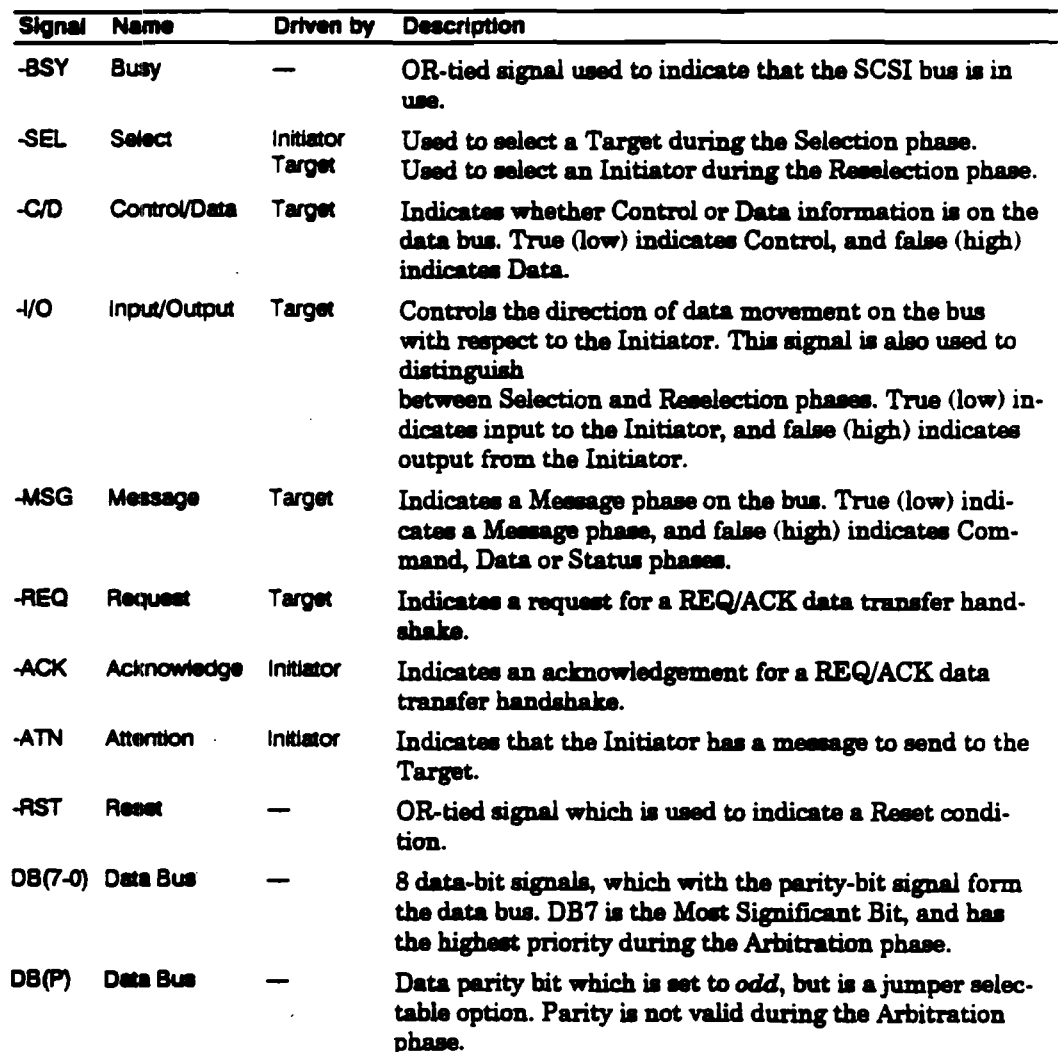

# **SCSI Bus Operation**

### **Typical SCSI Operation**

This example describes the typical SCSI bus sequence between the host and the target.

- 1 The host arbitrates for the SCSI bus by asserting BSY and the data line corresponding to its bus ID. If any other devices wish to compete for the bus, they also assert BSY and the appropriate data line. Each arbitrating device then inspects the data bus and the device with the highest ID wins it. All the other devices must release BSY and their data lines.
- 2 The host attempts to select the target by asserting SEL and releasing BSY. The host maintains its  $ID$  and asserts the target's  $ID$  on the data bus. Each target then checks the data lines. If the target's ID matches that on the data bus, it accepts selection by asserting BSY. Once the host has detected BSY being asserted, it asserts ATN to indicate that it will want the target to go to the MESSAGE OUT phase. The host releases SEL.
- 3 The target now has control of the SCSI bus and it is the target which switches between phases. The target responds to the ATTENTION condition and initiates the MESSAGE OUT phase. The host sends an IDENTIFY message which tells the target which logical unit the host wishes to talk to. The fact that the target responds to the ATN indicates to the host that the target can accommodate more than just a COMMAND COMPLETE mes**sage.**
- 4 The target initiates the COMMAND phase and transfers the Command Descriptor Block from the host. In the COMMAND phase, the target decodes the command and either executes the command (TEST UNIT READY) or sets itself up for a data transfer to the host (for example, READ, WRITE, INQUIRY). The target then either switches to the STATUS phase if the command is complete, or the DATA phase if it is ready to transfer data.
- 5 The data transfer length is set by the host in the Command Descriptor Block. The target remains in the DATA phase until all the data is transferred.
- 6 The target then initiates a STATUS phase and transfers one byte to the host to indicate whether it has completed the command successfully. If the target has detected an error, the next command that the host is expected to send is REQUEST SENSE. This allows the target to return further status information to the host.
- 7 The target completes the SCSI sequence by going to the MESSAGE IN phase and transferring a COMMAND COMPLETE message to the host. The target then releases BSY, allowing the bus to go to the BUS FREE state.

**A** interface

### Disconnect

In order to improve bus usage and performance, the HP C1533A is capable of disconnecting from the host in order to free the bus to allow other requests to be sent to other targets. To do so, however, the host needs to support Disconnect/Reselect. If Disconnect is implemented, the procedure is as follows:

- 1 The host arbitrates for the SCSI bus and if it wins it, selects the target device. Before releasing SEL and completing the selection phase, the host asserts the ATN line. The host then releases SEL and BSY. The target now has control of the SCSI bus. By asserting ATN, the host has indicated that the target should go to a MESSAGE OUT phase.
- 2 After the SELECTION phase is completed, the target responds to the host's ATTENTION condition by initiating a MESSAGE OUT phase. It receives a message from the host which talls it whether the host can support Disconnect/Reselect and the desired logical unit number on the target.
- 3 The I/O activity from this point is controlled entirely by the target. The target initiates the COMMAND phase and reads in the Command Descriptor Block from the host. After decoding the command, the target determines whether it should disconnect from the bus. The target disconnects from the bus for any non-trivial commands.
- 4 The disconnect process is when the target initiates a MESSAGE IN phase and sends the host a SAVE DATA POINTERS (during a DATA phase only) and a DISCONNECT message. Following the MESSAGE IN phase, the target releases BSY, freeing the bus which then enters the BUS FREE state. The host can now select another target, or allow another target to win the bus and reselect the host.
- 5 Although the host and the target are physically disconnected, they are still logically connected. Both know that they have a command to finish and will return to that job later. This principle allows many I/O commands to be executed simultaneously using a single peripheral bus. Once the target has completed a task and is ready to communicate with the host, it must re-establish the physical path. The reselection process involves the target arbitrating for the bus and reselecting the host. After the physical reconnection is made, the target sends an IDENTIFY message to the host to indicate which target logical unit it is. Following completion of this phase, the target initiates the next appropriate phase for the command, usually a DATA phase.
- 6 During a large data transfer, the target may disconnect at intervals depending on its use of the bus. The drive optimizes its use of the bus so as to maximize the transfer rate when it is connected to the host, and to minimize the time for which it holds the bus without handshakes. If the target disconnects, during a data transfer, the target initiates a MESSAGE IN phase and send the host a SAVE DATA POINTERS message and a DISCONNECT message. The host responds to the SAVE DATA POINTERS message by saving the current data pointer. After transmission of the DISCONNECT message the target releases BSY, freeing the bus.
- 7 Once the target is again ready to reselect the host, it goes through the same process as before—arbitrating for the bus, reselecting the host and sending an IDENTIFY measuge. However, the host's response is slightly different in this case since the disconnect was during a data transfer. Host acceptance of the IDENTIFY message also implies a RE-STORE DATA POINTERS message to the host. The data transfer can now be resumed.
- 8 After completion of the data transfer, the target initiates a STATUS phase and sends a single status byte to the host. The final action of the target is to initiate a MESSAGE IN phase and send a COMMAND COMPLETE message to the host.

Note The HP C1533A will disconnect on completion of a data transfer if the final transfer occurs on a disconnect boundary, before initiating the STATUS phase. This is intended to optimize bus usage.

The HP C1533A also disconnects to queue commands from other initiators. See "Command Queueing" below.

The HP C1533A does not disconnect on receipt of the following commands:

**a INQUIRY** 

**REQUEST SENSE** 

**E TEST UNIT READY** 

The drive will disconnect on other commands if it is configured to do so.

#### Control Byte- Flag and Link Bits

The control byte of the Command Descriptor Block contains the Flag and Link bits. Use of these bits is entirely host-dependent. Setting the Link bit provides an automatic link to the next command. Instead of returning the usual COMMAND COMPLETE message and going to BUS FREE, the drive goes straight to the COMMAND phase and handshakes in the next Command Descriptor Block from the host. If at any time an error is detected, the drive generates a CHECK CONDITION which breaks the sequence of Linked commands. The host is then expected to issue a REQUEST SENSE command to find the cause of the error.

The following table shows the different permutations of Flag and Link settings.

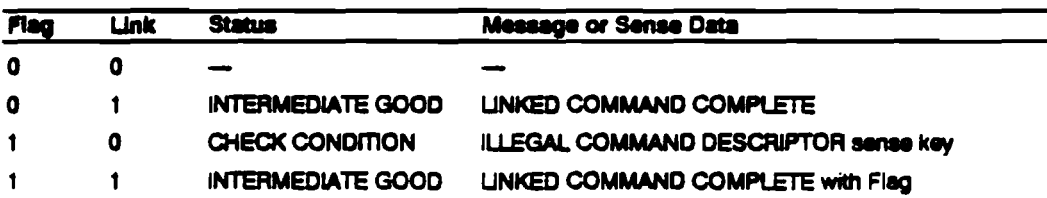

The host may use the Flag bit to trigger an internal interrupt or take some specific action following completion of the Flagged command within a Linked sequence. The use of the Link and Flag hits means that the drive holds the bus continuously. The host should not enable disconnect while using Linked commands because it would have to arbitrate and reselect the target between commands and so lose the performance gain Linked commands can give.

### **Command Queueing**

The HP C1533A does not support command queueing as defined in the SCSI-2 standard. For the drive, queueing works as follows:

If the drive is executing a command, it will disconnect and queue commands sent from other hosts, providing its current host will permit disconnection and reselection. Once a command is queued, the HP C1533A will reselect and continue executing the command at the head of the queue. Commands are queued in the order they arrive, and executed in the same order.

The HP C1533A will not queue a second command from a host for which it already has an active operation. The drive will return CHECK CONDITION status with the sense key set to ABORTED COMMAND, and additional sense code of 4E00h (overlapped commands attempted).

# **Typical SCSI Sequences**

#### $\mathbf{1}$ **Without Disconnect**

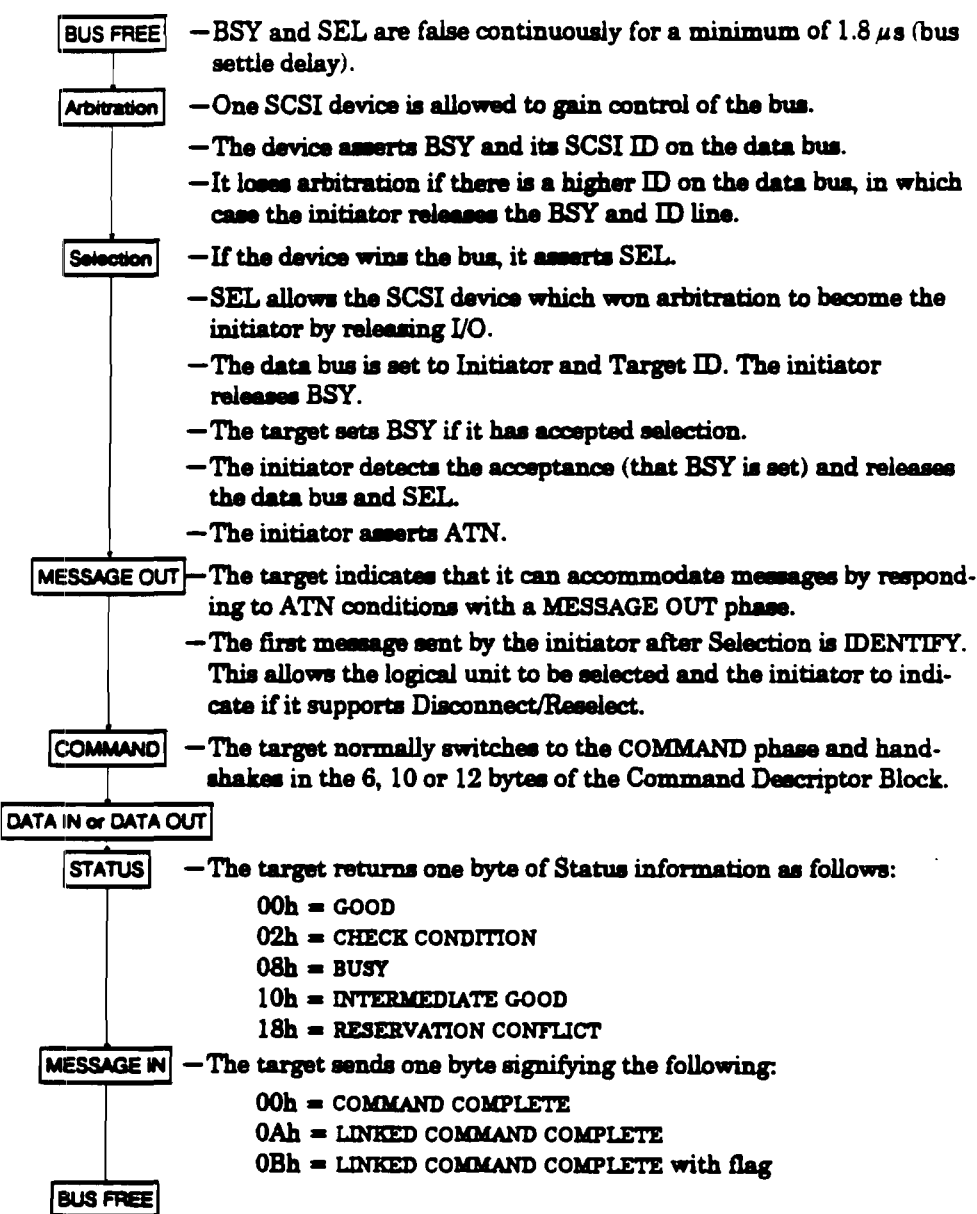

#### **SCSI Bus Operation**

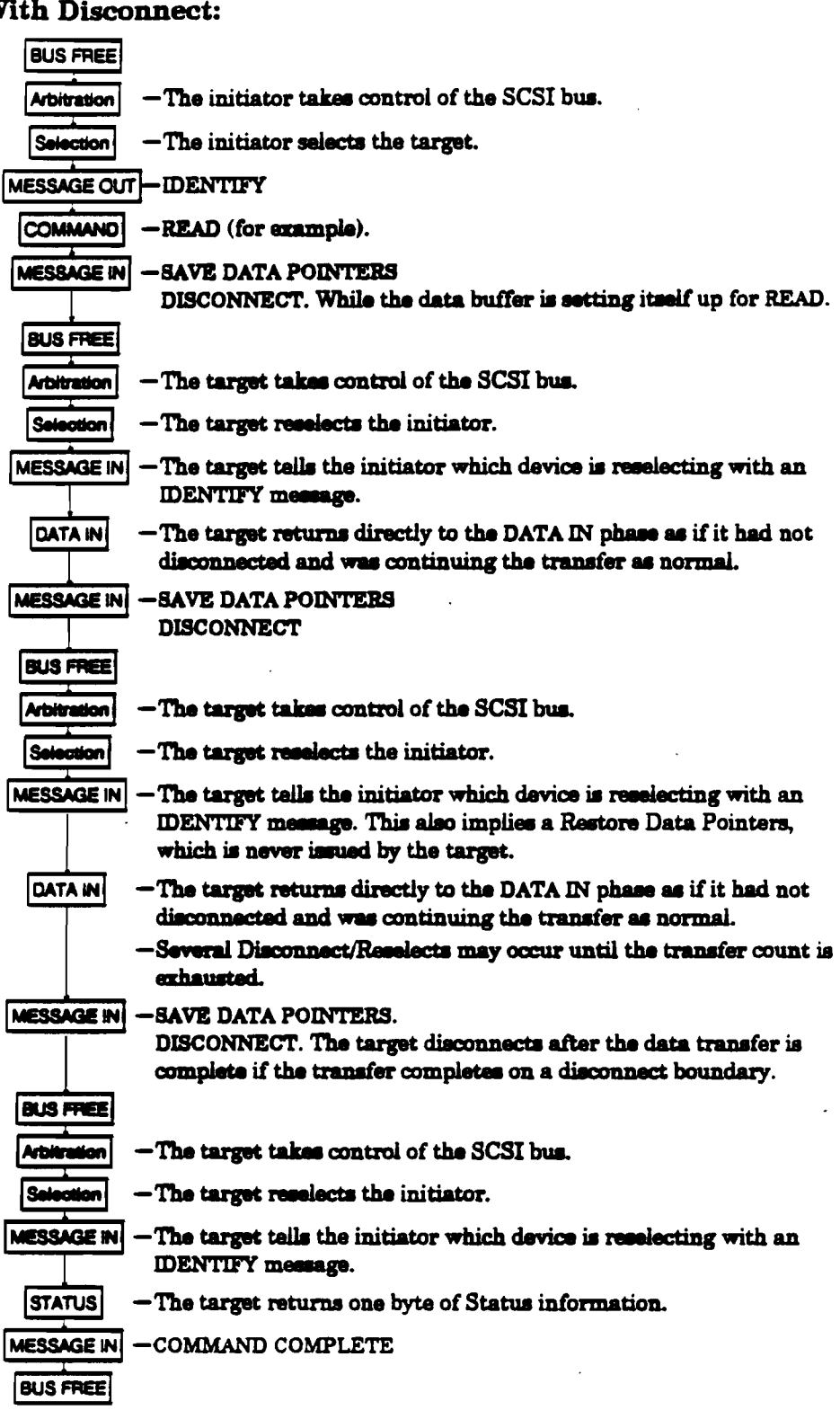

#### $\overline{2}$ **With Disconnect:**

8 Interface

# **Messages**

This chapter includes all the HP C1533A SCSI messages, both supported and unsupported. Parts of this chapter come from Section 5, Logical Characteristics, of the SCSI X3T9/89/042 standard.

# Summary

The message system provides an initiator and a target on the SCSI bus with a means of managing communication. The available messages are as follows:

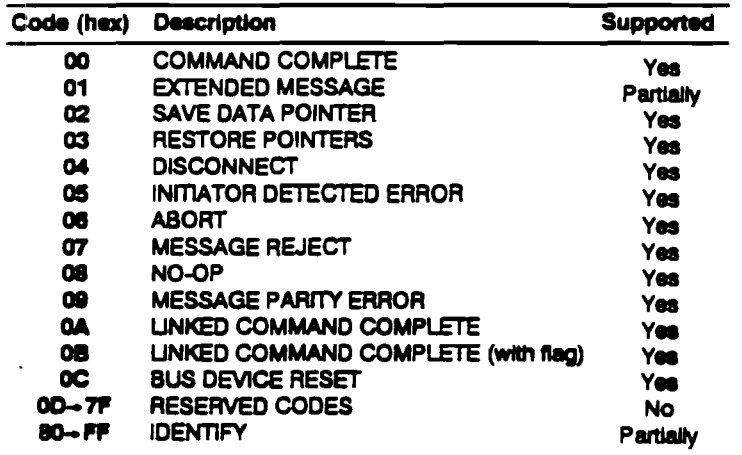

# **Message Details**

### **COMMAND COMPLETE (00h)**

A target sends COMMAND COMPLETE to an initiator to indicate that the execution of a command (or a series of linked commands) is complete and that valid status has been sent to the initiator. After it has sent the message successfully, the target goes to the Bus Free phase by releasing BSY.

If the drive receives COMMAND COMPLETE as a target, it handles it as an illegal message. The drive returns MESSAGE REJECT and enters the Status phase reporting CHECK CONDITION with the sense key set to COMMAND ABORTED.

### **EXTENDED MESSAGE (01h)**

**EXTENDED MESSAGE** is usually sent as the first byte of a multiple-byte message by either initiator or target. It has the following format:

- Byte 0 Extended Message Identifier-01h
- **Byte 1** Extended Message Length
- Extended Message Code **Byte 2**
- **Byte 3** Extended Message additional parameters

The Extended Message Length gives the length of the Extended Message plus the number of additional parameters that are to follow. The length does not include bytes 0 and 1.

The only Extended Message Code supported by the HP C1533A is 01h, Synchronous Data Transfer Request (SDTR). Any other message code is handled as an illegal message; the drive returns MESSAGE REJECT and enters the Status phase reporting CHECK CONDITION with the sense key set to COMMAND ABORTED.

An SDTR measure has the following format:

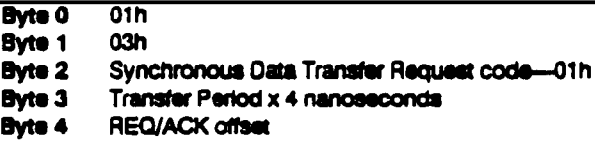

#### The HP C1533A supports both synchronous and asynchronous data transfer.

The HP C1533A will initiate an SDTR before or after a command has been read, when the current data transfer mode is undefined. The default is to negotiate before the Command phase. However, the drive will initiate negotiation after the Command phase in the following circumstances:

- " The firmware has been configured not to negotiate before the Command phase.
- A host-initiated negotiation, which occurred before the Command phase of a previous operation, failed.

If the host supports synchronous data transfer, it will respond with an SDTR. If the host does not respond to the SDTR, or sends a MESSAGE REJECT, the HP C1533A will configure all future data transfers with this host to asynchronous mode. If the HP C1533A receives a delayed SDTR response from the host (548 nanoseconds), the drive will send a MESSAGE REJECT and assume that data transfers are to be in asynchronous mode.

If the host sends an SDTR when the drive has not, the drive will respond with a message-in SDTR and subsequent data transfers will take place in synchronous mode.

The SDTR message from the host must be the first message after a selection phase, otherwise it is handled as an illegal message. In this case, the drive returns MESSAGE REJECT and enters the Status phase reporting CHECK CONDITION with the sense key set to COMMAND ABORTED.

#### **SAVE DATA POINTER (02h)**

A target sends SAVE DATA POINTER to the initiator to save a copy of the present active Data pointer for the logical unit which is currently attached.

The HP C1533A accepts this message when it is the initiator. As a target, the drive sends this message before a disconnect during a data transfer. It does not send a SAVE DATA POINTER message if it intends to move directly to Status phase.

When received as a target, it is handled as an illegal message; the drive returns MESSAGE REJECT and enters the Status phase reporting CHECK CONDITION with the sense key set to COMMAND ABORTED.

#### 10 Interface

### RESTORE POINTERS (03h)

A target sends RESTORE POINTERS to direct the initiator to reatore tba pointers for the currently attached logical unit which were saved most recently to the active state. Pointers to the command, data, and status locations for the logical unit are restored to the active pointers. Command and Status pointers are restored to the beginning of the present Command and Status areas. The Data pointer is restored to the value at the beginning of the data area in the absence of a SAVE DATA POINTER message, or to the value at the point at which the last SAVE DATA POINTER message occurred for that logical unit.

As a target, the HP C1533A does not normally send a RESTORE POINTERS message. Rather, it relies on the Restore Pointers implicit in a reselection. (RESTORE POINTERS may be sent when retrying a SCSI phase).

When acting as initiator, the HP C1533A accepts a RESTORE POINTERS (or a reselection without a RESTORE POINTERS) if SAVE DATA POINTER was received earlier.

When received as a target, RESTORE POINTERS is handled as an illegal message; the drive returns MESSAGE REJECT and enters the Status phase reporting CHECK CONDITION with the sense key set to COMMAND ABORTED.

### DISCONNECT (04h)

A target sends DISCONNECT to tell an initiator that the present physical path is going to be broken--the target intends to disconnect by releasing BSY. Later, reselection is required in order to complete tba current operation.

Note The initiator detects a catastrophic error condition if the Bus Free phase occurs (other than as result of a reset condition) without first receiving a DISCONNECT or COMMAND COMPLETE message. If the target intentionally creates this condition, the target clears the current command. This message does not cause the initiator to save the Data pointer.

The HP C1533A supports this message as an initiator.

As a target, the HP C1533A supports this meesage and disconnects if the initiator allows it. The Disconnect strategy of the drive is discussed in Chapter Il.

When received as a target, DISCONNECT is handled as an illegal message; the drive returns MESSAGE REJECT and enters the Status phase reporting CHECK CONDITION with the sense key set to COMMAND ABORTED.

### INITINrOR DETECTED ERROR (05h)

An initiator sends INITIATOR DETECTED ERROR to inform a target that an error has occurred which does not prevent the target from trying the operation again-for example, a parity error. At this time, present pointer integrity is not assured. A RESTORE POINTERS message or a disconnect followed by a reselection, will restore the pointers to their previously defined state.

As initiator, the HP C1533A does not send this meesage. If the drive receives this meesage for any phase other than Data-in or Status, it enters the Status phase, reporting CHECK CONDITION with the sense key set to COMMAND ABORTED.

### ABORT (06h)

An initiator sends ABORT to a target to clear the present operation. All pending data and status from the affected logical unit is cleared, and the target goes to the Bus Free phase. This message can be sent to a logical unit that is not currently performing an operation for the initiator.

This message can also be sent to a logical unit which is currently performing an operation for the host. It should be sent using "select to abort", whereby the host selects and sends an IDENTIFY-ABORT sequence.

### MESSAGE REJECT (07h)

Either initiator or target sends MESSAGE REJECT to indicate that the last message recaived was inappropriate or has not been implemented.

In order to indicate that it is about to send this message, the initiator asserts the ATN signal before it releases ACK for the REQ/ACK handshake of the message that is to be rejected. MESSAGE REJECT is issued in response to any messages which the drive considers to be illegal or not supported. The illegal message causes the current command to be aborted, and the drive enters the Status phase reporting CHECK CONDITION with the sense key set to COMMAND ABORTED.

When the drive is acting as a target and receives the message, if the drive was previously in Meesage In phase (that is, sending messages to the host), MESSAGE REJECT causes the drive to go straight to the Status phase with a CHECK CONDITION status and a sense key of COMMAND ABORTED. If the drive was not previously in Message In phase, MESSAGE REJECT is handled as an illegal measage.

### NO-OP (NO OPERATION) (08h)

If a target requests a message, the initiator sends NO-OP if it does not currently have any other valid message to send. The message is accepted when the drive is acting as a target, and may be sent when it is an initiator. If a NO-OP is received during any phase, the drive is likely to repeat that phase.

### **MESSAGE PARITY ERROR (09h)**

An initiator sends MESSAGE PARITY ERROR to a target to indicate that one or more bytes in the last message it received had a parity error.

To indicate that it intends to send the message, the initiator sends the ATN signal before it releases ACK for the REQ/ACK handshake of the message that has the parity error. This provides an interlock so that the target can determine which message has the parity error.

As initiator, the HP C1533A does not send this message. If the drive receives the message while acting as a target, it enters the Status phase reporting CHECK CONDITION with the sense key set to COMMAND ABORTED.

### LINKED COMMAND COMPLETE (0Ah)

A target sends LINKED COMMAND COMPLETE to an initiator to indicate that the execution of a linked command is complete and that status has been sent. The initiator then sets the pointers to the initial state for the next linked command.

The HP C1533A returns this measage to the host when a linked command is completed and the Flag bit in the command descriptor block is not set.

When it receives the message as a target, the drive handles it as an illegal message; it returns MESSAGE REJECT and enters the Status phase reporting CHECK CONDITION with the sense key set to COMMAND ABORTED.

### LINKED COMMAND COMPLETE, with Flag (0Bh)

A target sends LINKED COMMAND COMPLETE with Flag to an initiator to indicate that the execution of a linked command with the Flag bit set to one is complete and that status has been sent. The initiator then sets the pointers to the initial state of the next linked

#### 12 Interface

command. Typically, this message would be used to cause an interrupt in the initiator between two linked commands.

When the HP C1533A is acting as a target, it handles this as an illegal message; the drive returns MESSAGE REJECT and enters the Status phase reporting CHECK CONDITION with the sense key set to COMMAND ABORTED.

### **BUS DEVICE RESET (0Ch)**

#### Caution Due to the catastrophic nature of this message, it should be used cautiously in a multi-initiator system.

An initiator sends BUS DEVICE RESET to direct the drive to clear all current commands. When it recognizes this message, the drive aborts the command currently being executed and proceeds to the Bus Free state, writing any buffered data to tape.

A BUS DEVICE RESET message only resets the drive rather than all the devices on the bus, and so should be used to reset the drive instead of a hard reset.

### **IDENTIFY (80h–FFh)**

Either initiator or target sends these messages to establish the physical connection path between an initiator and target for a particular logical unit. The message byte can have the following bits set:

- Bit 7: This bit is always set to one to distinguish these messages from other messages.
- Bit 6: This bit can only be set to one by the initiator, and indicates that the initiator has the ability to disconnect and reconnect.
- Bits 5: LUNTAR—this bit is always zero to indicate that the LUNTRN field (bits 2-0) is valid.
- Bits 4-3: Reserved.
- Bits 2-0: LUNTRN—these bits specify a Logical Unit Number in a target, and must always be set to zero because the HP C1533A is a single target, single logical unit device on the SCSI bus. The Logical Unit Number for the drive is fixed and is set to zero. Any other value causes the drive to enter the Status phase reporting CHECK CONDITION with the sense key set to COMMAND ABORTED.

It follows that the HP C1533A will only support the values 80 hex and C0 hex for the **IDENTIFY** memage.

When sent from a target to an initiator during reconnection, an implied RESTORE POINTERS message is performed by the initiator before completing this message, since a RESTORE POINTERS is not usually sent.

## **Status**

A Status byte is sent from the drive to the host during the Status phase at the end of each command as specified in the SCSI specification, unless the command has been cleared by an ABORT message, by a BUS DEVICE RESET message, or by a hard reset.

- The Status bytes that the HP C1533A returns are as follows:
	- 00h GOOD: This status indicates that the drive has successfully completed the command.
	- 02h CHECK CONDITION: Any error, exception, or abnormal condition that causes sense data to be set returns CHECK CONDITION. The REQUEST SENSE

Messages Statua

> command should be sent following this status to determine the nature of the error.

08h BUSY: The drive is busy. This status is returned whenever the drive cannot accept a command from an otherwise acceptable initiator. For example, if the HP C1533A is aecuting a command from an initiator wbich will not permit disconnect, and receives a command from a different initiator. The HP C1533A will return BUSY status. See "Command Queueing" in the Interface Implementation section.

Note that if an initiator which permits disconnect sends overlapped commands to the drive (in other words if it sends a new command while the previous one is still executing and the drive is disconnected), the first command will be aborted, and a CHECK CONDITION will be returned to the initiator to indicate that the command was aborted. The second command will not be executed.

Note The BUSY status returned by the drive must not be confused with DRIVE NOT READY. DRIVE NOT READY is returned as part of the Sense data following a REQUEST SENSE command and indicates that the drive is offline. The drive is regarded as offline if the tape is currently unloaded. Normally the tape will be ejected from the drive, but the drive is still offline if the tape is retained within the drive following a PREVENT MEDIA REMOVAL command issued by the host before the unload.

In the offline state, the host cannot perform any operation which would cause tape motion, in other words, write, read, verify and space commands. These commands will return a CHECK CONDITION status with a DRIVE NOT READY sense key set. The host may execute any diagnostic commands which do not access the tape, and usually a GOOD status will be any diagnostic commands which do not access the tape, and usually a GOOD status will be returned. These commands are as follows:

- 
- 
- 
- 
- 
- **READ BLOCK LIMITS**
- INQUIKY READ BUFFEK
- LOG SELEcr RBCEIVB DIAGNOSTIC RESULTS
- LOG SBNSB REQtJEST SENSB
- MODE SELEC? RESEKVBIRELE.AS UNIT
	- SEND DIAGNOSTIC<br>• WRITE BUFFER
	-
- PREVENT/ALLOW MEDIUM REMOVAL

The host may load the tape when the unit is offline so long as the tape has been prevented from being ejected by using the PREVENT MEDIA REMOVAL command.

The TEST UNIT READY command is used to determine the online/offline status of the drive and so will return a CHECK CONDITION status with a DRIVE NOT READY sense key set if no tape is currently loaded or if a tape has just been loaded and the drive is now online.

- 10h INTERMEDIATE GOOD: This status is returned for every command in a series of linked commands except the last command, unless an error, exception or abacrmal condition causes a CHECK CONDITION status or RESERVATION CONFLICT status to be set. If INTERMEDIATE GOOD is not returned, the chain of linked commands is broken; no further commands in the series are executed.
- 18h RESERVATION CONFLICT: This status is returned by the drive if the host or another SCSI device attempts to access the drive when it has been reserved with the RESERVE UNIT command.

14 Interface

This chapter describes all HP C1533A SCSI commands. Parts of the chapter are based on sections 7 and 9 of the SCSI X3T9/89/042 draft revision specification.

# Summary

There are different groups of SCSI commands, each with a required length. Most of the commands are Group 0 commands which are 6 bytes long. Group 1 and Group 2 commands are 10 bytes long.

The following table is a summary of the SCSI commands for sequential access devices, sbawing the operation code and whether the command ia supported:

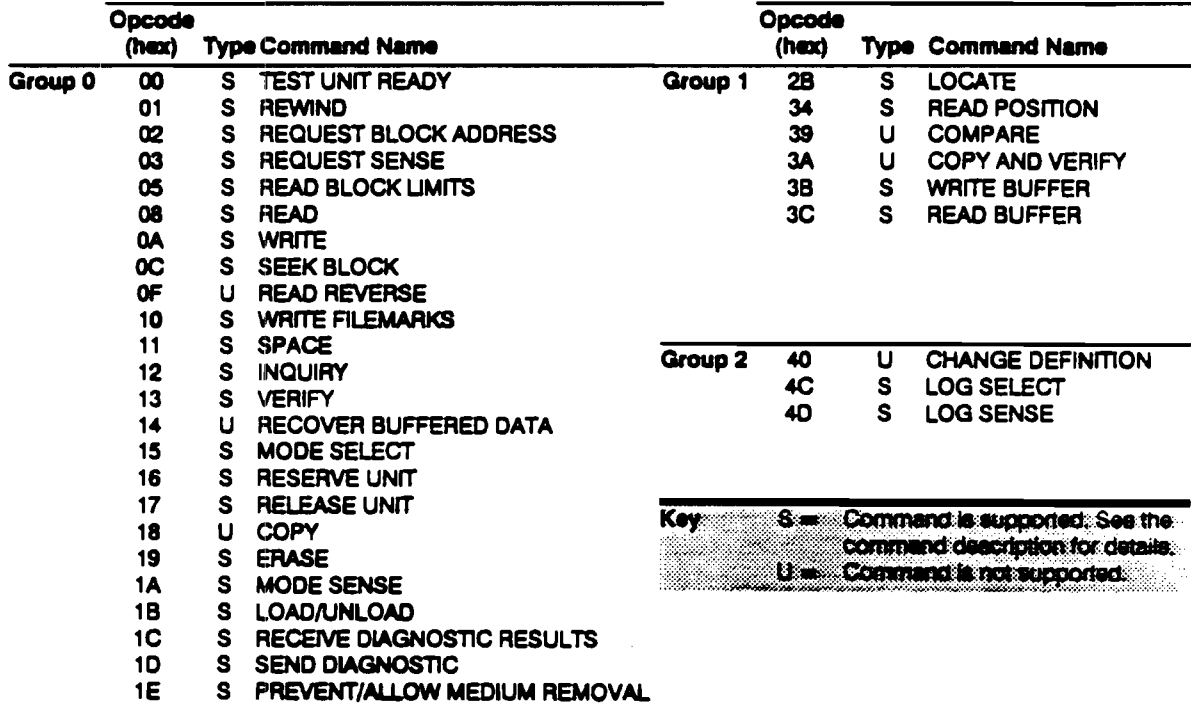

# Command Details

The command descriptions in this section are listed in alphabetical order of command name. Each command is described briefly. This is followed by a list of pre-execution checks which are described below. The Command Descriptor Block (CDB) is then given, with details of the various parameter bits and fields.

In all Command Descriptor Blocks, bits 7-5 of byte 1 are the Logical Unit Number (LUN) field, and should be cleared to zero as recommended in the SCSI-2 standard.

In order to be SCSI-2 compatible, the following scheme is used to check the LUN:

SCSI-2 states that the LUN addressed by the host should appear in the IDENTIFY message sent to the target on selection. The HP C1533A checks the LUN field in the Command Descriptor Block for SCSI-1 and SCSI-2. However, SCSI-1 and SCSI-2 devices are allowed to coexist on the same bus, and SCSI-1 hosts will not send an IDEN-TIFY message. If the HP  $C1533A$  does not receive an IDENTIFY message on selection, it will check the LUN field in the Command Descriptor Block and expect it to be zero. If it is not zero, the drive will return a CHECK CONDITION status with an ILLEGAL REQUEST sense key set.

# **Pre-Execution Checks**

Note In compliance with the SCSI specification, the HP C1533A terminates a command with a CHECK CONDITION status and sets the sense key to ILLEGAL REQUEST when a reserved bit, byte, field or code is received which is not zero.

Before executing a command, the HP C1533A makes a number of checks. They fall into three categories:

- Checks on the command sent by the host. These ensure that no reserved or fixed fields have been set to illegal values. They check the syntax of commands, in other words the cross dependency of fields. For example, the Flag bit must not be set if the Link bit is not set.
- " Checks to ensure that there is no asynchronous status pending for the host that sent the command. This status would be either a UNIT ATTENTION condition or a **DEFERRED ERROR**
- **a** Checks on media access abilities. These are performed for commands requiring access to the tape. A command is rejected if it attempts to access the tape when no tape is present or the tape is unloaded.

The checks are described below in alphabetical order. The usual order of execution is Illegal Field, Fixed Bit, Flag Link, Bad LUN, Reservation, Deferred Error, Unit Attention, Media Access, Media Write, Diagnostic Status, Parameter List.

### **Bad LUN Check**

This checks that the logical unit number specified in the lower three bits of the IDENTIFY message sent by the host was zero. This check is made after the logical unit number specified in the command descriptor has been seen to be zero.

- **a** If no IDENTIFY message is supplied, the LUN is taken from the host's Command Descriptor Block.
- **a** If the check fails, the host has sent conflicting logical unit identification information, and has requested use of a non-zero logical unit.
- <sup>3</sup> If the LUN is not supported, and the host command is not REQUEST SENSE. CHECK CONDITION is reported to the host with a sense key of ILLEGAL REQUEST and additional sense of 2500h (logical unit not supported).
- <sup>8</sup> If the LUN is not supported, and the host command is REQUEST SENSE then the original sanse data is replaced with a sense key of ILLEGAL REQUEST and additional sense of 2500h (logical unit not supported), and this sense data is returned to the host immediately. After the command has completed successfully, the sense data is cleared.

### Deferred Error Check

A deferred error is generated when a command with immediate report fails after the report has been returned. The check looks to see if a deferred error exists for the host which sent the command, in other words, a deferred error for which CHECK CONDITION status has not yet been reported. If such an error exists, then the HP C1533A reports CHECK CONDITION. The sense data for the command is set to DEFERRED ERROR (which was generated when some previous command failed).

Note that if a UNIT ATTENTION condition and a DEFERRED ERROR condition both exist for an initiator, the DEFERRED ERROR condition will be reported first. This is because the operation leading to the deferred error must have been older than that leading to the unit attention. The HP Cl533A reports the conditions in the order in which they aroee.

### Diagnostic Status Check

This ensures that the drive is in a fit state to access the media. It does this by checking that there is no DIAGNOSTIC FAIL status within the drive. If the drive has failed diagnostics, CHECK CONDITION is reported with a sense key of HARDWARE ERROR and additional aenae of 040 lb (diagnostic failure on the controller board), or 0402h (diagnostic failure of the mechanism).

### Fixed Bit Check

For the READ, VERIFY and WRITE commands, a Fixed bit set to 1 indicates that the length parameter of the command is for fixed block mode. If fixed block mode is selected then the block size in the Mode Select block descriptor must not be zero. Otherwise CHECK CONDITION is reported with a sense key of ILLEGAL REQUEST and additional sense of 2400h (invalid field in CDB).

### Flag Link Check

This check ensures that the host has not set the Flag bit in the control byte of the command without setting the Link bit as well. If the test fails then CHECK CONDITION is reported with a sense key of ILLEGAL REQUEST and additional sense of 2400h (invalid field in CDB). The Flag field is identified as the bad field.

### Illegal Field Check

This checks that the host has set legal values in each of the fields, as described in the deecriptions of each command that follow. If a field has been set to an illegal value,  $\text{CHECK}$ CONDITION is reported to the host with a sense key of ILLEGAL REQUEST and additional sanse of 2400h (invalid field in CDB).

The drive scans the data in the Command Description Block from "left" (bit 7) to "right", and "down" (from byte  $0$  to byte n). It sets the field pointers to the first bit of the first bad field encountered. If the bad field is contained in a contiguous group of fixed fields, the pointers indicate the first bit of the first field in the group, even though the error may be in a later field in the group.

#### Media Access Check

This checks if the drive is able to perform media access commands. If the media is inaccessible then CHECK CONDITION status is reported with a sense key of NOT READY. The additional sense will be set to one of the following:

- 3AOOh (media not present). There is no cartridge in the driw.
- $\bullet$  0402h (initializing command required). A cartridge is present but is unloaded. The host must send a LOAD command before the tape can be accessed.
- 0400h (logical unit not ready, cause not reportable). A cartridge ii being unloaded

or ejected. This sense is transient; when the unload or eject fails, it changes to 3A00h or 0402h.

- # 0401h (logical unit in process of becoming ready). The HP C1533A is in the process of loading media and should be prepared to accept media access commands in future.
- Note This means the drive is executing a LOAD command with immediate report on. The load could have been initiated by a host or it could be an autoload. The host must effectively poll the HP C1533A by repeating the command until the media is loaded, at which point the command can be executed. If polling is not acceptable, it is advisable to disable autoload. The host must then initiate all load operations, which it should do with BOGEDIATE REPORT disabled so that the HP C1533A reports status only when the load is complete.
	- a 3E00h (logical unit has not self-configured yet). The HP C1533A is executing its power-on self-test. When this is complete, the additional sense will change to 3A00h, 0401h, or 0402h depending on whether a cartridge is present at power-on and whether the drive is configured to autoload the tape.

### Media Information Check

During power-on, knowledge of the whereabouts of the tape is unavailable. It is not possible to execute commands which assume that this knowledge is available until the drive has recovered from the power-on or reset. The test checks whether the drive knows if a cartridge is physically present in the drive.

If the information is not available, the test fails with CHECK CONDITION, a sense key of NOT READY, and additional sense of 3E00 (logical unit has not self-configured yet).

### **Media Write Check**

This checks whether the media is write-protected. If it is, then CHECK CONDITION is reported with a sense key of DATA PROTECT and additional sense of 2700h (operator selected write-protect).

### Parameter List Check

For LOG SELECT, MODE SELECT and COPY, the HP C1533A reads parameter lists. These are described under the command names later in this section. Checks are performed to test the following:

- **E** Fixed field have not been modified. Fixed fields are indicated by a number in round brackets following the field name.
- A field has been set to an invalid value.
- **a** The syntax of the page of parameters has been violated-for example, where a particular value in one field imposes limitations on the valid range for another field.

If a field has been set to an illegal value, CHECK CONDITION is reported to the host with a sense key of ILLEGAL REQUEST and additional sense of 2600h (invalid field in parameter list).

The drive scans the data in the Command Description Block from "left" (bit 7) to "right". and "down" (from byte 0 to byte n). It sets the field pointers to the first bit of the first bad field encountered. If the bad field is contained in a contiguous group of fixed fields, the pointers indicate the first bit of the first field in the group, even though the error may be in a later field in the group.

### Reservation Check

This checks to see if the HP C1533A has been reserved for use by a host, and if it has, whether the host is the same host that sent the command being executed.

If the drive baa been reaerved for aome other host then RESERVATION CONFUCT status is reported. See the RESERVE UNIT and RELEASE UNIT commands.

### Unit Attention Check

This checks if a UNIT ATTENTION condition exists for the host which sent the command. If it does, the HP C1533A reports CHECK CONDITION status with a sense key of UNIT ATTENTION. The remaining sense data will be set according to the unit attention condition which exists. See Unit Attention Sense in the description of the REQUEST SENSE command which follows.

# **ERASE**

### Description:

ERASE causes part or all of the remaining data within a partition to be erased, beginning at the current logical position. Write-behind data is written to tape before the ERASE is executed. Once an erase has started, it will be completed even if the SCSI operation is aborted.

### **Pre-Execution Checks:**

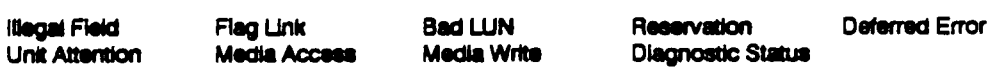

### **Command Descriptor Block:**

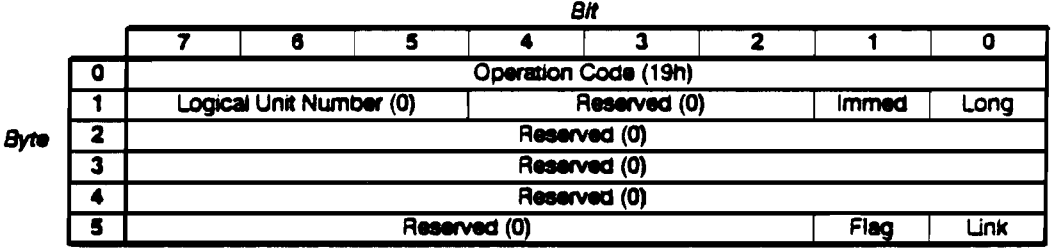

### **CDB** Fields:

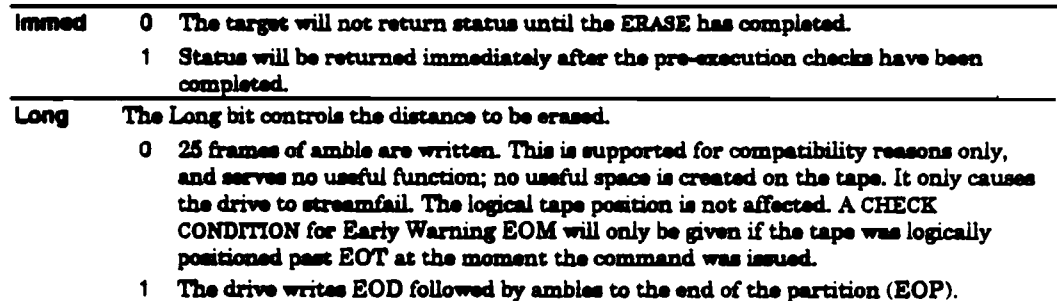

### **Erase Specific Status:**

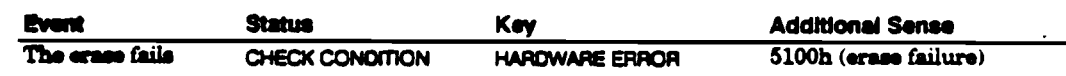

# **INQUIRY**

 $12h$ 

### Description:

INQUIRY tails the drive to return information about the drive parameters to the host.

### Pre-Execution Checks:

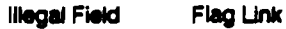

Note The command is immune from most of the pre-execution checks other commands must pass, so that, for example, it can be executed while the drive is reserved for another host. Unit attention and deferred error conditions will be preserved and reported on subsequent commands.

### **Command Descriptor Block:**

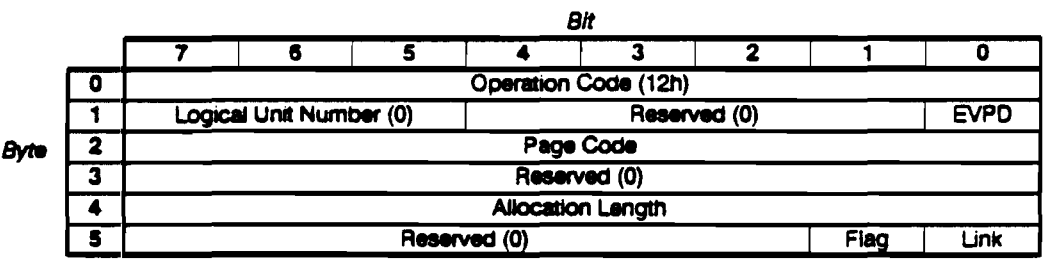

### **CDB** Fields:

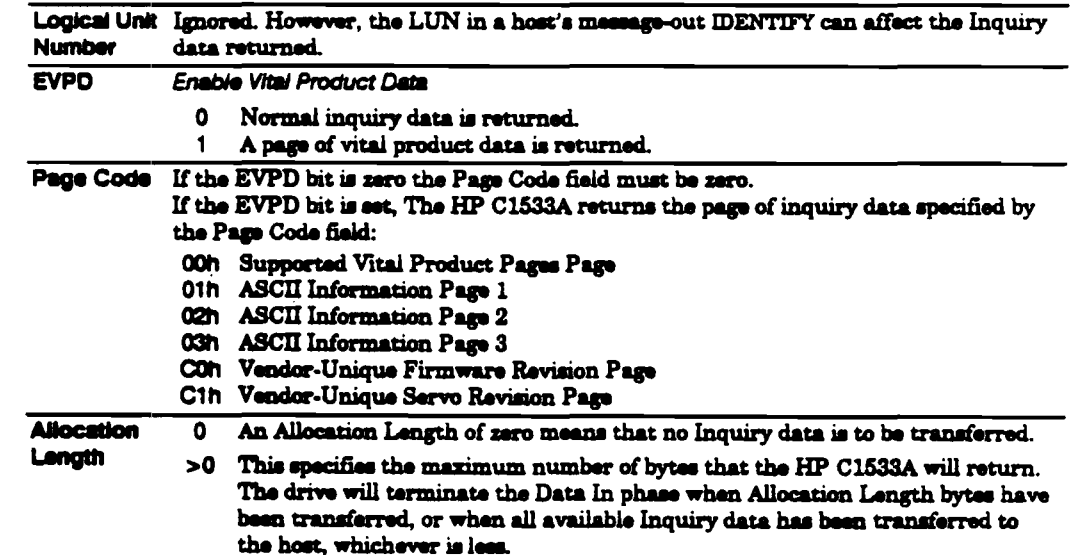

### **Returned Data:**

INQUIRY returns its standard data if the EVPD bit is zero, or returns a page of data as specified by the Page Code field.

The following table shows the standard inquiry data format:

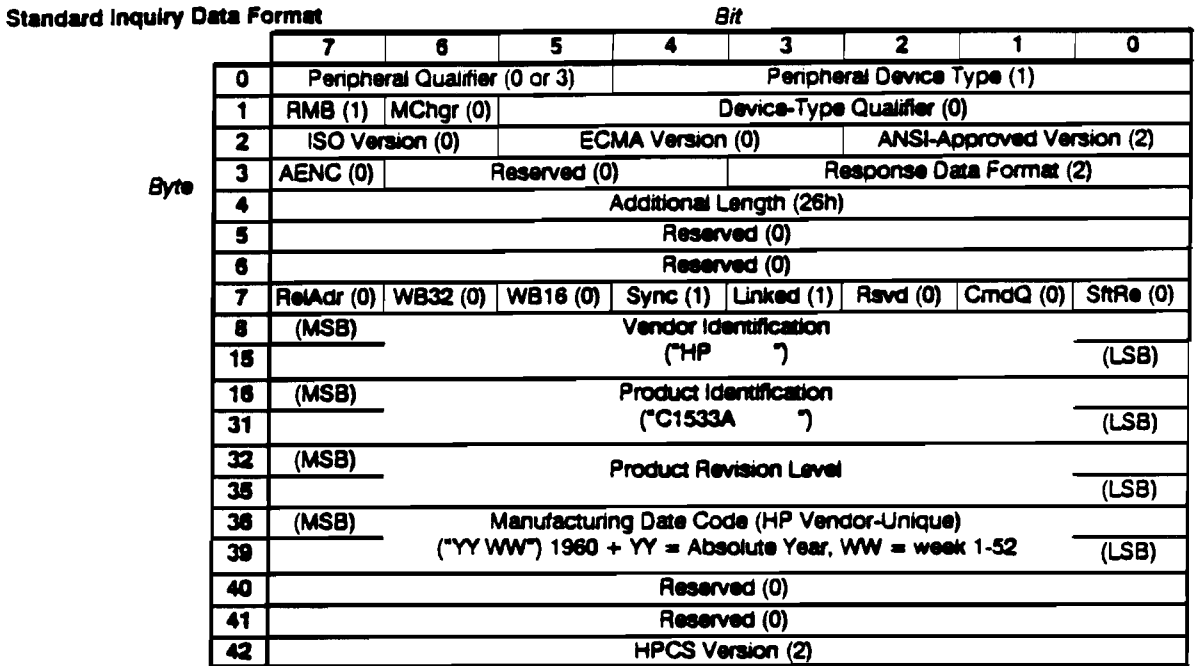

 $\mathcal{L}^{\mathcal{L}}$ 

# Inquiry Data Fields:

 $\ddot{\phantom{0}}$ 

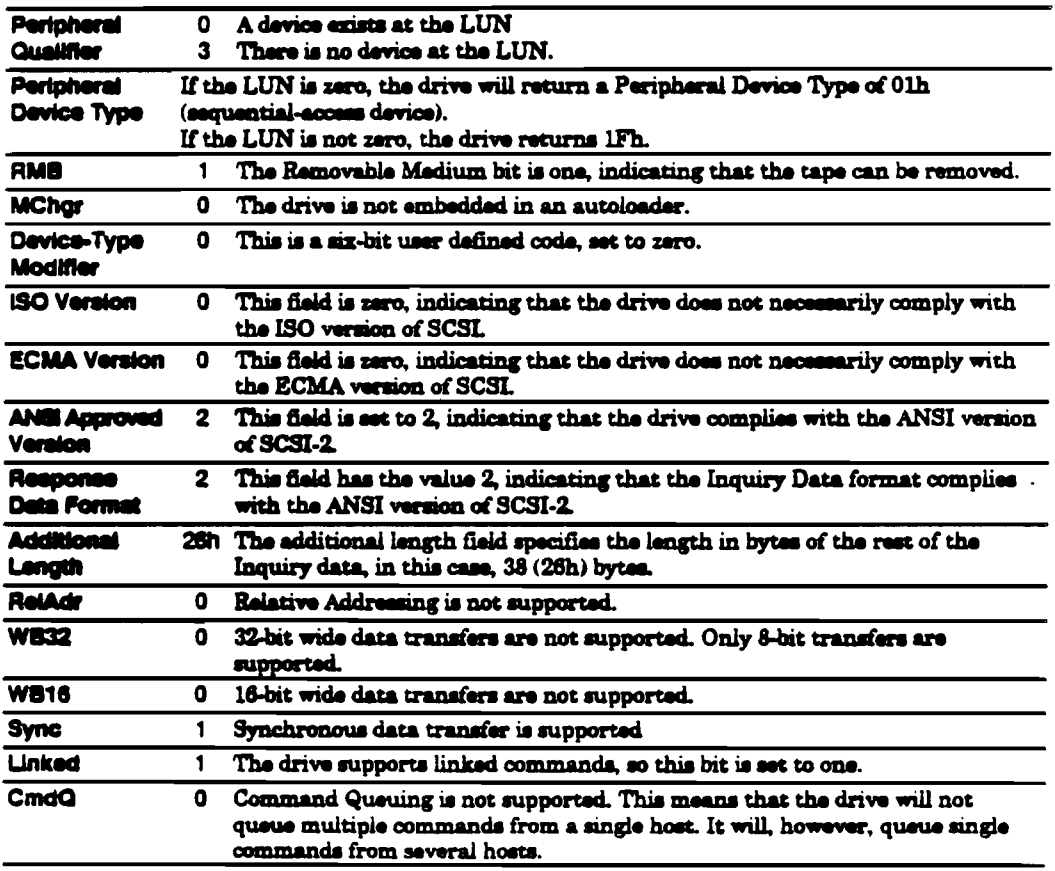

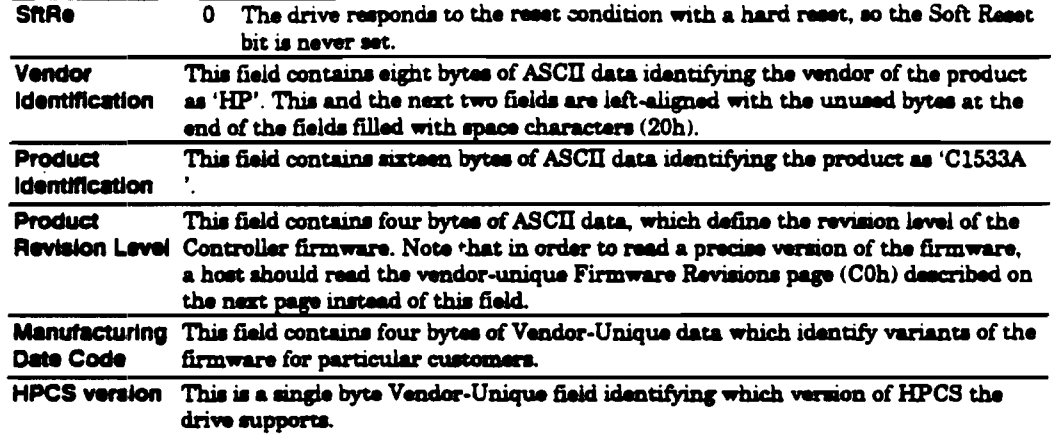

# **Inquiry Data Pages**

The following diagram shows the Supported Pages Page:

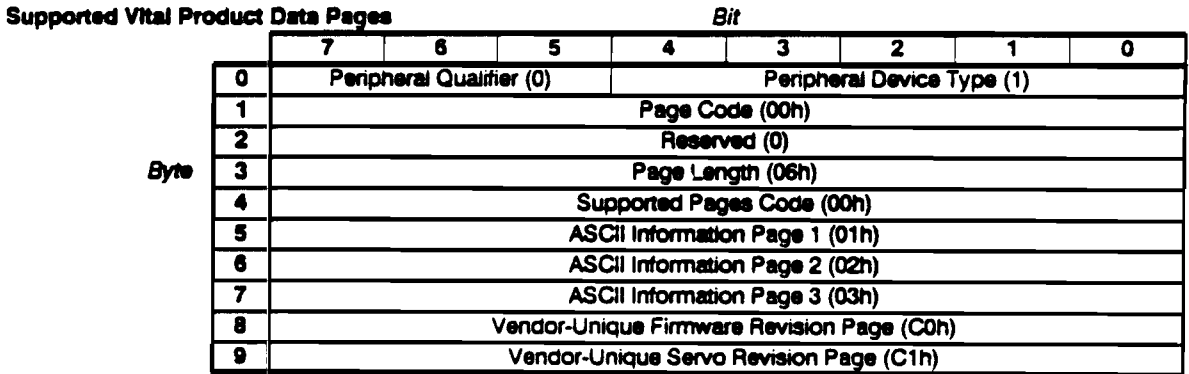

The ASCII Information Pages:

The three ASCII Information Pages are as follows:

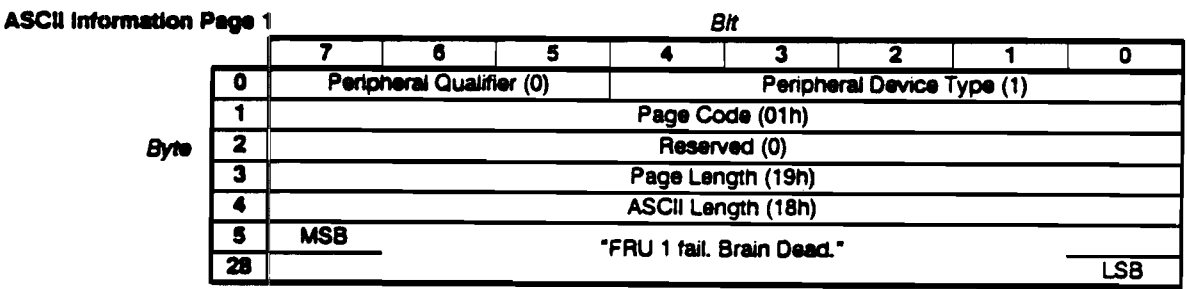

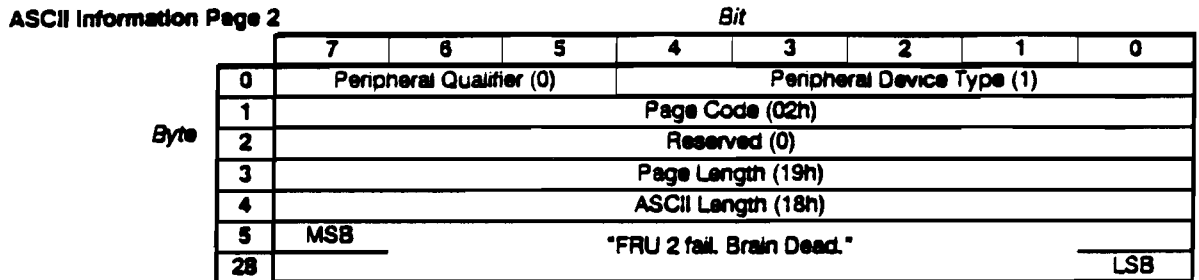

 $\mathcal{L}$ 

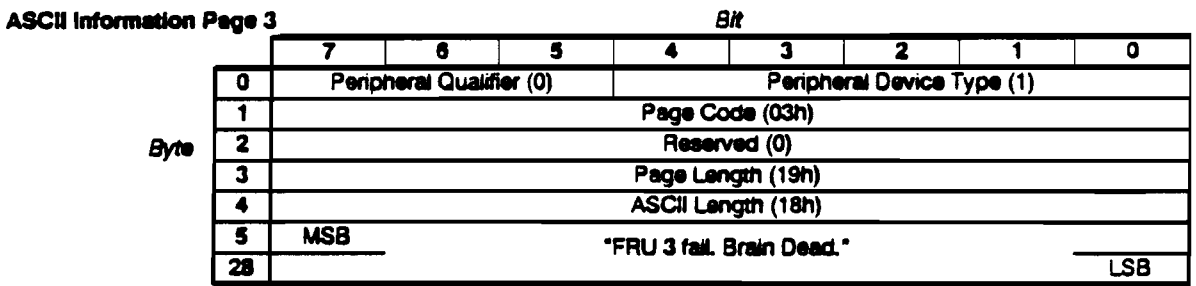

# Vendor-Unique Information Pages:

The Vendor-Unique Information Pages are as follows:

### Vendor-Unique Firmware Revisions

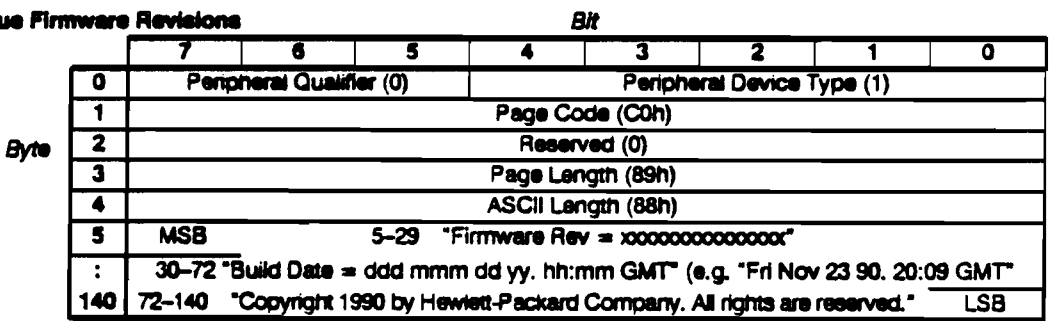

 $\ddot{\phantom{a}}$ 

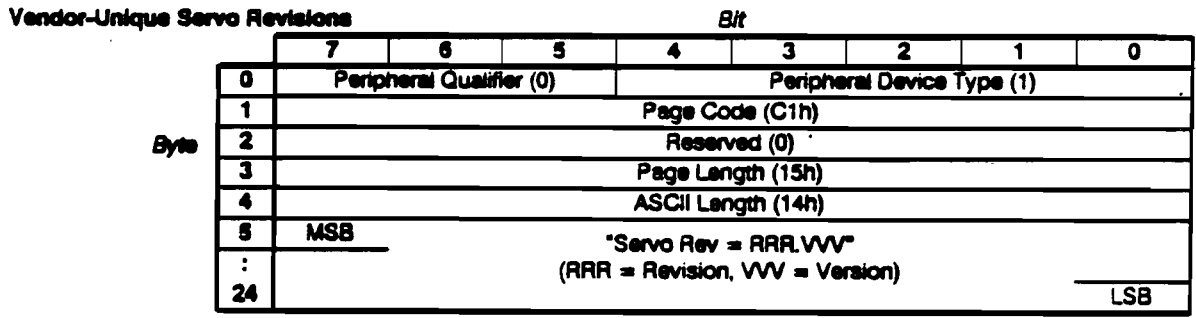

# **LOAD/UNLOAD**

### Description:

LOAD/UNLOAD tells the target to load or unload a tape.

### **Pre-Execution Checks:**

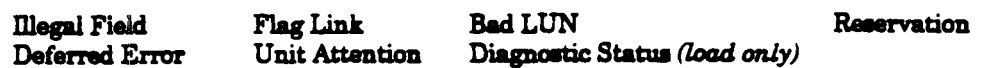

### **Command Descriptor Block:**

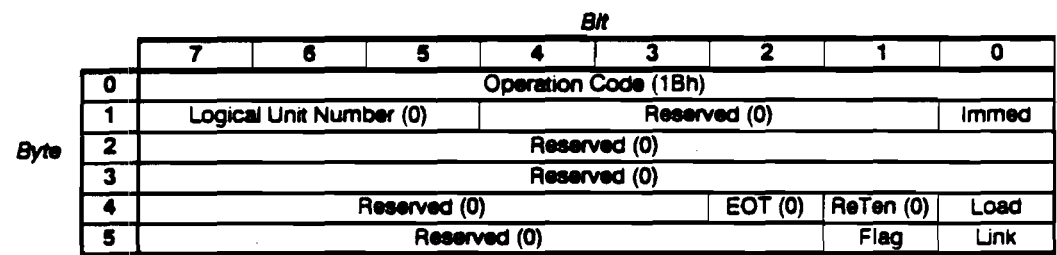

### **CDB** Fields:

l,

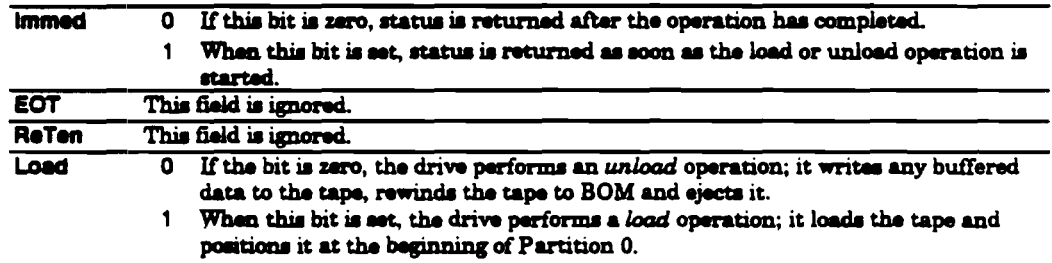

### Load/Unload Specific Status:

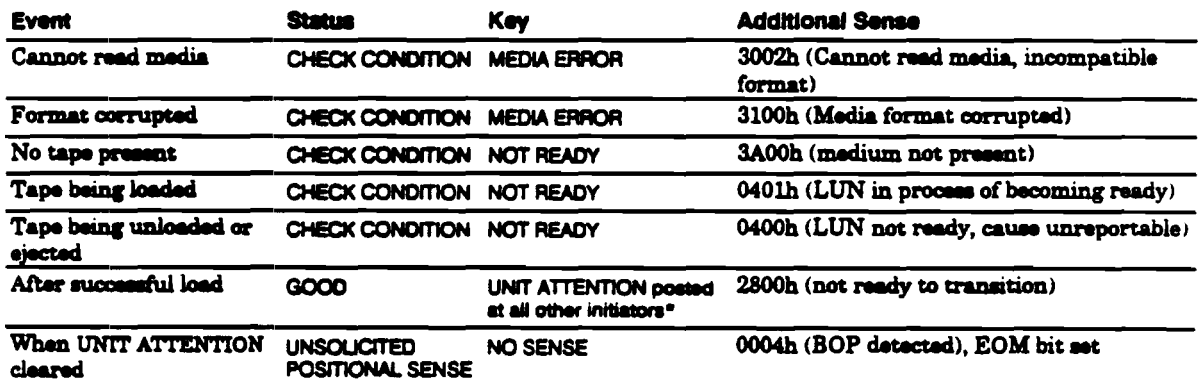

\* An exception to this is when a load occurs when the tape is already loaded and positioned within partition 0. In this case, UNIT ATTENTION sense is not generated for other initiators.

Commands LOAD/UNLOAD

#### Loading a Tape:

- **If the tape is already loaded, it is positioned at BOP for partition 0. (For a tape** already positioned in partition 0, this is equivalent to responding to a REWIND command.) The system area is not updated, so the "current" fields of the tape log are not reset.
- After a successful load, the tape is logically positioned at the beginning of partition 0. Media access commands are then permissible.
- If a tape is in the process of being loaded, the drive waits for the load operation to complete.
- **Status is generated as follows:** 
	- If the Load command was issued by the current host, and completed successfully, GOOD status is returned to the host. No further action is taken.
	- **If the Load command was issued by a different host and completed** successfully. CHECK CONDITION status is returned to the current host, with a sense key of UNIT ATTENTION and additional sense of 2800h (not ready to transition).
	- **u** If the Load command was issued by the current host and failed, CHECK CONDITION is reported, since a deferred error condition will exist for the current host.
	- **•** If the load was issued by a different host and failed, the load will be re-attempted for the current host.
- Note The drive cannot detect the presence of media during power-on self-tests. If a Load command is received during this period, CHECK CONDITION is returned to the host. The sense key is set to NOT READY and additional sense is set to 3E00h (LUN has not self-configured yet).

#### Unformatted Tape

If an unformatted tape is inserted, the drive loads it and behaves as though the tape has a single partition.

#### Unloading a Tape

- **Unioad can also be initiated by pressing the Unioad button, unless PREVENT** MEDIA REMOVAL is in effect.
- All media access commands are rejected after an Unioad command.
- " If an Uniond command is received while unloading is already in progress, the command will be queued until the unload completes. If the unloading operation is successful, GOOD status is reported. If not, another unload operation is initiated for the host that issued the command.
- **If an Uniced command is received while there is no cartridge present, or a cartridge** is present-but-not-loaded and medium removal is prevented, GOOD status is reported.

The unload procedure is as follows:

- 1 Any buffered data is written to tape.
- 2 The system area of the current partition is updated.
- 3 The tape is rewound to BOM.
- 4 If media removal is not prevented, the cartridge is ejected. If media removal is prevented, the tape is retained in the drive and a Load command can load the tape again.

# LOCATE

2Bh

### Description:

The LOCATE command moves the current logical position to a new position specified by the following:

- 1 A new partition
- 2 The offset from the start of the new partition in terms either of blocks (ignoring marks), or the count of all blocks and marks. The BT (Block address Type) bit selects which. Block 0 is located at the start of the partition.

Any unwritten data is written to tape before the command is executed.

Pre-Execution Checks:

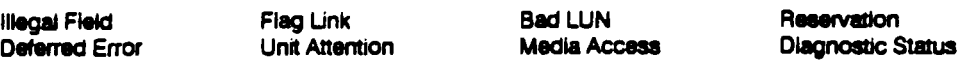

Command Descriptor Block:

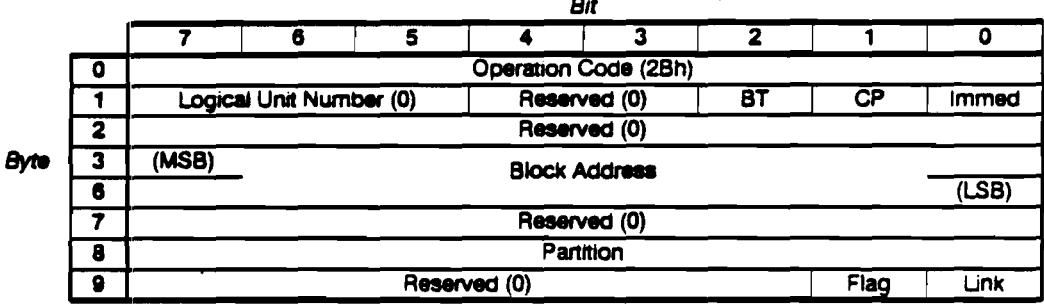

*Bit* 

### CDB Fields:

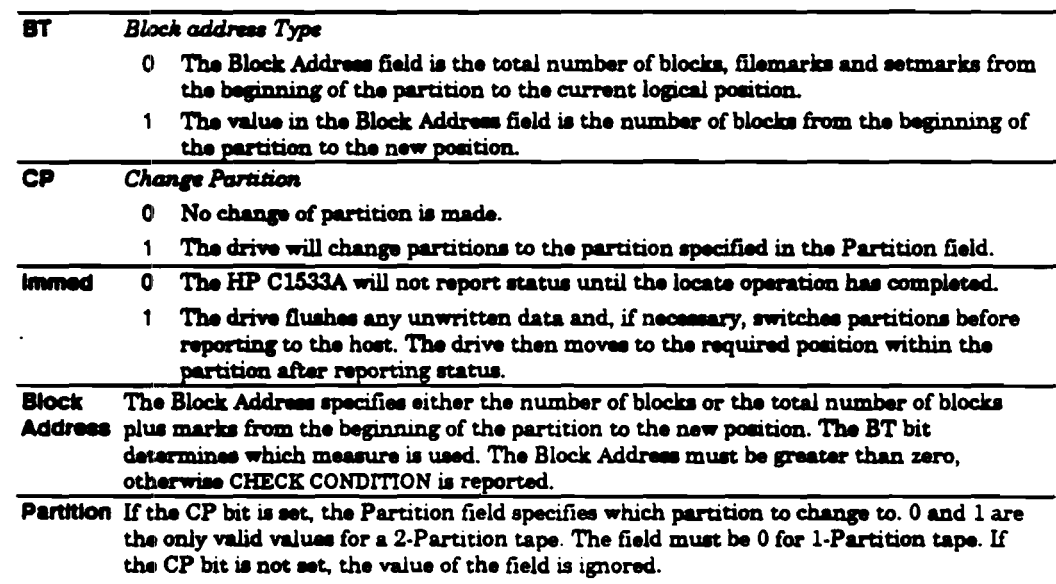

### Locate Specific Status:

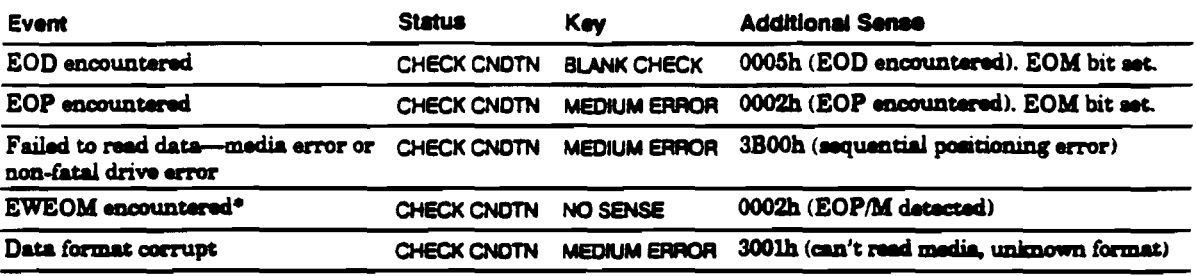

CHECK CNOTN MEDIUM ERROR 3B00h (sequential positioning error) Cannot decompress the entity in which the record corresponding to

i.

the target block address lies

\* Early Warning End of Medium (EWEOM) is only reported if the LOCATE operation is successful and the REW bit of the DEVICE CONFIGURATION mode page is set.

# 4Ch

### Description:

LOG SELECT allows the host to clear logs in the drive. The logs are maintained by the drive, and contain statistical information about the drive and the media. Since access to individual parameters within log pages is not supported, the host is restricted to resetting complete log pages only. For information about log page format, parameters and supported pages, see the LOG SENSE command description.

Note Logs cannot be saved since the drive does not possess non-volatile RAM.

### Pre-Execution Checks:

Illegal Field Flag Link Bad LUN Reservation Deferred Error Unit Attention Diagnostic Status

### **Command Descriptor Block:**

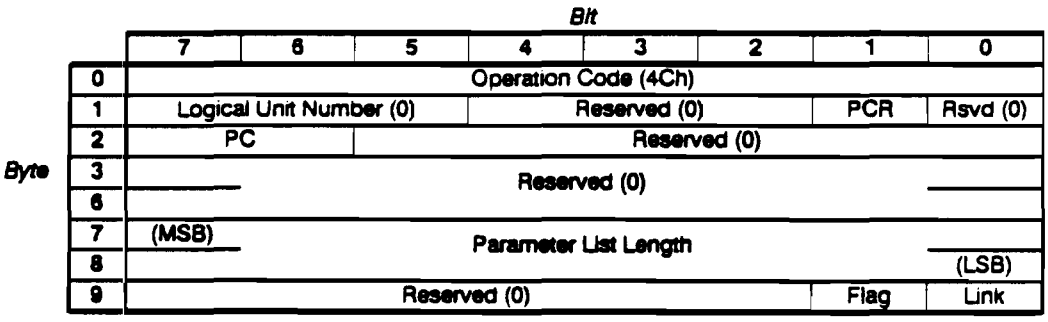

### **CDB** Fields:

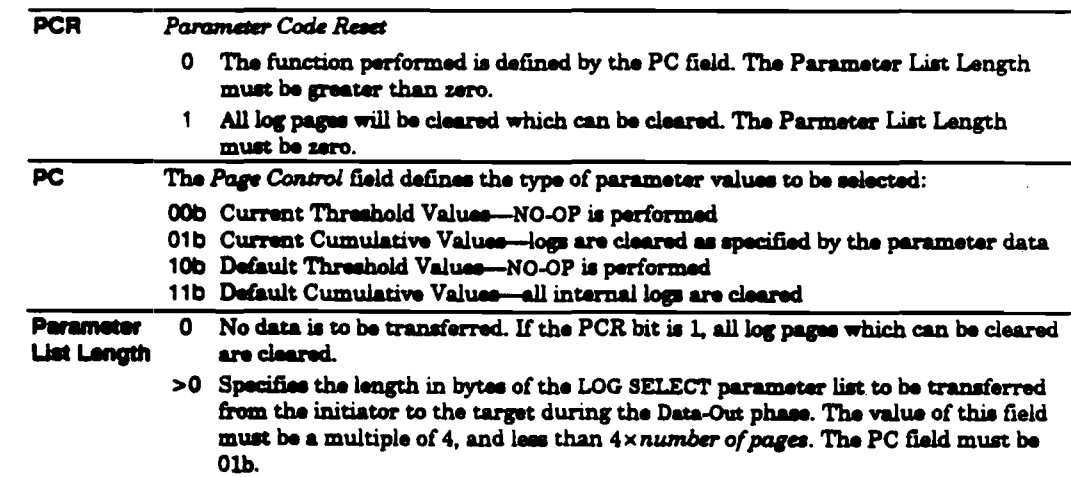

Since the host can only reset complete log pages, it must send the log page header of the page to be cleared with the Page Length field set to 0 during the DATA OUT phase. The following pages can be cleared in this manner:

 $\ddot{\phantom{a}}$ 

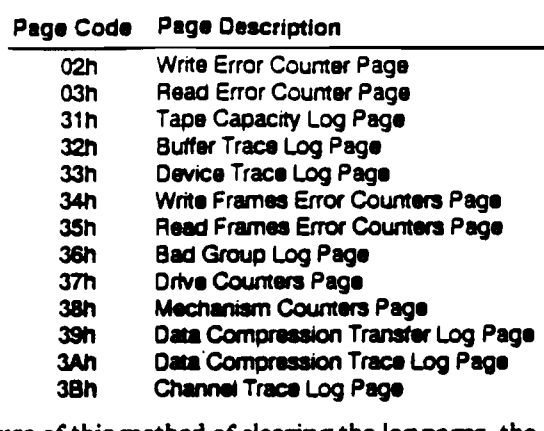

Because of this method of clearing the log pages, the Parameter List Length field must be a multiple of 4, the length of the Log Page header. Otherwise the command will be terminated with a CHECK CONDITION status with the sense key set to ILLEGAL REQUEST and an additional sense code of INVALID FIELD IN CDB.

Note The Tape log and Tape Capacity page cannot be cleared.

# **LOG SENSE**

4Dh

### Description:

LOG SENSE allows the host to read logs from the HP C1533A. A single log is returned with each invocation of LOG SENSE.

**Pre-Execution Checks:** 

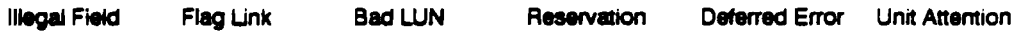

Command Descriptor Block:

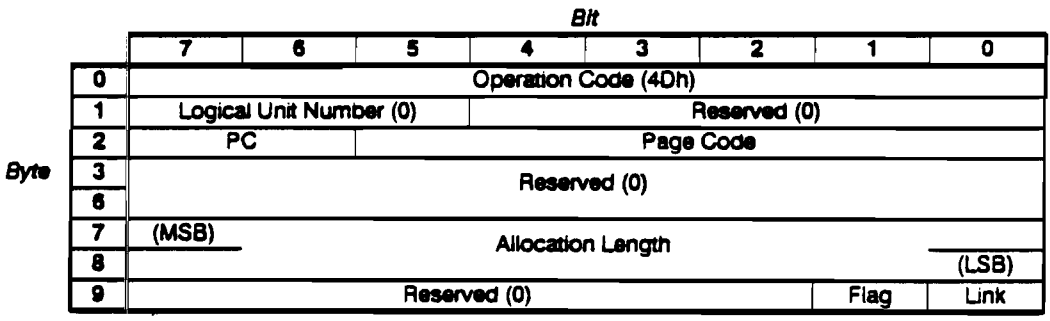

**CDB** Fields:

 $\frac{1}{\sqrt{2}}$ 

 $\sim$   $\sim$ 

 $\overline{PC}$ 

The Page Control field defines the type of parameter values to be selected:

- 00b Current Threshold Values-cannot be changed. These are the maximum values that each parameter can attain. Note that for some parameters the term threshold value has no meaning-ese the descriptions of individual pages and parameters which follow for more details.
- 01b Current Cumulative Values--- the values computed since the last reset of the drive (either by power-cycling, BUS DEVICE RESET or SCSI RESET). Note that for some parameters these values cannot be reset by any method-see the descriptions of individual pages and parameters which follow for more details.
- 10b Default Threshold Values-same as the Current Threshold Values
- 11b Default Cumulative Values-the values to which each parameter is initialized when reset, as described above. See the descriptions of individual pages and parameters which follow for more details.

The PC field has no effect on the data returned when the selected log contains event or trace codes rather than counts.

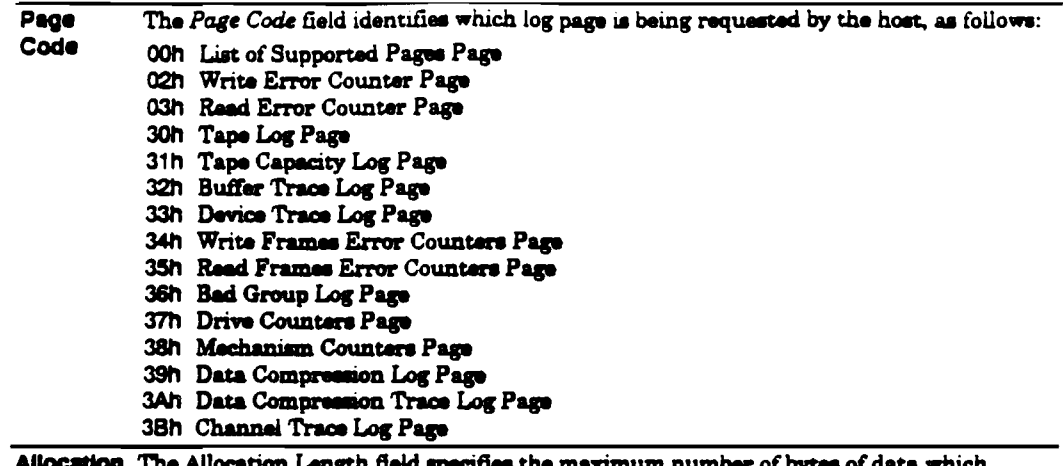

 $\mathcal{L}^{\mathcal{A}}$  $\sim$ 

 $\Delta$ 

The Allocation Length field specifies the maximum number of bytes of data which<br>should be returned to the host. The drive will return the entire log or Allocation<br>Length bytes, whichever is the lesser. Longth

 $\ddot{\phantom{0}}$ 

# Log Parameter Pages

# Log Page Descriptor

Each page begins with a 4-byte page header followed by one or more variable-length parameter structures. LOG SENSE returns only the single log page specified in the Page Code field of the command descriptor block. With LOG SELECT however, several log page headers can be sent to clear several pages simultaneously.

# Supported Log Pages Page

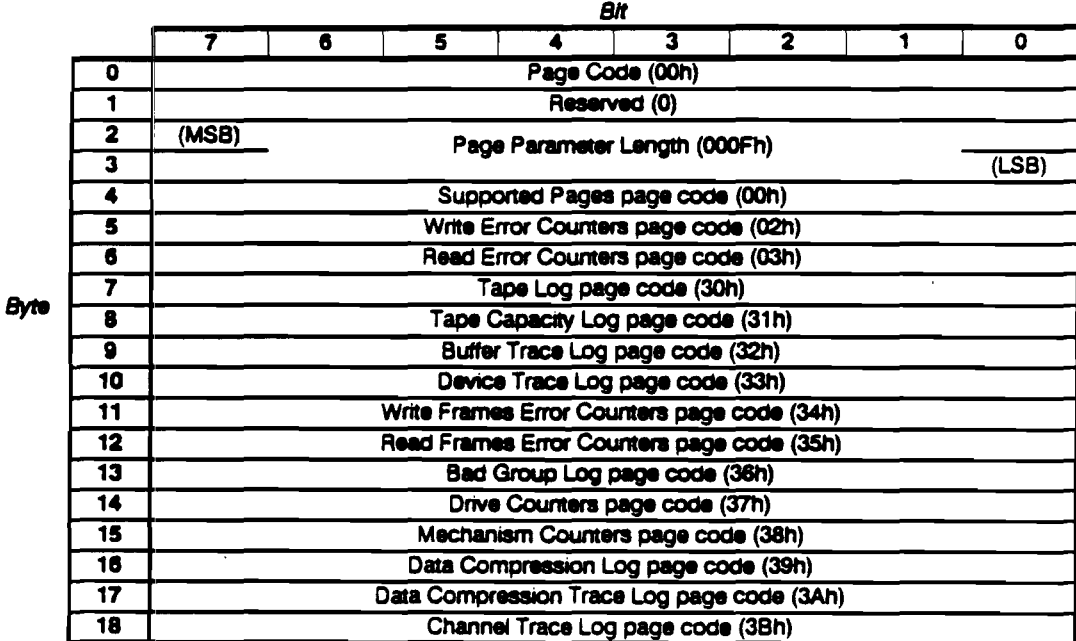

The Supported Log Pages page has the following format:

The PC field of the LOG SENSE command has no effect on the values returned in this page. The Supported Log Pages Page is not a valid page to send during LOG SELECT.

Commands **LOG SENSE** 

## Write and Read Error Counter Pages

The Write and Read Error Counters Pages have the following format. All fields in these logs are initialized to zero in the following circumstances:

- **At power-on**
- After a SCSI reset
- After a tape load
- **Example 3 Following configuration for Error-Rate Testing**
- After a user sends an request for initialization through LOG SELECT

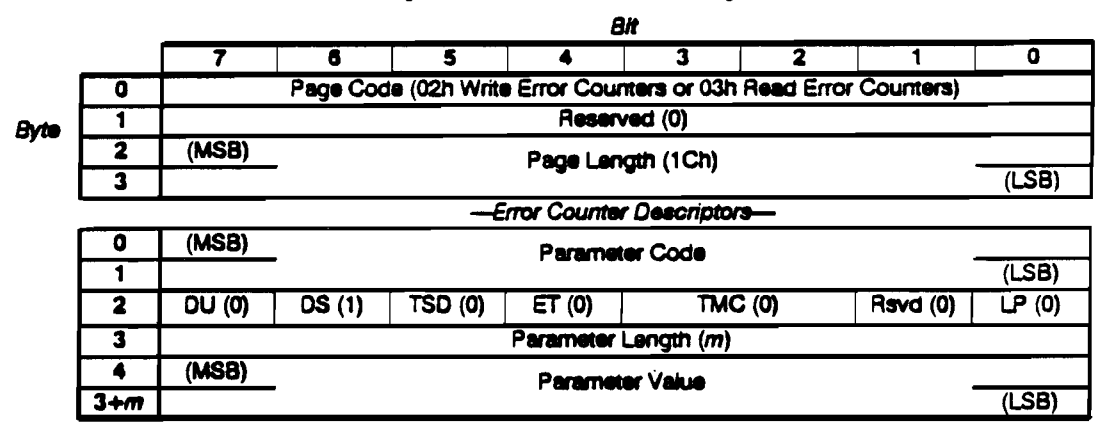

### Write and Read Error Counters Page Fields:

Note The Current or Default Cumulative, or Current or Default Threshold values are returned according to the PC field of LOG SENSE.

The DU (Disable Update), DS (Disable Save), TSD (Target Save Disable), ET (Enable Threshold Comparison), TMC (Threshold Met Criteria) and LP (List Parameter) fields are collectively referred to as the control byte.

**Parameter** The Parameter Code field identifies which parameter of data is being transferred. The Code following parameter codes are supported for each Error Counters page. The parameter types for write and read operations are described below:

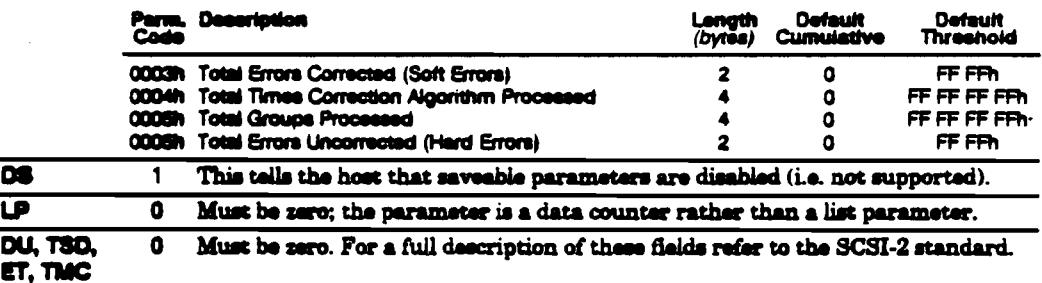

#### Write Parameters

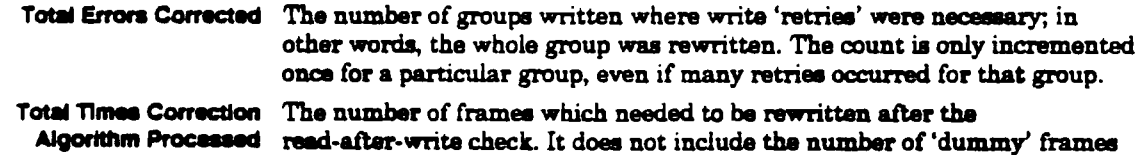
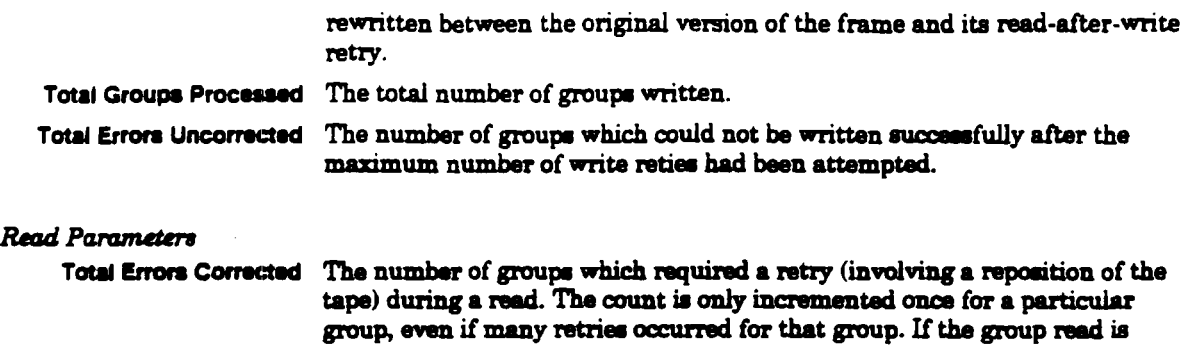

 $\mathcal{L}_{\mathrm{eff}}$ 

 $\lambda_{\rm{max}}$  and

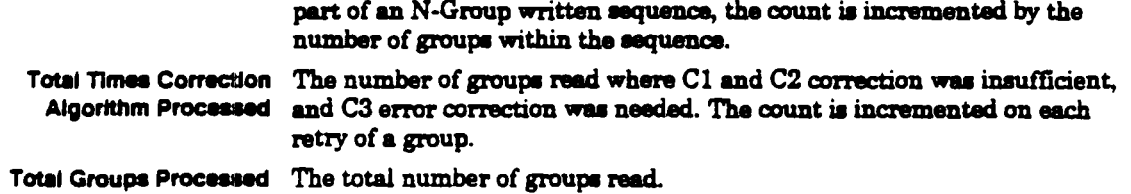

 $\ddot{\phantom{a}}$ 

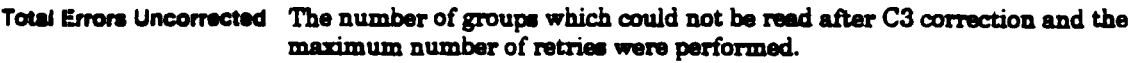

 $\bar{\lambda}$ 

 $\ddot{\phantom{a}}$ 

 $\overline{a}$ 

## Tape Log Page

The Tape Log page is used to return information to the host in a format which conforms to the LOG SENSE command page format. The Tape Log cannot be cleared. If no tape is loaded, the information returned is undefined. If a blank tape is loaded, the information returned will indicate a load count of 1 and all other fields will be zero. The PC field of LOG SENSE is ignored for this page.

The page has the following format:

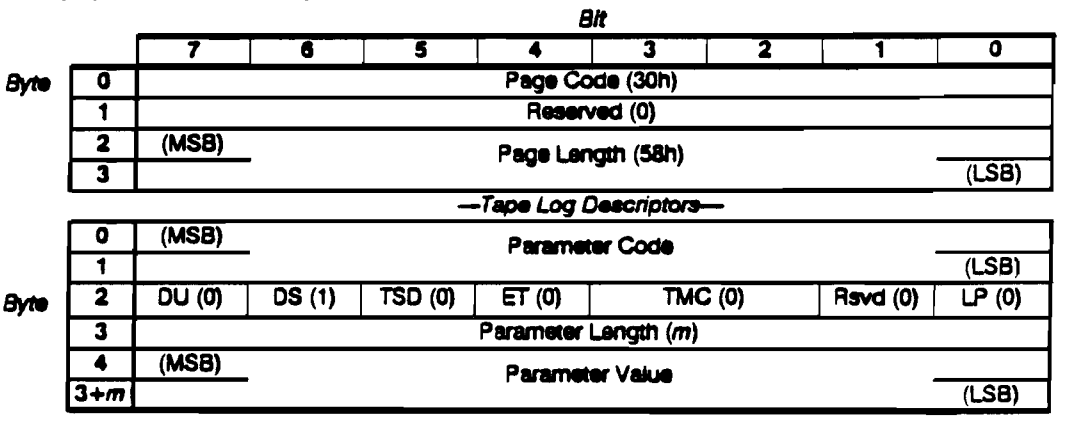

### Tape Log Page Fields:

Codes

**Parameter** Supported Parameter Codes in this page and their meanings are as follows:

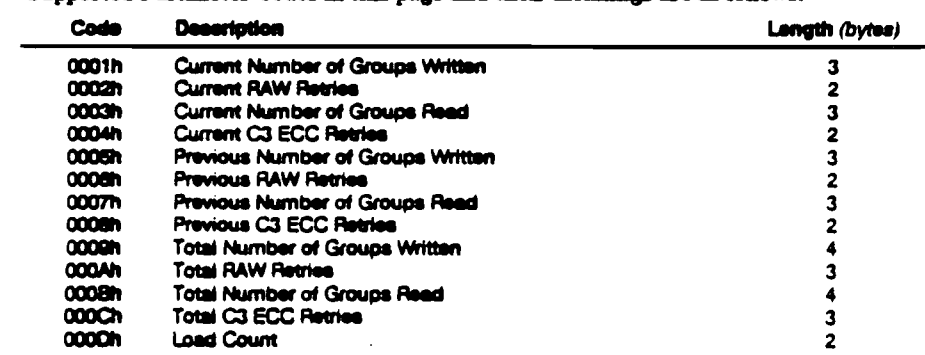

'Current' refers to the current load of the tape. 'Previous' refers to the last tape load. "Total' refers to the life of the tape since it was first initialized, including the current load.

### **Tape Partitions:**

The information returned by the Tape Log is specific to the current partition.

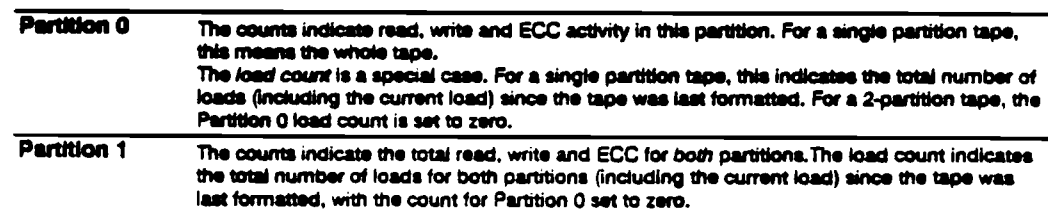

### Use of the Tape Log Page

An estimate of reading and writing performance can be made by the ratio of 'RAW retries' to 'groups written', and 'C3 ECC retries' to 'groups read'. An indication of tape degradation can be gained by comparing these ratios for 'current', 'previous', and 'total'  $an<sub>tri</sub>$ 

Any attempt to change this page using LOG SELECT will result in a CHECK CONDITION with the ILLEGAL REQUEST sense key value returned. The current Cumulative values will be returned regardless of the Page Control field in the LOG SENSE Command Descriptor **Block.** 

## Tape Capacity Log Page

The Tape Capacity Log page is used to indicate the approximate capacity of the tape currently being used. The PC field of the LOG SENSE command is ignored for this field.

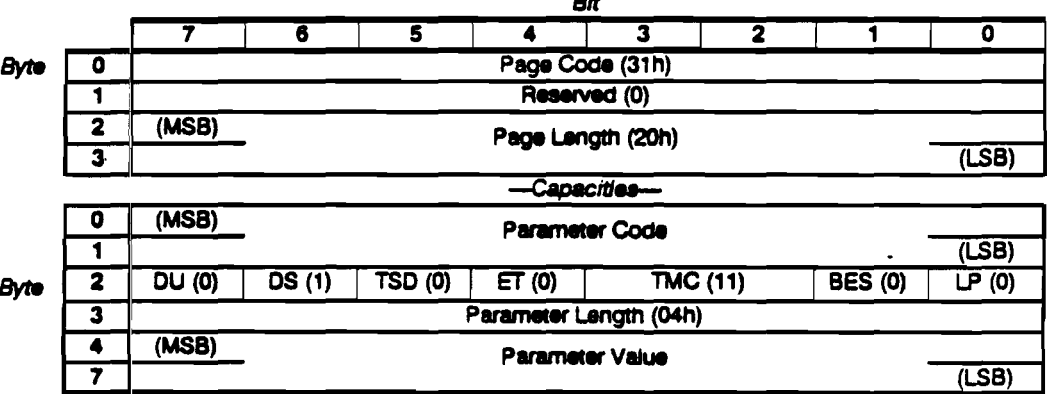

 $\overline{\phantom{a}}$ 

The 36 bytes of the log page have the following format:

### Tape Capacity Log Page Parameters:

#### Code Value

- Remaining capacity, partition 0 (kilobytes).  $\overline{0001}$
- 0002 Remaining capacity, partition 1 (kilobytes). For a single partition tape, it will be zero.
- 0003 Maximum capacity, partition 0 (kilobytes)
- 0004 Maximum capacity, partition 1 (kilobytes). For a single partition tape, it will be zero.

The following points affect these values:

- **The remaining capacity for the partition which is not current will be the same as** the maximum capacity for that partition.
- **a** Remaining capacity values are only valid after the successful completion of the following commands in non-immediate mode:

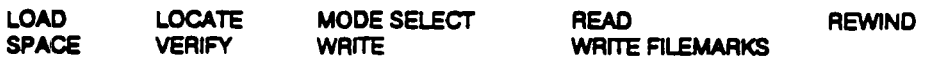

The values after any subsequent command cannot be relied on unless the command is a sense-type command which does not cause any tape motion.

- " Maximum capacity values are only valid when the tape has completed a load sequence. If an immediate mode LOAD is made, LOG SENSE will not return valid values until the tape has been successfully loaded and tape movement has ceased.
- **Capacities are given in kilobytes of user data. If data compression is used, the** capacities are specified as though the drive is in "pass-through" mode. The data-compression factor is not considered.

Commands **LOG SENSE** 

#### **Accuracy of Capacity Estimates**

Remaining capacities are the capacities from the current physical position on the tape, not the unused capacity of the tape. This is particularly important if the current physical position is within the used data area.

#### Allowances

System areas and Read-After-Write retries can only be accommodated by estimates based on the history of patterns of tape usage from earlier drives. In the estimates used in the log, conservative figures are used to ensure that the capacity stated is actually available. It will usually be possible to write considerably more data than is stated.

Read-After-Write Retries An allowance is made of 5 frames per group (approximately 22%). The actual occurrence is likely to be far less than this.

Early-Warning EOM Area Approximately 10 megabytes are allowed for between the Early-Warning EOM point and the physical EOM. Approximately 1 megabyte is allowed for the Early-Warning EOM buffering factor. The assumption is that the buffer is full, and as a result reports Early-Warning up to 1 megabyte earlier than is necessary.

- EOD Approximately 1.6 megabytes are allowed for writing EOD frames.
- SOP If the tape is at BOM, approximately 1 megabyte is allowed for the System Area and Vendor Group.

#### N-Group Writing The number of frames available is divided by the N-Group factor to give the apparent capacity available to the user.

The remaining capacity is then calculated as follows:

capacity=  $\frac{frame}{N}$  remaining in partition - allowances megabytes

#### Physical Variations

Variations in tape dimensions, capstan diameter, supply real hub diameter, and supply real velocity can all result in anomalies in the estimated capacities:

- <sup>a</sup> Different loads of the same tape can return different maximum capacities of partition 0.
- a At BOP, the remaining capacity can be less than the maximum capacity.

# **Buffer Trace Log Page**

The Buffer Trace log consists of n parameters, each representing an event which has occurred concerning the buffer code. The first entry is the oldest event, and the last the most recent.

n parameters are always available even if the drive has just been powered up and the log is not filled. The oldest events are overwritten as new buffer events occur, so that logging never stops.

The PC field of the LOG SENSE command has no effect on the data returned in this log.

BIt 5  $\overline{\mathbf{3}}$  $\overline{2}$ Ŧ 7  $\overline{\bullet}$  $\overline{\mathbf{s}}$ 4 Page Code (32h) **Byte**  $\overline{\mathbf{0}}$  $\overline{\mathbf{1}}$ Reserved (0)  $\overline{\mathbf{z}}$  $(MSB)$ Page Length  $(LSB)$  $\overline{\mathbf{3}}$ **Buffer Event Traces-** $(MSB)$  $\overline{\mathbf{o}}$ Parameter Code (n)  $(LSB)$ Ŧ  $DU(0)$  $DS(1)$ **TSD (0)**  $ET(0)$ **TMC (00)**  $Rsvd(0)$  $\overline{LP(0)}$  $\overline{\mathbf{2}}$ **Byte** Parameter Length (08h)  $\overline{\mathbf{3}}$  $(MSB)$ 4 **Trace Point ID**  $\overline{\mathbf{5}}$  $\overline{(LSB)}$  $\overline{\bullet}$  $(MSB)$ **Time Stamp**  $\overline{(\mathsf{LSB})}$ 7  $\overline{\mathbf{s}}$  $(MSB)$ Argument 1  $\overline{\bullet}$  $(LSB)$  $\overline{10}$  $(MSB)$ Argument 2  $(LSB)$  $\overline{\mathbf{11}}$ 

The log page has the following format:

Buffer Trace Log Page Fields:

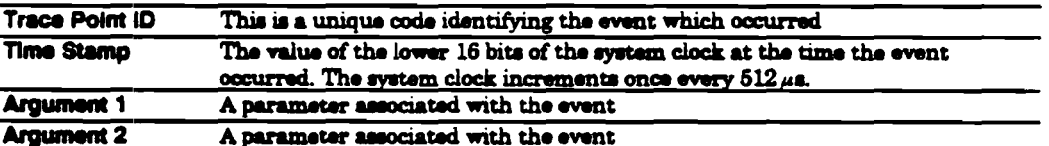

# Device Trace Log Page

The Device Trace log consists of *n* parameters, each representing an event which has occurred concerning the device code. The first entry is the oldest event, and the last the most recent.

n parameters are always available even if the drive has just been powered up and the log is not filled. The oldest events are overwritten as new device events occur, so that logging never stops.

The PC field of the LOG SENSE command has no effect on the data returned in this log.

The log page has the following format:

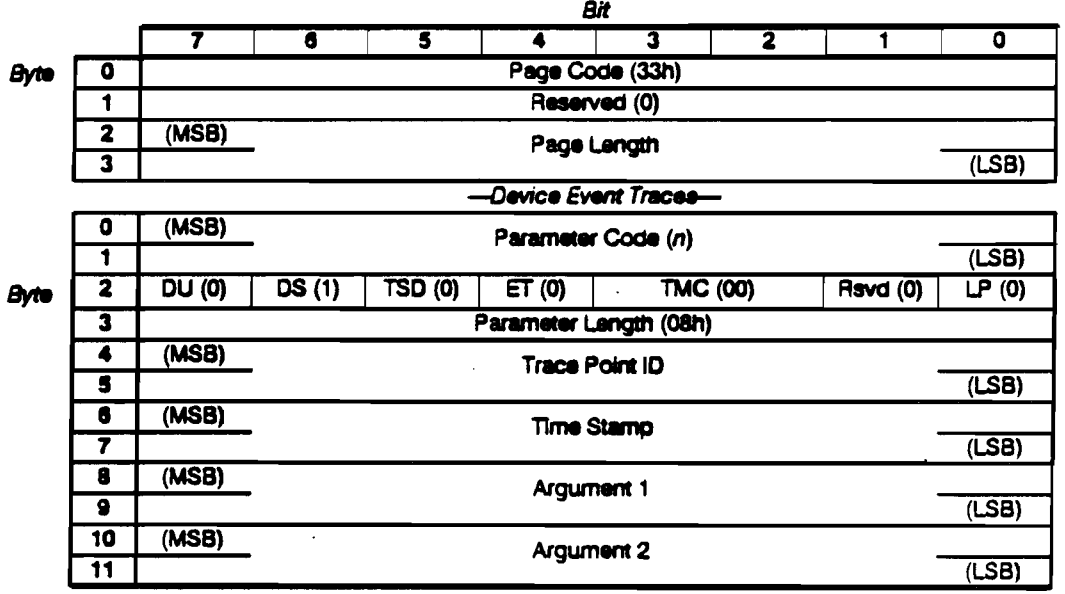

## Device Trace Log Page Fields:

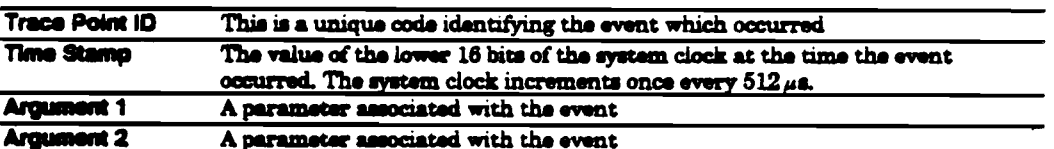

# Write and Read Frame Error Counter Pages

The Write and Read Frame Error Counter Pages have the following format. All fields in these logs are initialized to zero in the following circumstances:

- **At power-on**
- After a SCSI reset
- After a tape load
- **Following configuration for Error-Rate Testing**
- After a user sends an request for initialization through LOG SELECT

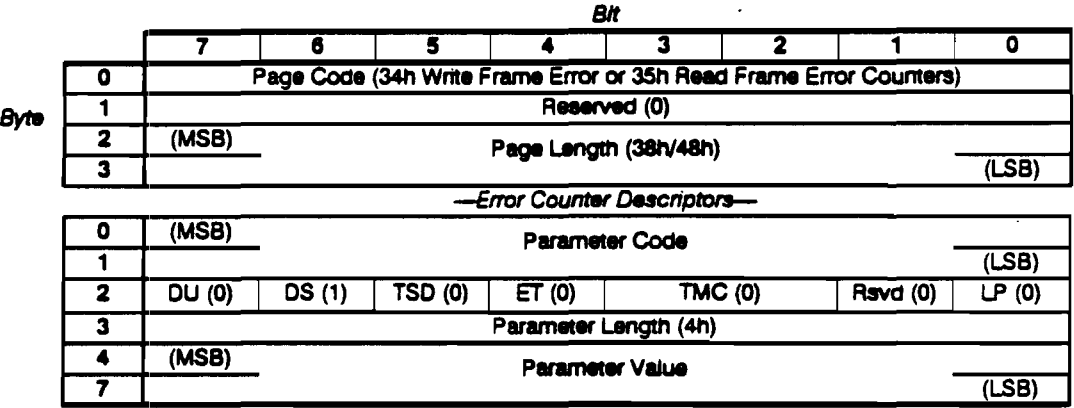

Write and Read Error Counters Page Fields:

Note The Current or Default Cumulative, or Current or Default Threshold values are returned according to the PC field of LOG SENSE.

The DU (Disable Update), DS (Disable Save), TSD (Target Save Disable), ET (Enable Threshold Comparison), TMC (Threshold Met Criteria) and LP (List Parameter) fields are collectively referred to as the control byte.

Parameter The Parameter Code field identifies which parameter of data is being transferred. The Code following parameter codes are supported for each Error Counters page. Positive and negative tracks mean tracks with +ve and -ve azimuth:

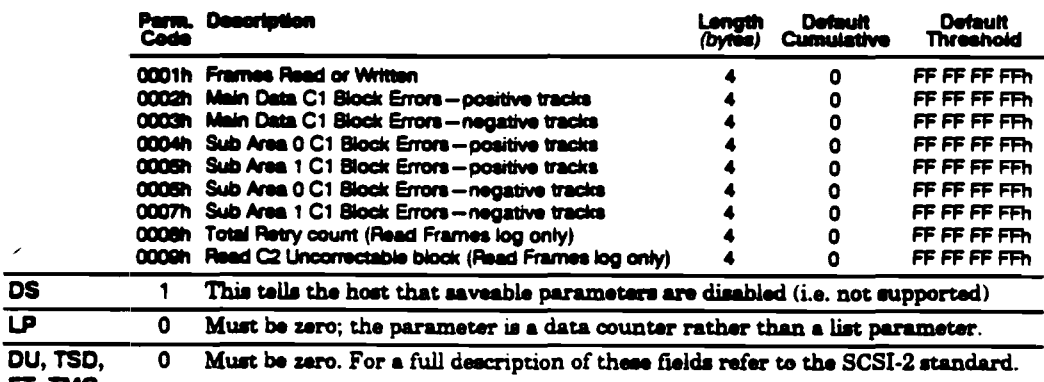

ET, TMC

ī

# Bad Group Log Page

The Bad Group log consists of n parameters, each representing a group error event which has occurred concerning the device code. The first entry is the oldest event, and the last the most recent.

n parameters are always available even if the drive has just been powered up and the log is not filled. The oldest events are overwritten as new channel events occur, so that logging never stops.

The PC field of the LOG SENSE command baa no effect on the data returned in this log.

All fields in this log are initialized to zero in the following circumstances:

- At powar-on
- After a SCSI remt
- **After a tape load**
- **Following configuration for Error-Rate Testing**
- **After a user sends an request for initialization through LOG SELECT**

The log page has the following format:

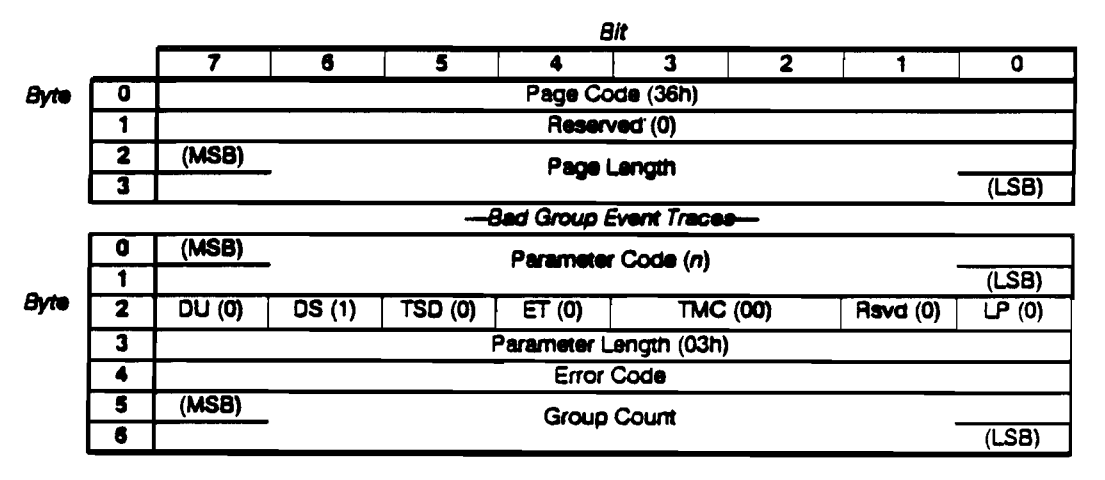

### Error Codes:

The Error codes that can occur are as follows:

#### Code Description

Ox2D Group read after write retry limit exceeded Ox21 Write hard error

Or21 Write hard error<br>Or22 Retrving a group

- Or22 Retrying a group (writing)<br>Or23 Group reed retry limit exce
- 0x23 Group read retry limit exceeded
- Ox22 Retrying a group (writing)<br>
0x23 Group read retry limit exceeded<br>
0x24 Retrying a group (reading)<br>
0x25 C2 uncorrectable tracks<br>
0x26 Read drive error
- Or24 Retrying a group (reading)<br>Or25 C2 uncorrectable tracks
- 0x26 ... Read drive error<br>0x27 ... Group needed C3
- Group needed C3 correction
- Ox28 Group needed Read-after-Write

# Drive Counters Log Page

The Drive Counters Log Page has the following format. All fields in this log are initialized to zero in the following circumstances:

- At power-on
- After a SCSI reset
- After a tape load
- **Following configuration for Error-Rate Testing**
- After a user sends an request for initialization through LOG SELECT

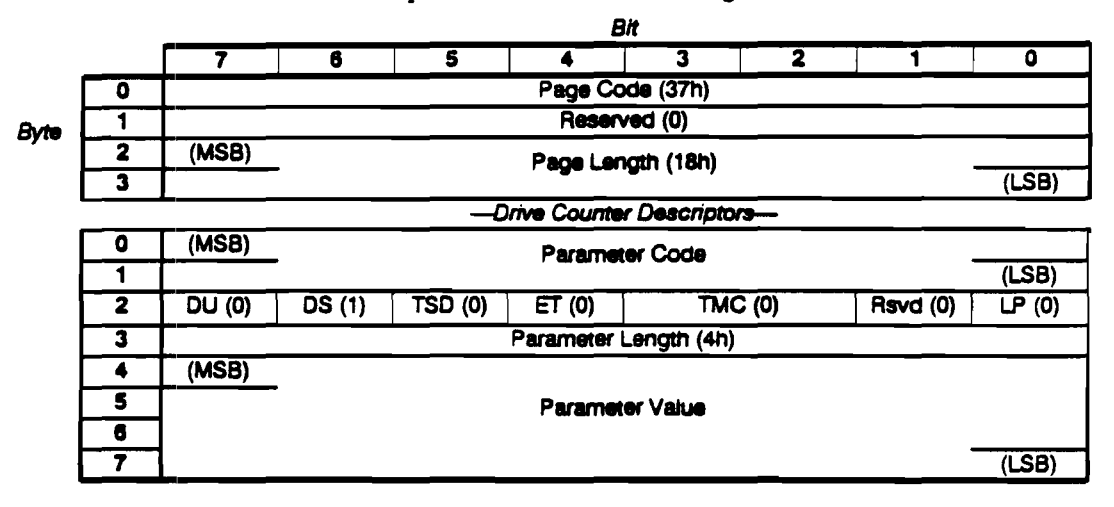

Drive Counters Page Fields:

Note The Current or Default Cumulative, or Current or Default Threshold values are returned according to the PC field of LOG SENSE.

The DU (Disable Update), DS (Disable Save), TSD (Target Save Disable), ET (Enable Threshold Comparison), TMC (Threshold Met Criteria) and LP (List Parameter) fields are collectively referred to as the control byte.

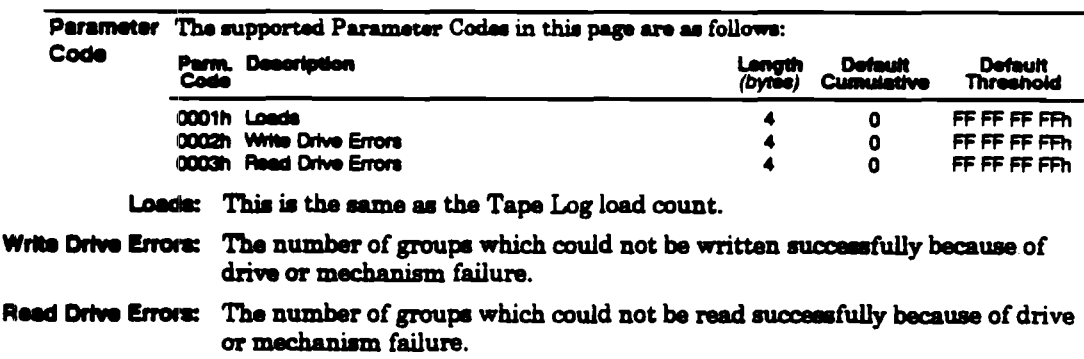

Commands **LOG SENSE** 

# Mechanism Counters Log Page

The Mechanism Counters Log Page has the following format. All fields in this log are initialized to zero in the following circumstances:

- At power-on
- After a SCSI reset
- After a tape load

 $(MSB)$ 

- **Example 1 Following configuration for Error-Rate Testing**
- After a user sends an request for initialization through LOG SELECT

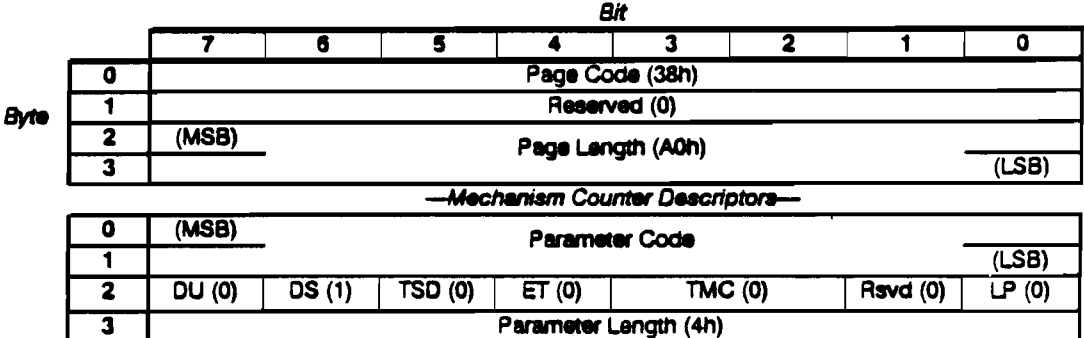

Parameter Value

 $(LSB)$ 

### Mechanism Counters Page Fields:

3

Note The Current or Default Cumulative, or Current or Default Threshold values are returned according to the PC field of LOG SENSE.

The DU, DS, TSD, ET, TMC and LP fields are collectively referred to as the control byte.

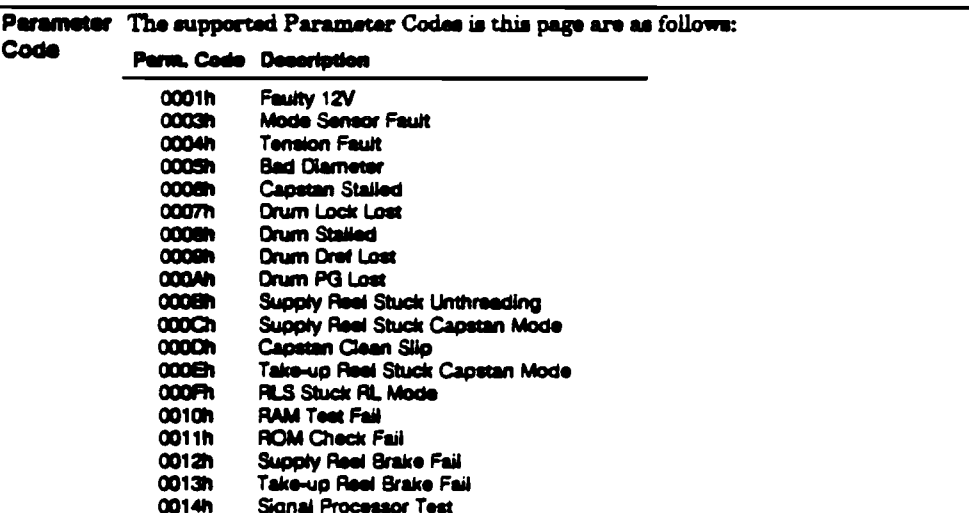

# Data Compression Transfer Log Page

This page allows the host to monitor the performance of DCLZ compression. The PC field in the LOG SENSE command determines whether current cumulative, default cumulative, or current/default threshold values are returned. The page has the following format:

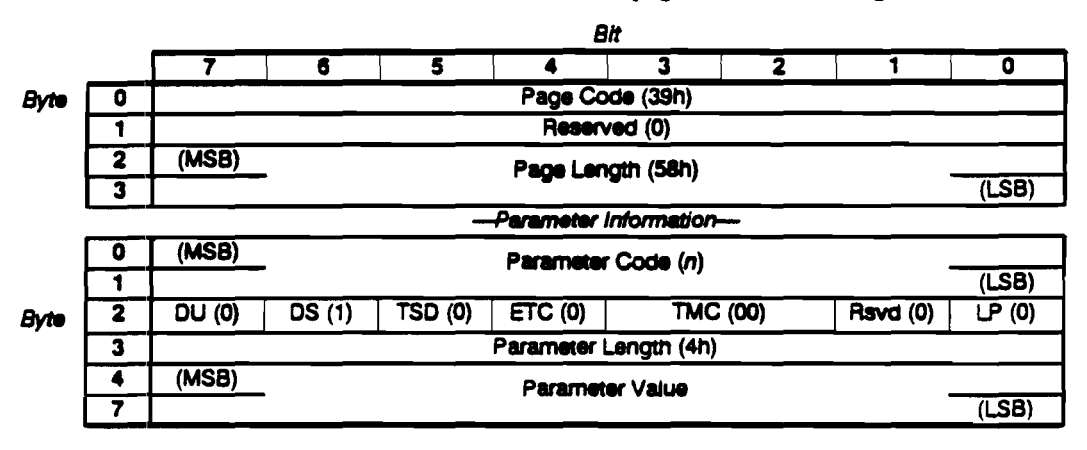

# Data Compression Log Page Fields:

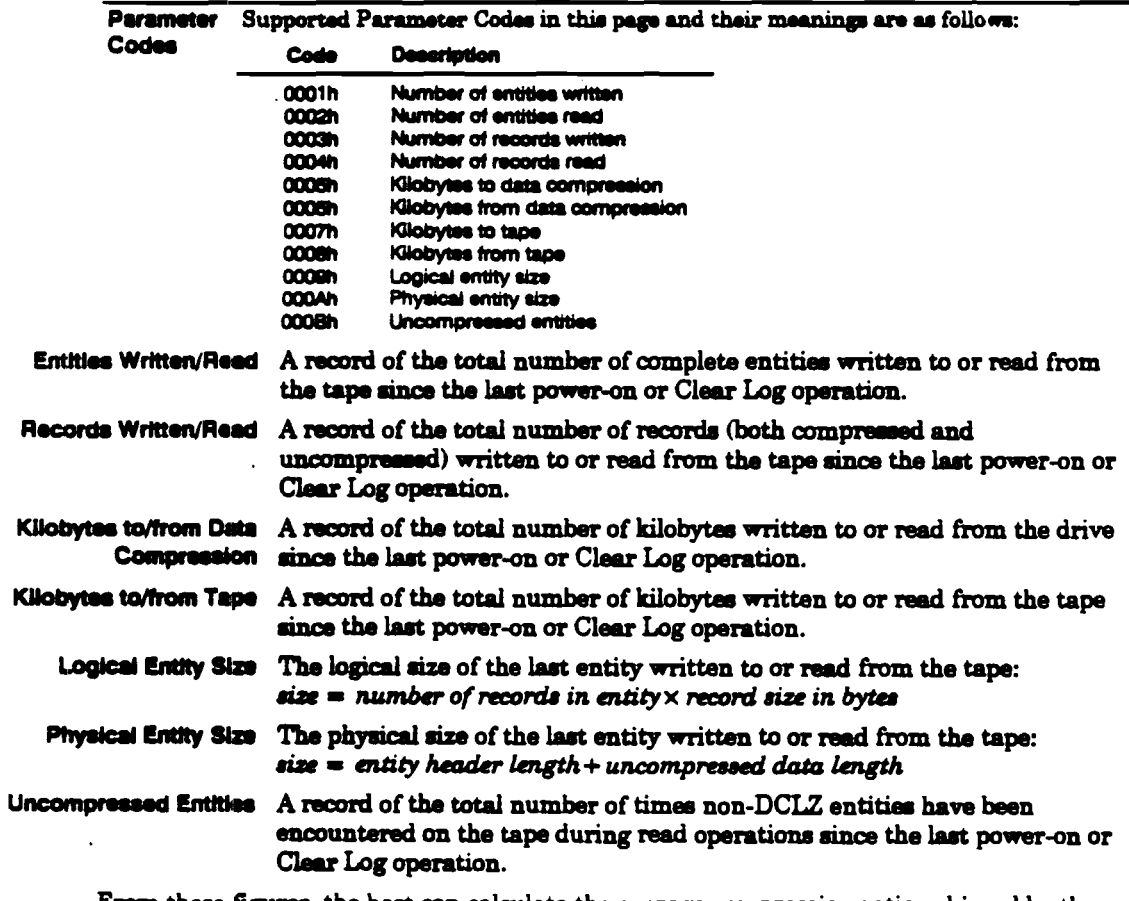

From these figures, the host can calculate the average compression ratio achieved by the drive since the last power-on or Clear Log operation as follows:

average compression ratio  $=\frac{kilobytes}{klognes}$  to data compression kilobytes to tape

Similarly, the host can calculate instantaneous compression ratio achieved by the drive for a particular read or write command:

> logical entity size<br>physical entity size instantaneous compression ratio  $=$

Data Compression Trace Log Page

The Data Compression Trace log consists of four parameters, each representing an event which has occurred concerning the data compression code. The first entry is the oldest event, and the last the most recent.

Four parameters are always available even if the drive has just been powered up and the log is not filled. The oldest events are overwritten as new device events occur, so that logging never stops.

The PC field of the LOG SENSE command has no effect on the data returned in this log.

The log page has the following format:

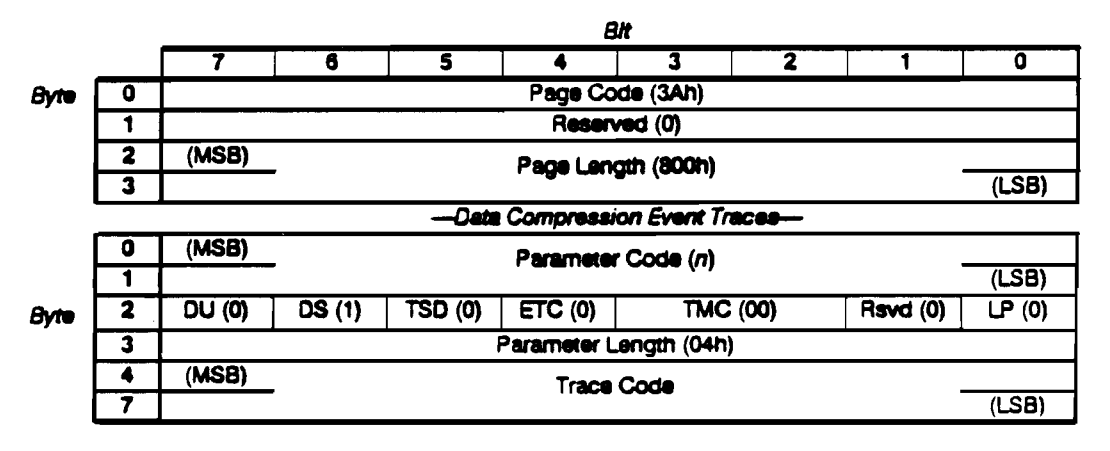

# Channel Trace Log Page

The Channel Trace log consists of *n* parameters, each representing an event which has occurred concerning the channel code. The first entry is the oldest event, and the last the most recent.

*n* parameters are always available even if the drive has just been powered up and the log is not filled. The oldest events are overwritten as new channel events occur, so that logging never stopi.

The PC field of the LOG SENSE command has no effect on the data returned in this log.

*Bit*  <sup>7</sup>] 8 I 5 ] 4 ] 3 ] 2 ] 1 ] 0 0 Page Code (38h) **Byte** 1 Reserved (0)<br>2 (MSB) Reserved (0) 2 (MSB)<br>3 **Page Length** Page Length (LSB) *--Chwlnel Event* Traca-0 (MSB) Parameter Code (n) 1 | (LSB) <sup>2</sup>OU (0) I OS (1) 1 TSO (0) T ET (0) J TMC(OO) J AsVd (0) *l* LP (0) **Byte** 3 **Parameter Length (02h)**<br>4 **(MSB) Trace Code** 4 (MSB)<br>5 Trace Code  $\overline{\phantom{a}}$  (LSB)

The log page has the following format:

# **MODE SELECT**

MODE SELECT allows the host to modify certain parameters in the Mode Parameter pages in order to configure the drive. These parameters cannot be saved, and after a power-up or reset, the default configuration will always be set.

MODE SENSE allows the drive to report which configuration parameters it supports and what its current configuration is.

The following Mode Parameter pages are supported:

#### Code Page

- œ Disconnect-Reconnect page
- OF Data Compression Characteristics Mode page
- 10 Device Configuration page
- Medium Partitions page, for defining and altering the number and size of partitions  $11$

Implementing MODE SELECT and MODE SENSE requires a certain amount of handshaking between the host and the drive. Before configuring the drive, the host should issue a MODE SENSE. The drive can then return its current configuration and indicate what parameters are configurable. The host interprets this information and may then issue MODE SELECT to set the drive to the host's preferred configuration.

The drive's behavior when it receives a MODE SELECT command is as follows:

- 1 Any unwritten data in the buffer is flushed to tape.
- 2 The Mode Select Parameter list is transferred from the host to the drive during the Data-Out phase. The list contains a header followed by zero or more Mode Parameter pages.
- 3 The HP C1533A sets internal parameters to the values in the pages. It checks values for validity as it goes along, so if the command terminates because of an error, earlier parameter values will already have been set to their new values.
- Note In the MODE SELECT and MODE SENSE descriptions much of the information overlaps and the descriptions should be read in conjunction.

**Pre-Execution Checks:** 

**Illegal Fleid** Fleg Link **Bad LUN** Deferred Error **Unit Attention** Reservation Only complete parts of a parameter list can be sent. It is illegal to send a partial mode parameter header, mode block descriptor, or mode page.

If the Medium Partitions page is sent, Parameter List, Media Access, Media Write, and Diagnostic Status checks are also performed. Note that the tape must be at BOP for this page to be sent.

If the Device Configuration page is sent, the Media Access check is performed.

# **Command Descriptor Block:**

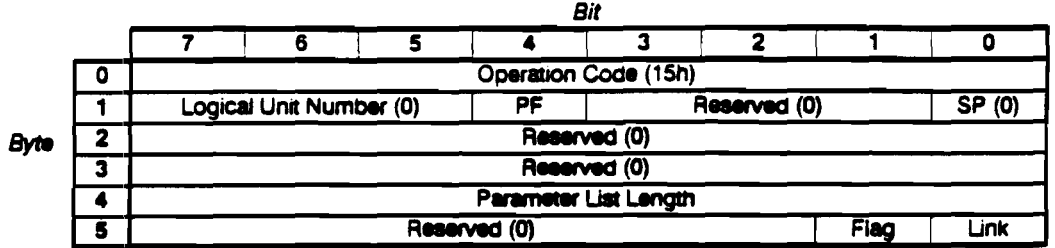

### **CDB** Fields:

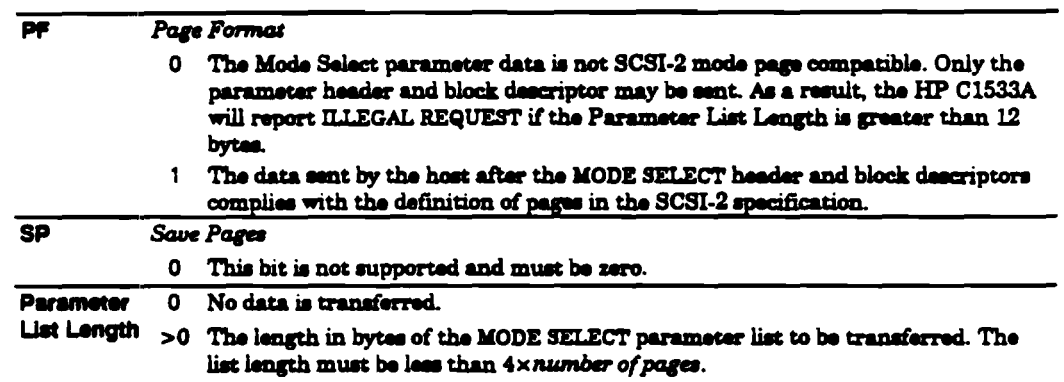

## Completion:

After successful completion of MODE SELECT, UNIT ATTENTION is posted to all initiators other than the initiator of the command. Additional sense is 2A01h (mode parameters changed).

Mode Select Specific Status:

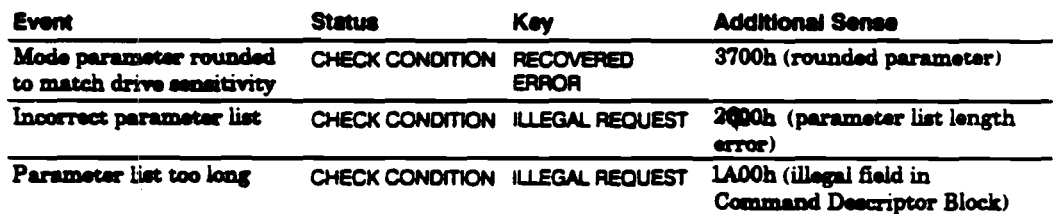

If the flush of write-behind data fails, this is reported as a deferred error.

# Mode Parameter Pages

## Mode Page Representation

Certain conventions are used in the following Mode Parameter pages in order to describe the nature of the parameters. Most parameters are given by name, followed by a number in brackets. The brackets have the following meanings:

Square brackets [ ] Square brackets indicate that the parameter may be modified. The number inside the brackets is the default value for the field-in other words, the power-up or reset value.

> MODE SELECT may modify this value by sending the page with a new value in the field.

MODE SENSE (current values) will return the current value of the parameter.

MODE SENSE (default values) will return the value in brackets [ ].

MODE SENSE (changeable values) will return a value of all ones.

Round brackets () Round brackets indicate that the parameter is fixed. The number inside the brackets is the fixed value for the field.

> MODE SELECT must set the parameter to this value, otherwise CHECK CONDITION will be reported with a sense key of ILLEGAL REQUEST.

MODE SENSE (current values) will return the fixed value.

MODE SENSE (default values) will return the fixed value.

MODE SENSE (changeable values) will return a value of all zeros.

Curty brackets  $\{\}$  Curly brackets indicate that the field is fixed. The number inside them will always be returned irrespective of whether current, default or changeable values are being returned.

### Parameter Rounding

The following parameters in the mode pages may be rounded by the HP C1533A:

- Disconnect Time Limit, to the nearest 100 microseconds
- <sup>8</sup> Bus Inactivity Limit, to the nearest 100 microseconds
- Write Delay Time Limit, to the nearest 100 milliseconds

If this happens, CHECK CONDITION status is returned with a sense key of RECOVERED ERROR and an additional sense code of 3700h (rounded parameter), but the command is considered to have completed successfully.

# Mode Data Format

Mode data consists of a 4-byte header, optionally followed by block descriptor and Mode Parameter pages.

# Mode Parameter Header:

The Mode Parameter header has the following format:

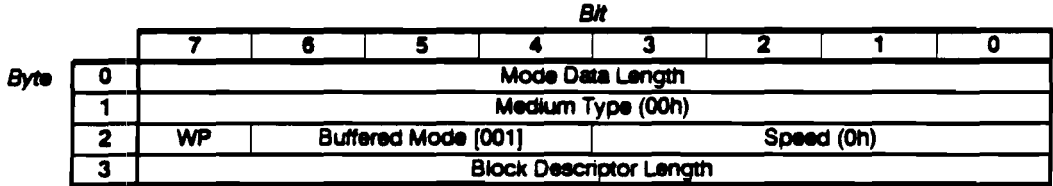

# Header Fields:

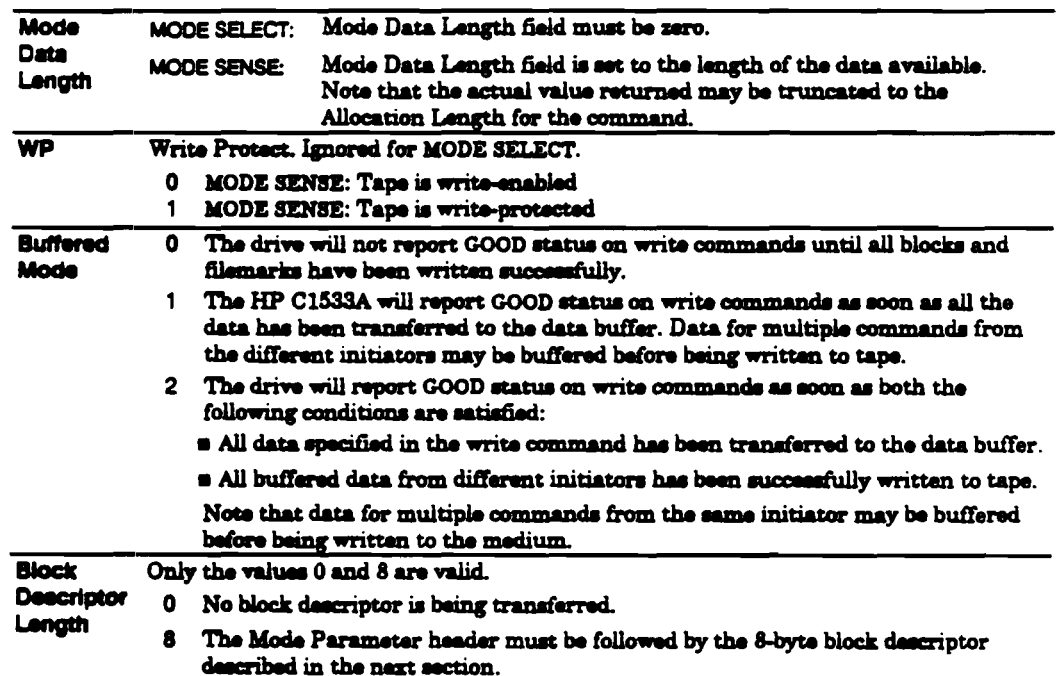

# Mode Block Descriptor

The format of the Mode Parameter block descriptor is as follows:

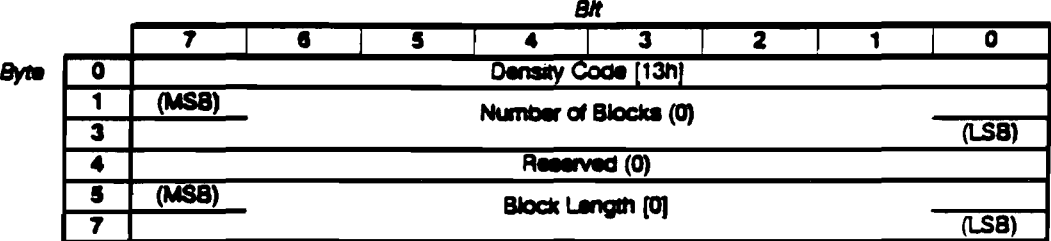

## Mode Parameter Block Descriptor Fields:

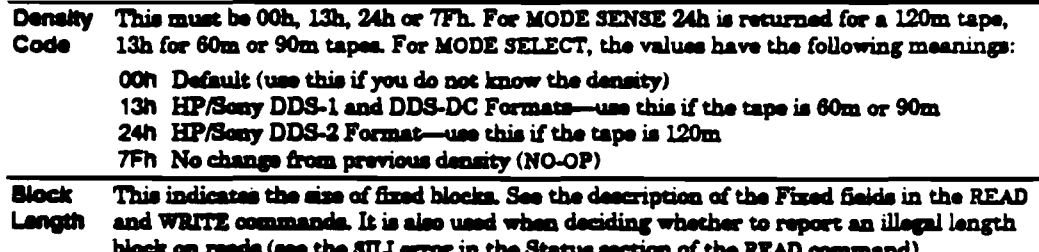

# Disconnect-Reconnect Page

The drive supports the Disconnect-Reconnect Page which has the following format:

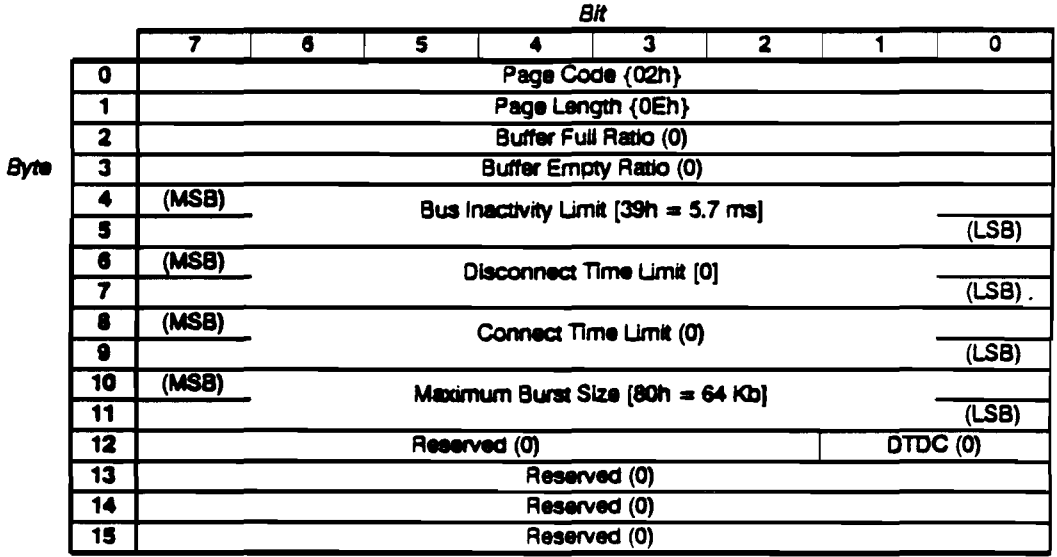

Disconnect-Reconnect Page Fields:

Buffer Full Ratio, Buffer Empty Ratio, and DTDC (Data Transfer Disconnect Control) are not supported by the drive and must be cleared to zero.

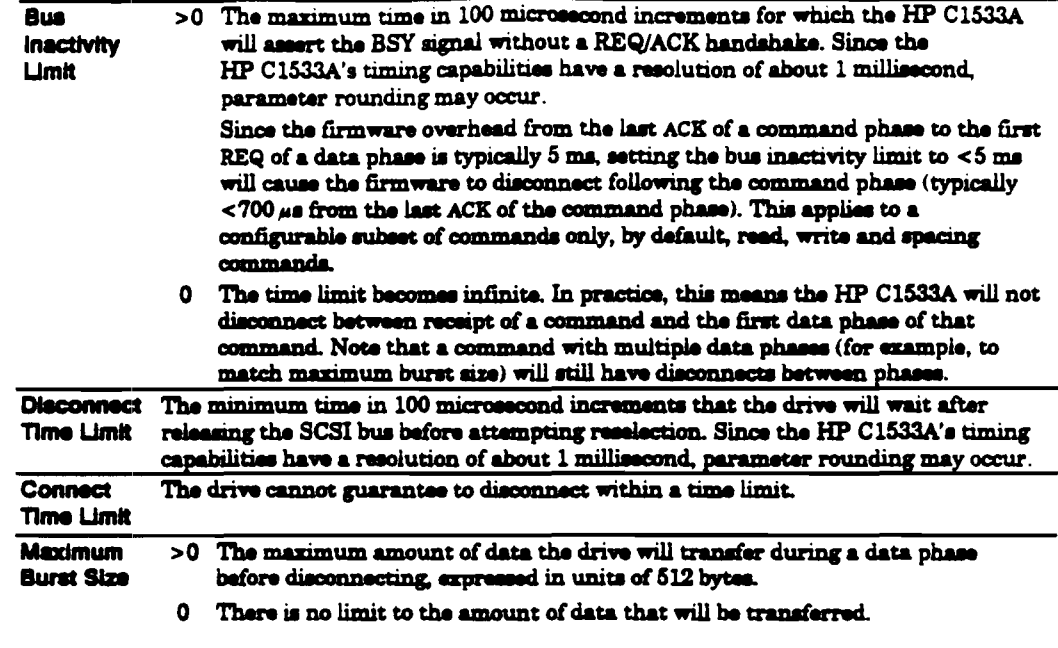

Note  $\overline{\text{If the host does not grant disconnect private in its IDENTIFY measure the parameter.}$ become meaningless. The HP C1533A will stay connected on the bus for the duration of an operation or until the host sends a mid-operation IDENTIFY granting disconnect privilege.

# Data Compression Characteristics Page

 $\blacksquare$ 

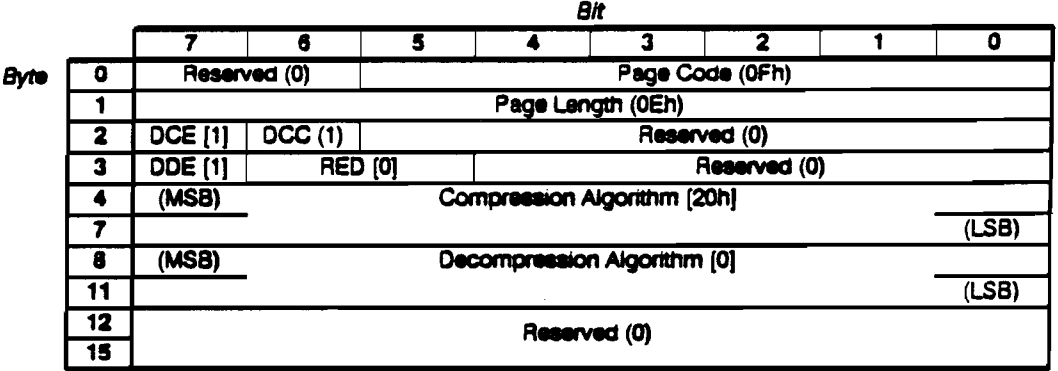

The Data Compression Characteristics Mode Page is defined as follows:

 $\ddot{\phantom{a}}$ 

## Data Compression Characteristics Mode Page Fields:

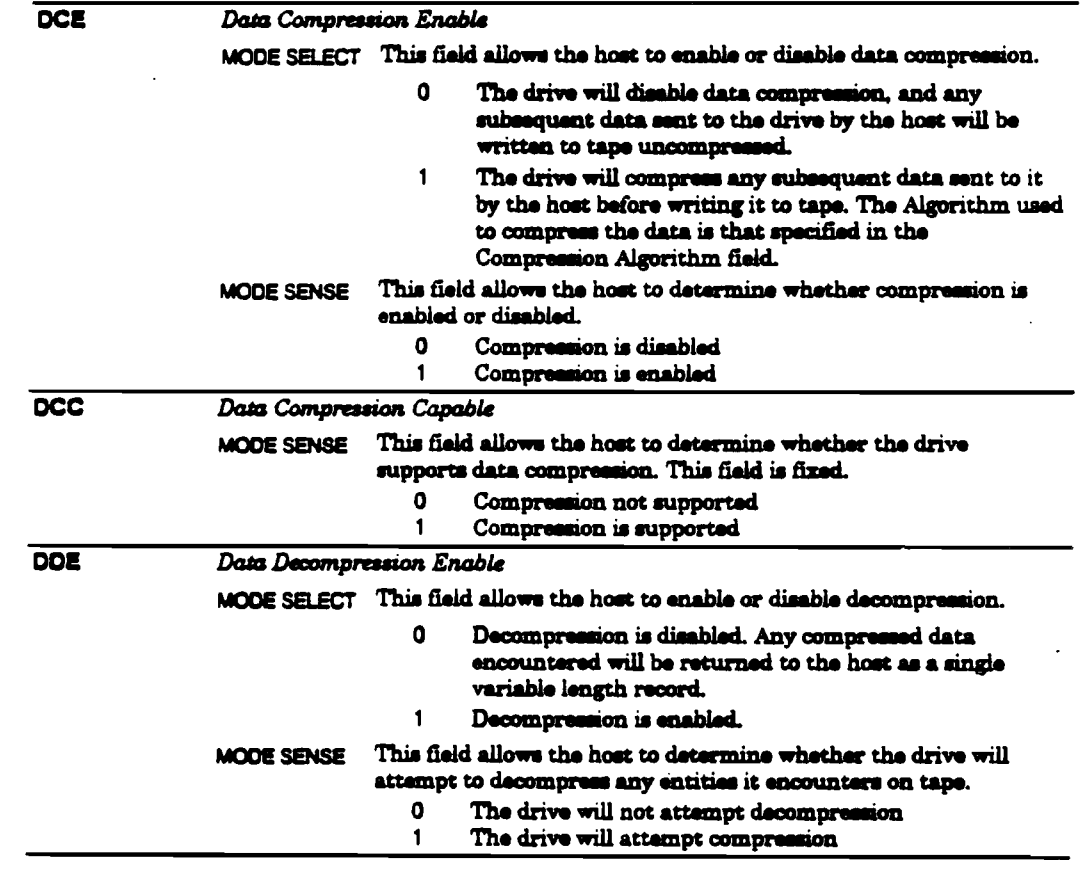

RED

#### Report Exception on Decompression

This field allows the host to specify at which boundaries between different data types a CHECK CONDITION is to be reported to the host. The field only affects a READ command. In the following table, the data types are U =uncompressed, D =DCLZ<br>compressed, non-D =non-DCLZ compressed. The different<br>boundaries will generate CHECK CONDITION with the specified **RED** values.

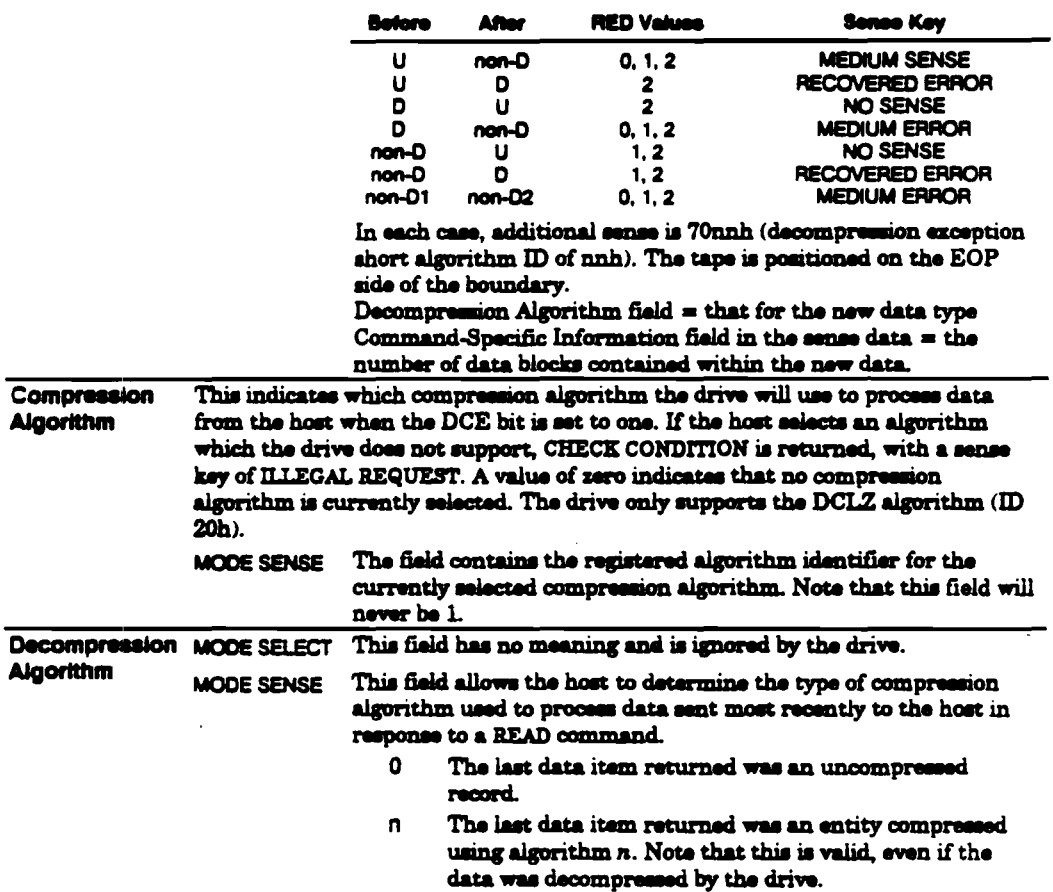

# Device Configuration Page

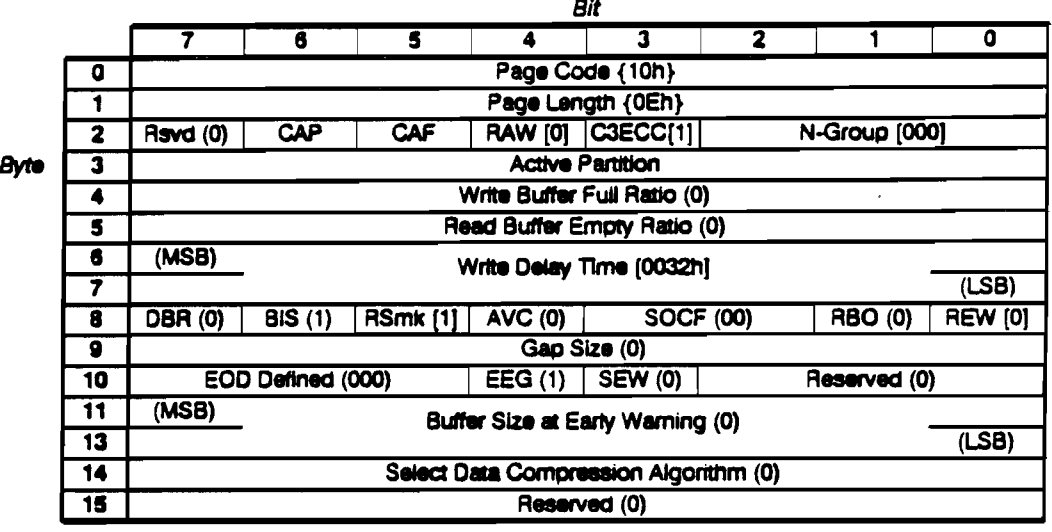

The drive supports the Device Configuration Page, which has the following format:

**Pre-Execution Checks:** 

Before the page is sent in MODE SELECT data, the following checks are made: Media Access (if the CAP bit is set) **Parameter List** 

## Device Configuration Page Fields:

The DBR (Data Buffer Recovery), AVC (Automatic Velocity Control), SOCF (Stop On Consecutive Filemarks), RBO (Recover Buffer Order), Gap Size, Buffer Size at Early Warning and Select Data Compression Algorithm fields are not supported by the drive and must be cleared to zero.

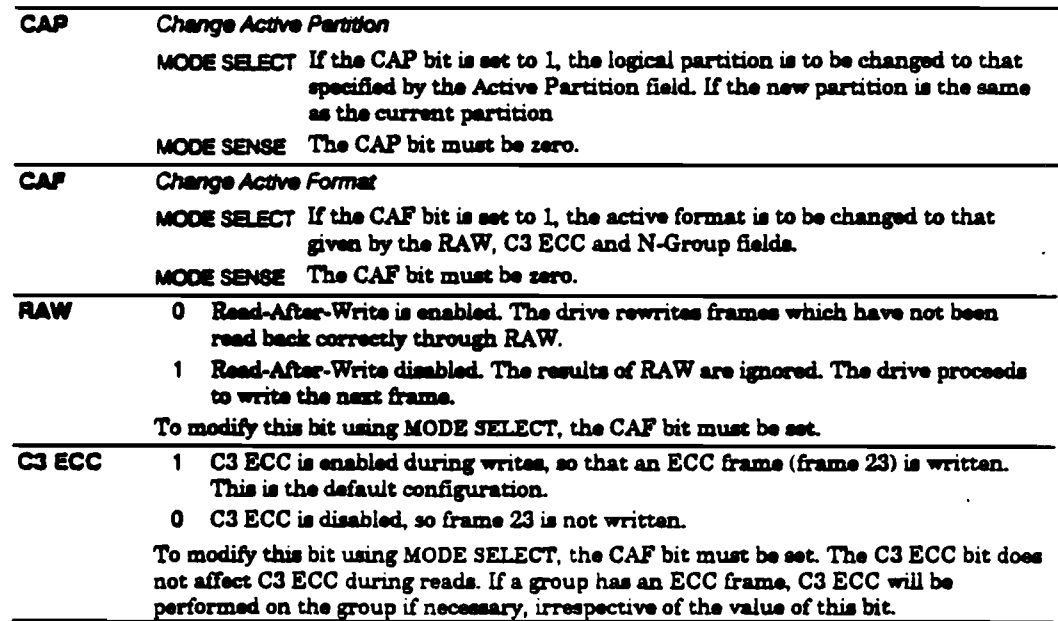

 $\sim 10^7$ 

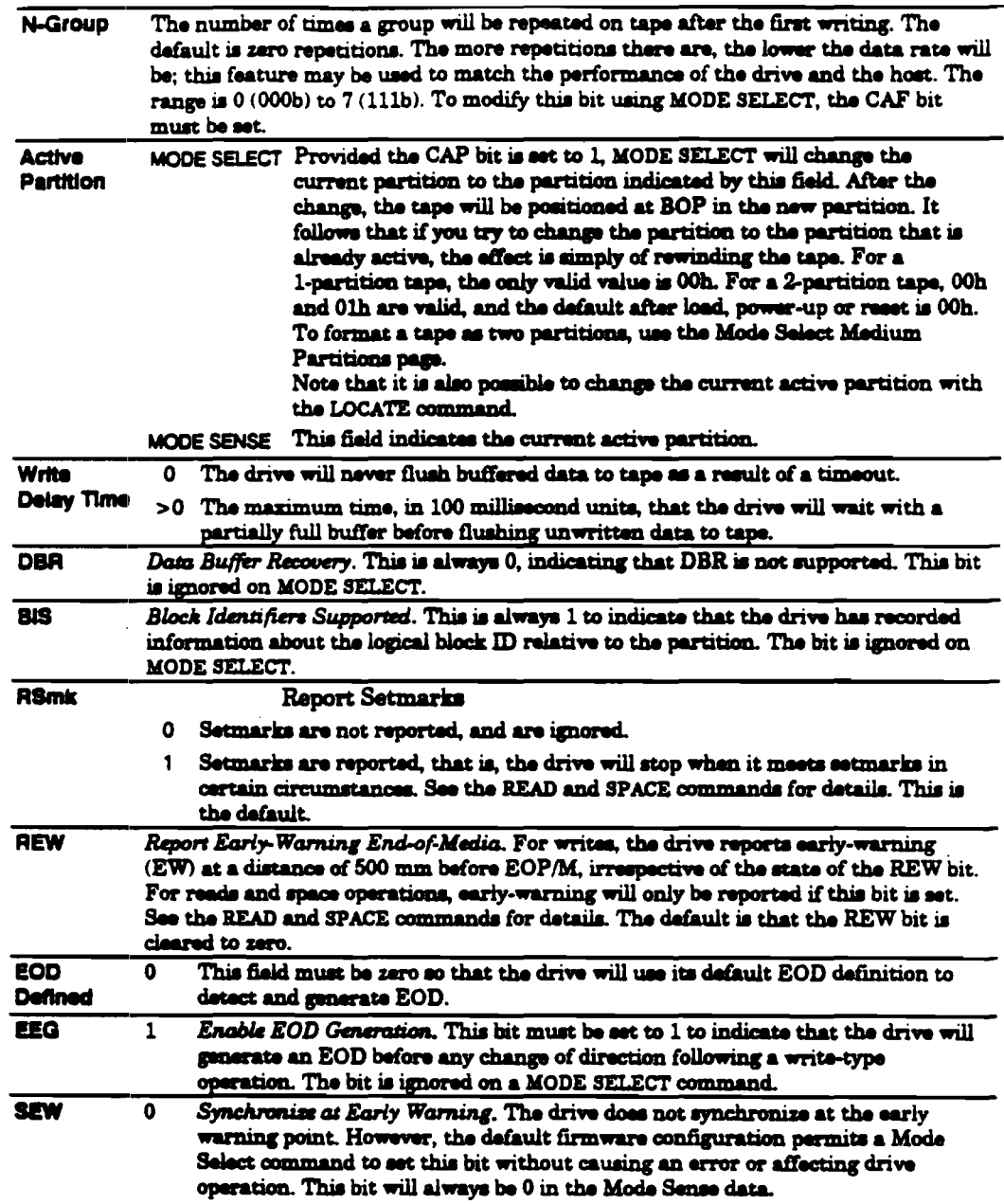

 $\sim 100$   $\mu$ 

 $\sim$ 

 $\sim$ 

 $\sim 10^7$ 

 $\sim 10^7$ 

 $\label{eq:2} \frac{\partial \mathbf{u}_0}{\partial \mathbf{u}_0} = \frac{\partial \mathbf{u}_0}{\partial \mathbf{u}_0}$ 

 $\hat{\mathcal{A}}$ 

 $\mathcal{L}_{\text{eff}}$ 

 $\sim 10^{-11}$ 

 $\sim 10^{-1}$ 

# Medium Partitions Parameter Page

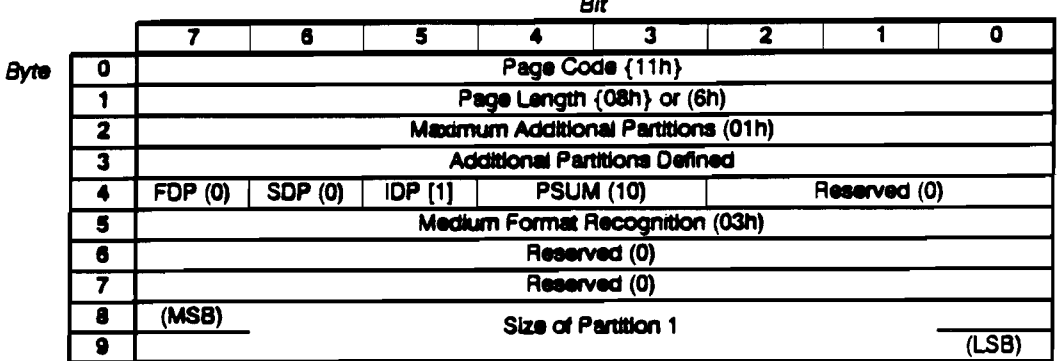

The drive supports the Medium Partitions Parameter Page, with the following format:

**Pre-Execution Checks:** 

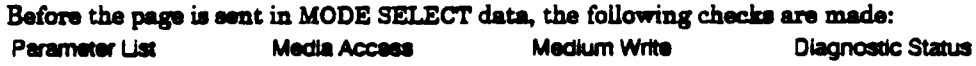

## Medium Partitions Parameter Page Fields:

The FDP (Fixed Data Partitions) and SDP (Select Data Partitions) fields are not supported and must be cleared to zero.

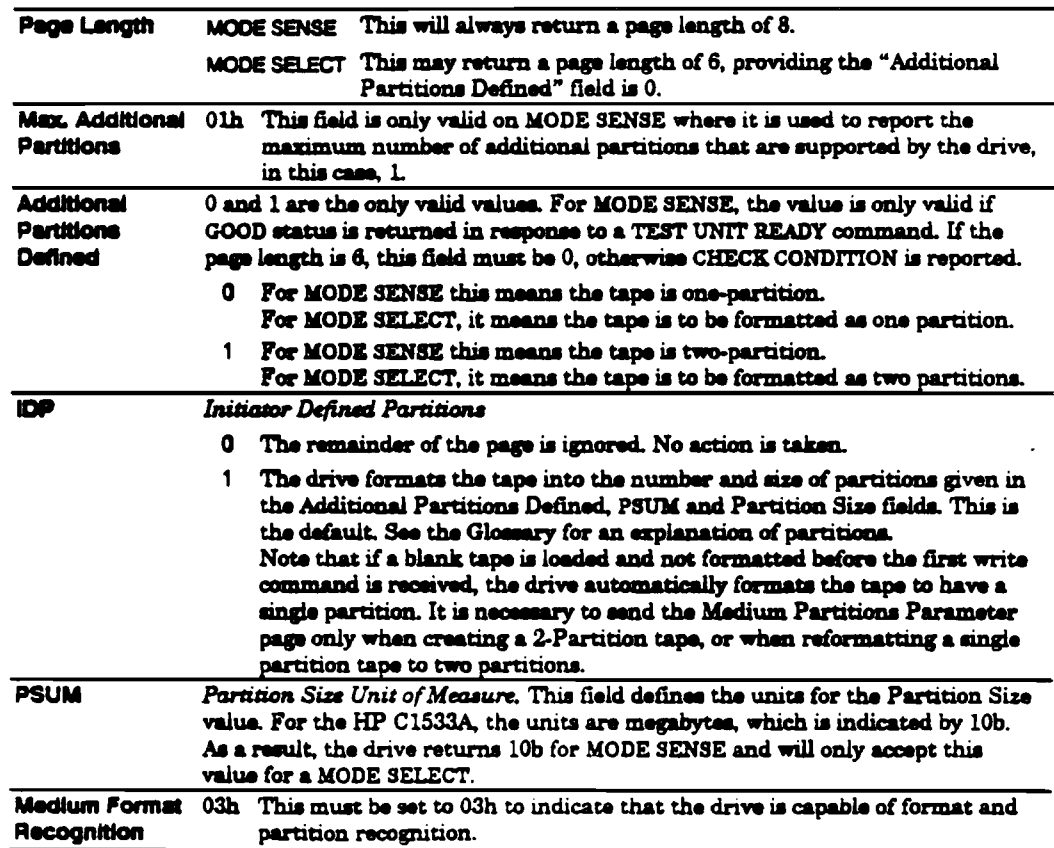

 $\bar{\bar{z}}$ 

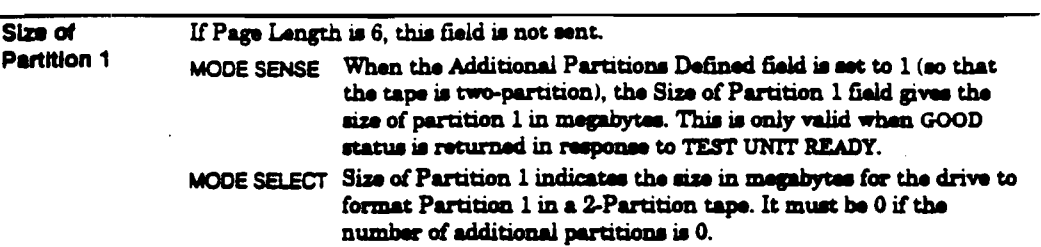

 $\ddot{\phantom{0}}$ 

 $\mathcal{L}$ 

l.

 $\ddot{\phantom{a}}$ 

 $\ddot{\phantom{a}}$ 

 $\ddot{\phantom{a}}$ 

 $\sim$ 

 $\sim$ 

 $\sim$ 

# **MODE SENSE**

### Description:

MODE SENSE allows the drive to return its current configuration and report which configuration parameters can be changed through MODE SELECT.

See MODE SELECT for full descriptions of the Mode Parameters.

Note if a MODE SENSE command is issued while a LOAD command with immediate reporting on is executing or near to completion, the values of some parameters in some mode pages which depend on the results of the load may be undefined. For example, the Medium Partitions page will only become valid after the load has completed.

Similarly, the WP (Write Protect) field in the mode parameter header will be unstable unless a cartridge is present and medium removal is prevented.

### **Pre-Execution Checks:**

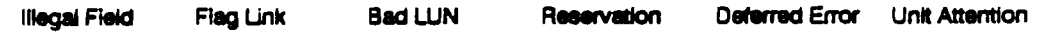

**Command Descriptor Block:** 

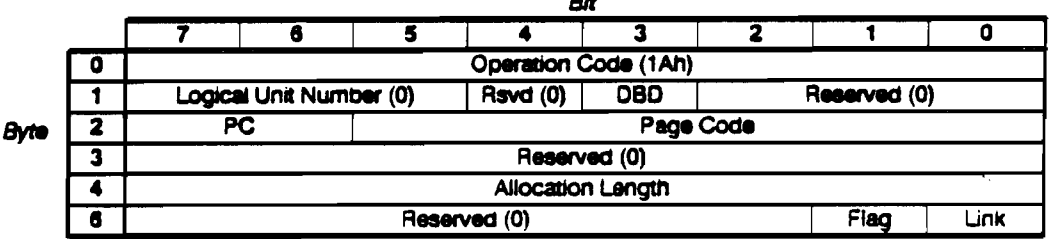

### CDB Fields:

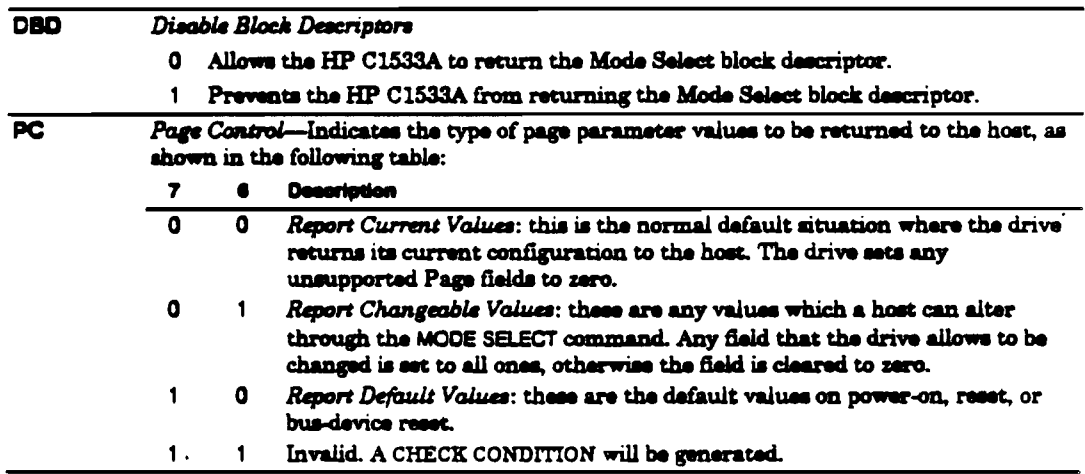

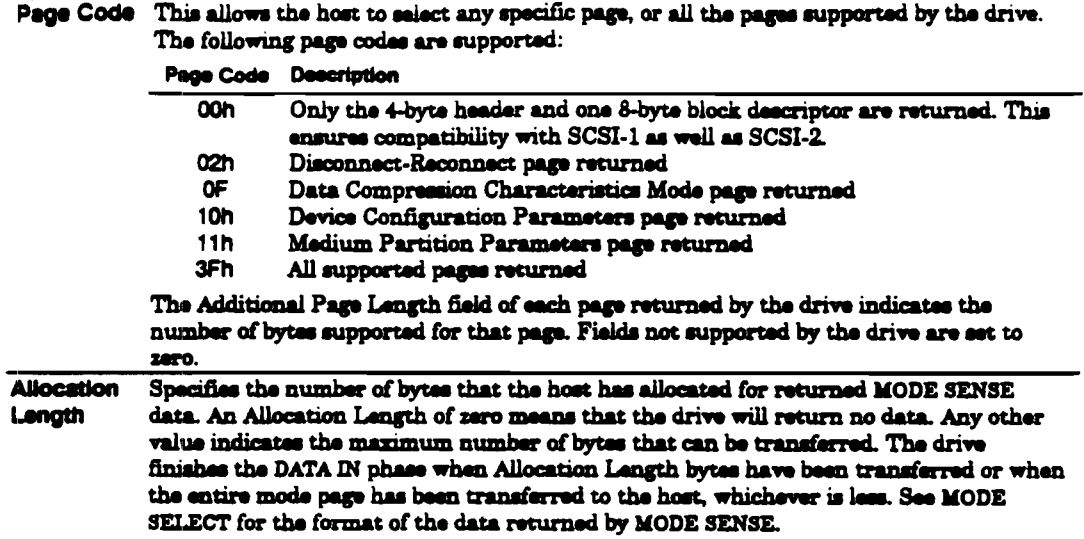

 $\Box$ 

 $\overline{\phantom{a}}$ 

 $\sim$ 

 $\sim$ 

 $\sim 100$ 

 $\label{eq:2} \begin{split} \mathcal{L}_{\text{max}} = \frac{2\pi}{\sqrt{2}} \mathcal{L}_{\text{max}} \\ \mathcal{L}_{\text{max}} = \frac{2\pi}{\sqrt{2}} \mathcal{L}_{\text{max}} \\ \mathcal{L}_{\text{max}} = \frac{2\pi}{\sqrt{2}} \mathcal{L}_{\text{max}} \\ \mathcal{L}_{\text{max}} = \frac{2\pi}{\sqrt{2}} \mathcal{L}_{\text{max}} \\ \mathcal{L}_{\text{max}} = \frac{2\pi}{\sqrt{2}} \mathcal{L}_{\text{max}} \\ \mathcal{L}_{\text{max}} = \frac{2\pi}{\sqrt{2}} \mathcal{$ 

 $\mathbb{Z}$ 

 $\sim$ 

 $\bar{z}$ 

 $\ddot{\phantom{a}}$ 

# PREVENT/ALLOW MEDIUM REMOVAL

### Description:

PREVENT/ALLOW MEDIUM REMOVAL tells the drive to enable or disable the removal of the cartridge.

### **Pre-Execution Checks:**

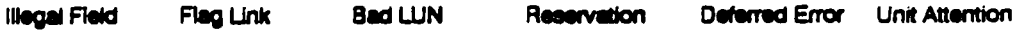

#### **Command Descriptor Block:**

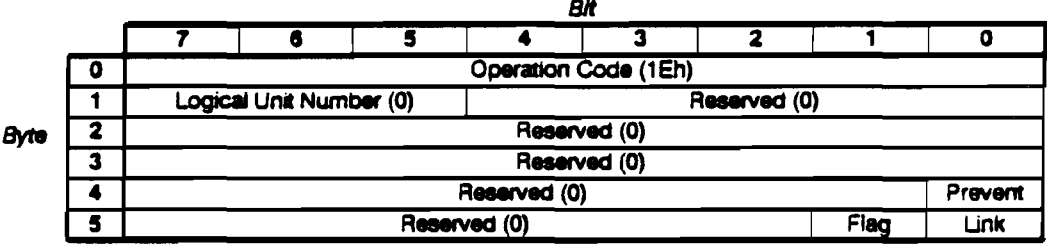

### **CDB** Fields:

The fields have the following meanings:

- **Prevent** 0 The drive ejects the tape following an UNLOAD command. The Uniond button is also re-enabled.
	- 1 The drive will not eject the tape following an UNLOAD command. It will unthread the tape, but leaves the cartridge in the mechanism. The Unload button is disabled.

It is recommended that the host sends a PREVENT MEDIUM REMOVAL command before it issues a LOAD command, so that the tape will not be unloaded immediately when the Unload or Eject button is pressed on the front panel, but only after the load is complete.

Removal prevention is specific to a host; only the host that imposed the prevention can clear it.

By default, medium removal is enabled. The drive resorts to this default state following a power-on, SCSI reset or bus device reset.

### Description:

READ transfers zero or more data blocks to the host starting at the current position.

Pre-Execution Checks:

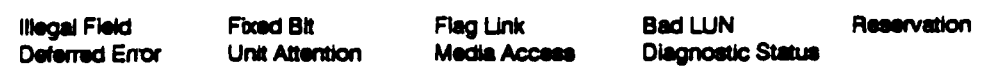

**Command Descriptor Block:** 

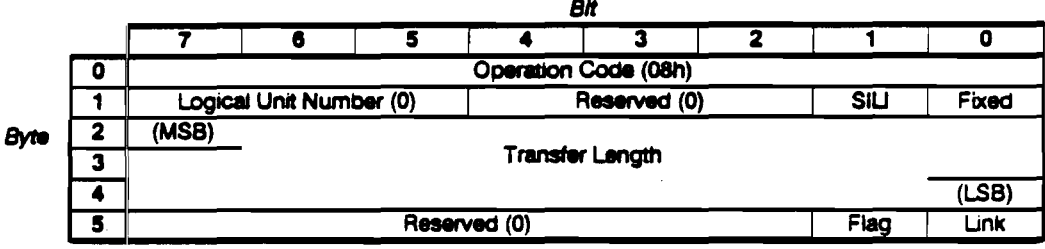

### **CDB** Fields:

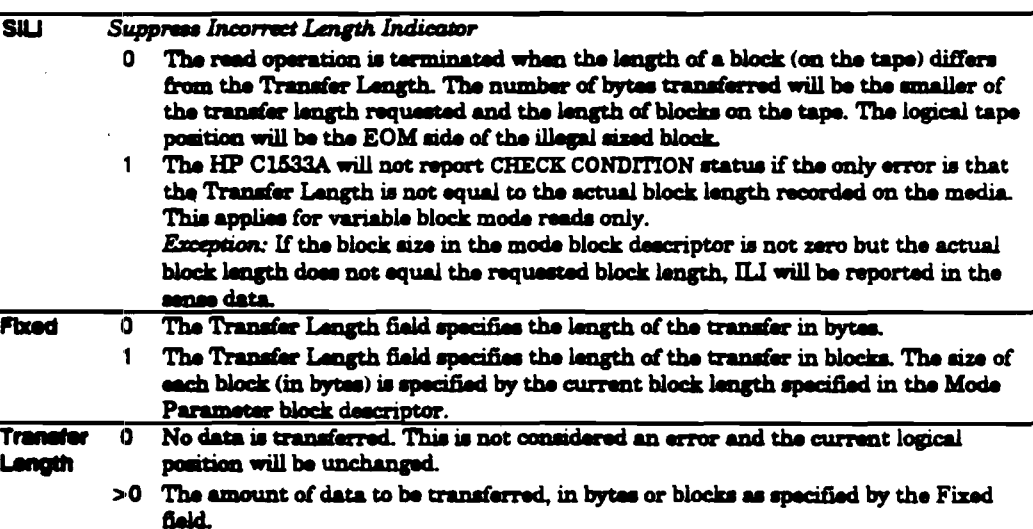

The SILI and Fixed fields must not both be set, otherwise CHECK CONDITION is reported with a sense key of ILLEGAL REQUEST.

## Read Specific Status:

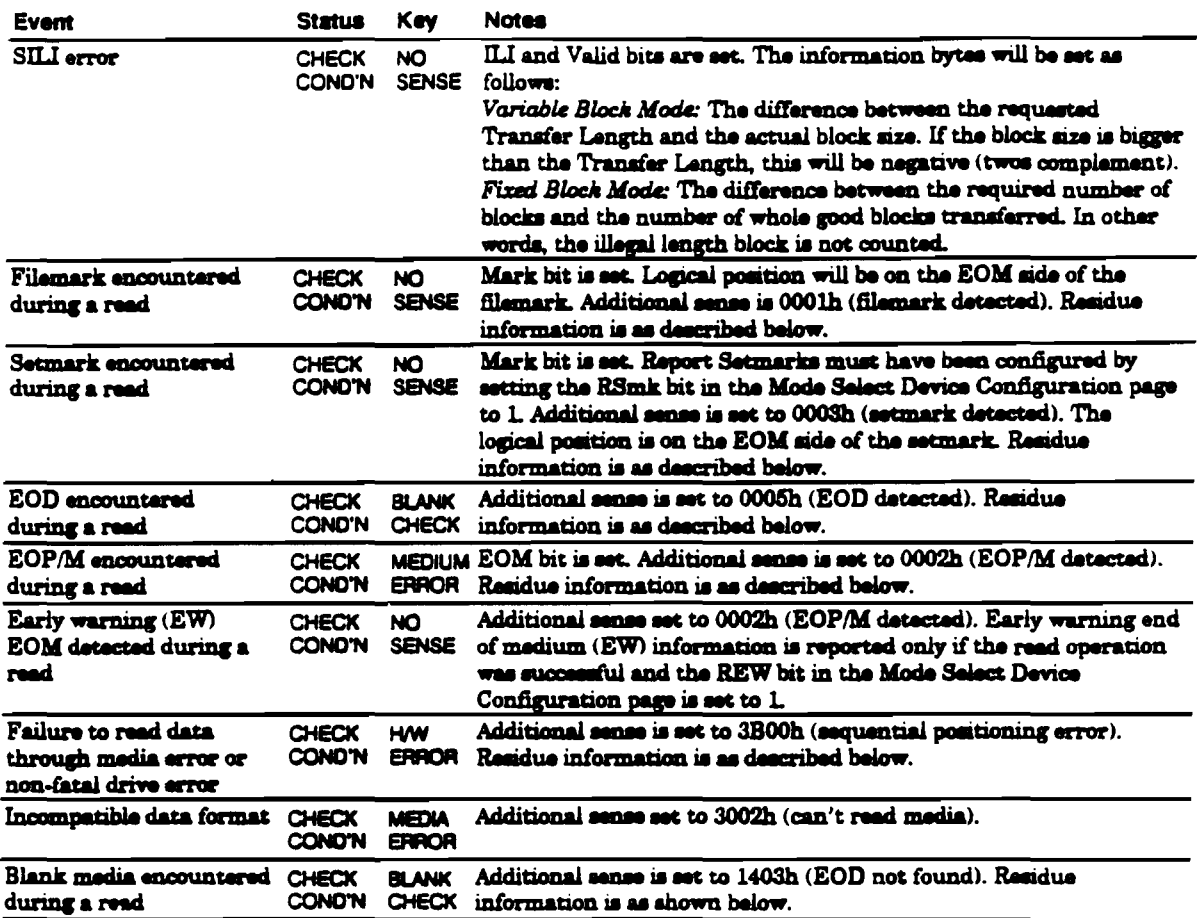

### Residue Information:

The Valid bit will be set. The information bytes will be as follows:

- Variable Block Mode The difference (in bytes) between the requested Transfer Length and the length of a block on the tape.
	- Fixed Sicck Mode The difference (in blocks) between the requested transfer size and the actual number of blocks transferred. A partially transferred block is not counted, so for example, if 3.5 out of 10 blocks have been transferred the residue will be 7.

If the last block is an Illegal Length block, it is not counted among those transferred. For example, if 4 Legal Length blocks and 1 Illegal Length block have been transferred out of a total of 10, the residue will be 6.

# **READ BLOCK LIMITS**

**05h** 

### Description:

READ BLOCK LIMITS tells the drive to return its limits for the block length it can support. The READ BLOCK LIMITS data shown below is sent during the DATA IN phase of the command. The command does not reflect the currently selected block size, only the available limits. MODE SENSE returns the current block size.

### **Pre-Execution Checks:**

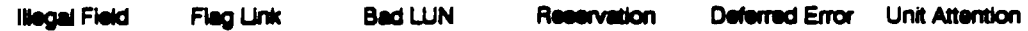

### **Command Descriptor Block:**

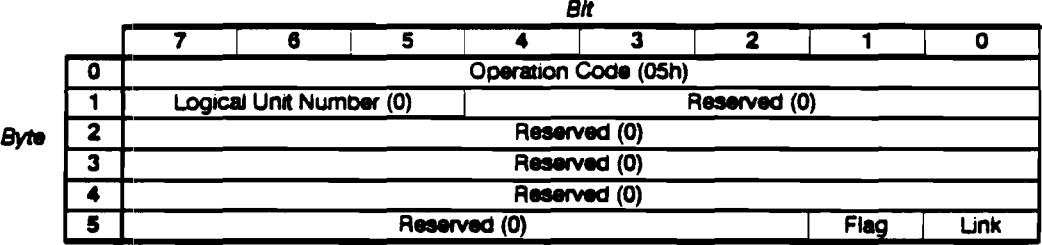

## Read Block Limits Data:

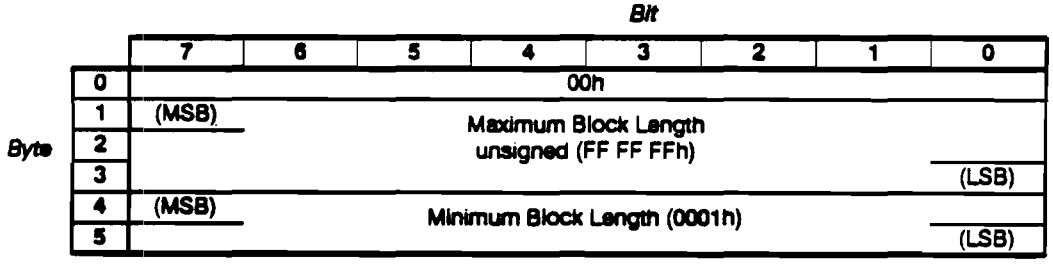

# **READ BUFFER**

READ BUFFER returns a segment of the drive's data buffer, mini buffer, processor memory, or a buffer descriptor to the host during the Data-In phase. It is used in conjunction with WRITE BUFFER as a diagnostic function for testing the 1 megabyte data buffer and the SCSI bus integrity of the drive.

Note This command cannot be used to recover buffered data. If the drive receives a READ BUFFER without having had a prior WRITE BUFFER command, only the 4-byte header will be returned, because the drive writes any buffered data to tape before accepting READ BUFFER or WRITE BUFFER for the first time. However, if READ BUFFER is sent immediately after WRITE BUFFER, all or part of the data just written can be recovered.

Pre-Execution Checks:

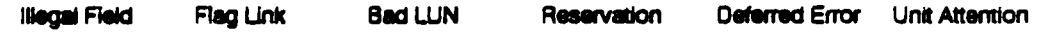

**Command Descriptor Block:** 

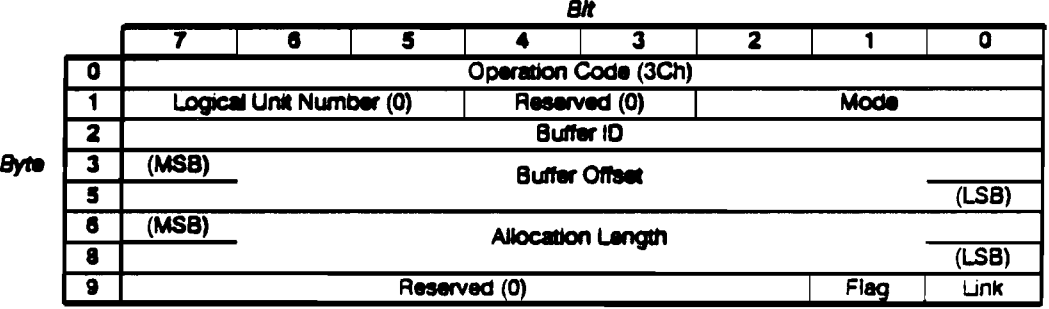

### **CDB** Fields:

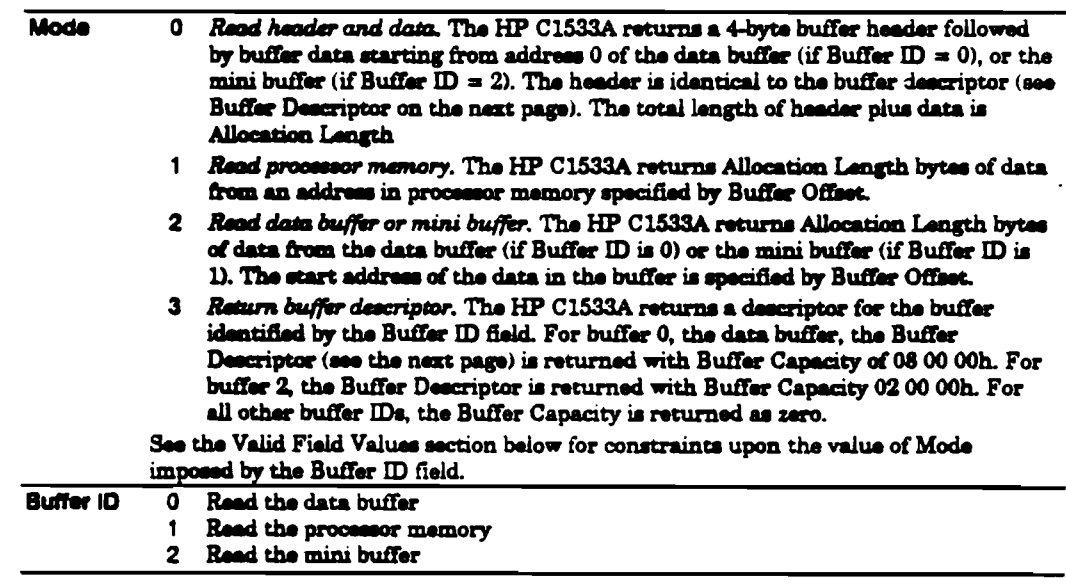

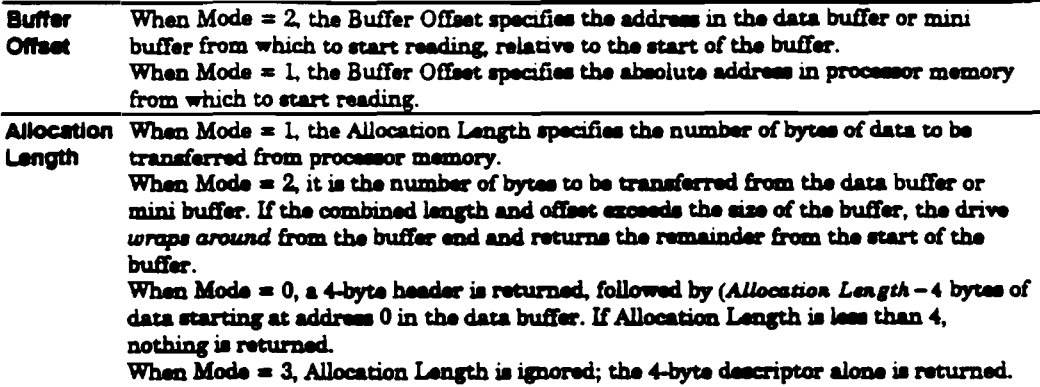

### Valid Field Values:

The following table shows the values of the Buffer ID, Buffer Offset and Allocation Length fields for each valid value of Mode:

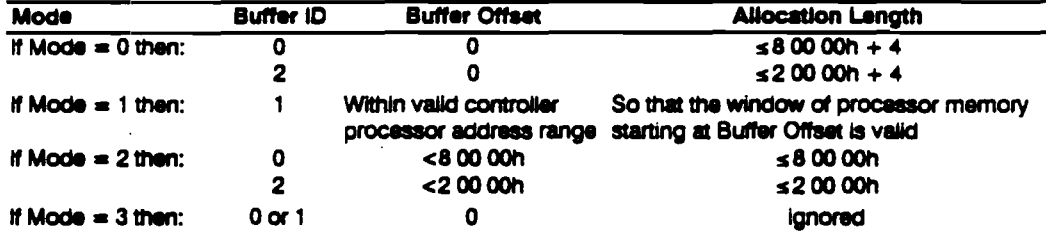

### **Returned Data:**

The data returned by READ BUFFER depends on the setting of the Mode field. Buffer Descriptor A below shows the 4-byte header returned as part of the data for the Combined Header and Data mode (Mode 0). This is identical to the data returned for Return Buffer Descriptor mode (Mode 3) for the data buffer (Buffer  $ID = 0$ ).

Note that READ BUFFER cannot be used to read buffered data. Data read from the buffer is undefined unless the command is immediately preceded by a WRITE BUFFER command.

#### **Buffer Descriptor**

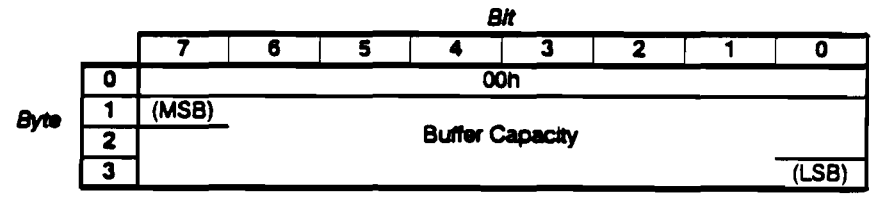

- **For Buffer ID 0, a Buffer Capacity of 8 00 00h is returned.**
- **For Buffer ID 2, a Buffer Capacity of 20000h is returned.**
- <sup>8</sup> For all other Buffer IDs, a Buffer Capacity of zero is returned.

### Read Buffer Specific Status:

If READ BUFFER fails, a sense key of HARDWARE ERROR is returned with additional sense code of 4001h (diagnostic failure on component 1). This could be because the hardware has failed, or it could happen when a previously unwritten part of the data buffer is read. This is because the parity bits related to the bytes being read are undefined at power-on, so they cause spurious parity errors.

# **READ POSITION**

### Description:

The READ POSITION command returns the current logical position of the drive to the host. The position is given in two parts:

- **\*** The current partition.
- \* The offset from the start of the partition in terms either of blocks (ignoring marks), or the count of all blocks and marks. The BT bit selects which. Block 0 is located at the start of the partition.

**Pre-Execution Checks:** 

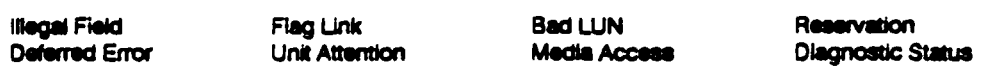

**Command Descriptor Block:** 

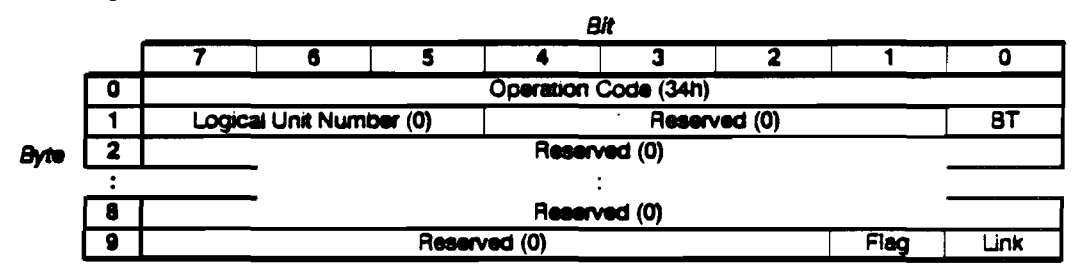

### **CDB** Fields:

 $\overline{\mathbf{B}}$ 

- **Block address Type** 
	- 0 The First Block Location field is the total number of blocks, filemarks and setmarks from the beginning of the partition.
	- The value in the First Block Location field is to be the number of blocks from the 1 beginning of the partition to the current position.

### Returned Data:

The format of the 20 bytes of data returned for READ POSITION is as follows:

 $\langle \cdot \rangle$ 

 $\ddot{\phantom{a}}$ 

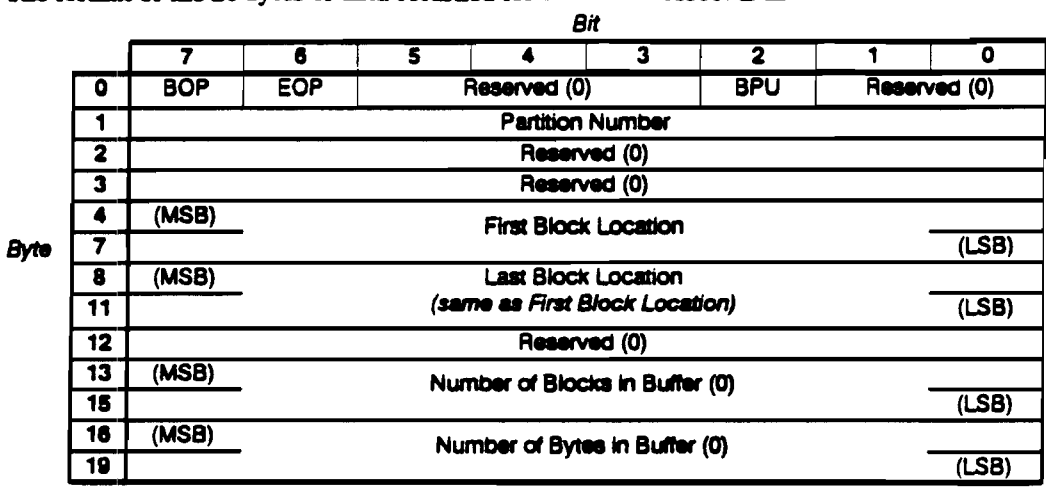

# Returned Data Fields:

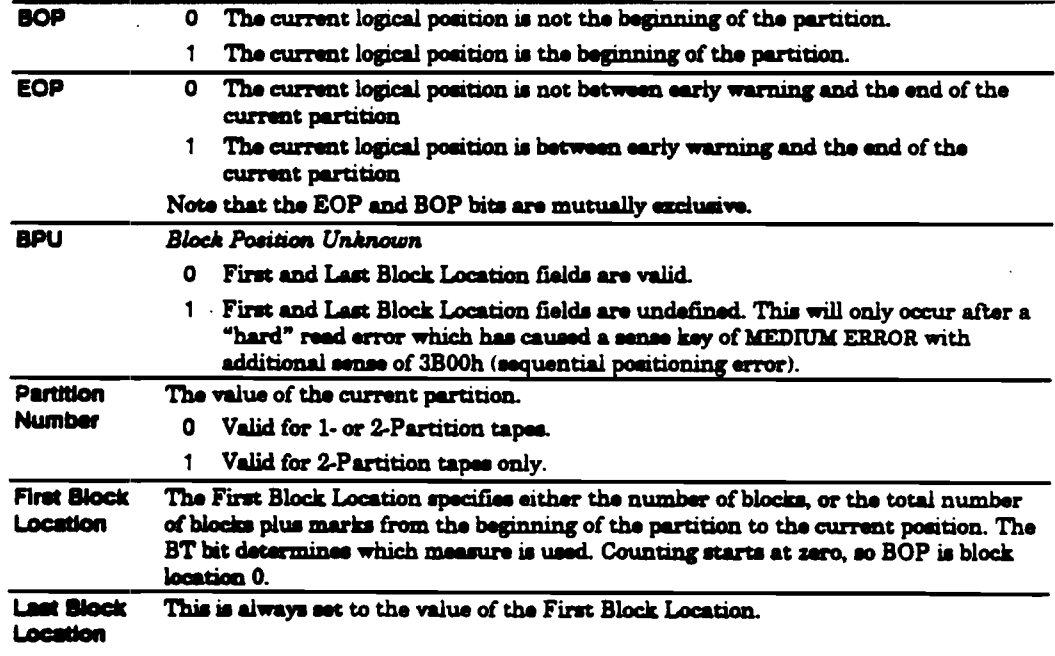

# RECEIVE DIAGNOSTICS RESULTS

RECEIVE DIAGNOSTIC RESULTS tells the drive to send analysis data to the host after completion of a SEND DIAGNOSTIC command.

Data is specific to the last SEND DIAGNOSTIC command received by the drive, whatever host sent it. If no SEND DIAGNOSTIC has been received, the data refers to the power-on saif-tast.

### Pre-Execution Checks:

**Illegal Field** Flag Link Deferred Error Unit Attention **Bad LUN** Reservation

### **Command Descriptor Block:**

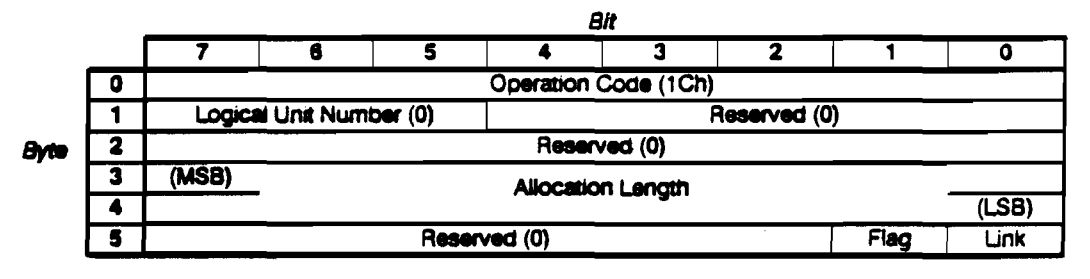

### **CDB** Fields:

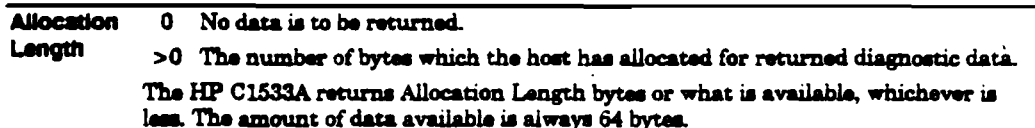

### Results:

See the Diagnostics section in this manual for information on the returned data.
RELEASE UNIT enables the host to release any reservation it may have on the drive. Reserving the drive is a way of ensuring that the host has exclusive access to the drive.

Pre-Execution Checks:

**Illegal Field** Flag Link **Bad LUN** Deferred Error Unit Attention

**Command Descriptor Block:** 

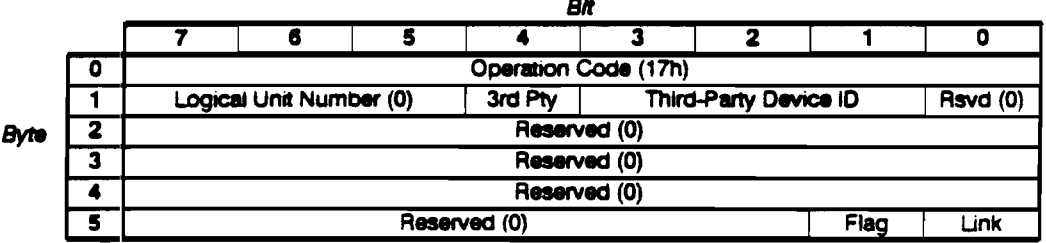

 $\overline{a}$ 

# **CDB** Fields:

L.

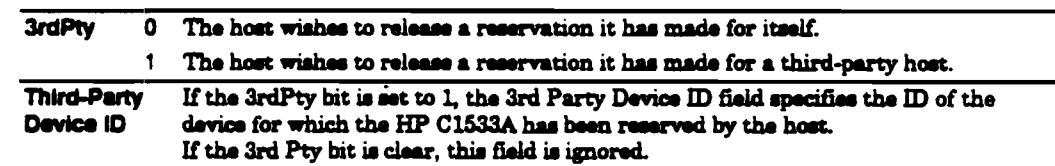

# Release Unit Specific Status:

Status is returned as follows:

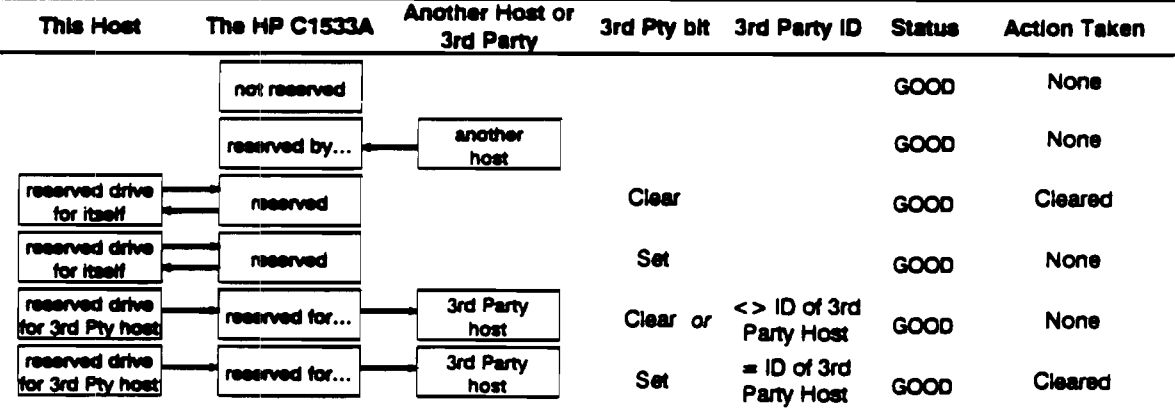

# REQUEST BLOCK ADDRESS 02h

## Description:

REQUEST BLOCK ADDRESS returns a count representing the current logical block address to the host. A block is of fixed or variable length depending on the Fixed bit in the WRITE command. Blocks are numbered sequentially, starting with 1 at BOM. Each block, tilemark, or setmark adds one to the count from BOM.

Pre-Execution Checks:

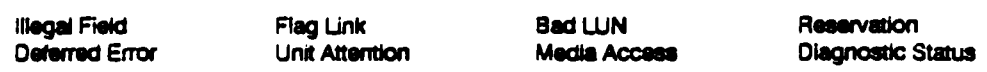

Command Descriptor Block:

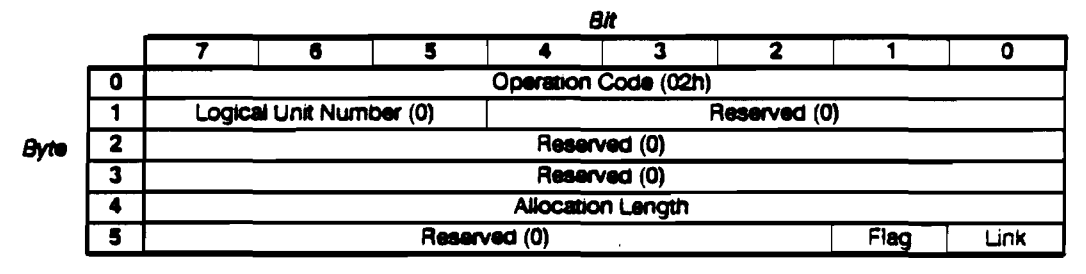

#### CDB Field&:

Allocation 0 The default transfer length of 3 bytes is returned. The MSB is returned first. Length  $>0$  This number of bytes is returned to the host, up to a maximum of 3 bytes.

# **REQUEST SENSE**

#### Description:

The REQUEST SENSE command transfers sense data held within the drive to the host during a data-in phase. The data is valid in the following circumstances:

- **a** After reporting CHECK CONDITION status to the host.
- a After a command has terminated with an unexpected BUS FREE.
- **a** Immediately after the following commands which cause tape motion:
	- **READ WRITE WRITE FILEMARK REWIND**

Note The drive maintains valid positional information for normal read and write commands only (READ, WRITE, SPACE, WRITE FILEMARK, REWIND). If abnormal commands (such as WRITE BUFFER) are received this positional sense information is lost.

The drive clears sense data for the host following execution of the REQUEST SENSE command for that host, unless the data is positional sense data.

Pre-Execution Checks:

**Illegal Field** Flag Link **Bad LUN** 

**Command Descriptor Block:** 

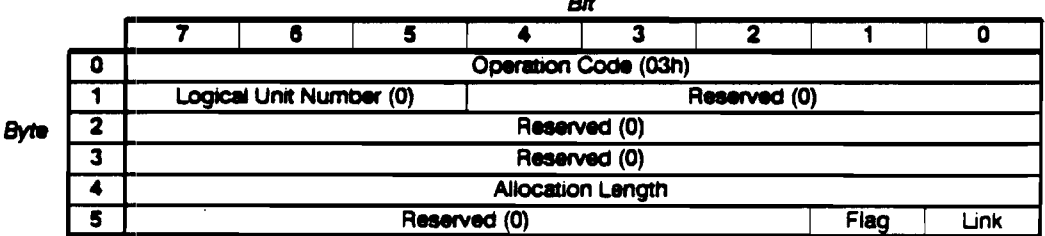

**CDB** Fields:

**Allocation**  $\overline{\mathbf{o}}$ No data is transferred to the host.

> >0 The maximum amount of sense data in bytes that should be transferred to the host. The drive returns up to Allocation Length bytes of data; any extra sense data is lost.

# **Request Sense Data**

Lenath

The following diagram shows the format of the data returned for the REQUEST SENSE command. The HP C1533A always has 19 bytes of sense data available to return. Note that separate copies of sense data are maintained for the 7 possible hosts that could share the SCSI bus with the drive.

The returned sense information has the following format:

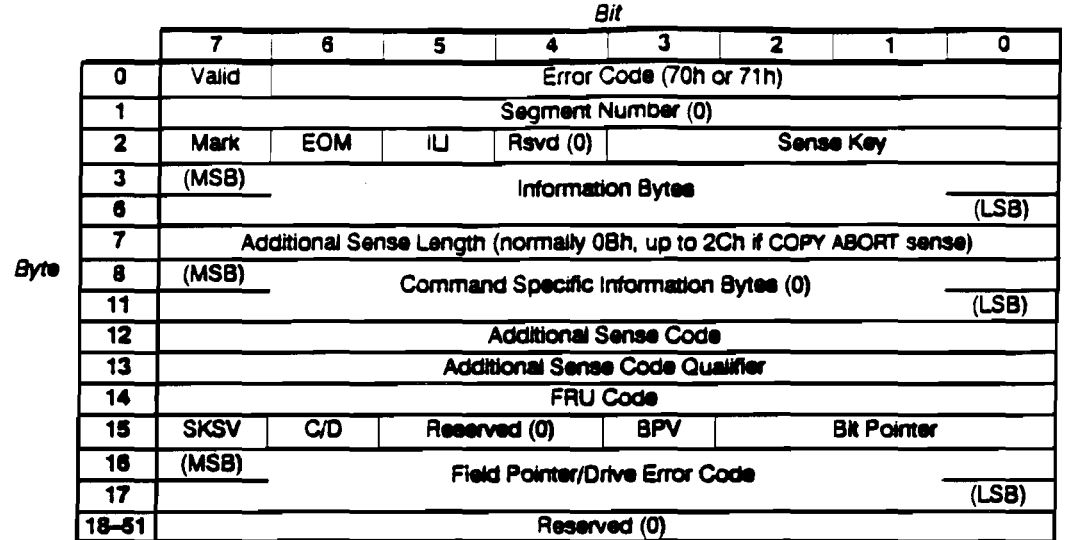

 $\Delta \sim 10^7$ 

# Returned Sense Data Fields:

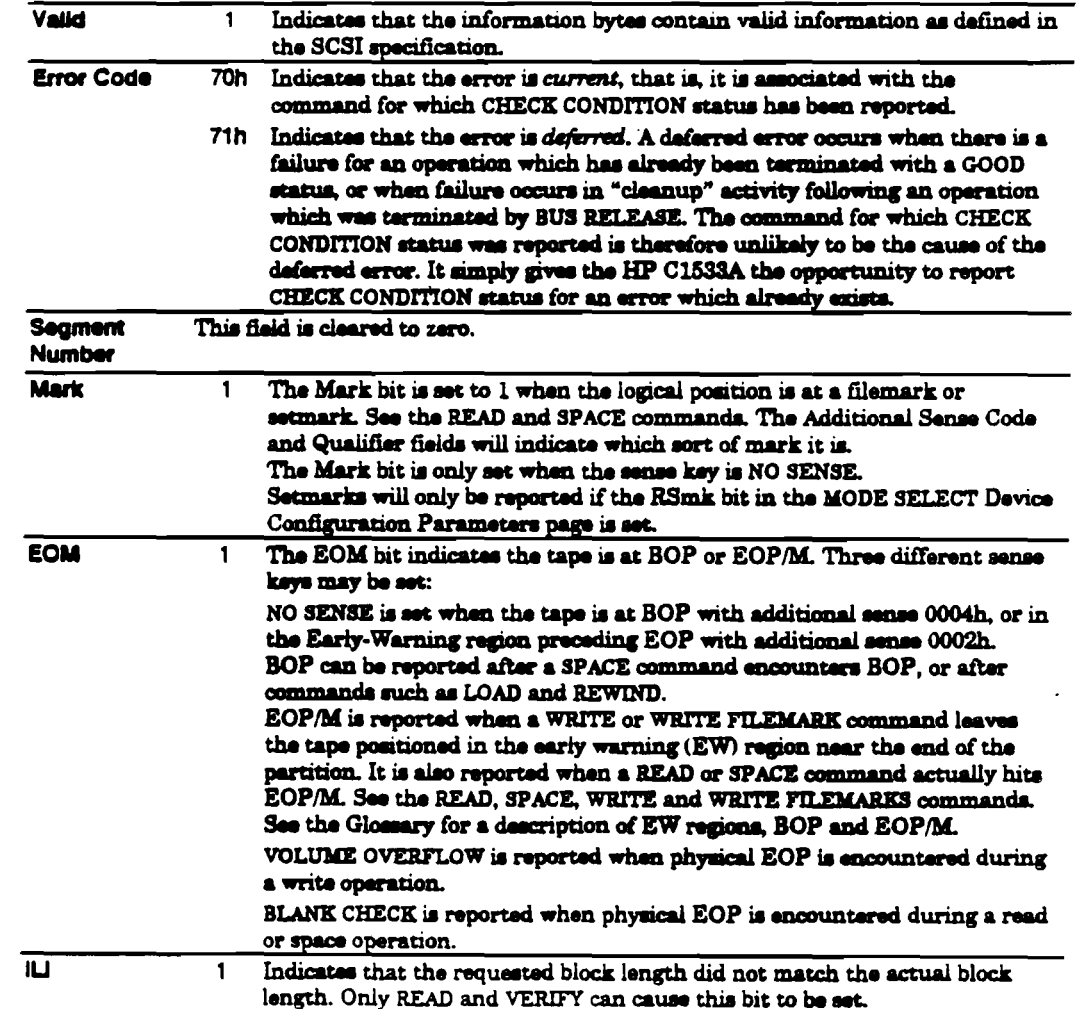

J.

 $\ddot{\phantom{a}}$ 

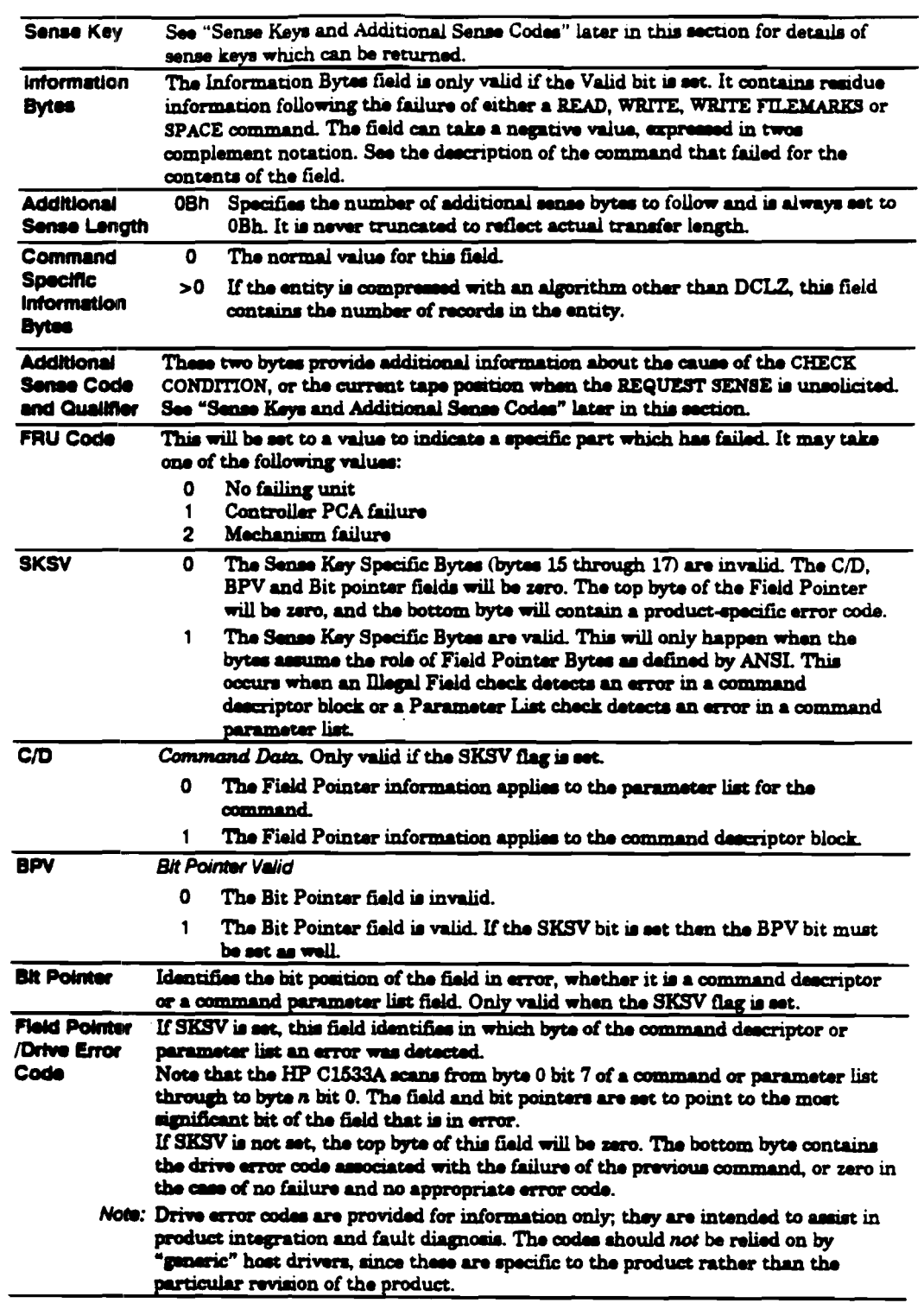

 $\mathcal{L}_{\mathrm{eff}}$ 

 $\ddot{\phantom{a}}$ 

 $\mathcal{L}$ 

 $\ddot{\phantom{a}}$ 

 $\sim$ 

 $\bar{\beta}$ 

# Sense Data Management

The HP C1533A maintains three sets of sense data for every host on the bus. For a single host the following sense data is maintained:

- Current sense
- **Unit Attention sense**
- **E** Deferred Error sense

Unless otherwise stated, all the following descriptions apply to the sense data for a single host whose command is being executed.

## Current Sense

Current sense is the data which is returned in response to a REQUEST SENSE command.

Current sense is modified or updated in the following circumstances:

- It is cleared in response to the arrival of any command other than REQUEST SENSE or INQUIRY. It is cleared following execution of a REQUEST SENSE command. It is cleared on arrival of an unsolicited REQUEST SENSE command (that is, when no CHECK CONDITION status was reported for the previous command). This ensures the positional sense is updated to reflect current position before returning sense data.
- **If the current command fails, sense is set according to the failure and CHECK** CONDITION is reported to the host which sent the command.
- If the previous command terminated with an unexpected BUS FREE, current sense is set according to the reason for the bus release.
- If the command fails its pre-execution check for Unit Attention, Unit Attention sense is copied to the Current sense, and CHECK CONDITION is reported to the host which sent the command.
- If the command fails its pre-execution check for Deferred Error, Deferred Error sense is copied to the Current sense, and CHECK CONDITION is reported to the host which sent the command.

#### **Clearing Current Sense:**

Clearing the Current sense involves setting sense fields as follows:

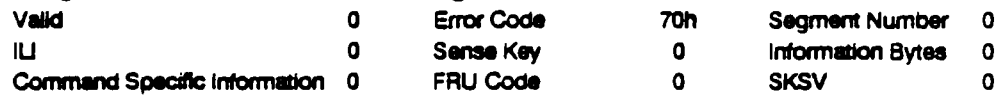

### **Unsolicited Sense:**

Normal sense data is available to a host through the REQUEST SENSE command only when the host's previous command was reported with CHECK CONDITION status. A REQUEST SENSE command is *unsolicited* when there was no preceding CHECK CONDITION, and positional sense information may be set.

If Unsolicited Positional Sense (a compile option) is disabled, the only sense that can be reported is BOP or Early-Warning EOP.

This unsolicited sense indicates the current logical and physical position of the media. The sense key will be set to NO SENSE. The Mark and EOM bits will be set depending on whether the tape is at a mark or at end of media. The additional sense will be set to indicate the current position (at a mark or at EOM).

Unsolicited sense regards marks as of a higher priority than early warning. As a result, if it meets a mark in the Early-Warning region, the drive might set a CHECK CONDITION with additional sense of "end of medium/partition detected", but subsequent requests for sense would result in the additional sense code and qualifier changing to "filemark/setmark encountered". The EOM flag would still be set.

Note If the HP C1533A is performing activities related to a command with immediate report such as REWIND, unsolicited positional sense will give the position before the rewind. When the rewind operation genuinely completes, unsolicited positional sense will indicate BOM.

#### Example 1:

The drive tries to space "behind" BOP. CHECK CONDITION status is reported with a sense of "BOP encountered". If a subsequent unsolicited REQUEST SENSE command is sent, the sense remains as "BOP encountered" irrespective of the configuration of unsolicited sense reporting.

#### Example 2:

The drive meets a filemark while reading in the Early-Warning region. It reports CHECK CONDITION status, with both Mark and Com flags set. A subsequent unsolicited REQUEST SENSE command returns the same sense data, providing that unsolicited positional sense reporting is enabled. Otherwise, the subsequent REQUEST SENSE will return sense data indicating "early warning end of media".

### Unit Attention Sense

Unit Attention sense is set when one of the following Unit Attention conditions occur:

- **a** Power On, SCSI Reset, Bus Device Reset. Additional sense will be set to 2900h (power-on, reset or bus clear reset occurred).
- **a** Tape Loaded (possible media change). Additional sense will be set to 2800h (not ready to transition). See LOAD/UNLOAD command Specific Status.
- Mode Sense Parameters Changed. Additional sense will be set to 2A01h (mode parameters changed). See MODE SENSE command Specific Status.
- **a** Microcode Downloaded, Additional sense will be set to 3F01h (microcode downloaded). See WRITE BUFFER command.

Unit Attention sense will persist for a host until the host sends a command which has Unit Attention as part of its pre-execution checks (that is, any command other than INQUIRY and REQUEST SENSE). When the Unit Attention pre-execution check fails, the Unit Attention sense is moved to the Current sense and CHECK CONDITION status is reported to the host. The host is then expected to issue a REQUEST SENSE command to recover the new Current sense data.

It is possible for multiple Unit Attention conditions to arise (for example, on power-on followed by tape load) so that the host does not read one condition before the next occurs. In this case a prioritizing scheme is used. If a Unit Attention condition exists and a new one occurs, then the Unit Attention sense will be overwritten by the new sense only if the new sense has a higher priority. The order of priority is as follows:

> Power-on, Reset highest priority Tape Loaded **Mode Parameters Changed** Microcoda Downloaded lowest priority

# Deferred Error Sense

Deferred Error sense is generated when an operation fails and CHECK CONDITION status cannot be reported to the host for one of the following reasons:

- **The operation had immediate-report on (for example, REWIND with the Immed bit** set, or LOAD).
- The operation was a write which was immediate-reported on after its data was successfully placed in the write-behind queue.
- The operation was abandoned without status (that is, a bus release occurred) after what the HP C1533A perceived was a catastrophic error or when an error occurred following the HP C1533A's responding to an ABORT message. Following the bus release, the drive performed "cleanup" activity which failed. The Deferred Error refers to the reason for this failure.

When any one of the above occurs, the sense generated will be Deferred Error sense. This sense persists until the host sends a command which has Deferred Error as part of its pre-execution checks (that is, any command other than INQUIRY and REQUEST SENSE). When the Deferred Error pre-execution check fails, the Deferred Error sense is moved to the Current sense and CHECK CONDITION status is reported to the host. The host is then expected to iggue a REQUEST SENSE command to recover the new Current sense data.

## Write-Behind Deferred Errors:

If the Buffered Mode field of the MODE SELECT parameter header is not zero, data buffering is enabled. If an error occurs in flushing the write-behind data, Deferred Error sense is set for all those hosts which the HP C1533A thinks have write-behind data in the buffer.

For each host with this sense set, the following occurs when its next command is to be aacuted:

- **If the command is WRITE or WRITE FILEMARKS then the Deferred Error sense is** copied to Current sense and the error is changed to a Current error (that is, the Error Code field is set to 70h). The residue information will reflect the size of the write-behind queue plus the transfer size of the current command. CHECK CONDITION status is reported. When the host reads sense data with a REQUEST SENSE command it will see an error for the WRITE command with remdue information indicating data lost for that write and previous writes.
- **If the command is not a write command and the Deferred Error check is performed** as part of the pre-execution checks then CHECK CONDITION status is reported. The Deferred Error sense is copied to Current sense. The Deferred Error sense is cleared. The host is expected to retrieve the sense by sending a REQUEST SENSE **cmnmend**

#### Bua Release Deferred Errors:

The HP C1533A will release the bus to terminate an operation when the host sends an ABORT message or when the HP  $C1533A$  fails to send status due to a catastrophic error (see MESSAGE OUT OVERFLOW, STATUS PHASE ABORT and ILLEGAL PARITY ERROR meanages).

In either case, the operation (for example, READ) does not terminate immediately since the logical position will have to be established on the other side of the block that was about to be transferred, or was being transferred. If an error subsequently occurs while trying to complete the read, then the sense generated is a Deferred Error. It is therefore possible but highly unlikely to have Deferred Error sense flagged for a command without immediate report.

# Sense Keys and Additional Sense Codes

This section contains a list of all the sense keys and additional sense codes that the HP C1533A can return. Along with each code is a description of the cause of the sense.

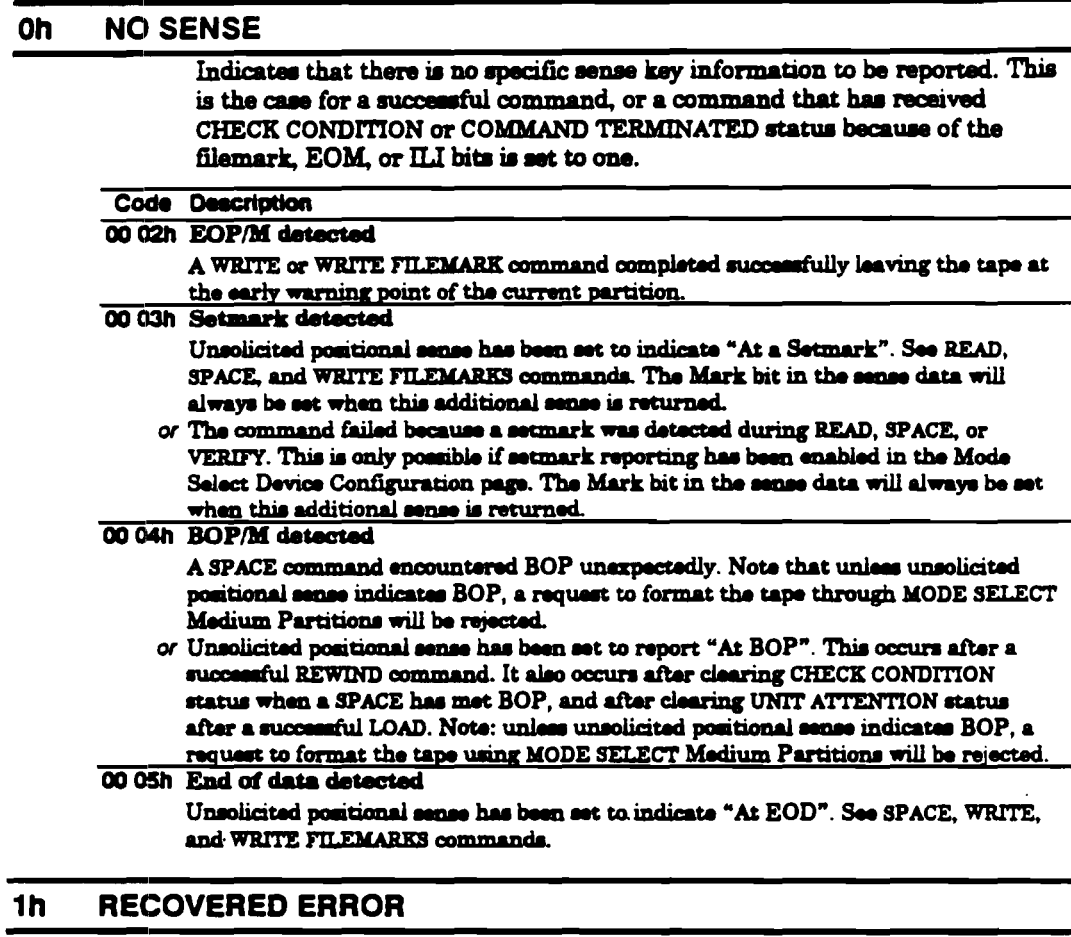

Indicates that the last command completed successfully with some recovery action performed by the target.

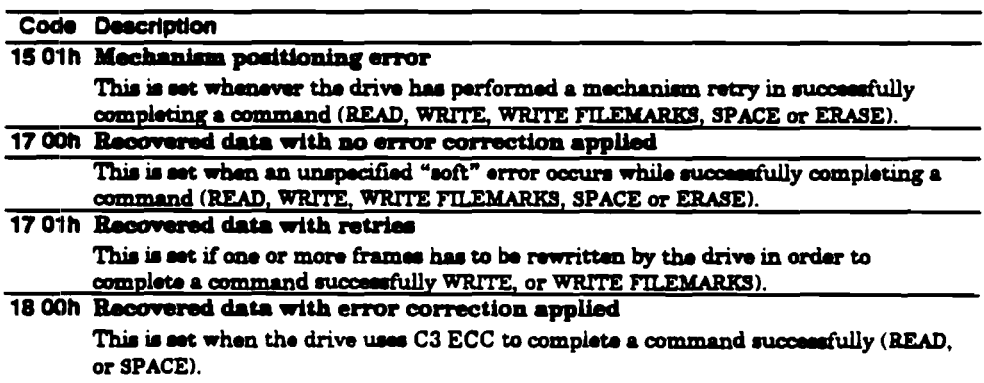

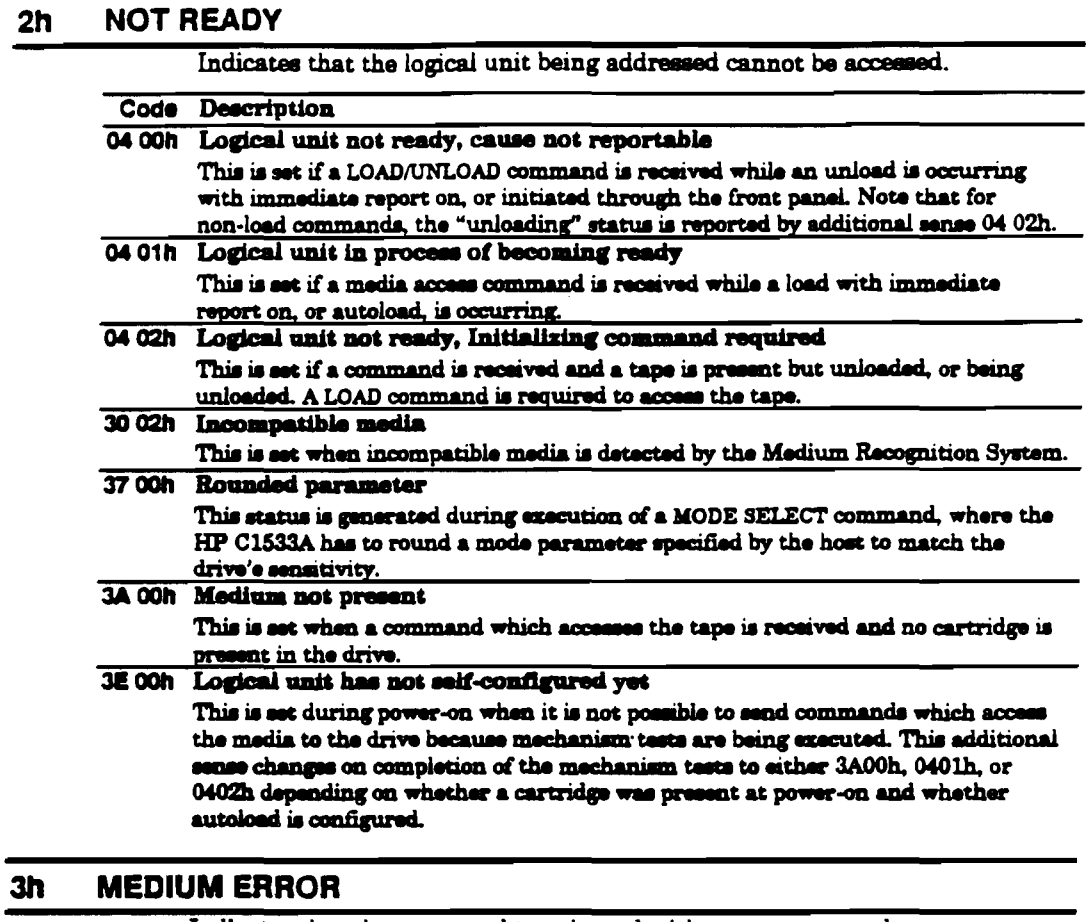

Indicates that the command terminated with a non-recovered error condition which was probably caused by a flaw in the tape or an error in the recorded data.

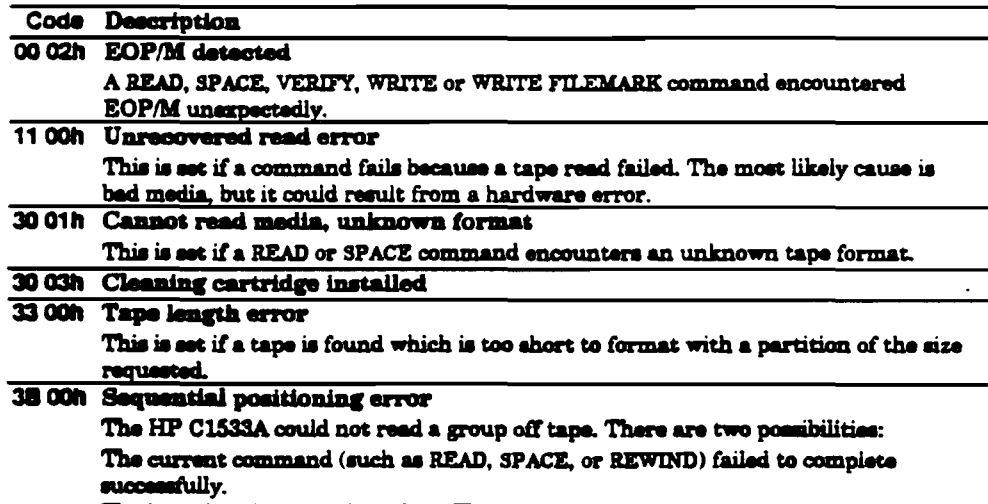

or The logical position has been lost. The tape has been positioned on the other side of the bad groups. It is up to the host to determine if it is worth continuing. Note that there is a danger of skipping EOD and running onto old data if the host continues. The host must decide whether the data is old or current.

l,

Ĭ.

#### 3B 01h Tape position at BOM

This is set if a LOAD command or a LOCATE/MODE SENSE command to change partitions fails to read the System area of the tape.

- 50 00h Write append error This is set if a WRITE or WRITE FILEMARKS command fails because the append point was unreadable 52 00h Cartridge fault This is set if the drive thinks there is something wrong with the cartridge. Possible causes are snapped tape, or an invalid combination of identification holes.
- 53 00h Media load or eject failed This is set if a load or eject fails.
- 53 01h Uniond tape failure
	- This is set if an UNLOAD operation fails.
- 70 nnh Decompression exception short algorithm ID of nnh
	- This is set during a read command when the drive detects a change of recorded data type (record or entity) which it is not configured to return to the host. This additional sense code is also returned if the target block address for a SPACE or LOCATE command is within an entity that the drive cannot decompress.

#### **HARDWARE ERROR** 4h

Indicates that the target detected a non-recoverable hardware failure while performing the command or during self-test.

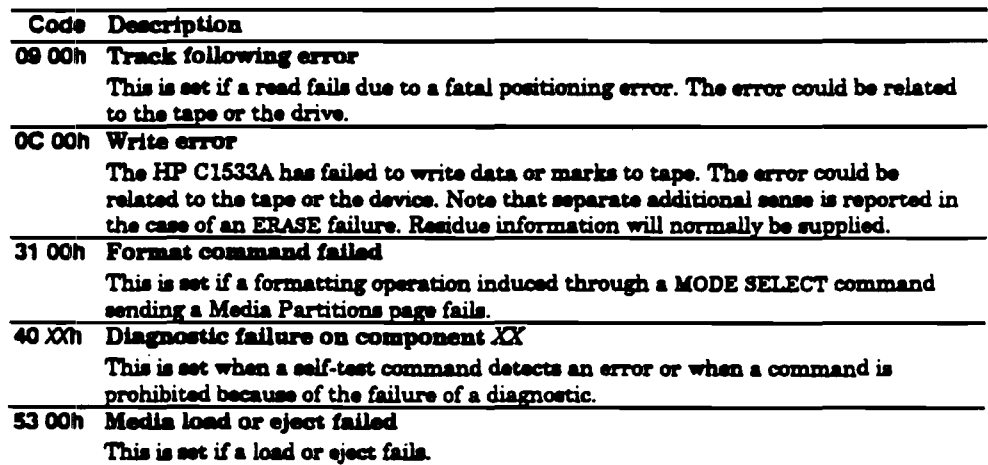

#### **ILLEGAL REQUEST**  $5h$

Indicates that there was an illegal parameter in the command descriptor block, or in additional parameters.

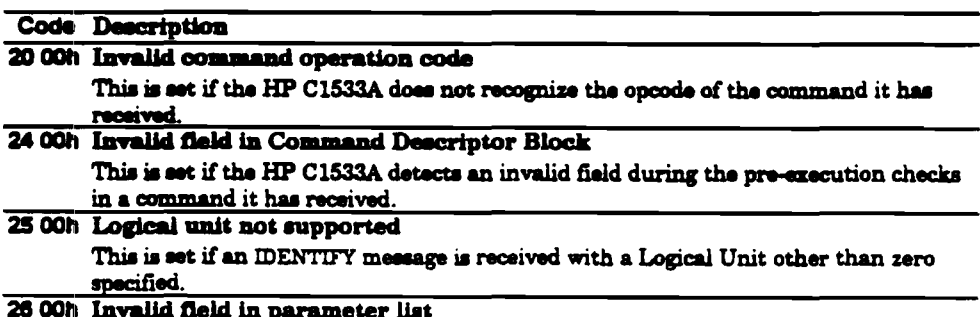

This is set if the HP C1533A detects an invalid field while scanning command parameters.

#### 53 02h Medium removal prevented

This is set if an UNLOAD command is received while a tape is present but not loaded and medium removal has been prevented.

#### 6h **UNIT ATTENTION**

Indicates that the tape may have been changed, or that the target has been reset.

#### Code Description

28 00h Not ready to transition

This is set following a tape load to indicate that the tape may have changed. 29 00h Power-on, reset or bus device reset occurred

This is set following a power-on, SCSI Reset signal or bus device reset message. 2A 01h Mode parameters changed

UNIT ATTENTION is set for all hosts following a MODE SELECT command, other than the host that issued the command.

- 3F 01h Microcode downloaded This is set if a WRITE BUFFER command is used to download and execute code from the host. UNIT ATTENTION sense is posted to all hosts other than the current one
- 53 00h Media load or eject failed This is set if a load or eject fails.

#### $7<sub>h</sub>$ DATA PROTECT

Indicates that a write command was attempted on a write-protected block

#### **Code Description** 27 00h Write-protected

This is set if an operation which writes data, writes marks, or erases data, is requested for a write-protected cartridge.

#### **BLANK CHECK** 8h

Indicates that the drive encountered blank tape or EOD while reading.

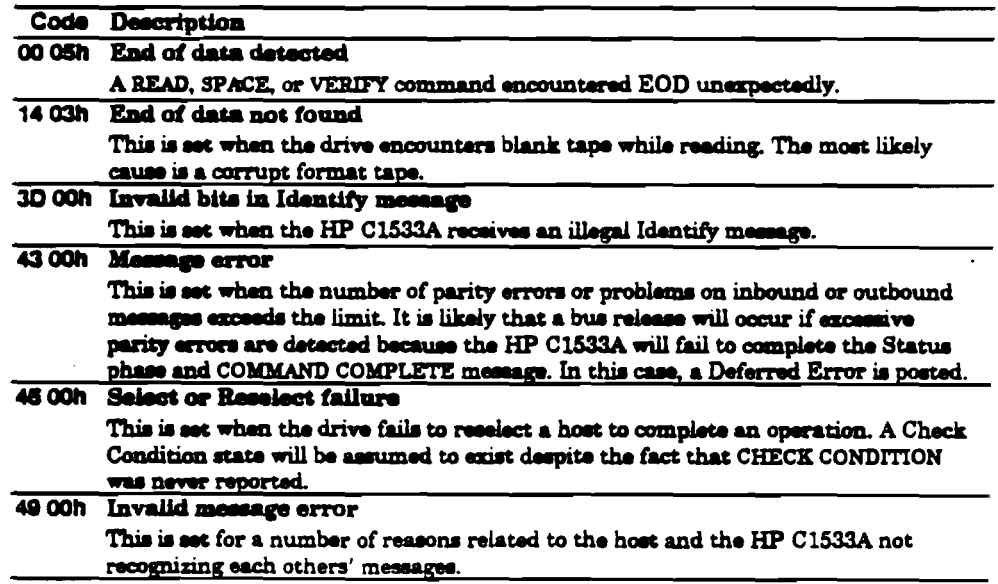

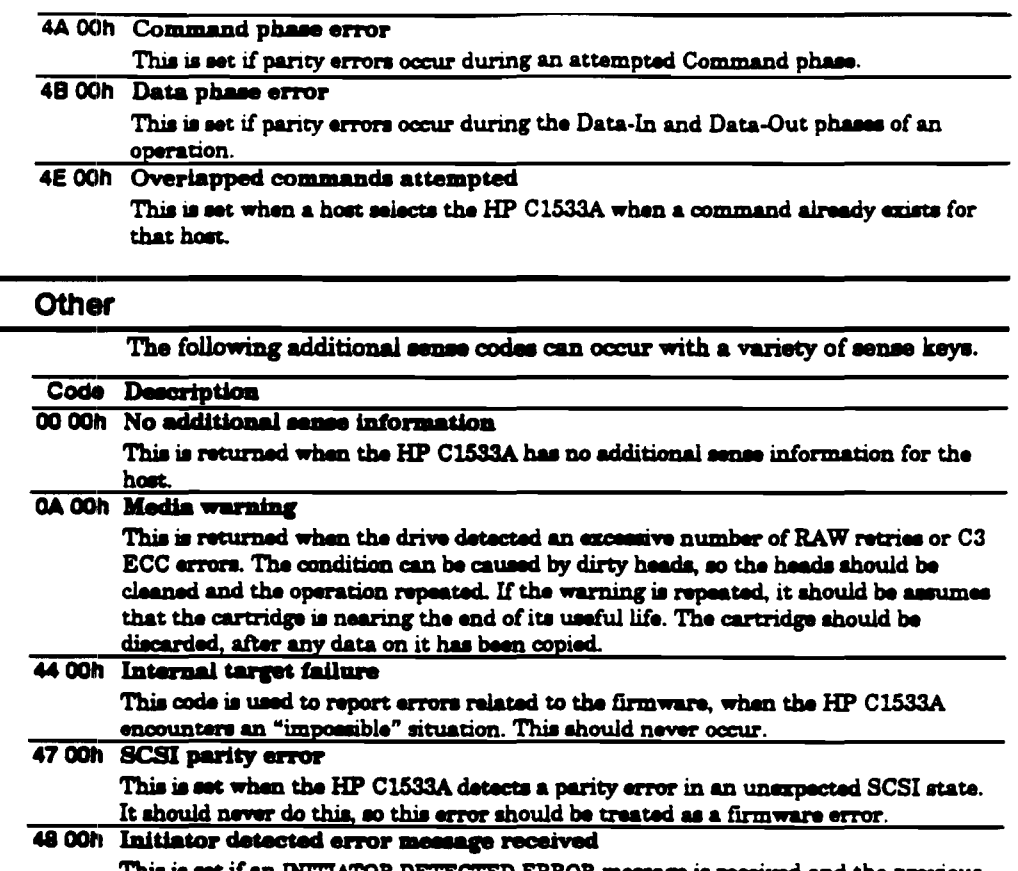

 $\mathcal{A}$ 

 $\sim 10^{-1}$ 

 $\sim$ 

 $\ddot{\phantom{a}}$ 

 $\bar{1}$ 

This is set if an INITIATOR DETECTED ERROR message is received and the previous phase (the phase in which ATN was asserted) was invalid.

 $\mathbb{Z}^2$ 

 $\hat{\mathcal{A}}$ 

# **RESERVE UNIT**

### Description:

This command enables the host to reserve the HP C1533A. Reserving a device is a way of ensuring exclusive access to that device from a single host for the period of the reservation.

Once reserved, the HP C1533A will execute commands received from the host which reserved it or from a third-party host if the 3rd Pty option has been selected. Commands from other hosts, other than INQUIRY, REQUEST SENSE and RELEASE UNIT, will have RESERVATION CONFLICT reported for them. The INQUIRY and REQUEST SENSE commands are immune to the effects of a reservation and will continue to execute for all hosts. The RELEASE UNIT command will have GOOD status reported for other hosts, but will have no effect on the reservation.

If a third-party reservation is in effect, the host which reserved the drive may only issue INQUIRY, REQUEST SENSE, RESERVE and RELEASE commands.

If the HP C1533A is already reserved by another host, RESERVATION CONFLICT is returned.

If a host which has reserved the drive sends another RESERVE UNIT, the command is still effective so that the host can alter its reservation.

The reservation will stay in effect until:

- **The reserving host sends another RESERVE UNIT command.**
- The reserving host sends a RELEASE UNIT command, clearing the reservation.
- <sup>8</sup> A power-on, SCSI Reset or Bus Device Reset occurs.

Pre-Execution Checks:

**Illegal Field** Flag Link **Bad LUN** Deferred Error Unit Attention

Command Descriptor Block:

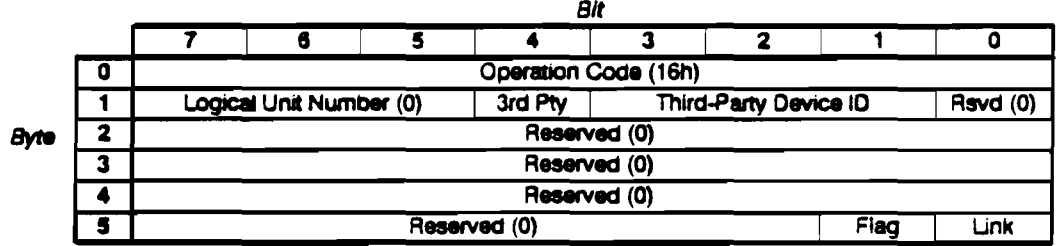

## **CDB** Fields:

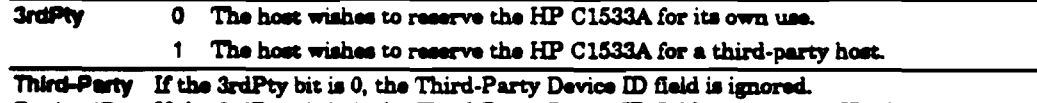

Device iD If the 3rdPty bit is 1, the Third-Party Device ID field specifies the ID of the host that wishes to reserve the HP C1533A.

REWIND tells the drive to position the tape at the beginning of the currently active partition. Before rewinding, the drive writes any write-behind data in the buffer to tape. Once a rewind is started, it will complete even if the SCSI command is aborted for some reason.

Pre-Execution Checks:

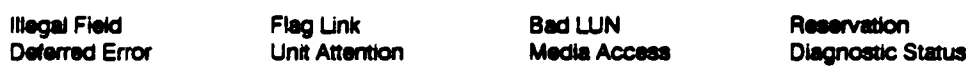

# **Command Descriptor Block:**

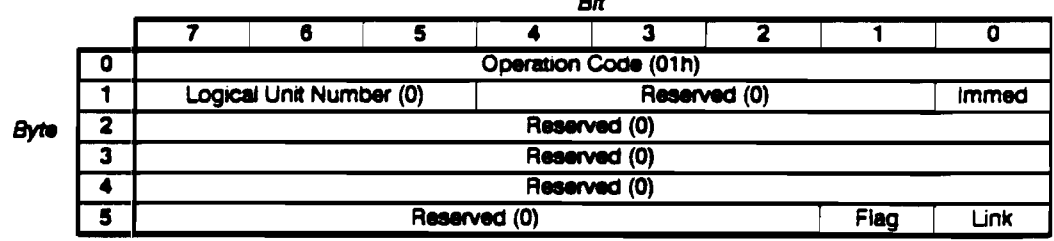

# **CDB** Fields:

*<u>Immed</u>* 

 $\bullet$ Status is returned after the rewind has completed.

1 The drive first writes any unwritten buffered data to tape. It then returns GOOD status to the host before beginning the actual rewind operation.

nu.

Rewind Specific Status:

If the rewind is successful, unsolicited positional sense will indicate that the tape is at BOP by the EOD bit being set and an additional sense code of 0004h (BOP).

SEEK BLOCK is used to position the tape at a specified position in the current partition, either before or after the current position. When there is no exception condition during the execution of the command, the tape is positioned at the BOP side of the block specified in the Block Address field. The first block in a partition is numbered "1", so an attempt to seek block 0 will be considered an error.

# Pre-Execution Checks:

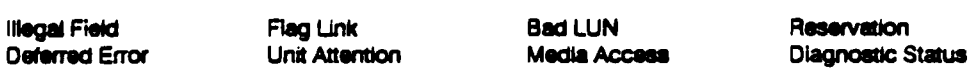

# Command Descriptor Block:

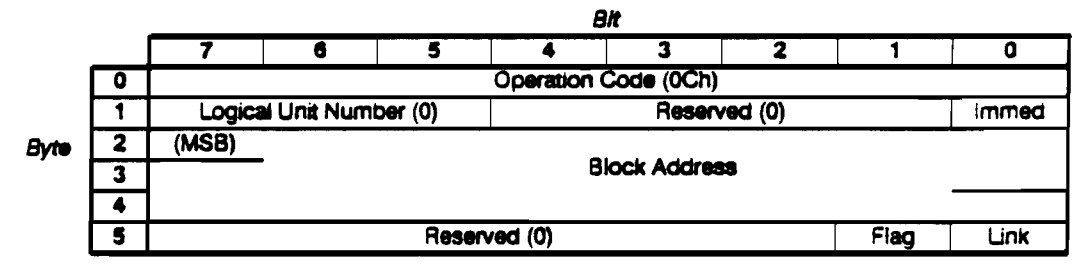

# CDB Fields:

Block The block address to seek. Blocks are numbered sequentially, starting at one. All<br>Address records, variable or fixed, filemarks, and setmarks add one to the block address. records, variable or fixed, filemarks, and setmarks add one to the block address.

SEND DIAGNOSTIC tells the drive to perform either its standard self-test, or diagnostics specified in the parameter list. The parameter list is tramferred to the drive in a 8-byte data-out phases; each specifying a diagnostic to be performed by the drive. It is not an error to set Self-Test  $= 0$  and to have a zero-length parameter list.

The results can be retrieved using the RECEIVE DIAGNOSTIC RESULTS command.

#### Pre-Execution Checks:

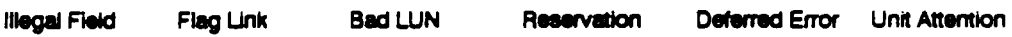

### Command Descriptor Block:

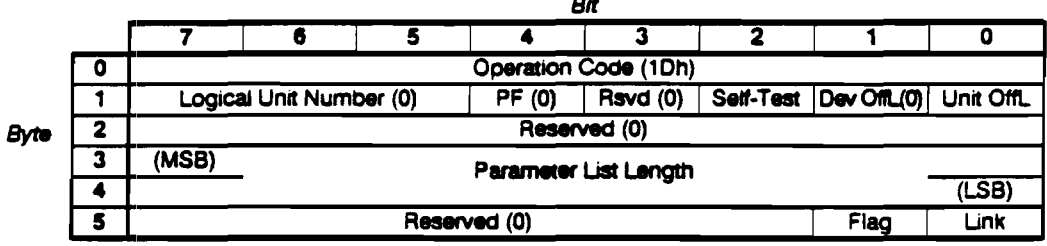

*Bit* 

### CDB Fields:

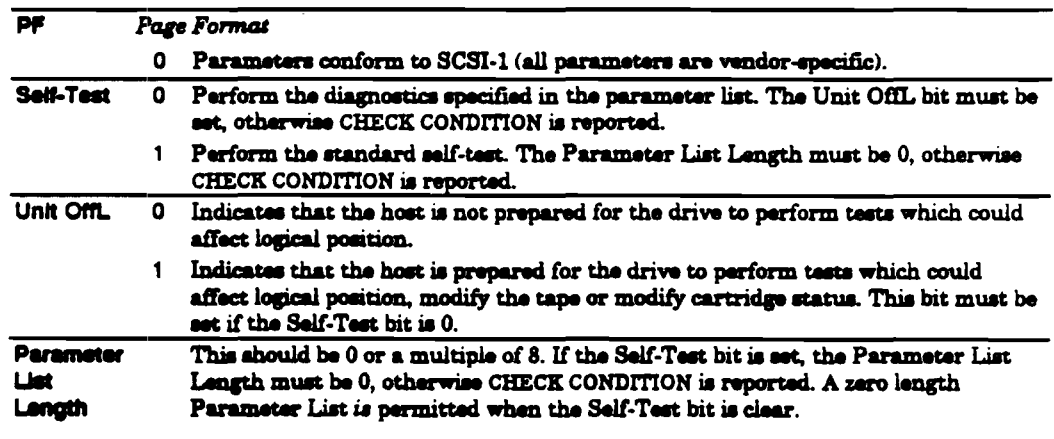

SEND DIAGNOSTIC is documented more fully in the section covering Diagnostics.

#### Send Diagnostic Specific Status:

If all the diagnostics pass, then GOOD status is reported.

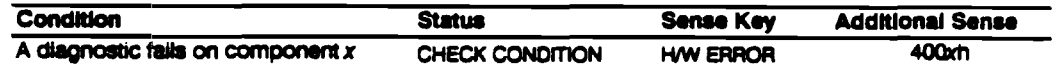

A diagnostic can only "fail" if its Continue of Sequence Error flag is clear. It this flag is aet for a diagnostic in the parameter list, and the diagnostic fails to complete successfully, the drive will continue aecuting the remaining diagnostics in the parameter list. It the flag is clear, the drive will not execute any diagnostics remaining in the list.

# **SPACE**

In this command description the word "mark" covers filemarks and setmarks. "Filemark" **Note** and "setmark" are only referred to explicitly when the spacing activity differs.

Description:

SPACE provides a variety of positioning functions that are determined by Code and Count fields in the Command Descriptor Block. Both forward (towards EOM) and reverse (towards BOM) positioning are provided.

Any unwritten data in the buffer is flushed to tape before the space is started. Once the space has started, it will complete even if the SCSI operation is aborted.

#### Pre-Execution Checks:

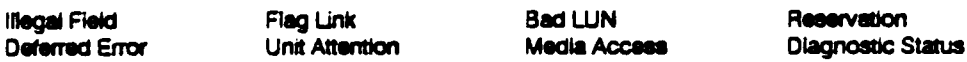

#### **Command Descriptor Block:**

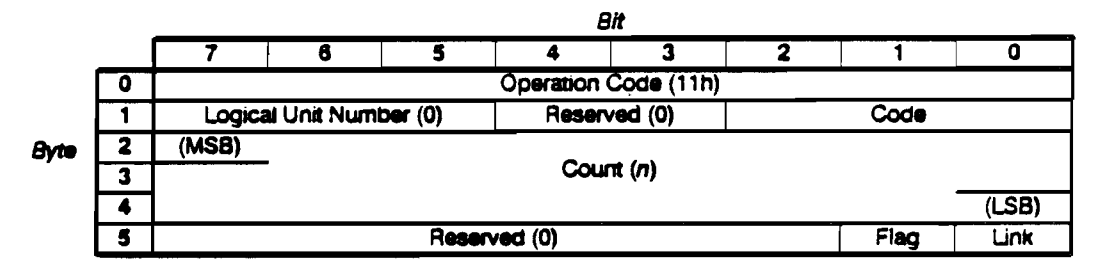

### **CDB** Fields:

Code The Code field indicates what is to be spaced to (n is the value in the Count field):

- 000 Blocks-Space over n blocks.
- 001 Filemarks-Space over n filemarks.
- 010 Sequential Filemarks-Space until a sequence of n consecutive filemarks is found. Logical position on reporting will be on the further side of the sequence of filemarks.
- 011 EOD-Space to the end of data in the current active partition.
- 100 Setmarks-Space over n setmarks. The RSmk (Report Setmark) bit of the MODE SELECT Device Configuration page must be set for this option.
- 101 Sequential Setmarks-Space until a sequence of n consecutive setmarks is found. Logical position on reporting will be on the further side of the sequence of setmarks. The RSmk (Report Setmark) bit of the MODE SELECT Device Configuration page must be set for this option.

When spacing over blocks or marks this field indicates how many blocks or marks should Count be crossed. Specing is forward (towards EOM) unless Count is negative (twos complement) when the spacing is towards BOM. When spacing over sequential marks, this field indicates how many consecutive marks should be encountered. Specing is forward (towards EOM) unless Count is negative (twos

complement) when the spacing is towards BOM.

When specing to EOD the Count field is ignored.

When not spacing to EOD, if Count is zero, the SPACE command is treated as a null operation. The logical position remains unchanged, and unwritten data is not flushed to tape.

### Space Specific Status:

The HP C1533A implements the following priority scheme during spacing:

**Lowest priority Blocks** 

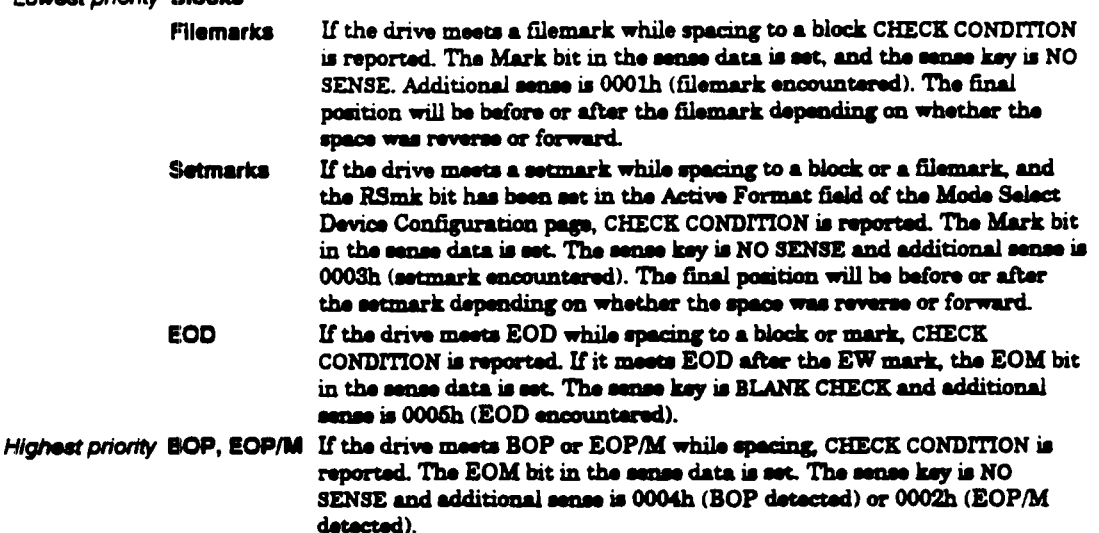

If "blank media" is encountered during a space (in other words, the drive attempted to space on an unformatted tape), the drive behaves as if EOD was at BOP. It will then respond with GOOD status to a request to space to EOD, and with CHECK CONDITION to any other forward spacing request. Sense data will be set as if EOD had been encountered.

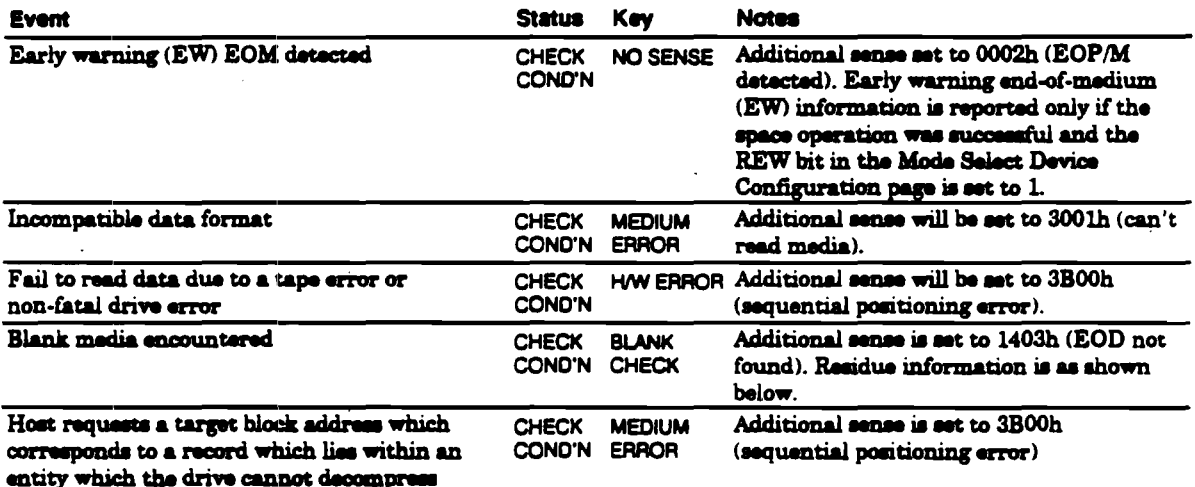

#### Residue Information:

If SPACE fails when spacing to blocks or marks, the sense data Information Bytes will be set to the absolute value of the difference between the requested number of marks and the actual number of marks spaced over. The residue for a space towards BOP which terminates prematurely will always be a positive value. This value will only be accurate if the sense key is NO SENSE.

Note It is possible to configure Signed Residue reporting for space operations so that the Information Bytes will be negative (twos complement) if the space was towards BOP. This is not done by default.

TEST UNIT READY checks if the drive is ready for commands which access the tape. It is not a request for a self-test. If the drive has a tape loaded, the command returns a GOOD status. Otherwise, CHECK CONDITION is reported and the sense key is NOT READY.

**Pre-Execution Checks:** 

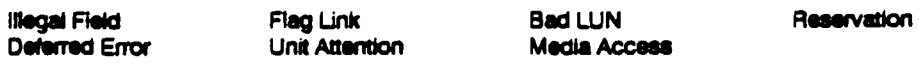

**Command Descriptor Block:** 

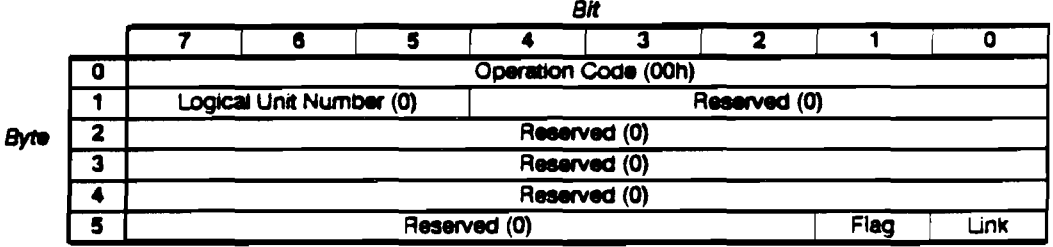

**Test Unit Ready Specific Status:** 

If all the pre-execution checks pass, then GOOD status is reported.

VERIFY verifies one or more blocks beginning with the next block on the tape. The verification is media verification only. Data is read from the tape as it would be for a read, but is immediately discarded. No data is transferred between the host and drive. VERIFY has no SILI bit. If an illegal length block is encountered, VERIFY behaves like READ with the SILI bit clear.

VERIFY will not complete until all data has been read. It does not support the ANSI "byte compare" or "immed" options.

#### **Pre-Execution Checks:**

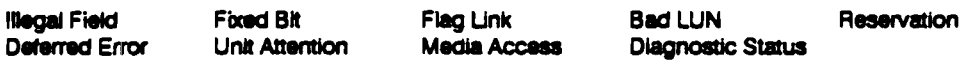

### **Command Descriptor Block:**

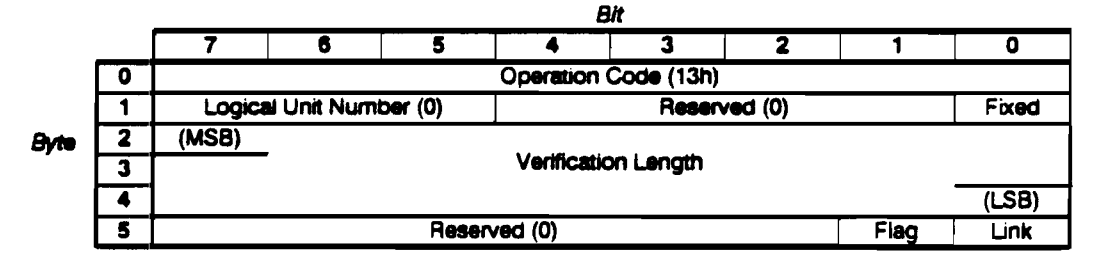

# **CDB** Fields:

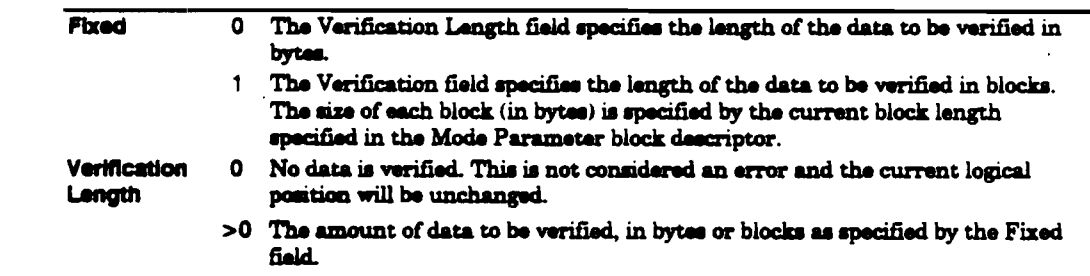

 $\sim$  .

Commands **VERIFY** 

## Verify Specific Status:

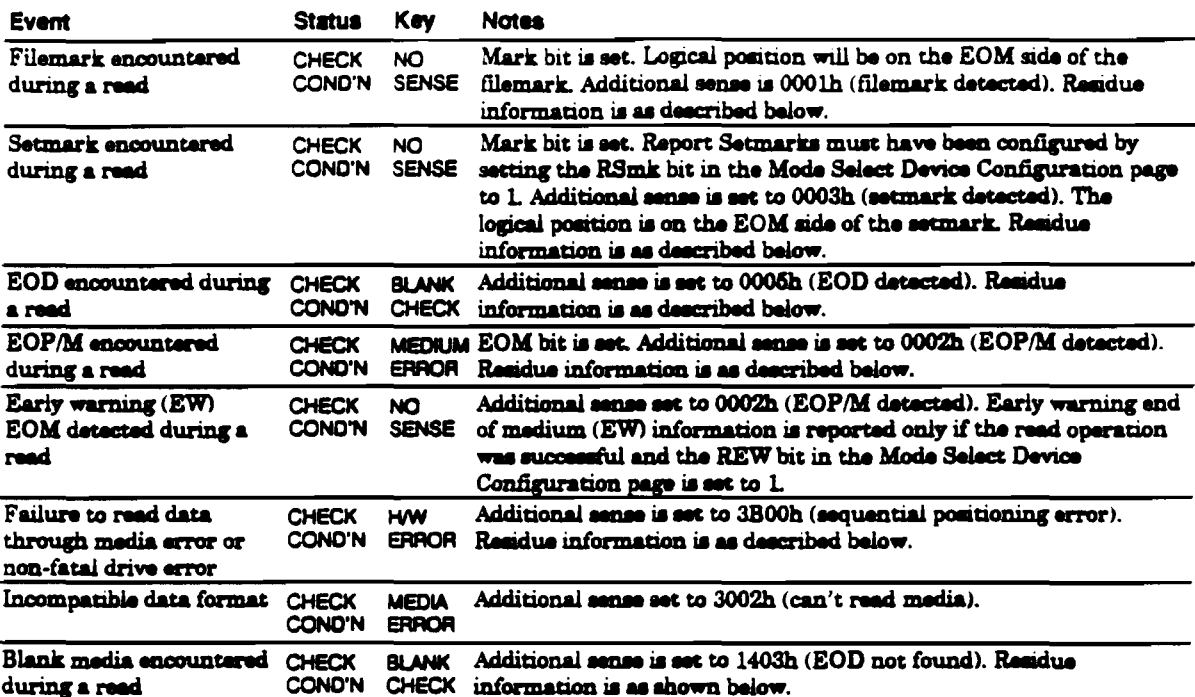

# Residue Information:

The Valid bit will be set. The information bytes will be as follows:

Variable Block Mode The difference (in bytes) between the requested Verification Length and the actual transfer length.

Fixed Block Mode The difference (in blocks) between the requested size of the data to be verified and the actual number of blocks verified. A partially verified block is not counted, so for example, if 3.5 out of 10 blocks have been verified the residue will be 7.

> If the last block is an Illegal Length block, it is not counted among those verified. For example, if 4 Legal Length blocks and 1 Illegal Length block have been verified out of a total of 10, the residue will be 6.

Zero or more blocks of data are transferred from the host to tape starting at the current logical position.

It is recommended that the Buffered Mode field of the MODE SELECT Parameter is set to either 1 or 2 so that Immediate Report is enabled. Failure to do this could result in a severe performance and capacity penalty. The HP C1533A will report GOOD status on a write command when all the data has been successfully transferred to the data buffer (but not necessarily to tape).

Data held in the buffer is flushed to tape in the following circumstances:

A SCSI command is received which forces a flush:

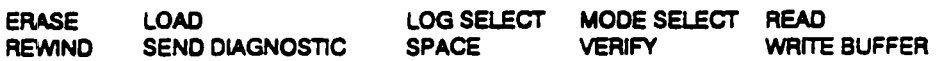

- **a** Buffered mode is not enabled. If buffered mode has not been set to 1 or 2, the buffer is flushed before the command completes.
- **a** The write delay time is exceeded. This is defined by the Write Delay field of the Device Configuration Mode Select page. If the drive is idle for longer than this period (no operations which access the tape have been performed), any data in the buffer is flushed to tape.
- a A new host takes control of the drive. If buffered mode is set to 2, a WRITE or WRITE FILEMARKS command from the new host will cause all buffered data from the previous host to be flushed to tape.

# **Pre-Execution Checks:**

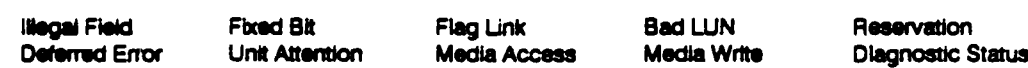

**Command Descriptor Block:** 

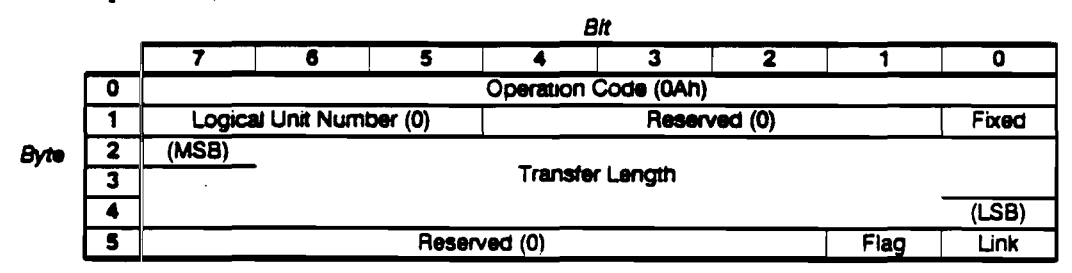

#### **CDB** Fields:

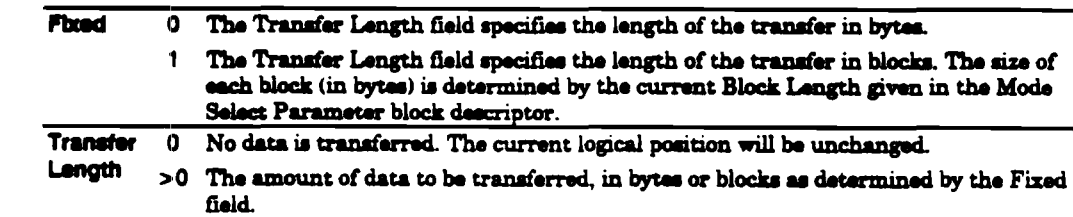

# Write Specific Status:

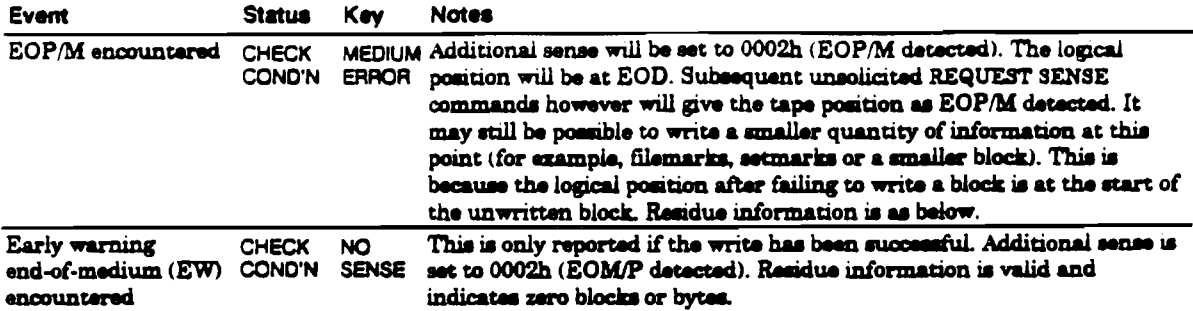

# Residue Information:

Residue information depends on two variables:

- **Fixed or Variable block mode.**
- **u** Immediate or Non-Immediate Report (Buffered mode).

 $\ddot{\phantom{a}}$ 

#### **Block Mode Buffered Mode Residue**

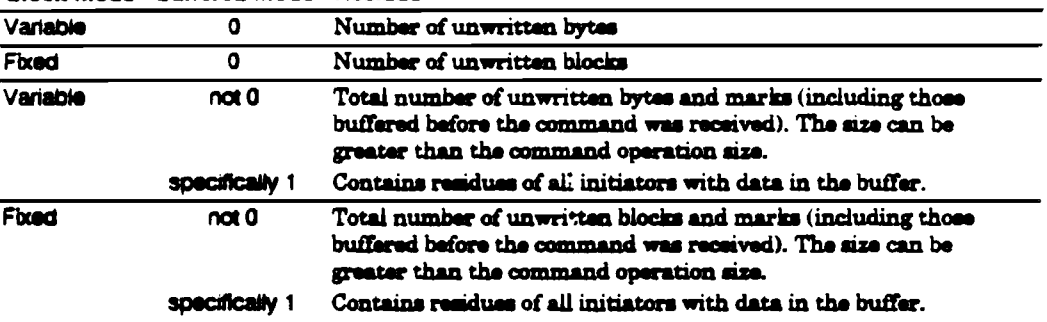

Residue information is set in the sense data byte, with the Valid bit set and the information bytes set to the residue.

WRITE BUFFER is used with READ BUFFER as a diagnostic for testing the 1 megabyte buffer and the SCSI bus integrity of the HP C1533A. The data is placed into the data buffer, the mini buffer or the HP C1533A's controller memory depending on the Mode and Buffer ID fields of the command. When data is to be placed in the data buffer or mini buffer, the contents of the buffer are flushed to tape first.

This command is intended as a diagnostic aid to be used in conjunction with READ BUFFER. It is not possible to modify data in the buffer after it has been written to tape.

# Pre-Execution Checks:

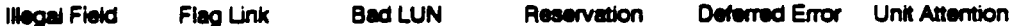

# **Command Descriptor Block:**

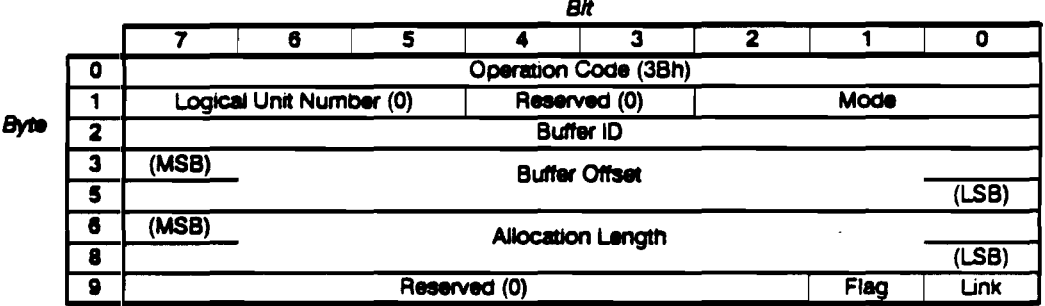

# **CDB** Fields:

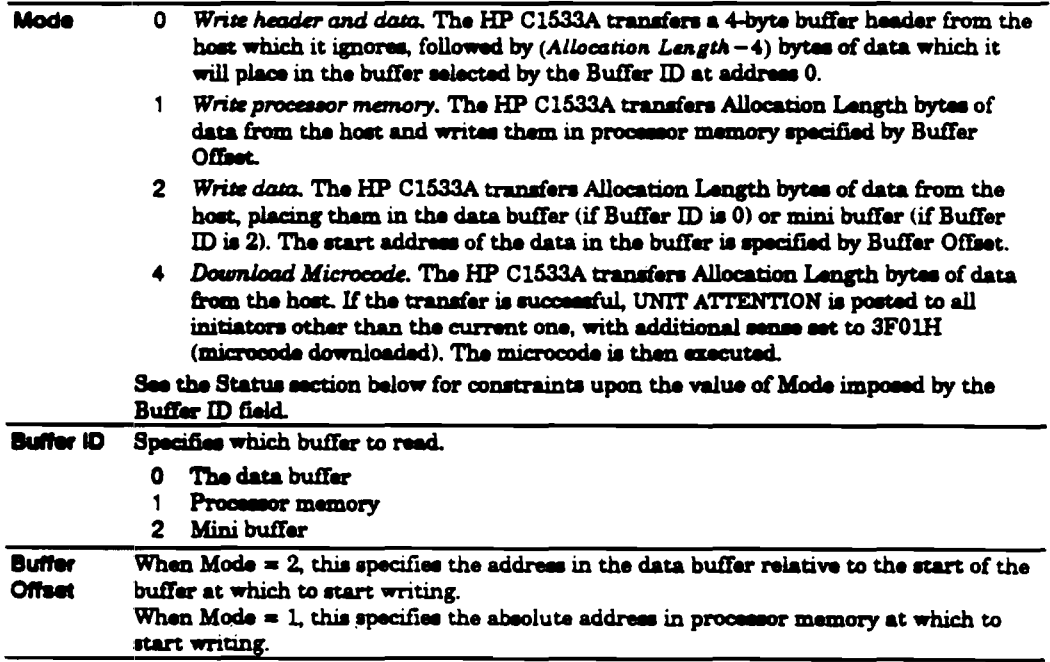

Allocation When Mode =  $0$ , 4 bytes of header are transferred and then (Allocation Length-4) bytes of data are transferred to the data buffer or mini buffer starting at address 0. Length When Mode  $= 1$ , Allocation Length bytes of data are transferred to processor memory. When Mode  $= 2$ , Allocation Length bytes of data are transferred to the data buffer or mini buffer. Note that when writing to the data buffer or mini buffer, it is possible for the combined length and offset to exceed the size of the buffer. The HP C1533A will wrap around from the buffer end and place the remainder of the Allocation Length at the start of the buffer.

If Mode  $=$  4. Allocation Length specifies the size of the download.

## Valid Field Values:

The following table shows the values of the Buffer ID, Buffer Offset and Allocation Length fields for each valid value of Mode:

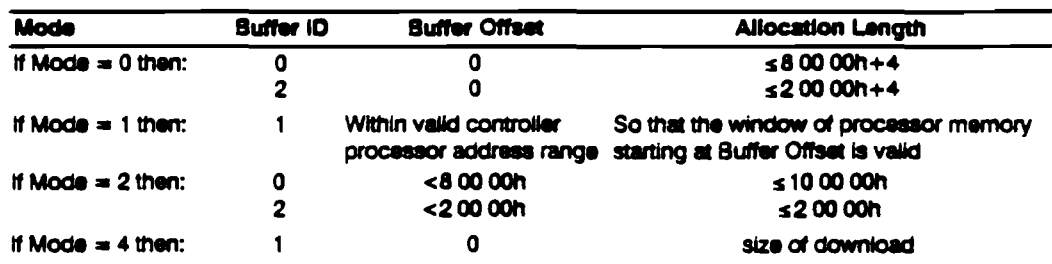

WRITE FILEMARKS causes the specified number of filemarks or setmarks to be written beginning at the current logical position on tape.

If zero filemarks are to be written, the Immed bit must be zero. The drive writes any buffered data and marks to tape before reporting. This is the recommended way for a host to flush the buffer.

If setmarks are to be written, and the sum of the number to be written and the number already written exceeds 65,536, CHECK CONDITION is reported.

#### **Pre-Execution Checks:**

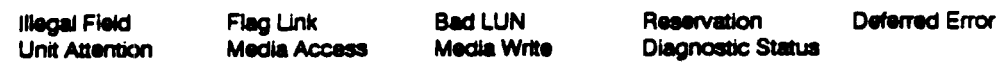

## **Command Descriptor Block:**

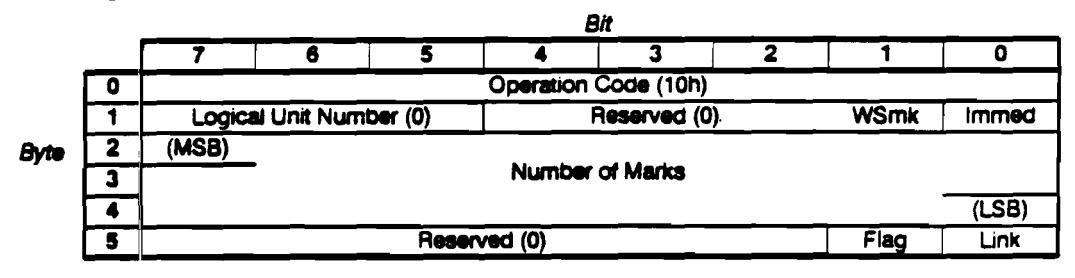

# **CDB** Fields:

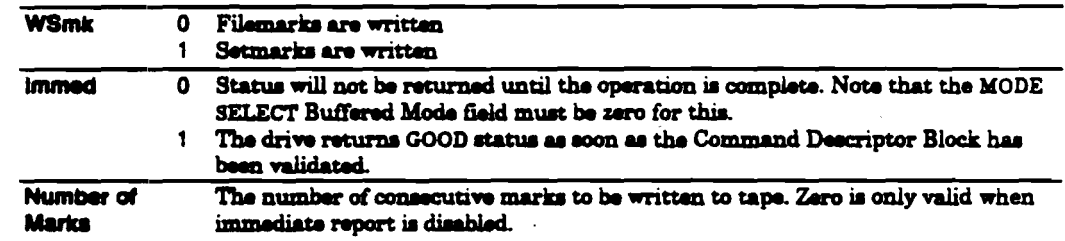

#### Write Filemarks Specific Status:

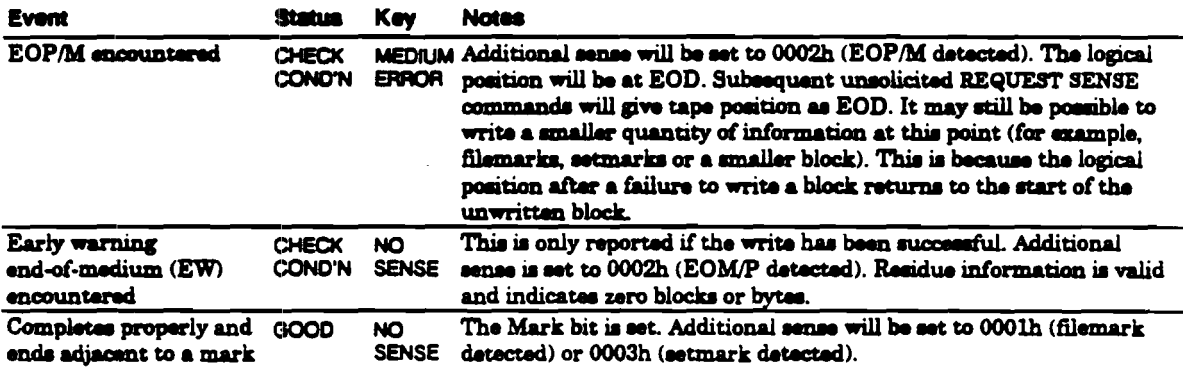

# Residue Information:

Residue information depends on two variables:

- **Example 3** Fixed or Variable block mode.
- **Immediate or Non-Immediate Report (Buffered mode).**

 $\mathcal{L}$ 

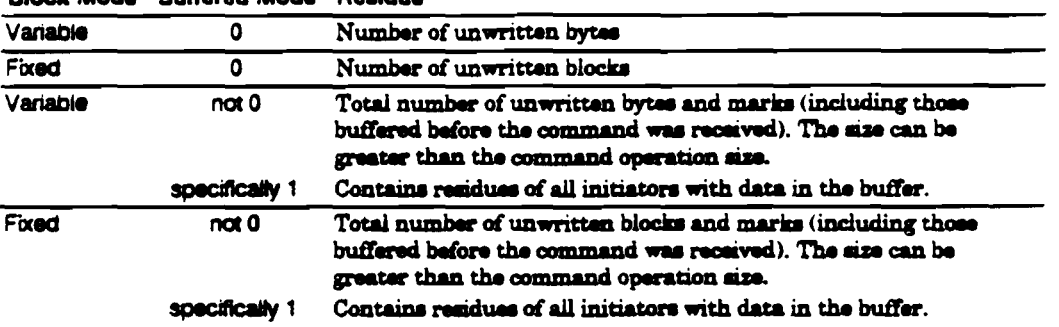

## **Block Mode** Buffered Mode Residue

Residue information is set in the sense data byte, with the Valid bit set and the information bytes set to the residue.

Theory of Operations

# Theory of Operations Contents

# TO1 Theory of Operations

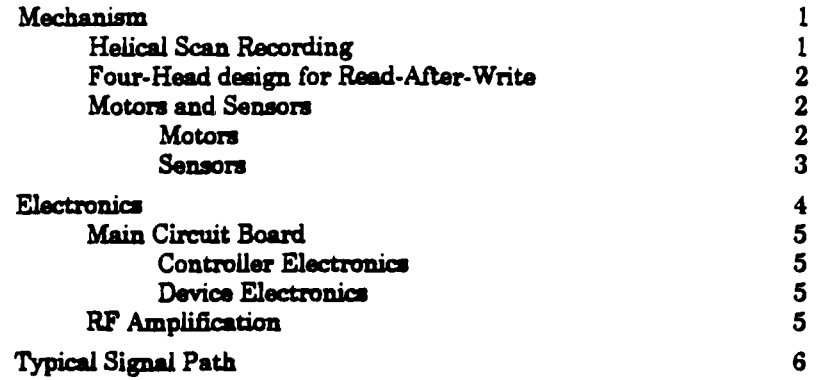

The HP  $C1533A$  uses a tape mechanism which is developed from the principles used in digital audio tape (DAT) recorders, and uses the helical scan recording technique. Data is recorded according to the ECMA DDS standard, and communication with the computer system is by SCSI. This chapter introduces the mechanical functions of the tape drive and provides an overview of the electronics which link SCSI with the DAT mechanism.

# Mechanism

The mechanism used in the HP C1533A is similar to that used in a high quality digital audio tape recorder, however the mechanism used has been specifically designed to suit the special requirements of data storage.

# Helical Scan Recording

Most current computer tape drives and typical audio mechanisms (such as compact cassette) record on tracks along the length of the tape. Because of various limitations such as mechanical tolerance and magnetic crosstalk (interaction between signals from different tracks), it is very difficult to increase the data density on these products while retaining data integrity and compatibility.

Audio DAT overcomes this limitation, by recording tracks diagonally across the tape. This is achieved by mounting two heads on a rotating drum with an axis at  $6^{\circ}$  from the vertical. The drum rotates at  $2000$  rpm while the tape moves alowly  $(8 \text{ mm/sec})$  in the same direction. As a result, the heads, which are diametrically opposite, describe portions of a helix on the tape-hence helical acan. See figure TO-1.

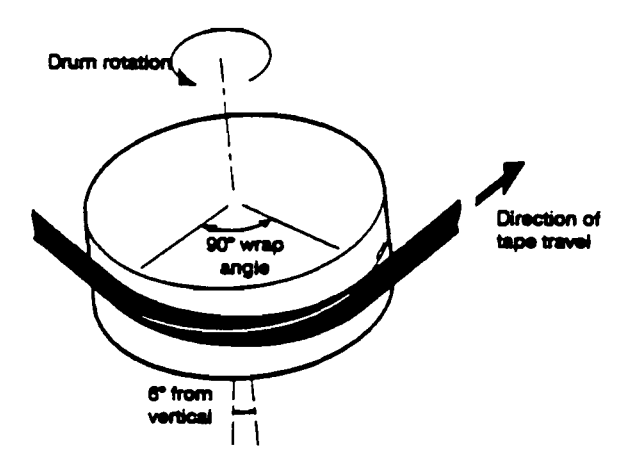

Figure TO-1

**Helical Scan** Recording

> In the HP C1533A, the drum rotates at 5737 rpm and the tape moves 15.5 mm/sec to achieve a higher transfer rate while writing narrower tracks for the DDS-2 format. Each head writes a track of data on the tape from bottom to top. The heads are wider than the tracks, so the tracks overlap with no wasted space between them. Crosstalk between the tracks is minimized by each head writing its data in angled strips along the track. The angle is called the azimuth angle. Each head is set with a different azimuth angle, so alternate tracks on the tape have their data written at different angles, as shown in figure T0-2.

Theory of Operations Mechanism

Figure TO-2

Two adjacent tracks, with their azimuth angles at +20° and  $-20^{\circ}$  to the normal

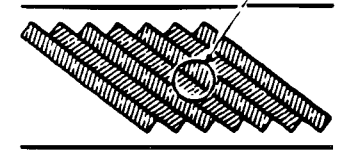

Azimuth Angle

# Four-Head design for Read-After-Write

In the DDS-format drive design, two more heads are added to the rotating drum, making four at 90° to each other as shown in figure TO-3. These enable the drive to read data immediately after it has been written. If an error occurs, the drive can rewrite the erroneous frame repeatedly until it is read back successfully.

#### Figure TO-3

Four-Head

Deaign

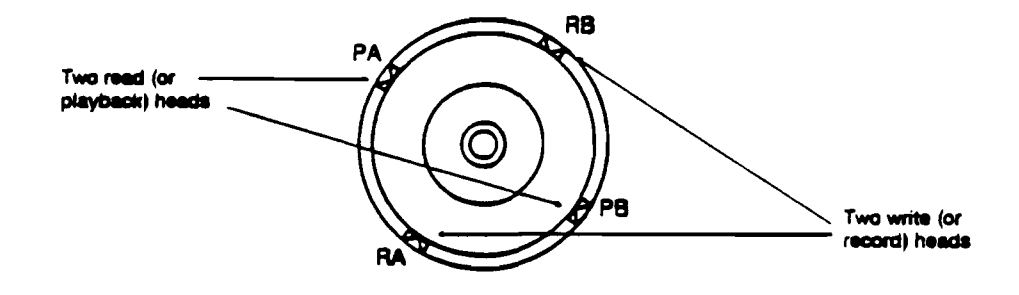

# Motors and Sensors

The locations of the motors, solenoids and sensors are illustrated in figure TO-4. The numbers in this section in italic type refer to items in figure TO-4.

#### Motors

The HP C1533A has four motors, which drive the following:

- **# The Head Drum 1**
- **a** The Capstan Roller 4
- **The Supply Reel (S-Reel) 10**
- **a** The Take-up Reel (T-Reel) 13

They are direct-drive brushless motors which are quiet, reliable and very compact.

There is also a dc motor 2, which controls the following operations:

- <sup>2</sup> Engagement and disengagement of the Capstan Pinch Roller
- **\*** Tape threading
- **\*** Loading and unloading of the cartridge

This motor is a high-torque, brush-type motor.

#### Flaure TO-4

View from above

View from below

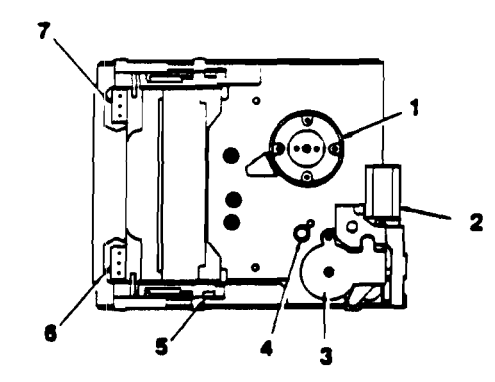

#### Motors. Solenoida and Sensors

- **Head drum**  $\blacksquare$
- $\overline{2}$ DC motor
- $\overline{\mathbf{3}}$ Wafer switch for monitoring cam position
- Capstan roller  $\blacktriangle$

 $\mathbf{s}$ 

- Optical sensor to identify BOM
- Cassette recognition switches 6
- **Cassette recognition switches**

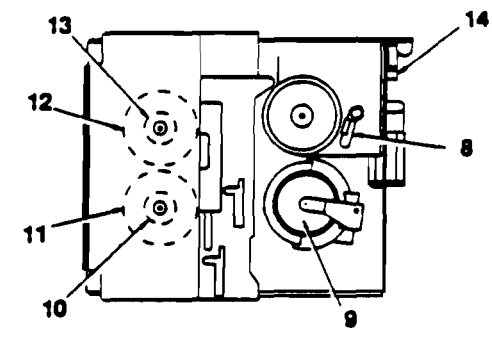

- Capatan speed monitor å
- **Drum position monitor**  $\bullet$ 
	- 10 Supply reel
	- $11 -$ Supply real speed sensor
- 12 Take-up reel speed sensor
- 13 Take-up reel
- Cassette-present sensing switch 14

#### **Sensors**

The HP C1533A has eight mechanical switches which provide the following information:

- **Whether a cartridge is present 14**
- $\blacksquare$  The open or closed state of six recognition holes on the cartridge 6 and 7

Combinations of open and closed holes give the tape drive with the following information:

- $\Box$  What type of tape is in the cartridge (e.g. Metal Particle)
	- □ What thickness the tape is
	- $\Box$  What the length of the tape is
	- $\Box$  Whether the cartridge is write protected
	- $\Box$  Whether it is a cleaning cartridge

An optical sensor 5 is used to identify BOM (beginning-of-media) because DAT tapes have partially transparent leaders. Audio and unqualified DAT tapes have fully transparent leaders, while DDS Media Recognition System qualified tapes have stripes on a transparent base. This allows the drive to recognize DDS-quality tapes.

#### Magneto-resistive element 8 monitors the capstan speed.

Hall effect sensors built into the motors are used to monitor drum position 9, take-up reel speed 12 and supply reel speed 11.

Engagement or disengagement of the capstan pinch roller, tape threading and tape loading are all controlled by the mechanism mode cams. The mode cams are driven by the dc motor 2 mentioned earlier. Attached to the top of the mode cams is a three wiper wafer switch  $3$ which monitors the position of the cams, and consequently the mode of the drive.

# Electronics

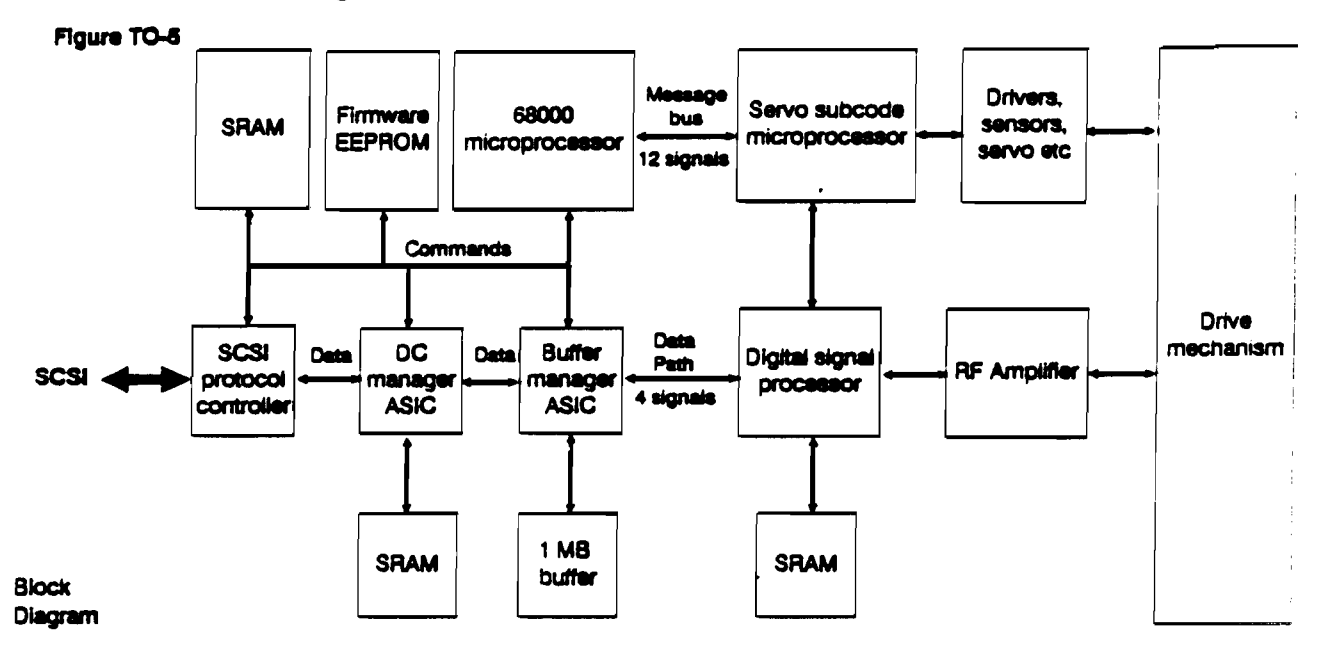

A block diagram of the electronics which link the SCSI interface to the drive mechanism is illustrated in Figure TO-5.

The electronics consist of a main circuit board with components mounted on both sides. To reduce electro-magnetic interference the RF amplification circuitry is mounted on an additional small board. Signals are received through the SCSI interface and are interpreted as tape movement commands or data by the SCSI protocol controller. Data is treated by various encoding techniques to reduce the possibility of recovery errors and to make it compatible with the DDS format. These techniques include:

- 6 Group Indexing, which allows the format to map variable length records into fixed group sizes.
- **6** Checksum Generation, where the sum of a series of bytes is written to the tape, so that the figure can be checked against the sum of the same series of bytes when the tape is reed.
- Randomization. The error rate for worst case data differs from random data by a factor of 10. Randomization reduces the worst case error rate by providing a stream of data which has a more consistent RF envelope.

Other duties performed by the electronics on the main circuit board are as follows:

- **"** Tape management tasks. These include the following:
	- **CI Mechanism Control**
	- **C ATF (Automatic Track Following)**
	- G Servo Control
	- **C** Diagnostics
	- G Buffer management
	- **Error** detection
	- **Control of the front panel display**
	- Compression of data blocks

4 Theory of Operations

# Main Circuit Board

The main circuit board contains the following circuitry.

### Controller Electronics

Controller Application Specific Integrated Circuit (ASIC) The Controller implements all DDS formatting and error correction functions on a single ASIC, as well as managing access to the 1 megabyte main data buffer.

#### **Buffer**

The buffer congists of four 1-megabit dynamic RAMs.

Microprocessor The microprocessor is a 16 MHz 68000.

#### Firmware

The firmware is contained in two "Flash" EEPROMS which can be reprogrammed through the SCSI interface, or by a direct connection with the microprocessor bus at the factory. The firmware has six main components:

- A SCSI task which recognizes SCSI commands, messages and the SCSI phase protocols
- A DC task which controls the operation of data compression
- A buffer task which manages the buffering of data and the DDS format
- A device task which manages the reading and writing of data and controls the action of the drive mechanism through the Servo Microcomputer Interface
- A panel task which handles the front panel display and its operation
- An operating system which performs the self-test and schedules the tasks

#### **SCSI Protocol Controller**

Tape drives designed for single-ended operation use an HP ASIC (Application Specific Integrated Circuit) which has built-in, single-ended line drivers.

#### Data Compression Manager ASIC

Data compression and decompression is performed by an HP Compression/Decompression ASIC.

#### Device Electronics

The Device Electronics perform the following functions:

- Converting of Servo Microcomputer Interface commands sent from the controller electronics into commands which cause movements of the tape drive mechanism
- **Taking data from the buffer and writing it to tape**
- **E** Recovering data from the tape
- <sup>3</sup> Separating and synchronizing the clock signal

The major component of the device electronics is a single chip microcontroller. It has a Hitachi H8 processor core, and contains many support functions including eight channel analog to digital conversion and facilities for automatic track following (ATF).

### RF Amplification

Data from the tape is amplified by an RF amplification stage which is contained on a separate board.

# **Typical Signal Path**

Figure TO-6 shows the path of a signal from the SCSI to the tape when the drive is writing data.

Figure TO-7 shows the path of a signal when it is read from the tape and passes through to SCSI.

Flaure TO-7

Figure TO-6

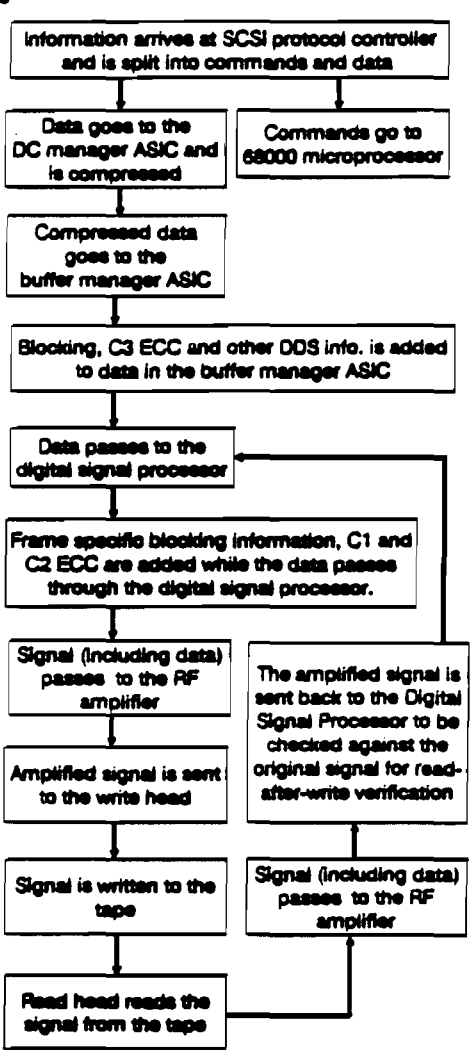

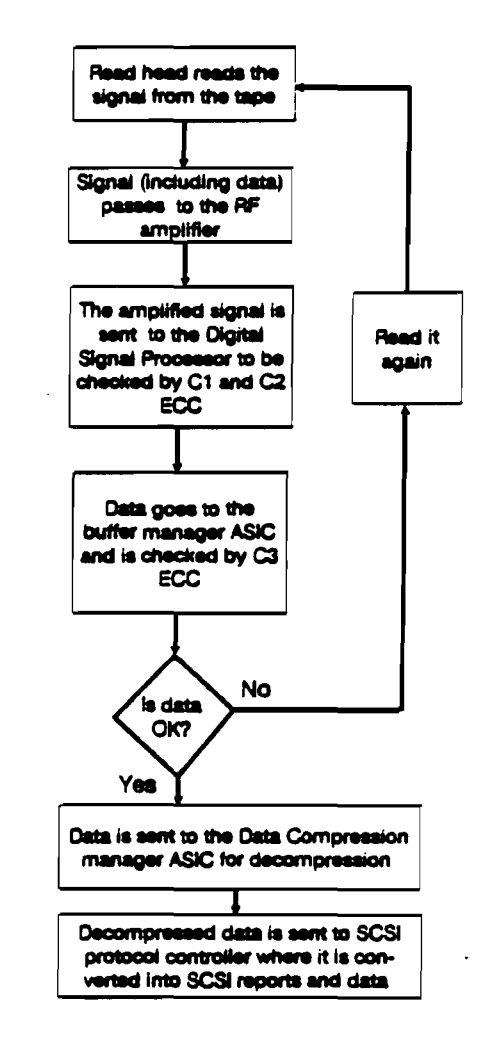

**Typical signal path:** SCSI to tape

Typical signal path: Tape to SCSI
Diagnostics

# Diagnostics Contents

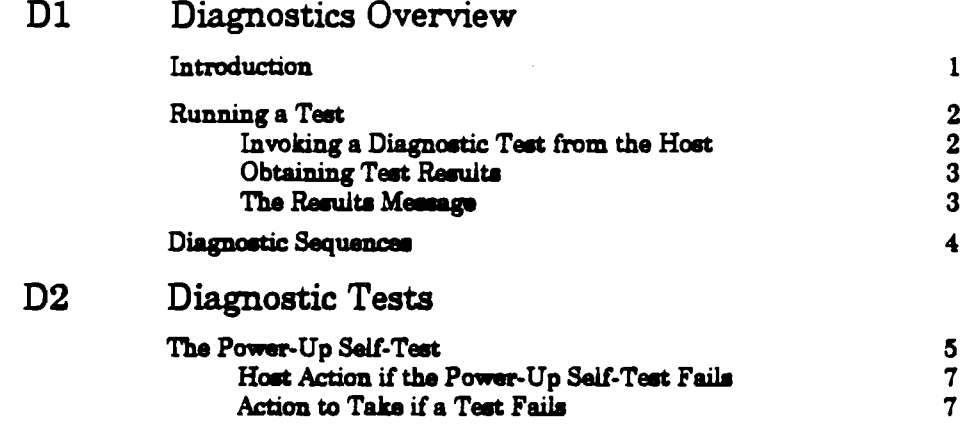

 $\bar{z}$  $\bar{z}$ 

This section gives details of the diagnostic capabilities of the HP C1533A.

This chapter provides an overview and details of how to run tests and obtain results.

Chapter D2 covers the Power-Up Self-Test and the Self-Test Diagnostic Sequence which perform a variety of individual tests of the hardware and firmware.

The main purpose of the diagnostic firmware is to provide the user with a high level of confidence in the correct operation of the drive. If all of the diagnostics work successfully, the user should be confident that there is no problem with the drive.

# Introduction

For diagnostic purposes, the HP C1533A may be thought of as three distinct parts:

- **E** The drive mechanism and associated electronics
- **The media**
- **E** The external power supply

If a diagnostic test fails, a number indicates the most likely part where the failure occurred.

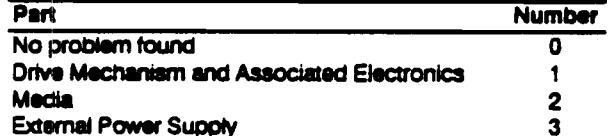

# Running a Test

Diagnostic tests can be run through the Power-Up Self-Test (see the next chapter) or through the host.

# Invoking a Diagnostic Test from the Host

The SCSI initiator (host) can instruct the drive to run a diagnostic test by sending the necessary parameters through the SCSI SEND DIAGNOSTIC command. The command has a six-byte Command Descriptor Block as follows:

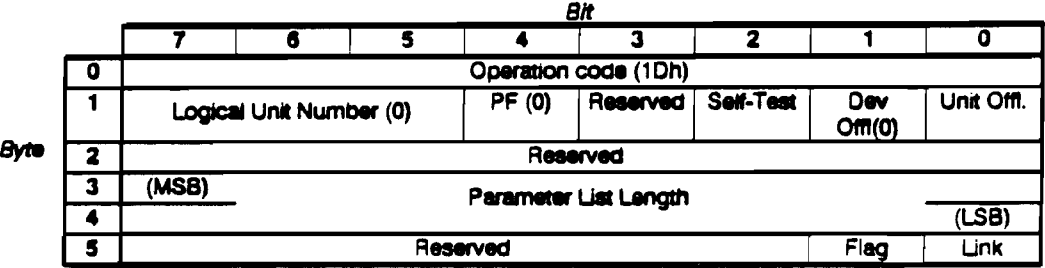

The Flag and Link bits operate as described in Chapter I1 "Control Byte-Flag and Link Bits". Following the command descriptor block, eight bytes of data should be sent during the DATA OUT phase, as follows:

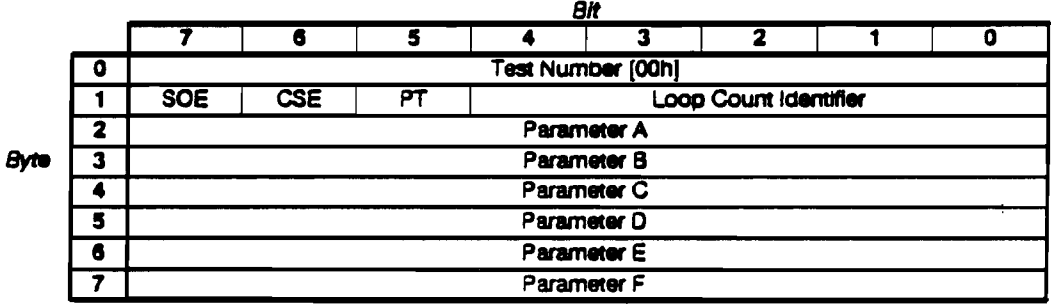

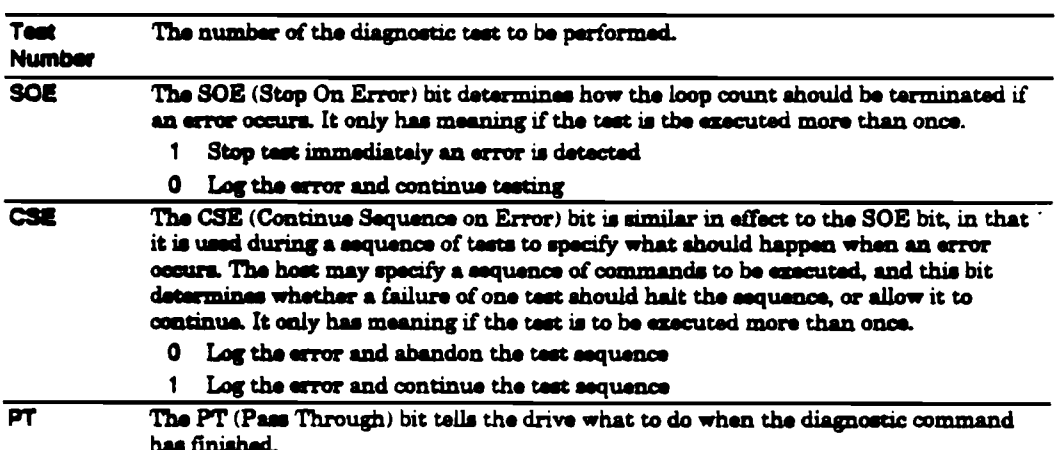

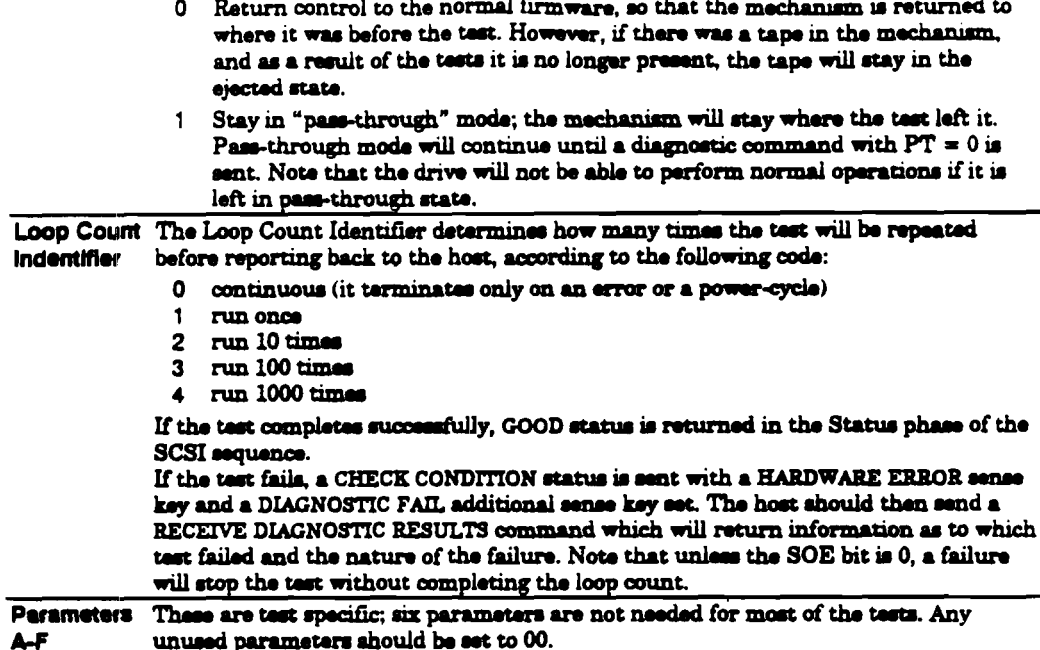

 $\sim$ 

# **Obtaining Test Results**

The SCSI RECEIVE DIAGNOSTIC RESULTS command tells the drive to return the results of a diagnostic test to the host. If CHECK CONDITION status is returned on completion of a SEND DIAGNOSTIC command, together with the HARDWARE ERROR sense key and an Additional Sense Code of DIAGNOSTIC FAILURE, the host should issue a RECEIVE DIAGNOSTIC RESULTS command to obtain the data (indicating the actual failure and the Most Suspect Sub-Assembly). The measages are in the format of the Results Measages described in the next section.

The command has a six-byte Command Descriptor Block as follows:

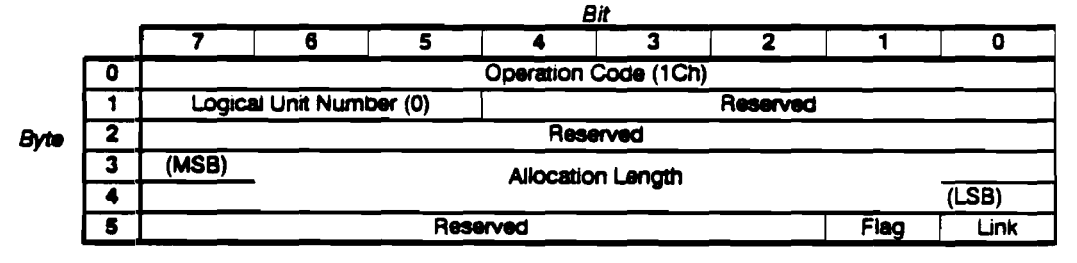

The Flag and Link bits operate as described in Chapter I1 "Control Byte-Flag and Link Bits".

# The Results Message

The results are returned as sixty-four bytes of data.

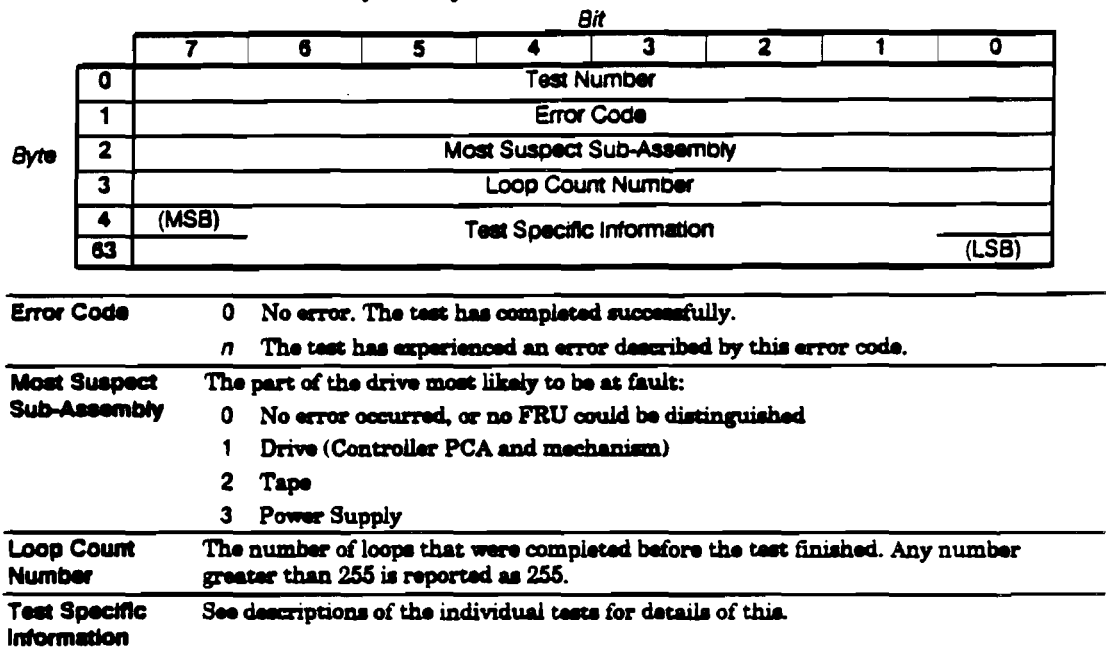

If the command completes successfully, a status of GOOD is returned in the Status phase of the SCSI sequence. If the command fails, CHECK CONDITION status is returned. A REQUEST SENSE command should then be sent. The Sense Key and Additional Sense Codes returned by this command reflect the nature of the failure.

# Diagnostic Sequences

The HP C1533A will execute diagnostic sequences sent from the host. To do this, the host repeats the SEND DIAGNOSTIC parameter list, modifying the list for each diagnostic test required.

Once the drive has received the complete list, it can be left to execute each diagnostic in turn without further host intervention and report when the sequence is complete, or when an error occurs.

Because the tests run without host intervention, no reports are available apart from the final test executed. This will either be the last test on the list, or when the sequence is terminated by an error. The results are obtained using the RECEIVE DIAGNOSTICS RESULTS command, as described earlier.

# Diagnostic Tests

This section covers the Power-Up Self-Test and the Self-Test Diagnostic Sequence (00h), which run a series of tests of the hardware and firmware.

When the drive is power-cycled, a series of tests are run to check that the drive has enough functionality to work correctly. The actual tests performed depend on whether a tape is present in the drive (this does not include a tape in the ejected position). The sequence is shown in the following diagram.

If the host requests a self-test through the SEND DIAGNOSTIC command with the Self-Test bit set to 1, the same sequence of tests is run, starting after the Kernel diagnostics (tests 01h through 10h).

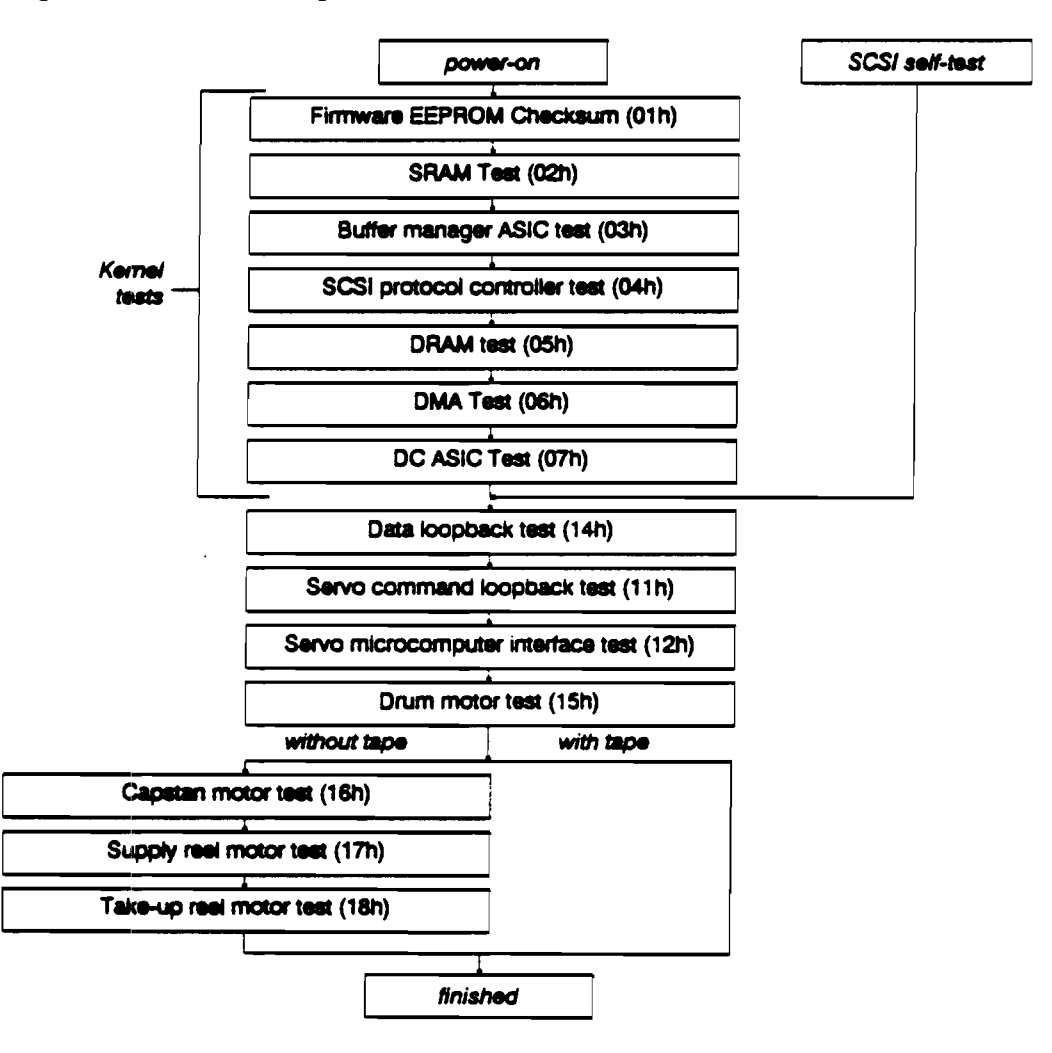

Results of the tests are retrieved by the RECEIVE DIAGNOSTIC RESULTS command, described in Chapter D1. The tests are described below, together with the hexadecimal<br>number of each test. This number is referred to in the Results Message if the sequence of tests failed.

"The drive hangs" means that it does not come online to SCSI.

 $\mathcal{L}$  $\mathcal{L}_{\mathcal{A}}$ 

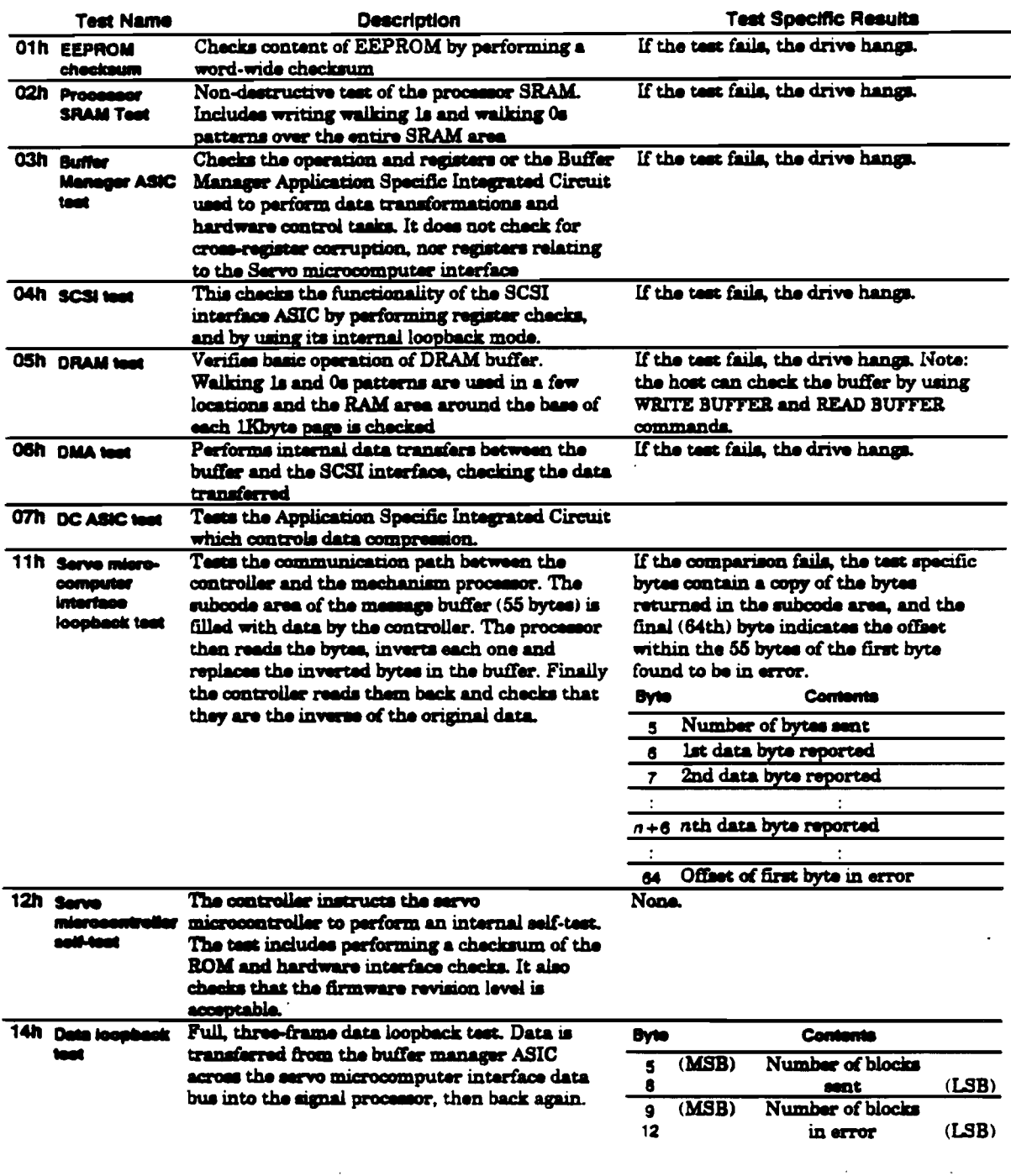

 $\hat{\sigma} = \hat{\sigma}_{\hat{\theta}}$ 

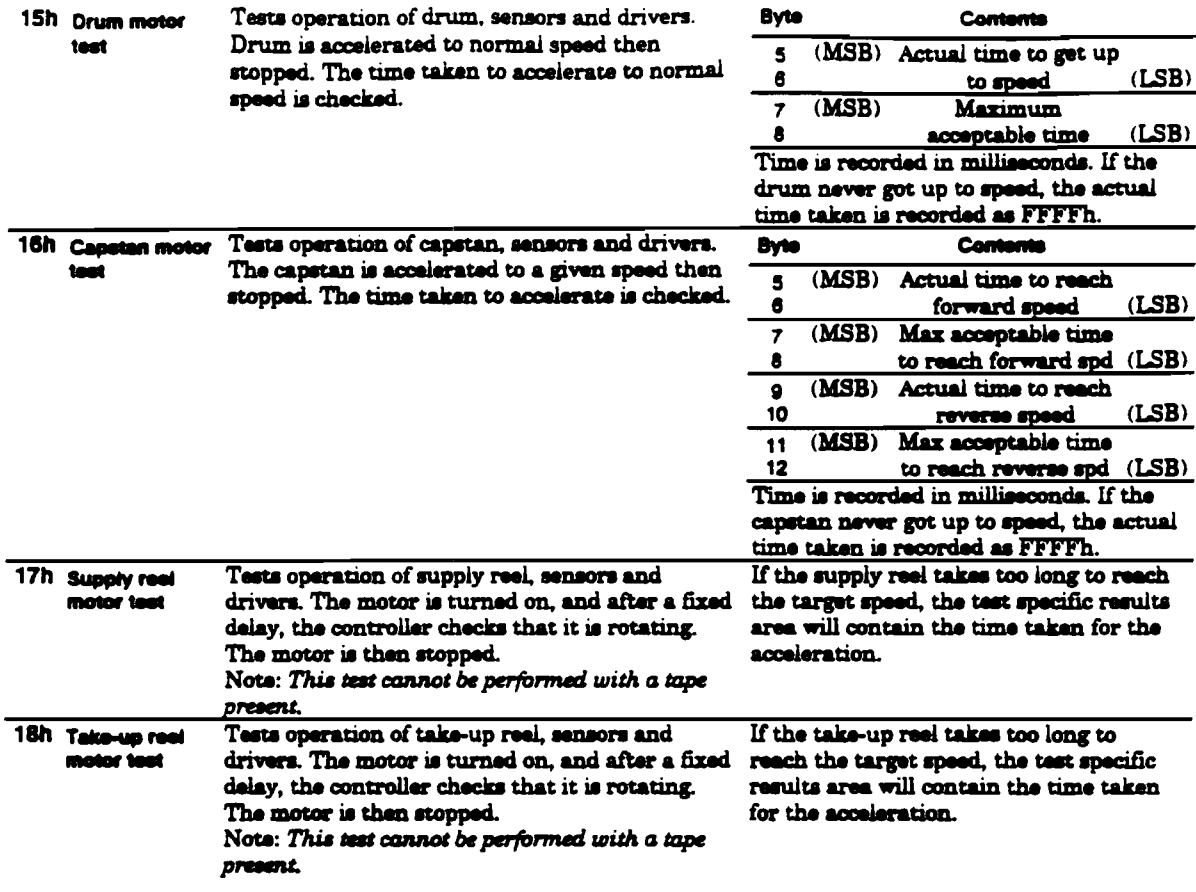

# Host Action if the Power-Up Self-Test Fails

If the Power-Up Self-Test fails, the drive returns a CHECK CONDITION status with a HARDWARE ERROR sense key set. In this state, the host is only permitted to unload the tape or execute diagnostics. The host should execute a REQUEST SENSE command to find out which self-test failed, the error code and the suspected sub-assembly. The display persists until the drive is reset.

# Action to Take if a Test Fails

The whole drive is a single Field Replaceable Unit (FRU). This means that if a diagnostic test fails, you should contact support.

Diagnostics Tests

 $\Delta \sim 10^{11}$ 

 $\sim 10^{-1}$ 

 $\bar{z}$ 

 $\ddot{\phantom{0}}$ 

 $\sim$ 

 $\sim$ 

 $\ddot{\phantom{a}}$ 

Diagnostics Tests

 $\mathcal{A}$ 

 $\sim 10^{-1}$ 

 $\sim 10^{-10}$ 

 $\mathcal{A}^{\text{max}}_{\text{max}}$ 

 $\sim 10^{-1}$ 

 $\sim 400$ 

 $\sim 10^{-10}$ 

 $\mathcal{A}$ 

 $\label{eq:2.1} \mathcal{L}(\mathcal{L}^{\text{max}}_{\mathcal{L}}(\mathcal{L}^{\text{max}}_{\mathcal{L}}),\mathcal{L}^{\text{max}}_{\mathcal{L}^{\text{max}}_{\mathcal{L}}(\mathcal{L}^{\text{max}}_{\mathcal{L}^{\text{max}}_{\mathcal{L}^{\text{max}}_{\mathcal{L}^{\text{max}}_{\mathcal{L}^{\text{max}}_{\mathcal{L}^{\text{max}}_{\mathcal{L}^{\text{max}}_{\mathcal{L}^{\text{max}}_{\mathcal{L}^{\text{max}}_{\mathcal{L}^{\text{max}}_{\mathcal{$ 

Special Features

# Special Features Contents

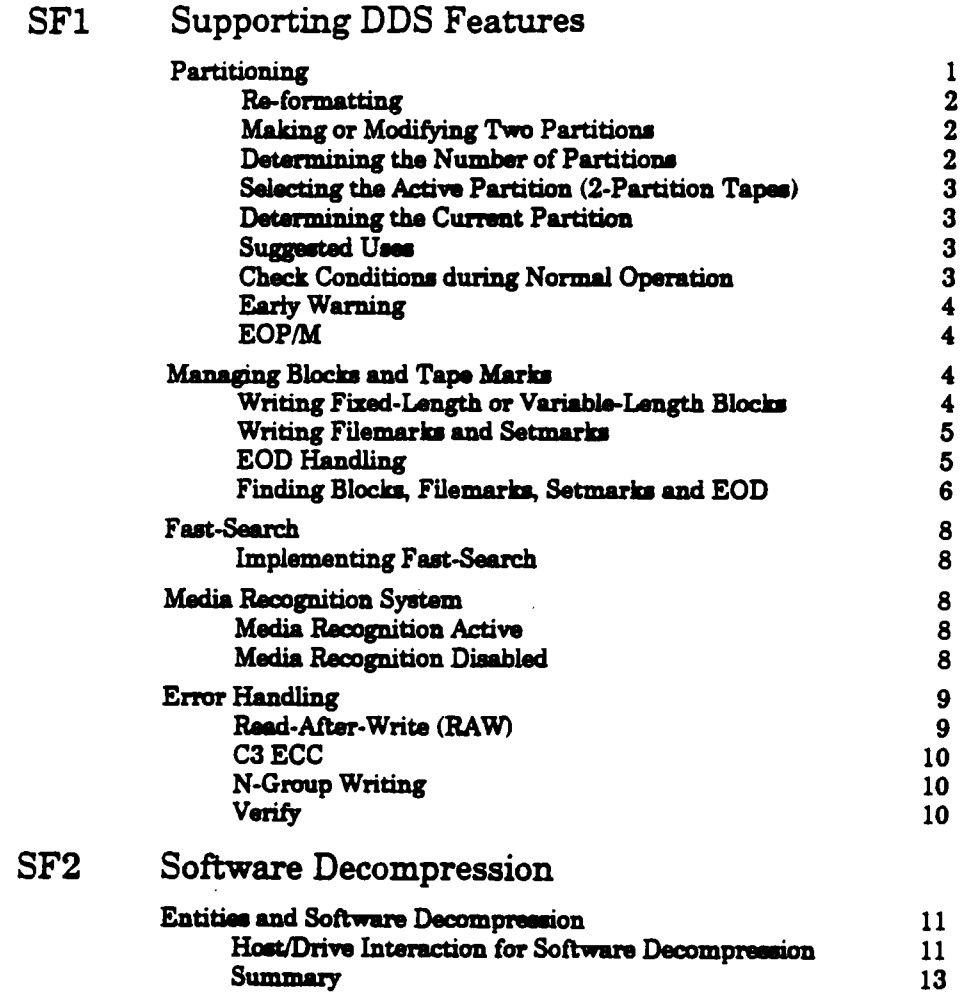

This section provides information and advice for software engineers who are involved in developing applications for the HP C1533A DDS Tape Drive.

The HP C1533A is based on Digital Audio Tape (DAT) technology, and uses a recording format which has been specifically developed for computer applications.

In addition to standard backup applications, it is particularly suitable for the following:

- **Archive and Retrieval**
- **Unattended Backup**
- **. Data Interchange**
- **Software Distribution**

This chapter deals with the SCSI-2 commands which are used to support the following:

- **Partitioning**
- **E Managing Blocks and Tape Marks**
- **Fast-Search**
- **Error Handling**

Full details of all the supported SCSI commands can be found in the Interface section of this manual. Information is also provided on Check Conditions which may occur during normal operation of the drive.

Chapter SF2 provides information about Data Compression entities, and software decompression under host control.

# Partitioning

Creating two partitions allows a single tape to contain two separate areas which can be written and read independently. The size of each partition can be defined to suit application needs, and redefined later if necessary.

If a blank tape is loaded in the drive, it is used as a 1-Partition tape unless the host formats it as two partitions through the Medium Partitions Parameter page of the MODE SELECT command. The Medium Partitions Parameter page gives the host the following options:

- <sup>a</sup> To generate two partitions on a blank tape
- **To convert a 1-Partition tape to a 2-Partition tape**
- **To convert a 2-Partition tape to a 1-Partition tape**
- **To change the size of Partition 1 on a 2-Partition tape**
- Note When a tape is formatted, any data already on the tape is lost, including the Tape logs.

When formatting two partitions, the drive writes the Reference and System area of Partition 1, the Vendor Group, EOD frames up to Partition 1's EOP, the Reference and System area of Partition 0, the Vendor Group and a normal EOD area. All this is written as a continuum.

# Re-formatting

When a 2-Partition tape is re-formatted as 1-Partition, a new Reference and System area and Vendor Group are created at the front of the tape. In addition, a normal EOD Area, preceded by Data area amble frames, is written immediately after the Vendor Group.

# Making or Modifying Two Partitions

If you want a blank tape formatted as two partitions, or you want to change the number or size of partitions on an existing tape, follow these steps:

- 1 Determine the size required for Partition 1, which will depend on the intended usage.
- 2 Issue the SCSI MODE SELECT command, setting the appropriate values in the Medium Partition Parameters page (page code 11h) as follows:

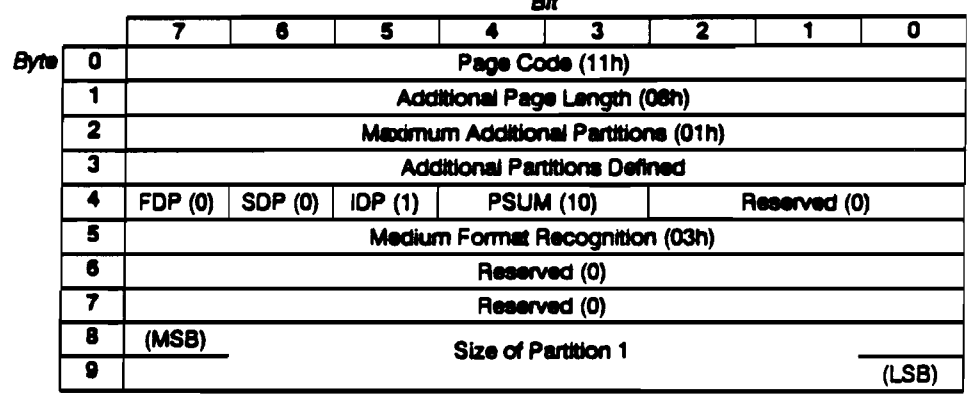

The minimum space allocated for Partition 1 is 1 megabyte. This allows sufficient space for the Reference and System area, Vendor Group, one data group before EW, the EW-to-EOP distance and the EOP-to-Boundary distance.

The page code 11h settings for converting a 2-Partition tape to 1-Partition are similar to those shown above, except that the Additional Partitions Defined field and the Size of Partition 1 field should both be set to 0. The tape will be initialized to contain one partition-Partition 0-spanning the whole tape.

# Determining the Number of Partitions

To determine the number of partitions, and the size of Partition 1 on a 2-Partition tape. send the MODE SENSE command with Page Code set to 11h, the Medium Partitions Parameter page. The number of partitions will be returned in the Additional Partitions Defined field (0 or 1). If the tape is 2-Partition, the size of Partition 1 (in megabytes) is returned in the Size of Partition 1 field.

# Selecting the Active Partition (2-Partition tapes)

When using a 2-Partition tape, the host must select the desired partition before issuing any read or write commands. This partition then becomes the Active Partition.

This is done by using the MODE SELECT command, and setting the appropriate values in the Device Configuration Page (page code 10h). The entries used are the Change Active Partition (CAP) bit and the Active Partition field. To select Partition 1, set the CAP bit to 1 and change the value of the Active Partition field to 10h.

Any values other than 00h or 01h in the Active Partition field will be rejected by the drive. Also, if the tape has not been formatted into two partitions, any attempt to change partitions will be rejected.

When a tape has just been loaded, the Active Partition field will be set to 00h regardless of how the tape has been formatted. The drive will also default to Partition 0 if there is a power cycle, BUS DEVICE RESET message or hard reset.

Once the Active Partition has been selected in this way, any subsequent read, write or tape positioning commands only apply to this partition.

## Determining the Current Active Partition

To determine the currently active partition on a 2-Partition tape, use the MODE SENSE command and select the Device Configuration Page (page code 10h). The currently active partition number will be returned in the Active Partition field.

### **Suggested Uses**

A possible use of the 2-Partition structure is for Partition 1 to contain a directory of the data files held in Partition 0. The directory could then be accessed very rapidly by the drive to get information about the location of data files. Such a directory could be written to Partition 1 after the data files have been written to Partition 0.

# **Check Conditions during Normal Operation**

The following section describes the error conditions which may occur during normal operation of the drive, using either a 1-Partition or a 2-Partition tape.

Table SF-1 provides a list of SCSI commands which will return a CHECK CONDITION whenever EOD, EW and EOP/M are detected by the drive when not expected. This list also applies if EW and EOP are detected for Partition 1 on 2-Partition tapes when not expected.

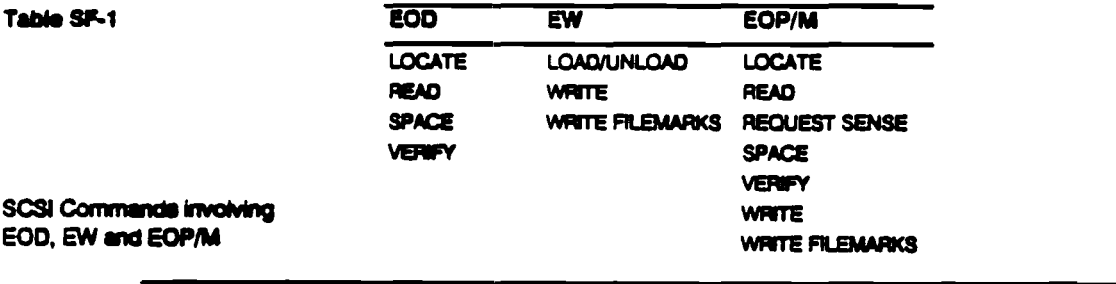

Note For full details of all SCSI commands supported by the HP C1533A, refer to the Interface sections.

#### Managing Blocks and Tape Marks

### Early Warning

The early warning mark (EW) is generated internally by the drive when there is approximately 500 mm of tape remaining before the End-of-Partition/Medium (EOP/M). EW will be signalled as a CHECK CONDITION by the commands listed in table SF-1.

Normally, when an EW warning is received by the host, it will stop sending data to the drive and issue a REWIND command. This will force the buffer to flush and write EOD. The 10 megabytes remaining are adequate to take the contents of the buffer and allow for any rewrites due to poor media. Note that it is up to the host to decide what action should be taken when the EW warning is generated.

#### Note EW warnings are not generated on read passes.

The EW uaed in the fint partition of a 2-Partition tape is gnerated 500 mm before the EOP of Partition 1.

### EOP/M

Two conditions within the drive cause a EOP/M CHECK CONDITION:

- 1 When using a 2-Partition tape. it indicatee EOP, the point in Partition 1 beyond which the drive will not allow data to be written within that partition.
- 2 When using a 1-Partition tape, or writing in the second partition (Partition 0) of a 2-Partition tape, it signals the end of the usable media.

See table SF-1 for a list of EOP/M handling commands.

# Managing Blocks and Tape Marks

This section describes the  $SCSI-2$  commands which are used to handle blocks and tape marks. Full details of all SCSI commands supported by the HP C1533A can be found in the Interface sections.

### Writing Fixed-Length or Variable-Length Blocks

The MODE SELECT command (15h) is used to select either fixed-length or variable-length block mode of operation.

If fixed-length blocks are required, enter the desired block length in bytes in the Block Length field of the MODE SELECT Parameter Block Descriptor. If variable-length blocks are required, enter 0 in the Block Length field.

Note Selecting variable-length mode in this way is not mandatory. The READ, WRITE and VERIFY commands may force variable-length mode by setting the Fixed Bit to 0.

When impuing the READ, WRITE or VERIFY commands in fixed-length mode, the Fixed Bit field in the Command Descriptor Block (CDB) must be set to 1. The number of blocks to be transferred is entered in the Transfer Length field of the CDB. If the Fixed Bit is set to 1, but the Block Length value of the MODE SELECT command i8 0, the command will be rejected with a CHECK CONDITION status and an ILLEGAL REQUEST sense key set.

When issuing READ, WRITE or VERIFY commands in variable-length mode, the Fixed Bit field in the CDB must be set to 0. The number of bytes to be transferrad must be entered in the Transfer Length field. Note that it is permissible to select variable-length mode even if the Block Length value of the MODE SELECT command is not zero.

#### 4 Special Features

# Writing Filemarks and Setmarks

Both types of tape mark are created using the WRITE FILEMARKS command (opcode 10h).

If the WSmk bit in the CDB is 1, a aetmark is written to tape. If the WSmk bit in the CDB is 0, a fllemark is written to tape.

Multiple filemarks or setmarks can be written by entering the number required in the Number of Marks field.

Note Details of the maximum number of setmarks, filemarks and blocks that can be written to a single tape are given in the section "How Indexing Works" of chapter DF2.

The aetmark is comidered hierarchically superior to the tilemark. It allowm the host software the freedom to include any number of blocks and filemarks within a set and be able to search to the end of it in one motion. Searching to setmarks automatically invokes the drive's fast-search capability.

The host software does not need to know the number of blocks or filemarks contained within a set in order to position past it.

When writing setmarks or filemarks, the timing for the command will vary considerably depending on the mode chosen. The performance within a chosen mode will vary depending on whether or not the Immediate bit is aet.

Buffered Mode-Immediate bit set

In this mode the filemarks are included in the data stream from the buffer to the tape, and streaming performance can be maintained.

### Buffered Mode-Immediate bit not set

If the Immediate bit is *not* set, the following sequence will occur:

- 1 Any separator marks are appended to the data in the buffer.
- 2 The buffer is then flushed to tape. GOOD status will not be returned until the tape mark has been successfully written using the read-after-write capability.

### EOD Handling

Marking the end of the recorded data serves two purposes:

- 1 It limits fast-searching to the area of the tape containing recorded data, and no time is wasted searching unrecorded areas.
- $2$  It shows which data is valid. When data is written to the tape it may either be appended to the tape's existing contents, starting at the current EOD, or it may be written over existing data. If no overwriting is done, the Data area grows and the EOD area is writ-. tan nearer the end of the tape. If existing data is overwritten, and there is less new data than was originally on the tape, the EOD area is written closer to the beginning of the tape. In this case, any recorded data beyond the new EOD area is no longer valid.

The drive flushes the write buffer to tape and appends an EOD marker after receipt of the following non-write commands:

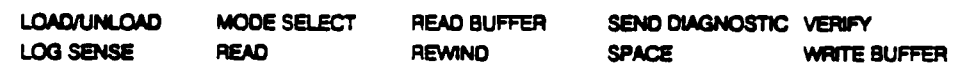

The buffer can be maintained through the following media commands, assuming that no other flush condition has been met-for example, write hold-off timeout:

**Managing Blocks and Tape Marks** 

#### **ERASE WRITE WRITE FILEMARKS (Immediate)**

The tape can be positioned at EOD by using the SPACE command (see "Finding Blocks, Filemarks, Setmarks and EOD" later in this chapter). It follows that the convention of using two filemarks to signify end of data need not be used with DDS drives, though spacing to sequential filemarks is supported. If EOD is detected by the drive when not expected, a CHECK CONDITION will be returned for the commands in table SF-1.

# Finding Blocks, Filemarks, Setmarks and EOD

The SCSI SPACE command (opcode 11h) is used for positioning the drive in relation to the blocks and tape marks on the tape. A 3-byte code is entered in the Code field of the CDB to indicate what is to be spaced over. The code is as follows:

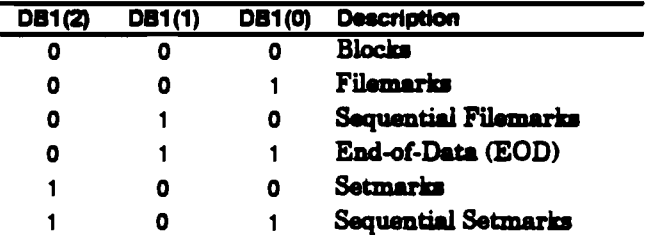

When spacing over blocks or marks, the Count field of the CDB is used to determine the direction of movement and the number of items to be spaced over. It is interpreted as follows:

- $\blacksquare$  A positive value of N causes forward movement (towards EOM) over N blocks or marks. The tape is logically positioned after the Nth block or mark on the EOM side.
- A zero value causes no change in the logical position, except when spacing to EOD.
- $\blacksquare$  A negative value  $-N$  (twos complement notation) causes reverse movement (towards  $BOM$ ) over  $N$  blocks or marks. The tape is logically positioned on the BOM side of the Nth block or mark.

### Implementation of the SPACE Command

| Spacing to        | <b>Event</b><br><b>Detected</b> |   |   |   | <b>Sense Fields</b>      |                         |         |
|-------------------|---------------------------------|---|---|---|--------------------------|-------------------------|---------|
|                   |                                 |   |   |   | Vaild Mark EOM Sense Key | <b>Additional Sense</b> | Note    |
| <b>Blocks</b>     | Filamark                        |   |   | 0 | <b>NO SENSE</b>          | 0001h Filemark detected | a b     |
|                   | <b>Setmark</b>                  |   |   | o | <b>NO SENSE</b>          | 0003h Setmark detected  | a, b, d |
|                   | EOD                             |   | 0 | o | <b>BLANK CHECK</b>       | 0005h EOD datacted      | b, e, h |
|                   | <b>BOP</b>                      |   | ٥ |   | <b>NO SENSE</b>          | 0004h BOP/M detected    | b, f    |
|                   | EOP/M                           |   | 0 |   | <b>MEDIUM ERROR</b>      | 0004h BOP/M detected    | b, g    |
| <b>Filemarka</b>  | Satmark                         |   |   | 0 | <b>NO SENSE</b>          | 0003h Setmark detected  | a, b, d |
|                   | EOD                             |   | 0 | 0 | <b>BLANK CHECK</b>       | 0005h EOD datected      | b. e. h |
|                   | <b>BOP</b>                      |   | 0 |   | <b>NO SENSE</b>          | 0004h BOP/M detected    | b. f    |
|                   | <b>EOPM</b>                     |   | 0 |   | MEDIUM ERROR             | 0002h EOP/M detected    | b, g    |
| <b>Sequential</b> | <b>Setmark</b>                  | O | 1 | o | NO SENSE                 | 0003h Setmark detected  | a d     |
| Filemarka         | <b>EOD</b>                      | o | 0 | 0 | <b>BLANK CHECK</b>       | 0005h EOD detected      | e, h    |
|                   | <b>BOP</b>                      | 0 | 0 |   | <b>NO SENSE</b>          | 0004h BOP/M detected    |         |
|                   | <b>EOPM</b>                     | 0 | 0 |   | MEDIUM ERROR             | 0002h EOP/M detected    | g       |
| <b>Setmarks</b>   | <b>EOD</b>                      |   | o | O | <b>BLANK CHECK</b>       | 0005h EOD datected      | b, e, h |
|                   | <b>BOP</b>                      |   | 0 |   | <b>NO SENSE</b>          | 0004h BOP/M detected    | b. f    |
|                   | <b>EOP/M</b>                    |   | ٥ |   | <b>MEDIUM ERROR</b>      | 0002h EOP/M detected    | b, g    |
| <b>Sequential</b> | <b>EOD</b>                      | O | 0 | 0 | <b>BLANK CHECK</b>       |                         | e. h    |
| <b>Setmarics</b>  | <b>BOP</b>                      | 0 | 0 |   | NO SENSE                 | 0004h BOP/M detected    |         |
|                   | EOP/M                           | 0 | 0 |   | <b>MEDIUM ERROR</b>      | 0002h EOP/M detected    | g       |
| <b>EOD</b>        | <b>BOP</b>                      | 0 | o |   | NO SENSE                 | 0004h BOP/M detected    | c. f    |
|                   | <b>EOPM</b>                     | 0 | 0 |   | MEDILIM ERROR            | 0002h EOP/M detected    | c, g    |

Note a The final position will be located on the EOM side of the mark if the movement was forward (towards EOM), and on the BOM side of the mark if the movement was backwards (towards BOM).

- Note c The Information field will contain no residue count and therefore the Valid bit is not set.
- Note d The drive will only report that a setmark has been detected, while spacing over blocks or filemarks, if it has been configured through MODE SELECT to Report Setmarks (The RSmk bit set to 1 in the Active Format field of the Device Configuration page). Otherwise the drive will continue the space operation and the presence of the setmark will be transparent to the host.
- Note e The tape is positioned such that a subsequent WRITE would append data . after the last entity that has been written to the tape before EOD.
- Note f The tape is physically positioned at BOP/M.
- Note g The tape is physically positioned at EOM/P.
- Note h If the drive meets EOD after the Early Warning (EW) mark, the EOM bit in the sense data is set.

Use of the SPACE command may or may not involve the drive's fast-search capability. The conditions for invoking fast-search are described after the next section.

Note b The Information field is set to the absolute value of the difference (residue) between the requested count and the actual number of blocks or marks spaced over.

# Fast-Search

The DDS format encodes information about the locations of separator marks in the Sub-Code areas of the tape. The Sub-Code area information can be read very rapidly, allowing the drive to find any block. filemark or setmark on the tape in an average time of 40 seconds for a 120 m tape. After the data group has been located, the data is read at normal speed. The decision to invoke fast-search is the drive's responsibility; it cannot be invoked by a command from the host system. See chapter DF2 for further details.

Note The timing of fast-search will depend on where the desired block is located on tape. When the drive is at BOP, the search time for blocks near the beginning of the tape which require fast-search will be approximately 7 seconds. For blocks near the end of the tape, the search time will be approximately 80 seconds.

### Implementing Fast-Search

Fast-eearch is only used under certain conditions. When a SPACE command is issued, and when the operation cannot be completed within the contents of the drive's 1 megabyte buffer, the drive will move the tape either by reading groups or by searching. The decision about which to use is made by an algorithm in the drive's firmware.

# Media Recognition System

The Media Recognition System enables the drive to identify when a DDS Media Recognition System cartridge is loaded in the drive, by detecting a striped area on the leader tape. If the leader tape has no striped area, the drive can be configured to react in the following ways:

- **a** It can ignore the information.
- **It can prevent writing to the cartridge, but allow it to be read.**

These options are configured through switch 3 of the option switches on the underside of the drive:

Switch 3, State

off, Media recognition is active.

on, Media recognition is disabled. This is the default.

### Media Recognition Active

If the Media Recognition System is enabled, a DDS Media Recognition System cartridge will load and function in the normal way.

If a cartridge is inserted which is not DDS Media Recognition System, it is treated in the same way as if a write-protected cartridge had been inserted. An attempt to write to the same way as it a write-protected carrings had been inserted. An attempt to write to the tape results in a CHECK CONDITION with sense key of DATA PROTECT and an additional sense code of 3002h (incompatible media).

### Media Recognition Disabled

If the Media Recognition System is disabled, stripes on the leader tape are simply ignored, and tapes of any particular length are treated the same, whether DDS Media Recognition System tapes or not.

# Error Handling

The HP C1533A has three error-rate improvement features which can be selected by the host system. These are as follows:

- Read-After· Write (RAW)
- **Third Level Error Correction (C3 ECC)**
- N-Group Writing

By default, RAW and C3 ECC are enabled, and N-Group writing ia disabled.

# Read-After-Write (RAW)

The DDS format supports a Read-After-Write technique to ensure that any data written to the tape can be read back without error. Each frame is examined after it has been written to check that it has been recorded correctly.

When a frame is identified as bad, it is rewritten later down the tape after a number of dummy frames have been written. Each frame, and the two in sequence after it, can be rewritten multiple times, thus having the effect of skipping over bad areas on the tape. The number of instances of a repeated sequence is set at a default value in the drive's firmware. When this number is exceeded, the writing of that group is aborted and the drive reports a hard error.

Also, in order to limit the physical group size, the maximum number of RAW frame rewrites that are allowed is set in the drive's firmware.

When reading a group, any rewritten frames need to be identified. If a frame has been When reading a group, any rewritten frames need to be identified. If a frame has been<br>rewritten, there will be more than one frame with the same Logical Frame Number. To<br>recover the data in the group, all that is required recover the data in the group, all that is required is to make sure that at least one of each logical frame is read in the correct order. Any duplicates are ignored. If any frame is unreadable, the drive reads ahead up to eight frames to see if the frame has been rewritten. If it has, the rewritten frame is used and the drive continues reading from that point.

The following diagrams show examples of different frame rewrite conditions. The examples assume that two dummy frames are written. The numbers in the boxes represent the Logical Frame Numbers.

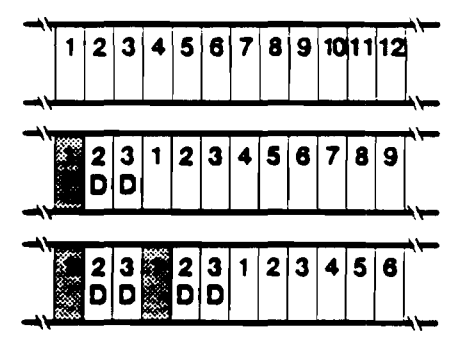

Normal writing sequence

Frame 1 bad. Two dummy frames written (frames 2 and 3).

Frame 1 bad. Rewrite also bad. Four dummy frames written (two per rewrite)

To perform Read-After-Write, two extra heads have been added to the drum, making a total of four at 90" to eacb other.

**Special Features 9** 

Supporting DDS Features

Fast-Search

### Implementing RAW

RAW is switched on or off through the MODE SELECT command (opcode 15h) by changing the RAW bit (byte 2 bit 4) of the Device Configuration Parameters page (page code 10h).

If the RAW bit is 0, RAW is enabled--this is the default. If the RAW bit is 1, RAW is disabled.

### C3ECC

C3 ECC introduces an extra level of error correction in addition to those offered by the audio DAT format. This feature has the ability to correct any two tracks which are bad in a group. The error correction bits are stored in an additional (ECC) frame at the end of each group.

### Implementing C3 ECC

C3 ECC is switched on or off through the MODE SELECT command (opcode 15h) by chenging the value of the C3 ECC bit (byte 2, bit 3) of the Device Configuration Parameters page (page code 10h).

If the C3 ECC bit is 1, C3 ECC is enabled---this is the default. If the C3 ECC bit is 0, C3 ECC is disabled.

## N-Group Writing

N-Group Writing is a technique that writes every group more than once. Each group is repeated on the tape a number of times before the next group is written. Each set of rewritten groups is contiguous and contains instances of only one group.

The data and indexes of the rewritten groups are identical.

The maximum number of times a group can be repeated is 7; that is, up to 8 instances may be written.

### Implementing N-Group Writing

N-Group Writing is controlled through the MODE SELECT commend (opcode 15h) by changing the N-Group field (byte 2, bits 0-2) of the Device Configuration Parameters page (page code 10h).

To enable N-Group Writing, enter a value from 001b to 111b in the N-Group field to define the number of times that each group must be repeated.

To disable N-Group Writing, enter 0 in the N-Group field. This is the default.

### Verify

The HP C1533A also supports the SCSI VERIFY command (opcode 13h), which provides an additional error-handling feature. This command verifies one or more blocks, beginning with the next block on the tape. This provides media verification only; no data is transferred between the host and the drive.

# Entities and Software Decompression

On a typical DDS-DC tape, two difl'erent data item typea may be encountered.:

**a** An uncompressed block

DC Drive-initial operating mode example

**a** An entity of compressed data

Entities are written by DDS-format drives which support on-board data compression. An entity is made up of a number of blocks of the same size compressed using the drive's compression algorithm. They are prefixed by an entity header which is an uncompressed descriptor containing information about the data within the entity.

A drive which supports compression algorithm  $N$  can decompress entities of type  $N$  and return the decompressed data to the host transparently. It can also return uncompressed records to the host if it finds them on the tape.

If this same drive finds an entity of type  $M$  (written by a different drive using a different compression algorithm), it will not usually be able to decompress it. Similarly, if a drive which does not support data compression at all finds an entity on tape, it cannot decompress it.

Some hosts may support software decompression; that is, the host computer is capable of decompressing entities. In these circumstances, the drive must be able to return a compressed entity to the host without decompressing it. The host must be aware that the data it is receiving is compressed and not a normal uncompressed record.

The following sections describe the use of the Data Compression Characteristics Page by DDS, DDS-DC, and DDS-2 drives. The page has code OFh in the MODE SELECT command.

## Interaction Between Host and Drive for Software Decompression

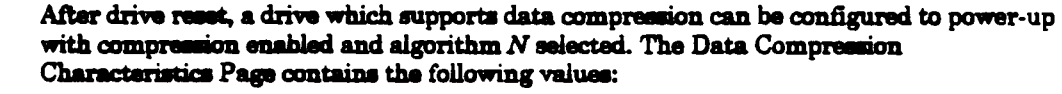

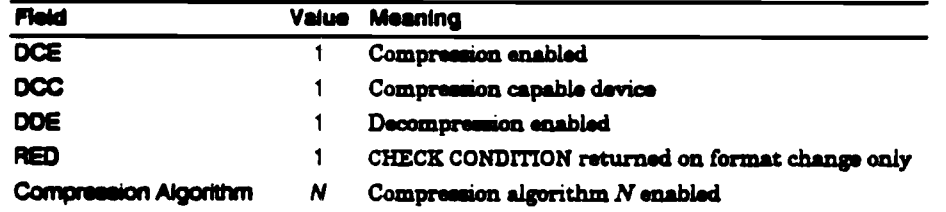

#### Special Features 11

### Non-DC Drive-initial operation mode example

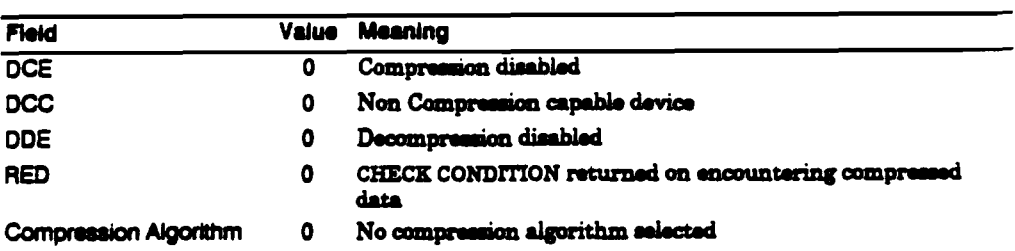

A drive which does not support data compression will typically power-up with the Data Compression Characteristics Page containing the following values:

### **Example of Software Decompression Control**

The host issues a number of READ commands to the drive, all of which are successful. On the next READ command, however, the drive detects an entity of type M on the tape, where  $M$  is an algorithm which the drive does not support. The drive cannot decompress the entity, but returns either the number of bytes in one block, or the total number of bytes in the entity, whichever is smaller. It is necessary for the drive to inform the host that it has found a data item on the tape which it cannot decompress. It does this by issuing a CHECK CONDITION to the host and setting the sense data as follows:

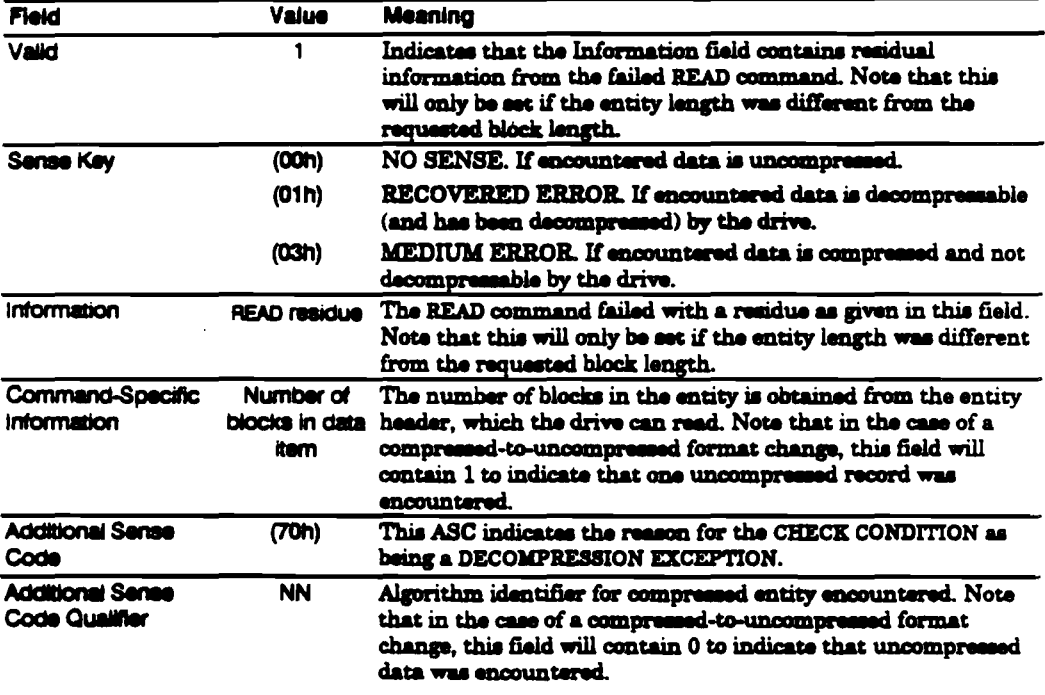

The drive is now positioned on the EOP side of the entity. If the host does not support software decompression, the drive can continue reading, if the host wishes. Note that in most cases, this type of host would clear the RED bit during initial device configuration, so that it would only ever receive a DECOMPRESSION EXCEPTION when the drive found an entity. Any blocks would be returned without this type of CHECK CONDITION.

If the host supports software decompression, it must check the sense data to see if it has received all the data from the entity. If it is reading in variable mode, it does this by looking at the residual count in the Information field. If this field is not negative, the host bas received all the compressed data and so will not need to SPACE revene and re-read the entity.

On the other hand, if the Information field is negative, the requested block length is less than the actual entity length, and the host must SPACE reverse and re-read the whole entity in order to perform the software decompression successfully. The host does this by looking in the Command-Specific Information field in order to find the number of blocks in the entity. It then issues a SPACE reverse with the Count field set to the twos complement of this value. This will position the tape at the start of the entity. (Note that by subtracting the Information field-that is, the residual count-from the requested block length, the host can determine the actual entity size and reserve enough buffer space to receive the data.) Because the RED bit is set, the host will be able to READ the entity without the drive generating a CHECK CONDITION.

As long as the RED bit is set, the host will be able to continue reading entities from the drive until either an entity is found which has been compressed using a different algorithm, or uncompressed data is found.

Note that in fixed mode, the host will not be able to determine the size of the encountered entity from the Information field, because the residual information will be in terms of blocks, not bytes. It is up to the host in this case to take the appropriate action.

Note also that whenever the host needs to SPACE reverse over an entity because it has not managed to read all the data the first time round, the drive will return to its initial state as far as the RED bit is concerned. It will therefore issue a DECOMPRESSION EXCEPTION CHECK CONDITION in response to the following READ command.

### Summary

The example outlined above illustrates the requirements from both a host and a drive if software decompression is to be supported within a system. The interaction depends upon the drive being aware of compression/non-compression data boundaries and being able to report them, upon the host having the capability to perform software decompression, and upon the drive's ability to return compressed data items to the host without decompressing them.

**14 Special Features** 

 $\mathcal{L}^{\text{max}}_{\text{max}}$ 

 $\mathcal{L}_{\mathcal{L}}$ 

 $\label{eq:2.1} \frac{1}{\sqrt{2}}\int_{\mathbb{R}^3}\frac{1}{\sqrt{2}}\left(\frac{1}{\sqrt{2}}\right)^2\frac{1}{\sqrt{2}}\left(\frac{1}{\sqrt{2}}\right)^2\frac{1}{\sqrt{2}}\left(\frac{1}{\sqrt{2}}\right)^2.$ 

 $\sim 10^{-10}$ 

 $\sim 10^{-10}$ 

 $\mathcal{L}(\mathcal{A})$  and  $\mathcal{L}(\mathcal{A})$  .

 $\sim 10^7$ 

 $\sim$ 

DDS Format

# DDS Format Contents

 $\mathcal{L}^{\text{max}}_{\text{max}}$  ,  $\mathcal{L}^{\text{max}}_{\text{max}}$ 

 $\sim$   $\sim$ 

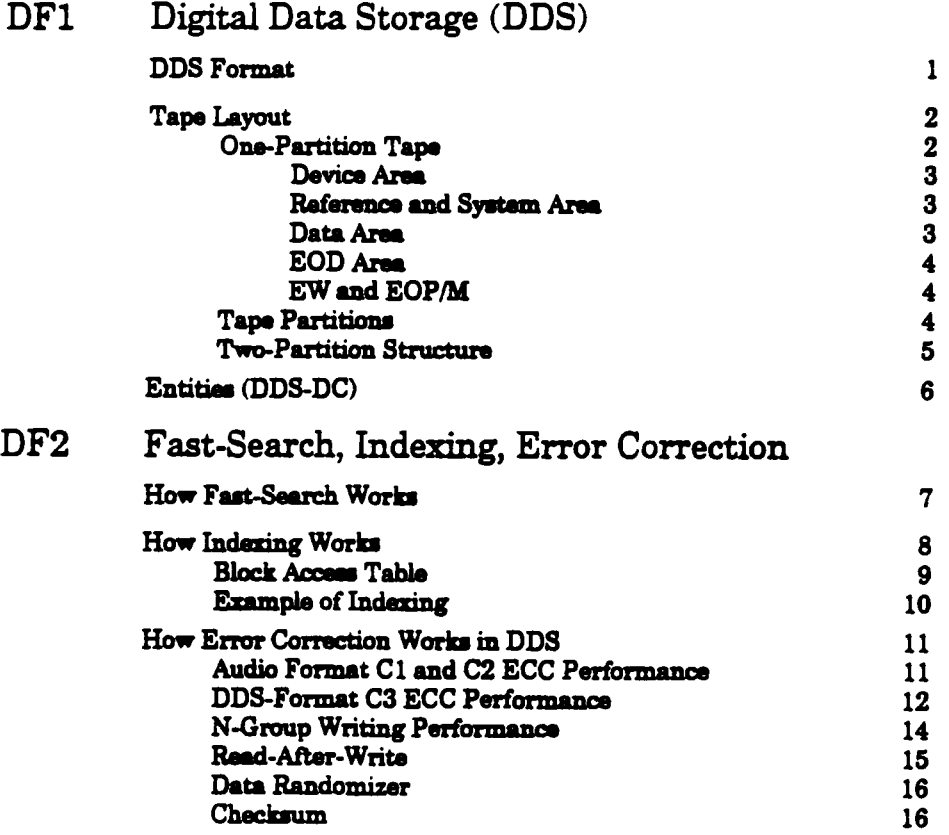

 $\sim$ 

 $\sim 10^{11}$  km  $^{-1}$ 

# **DDS** Format

Digital Data Storage (DDS) is a recording format which supports the use of Digital Audio Tape (DAT) for computer applications. DDS tape drives make use of DAT features like helical-scan recording (see "Theory of Operations") and sophisticated error-correction techniques developed for use in the audio market. This chapter specifically details the second generation DDS-2 format, but most of it applies to DDS-1 and DDS-DC as well.

In addition to the error-correction and data-integrity features provided by DAT, the DDS format has the following features:

- A fast-search capability.
- " The option of formatting the tape into a one-partition or two-partition structure.
- A third level of error correction (C3 ECC), which can recover errors that are too severe for the basic DAT format techniques (C1 and C2 ECC) to correct.
- A Read-After-Write (RAW) facility which checks the data for errors immediately after it is written, and rewrites it if necessary.
- <sup>3</sup> The option of N-Group Writing (Multiple Group Writing), where each group of data is repeated a specified number of times before the next group is written.

The DDS format is structured to overlay the basic audio format. It does this by organizing the frames (pairs of tracks) of the audio format into a sequence of data groups on the tape, each group with a fixed data capacity. Figure DF-1 shows the construction of a group.

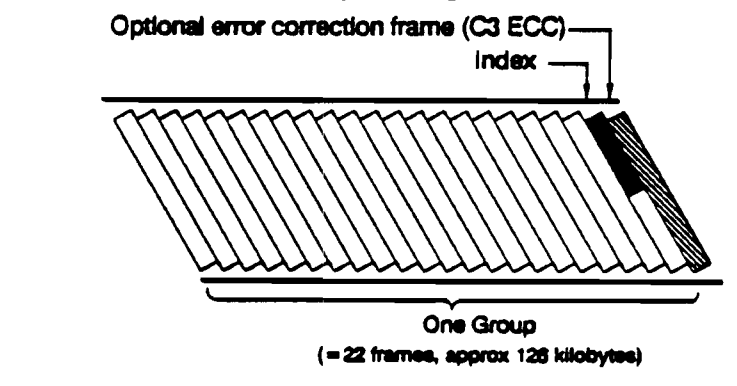

Each group consists of 22 frames-worth of data, where a frame is a pair of tracks across the tape. See figure DF-2.

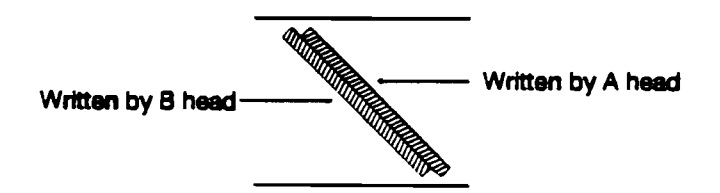

One Frame

Flaure DF-2

Figure DF-1

Construction

of a Group

### **Tape Layout**

As with the audio format, 60% of the length of a track is user data. The rest consists of:

- " Margin Areas, which are used as guard bands.
- Sub-Code areas, which are used to enable fast-searching. This enables the drive to access any file on the tape rapidly, on average within 40 seconds for a 120 m tape. (See "Fast-Search" in chapter SF1 for more information).
- ATF (Automatic Track Finding) areas, which are used to center the head on the track.

Figure DF-3 shows the structure of a frame.

**Figure DF-3** 

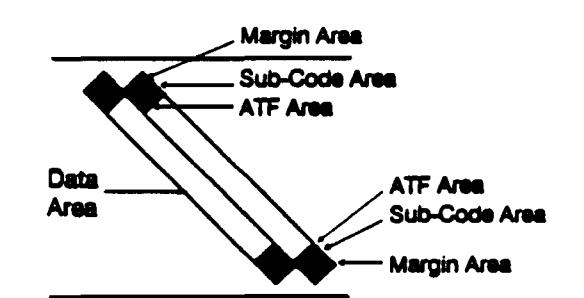

The Structure of a Frame

> A host computer sends data and separator marks to a tape drive which supports the DDS format. The separator marks identify where logical collections of data (for example, files and sets of files) begin and end. The tape drive organizes the information into groups and writes it to tape. An index in each group identifies and locates the data blocks and separator marks contained in the group, and each group can be followed by an optional error-correction frame. (See "Error Handling" in chapter SF1 and "How Error Correction Works in DDS" in chapter DF2 for details of Error Correction techniques).

> The method of indexing allows for fixed and variable length blocks and for separator marks to be encoded onto the tape without significantly affecting the amount of data that can be stored on a particular cartridge.

# **Tape Layout**

The DDS format supports the formatting of tapes into a 1-Partition or 2-Partition structure. These are described in the following sections.

## **One-Partition Tape**

The overall tape layout consists of four areas: the Device area, the Reference and System area, the Data area and the EOD area. Figure DF-4 shows the different areas.

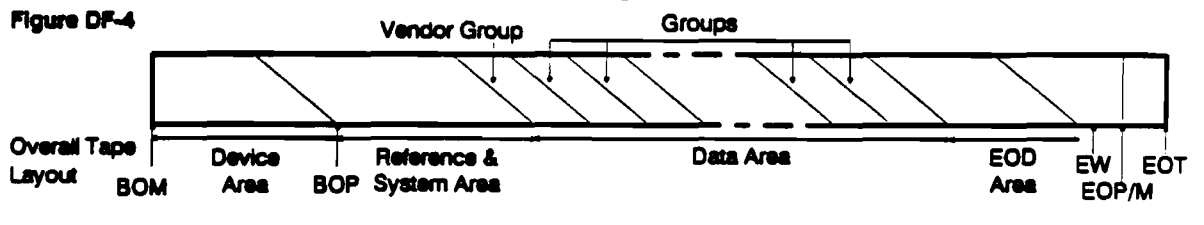

Beginning-Of-Medium (BOM) and End-Of-Tape (EOT) are the points where the magnetic tape is joined to leader and trailer tapes respectively.

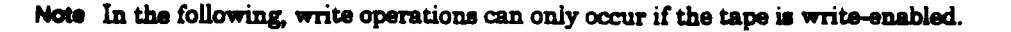

### Device Area

This has three sections:

- 1 The load *action.,* which ii the part of the tape that ii wrapped around the drum wben the tape is first loaded.
- 2 A *test section*, where read and write tests of the drive's electronics and servo are performed.
- 3 A guard section, which provides a safety zone between the test section and the start of recorded frames.

#### Reference and System Area

- Reference Area The Reference area defines the Beginning-Of-Partition (BOP), and facilitates efficient positioning when updating the System area.
	- System Area The tape logs of usage and soft error occurrence are stored in the System area. This logged information is lost whenever a tape is formatted (see "Partitioning" in chapter SFU.

### Data Area

The Data area is written as a sequence of groups (see "DDS" earlier in this chapter), starting with a special Vendor Group which is written automatically by the drive. The Vendor Group holds details of the drive which created the partition, and the date. It is followed by data groups, which have a fixed capacity, and are used to store blocks, filemarks and setmarks written by the host. Fixed-length or variable-length data blocks may be written. These, together with tape marks, are mapped into the fixed capacity groups by a method known as Indexing, which uses a minimal amount of the data capacity of the tape  $($ see chapter  $DF2$ ).

In the DDS-DC format, used by the HP C1533A, data blocks are compressed into entities, which consist of a header and one or more compressed data blocks. See the section on Entities later in this chapter.

#### **Blocks**

The host has the option of writing either fixed-length or variable-length blocks to the drive. The drive maps these blocks into the fixed-length group structure using the index in each group. A block may be written within a single group or span several groups, depending upon its size. The mapping process is invisible to the host system.

If the data block is compressed, along with others, into an entity, then the entity is mapped into the fixed-length group structure in a similar way. Again, this process is invisible to the host system.

#### **Separator Marks**

DDS provides for two types of separator marks-filemarks and setmarks-which are each represented by 4 bytes in the index of a group. It is the responsibility of the application developer to define the logical significance of these marks.

- Filemarks The meaning of filemarks is defined by the host.
- Setmarks Setmarks provide an additional method of data segmentation. This new type of mark gives the host the freedom to include any number of blocks and filemarks within a set, and the ability to search to the end of it in one motion. Searching to setmarks automatically invokes the drive's fast-search facility, unless the setmark is in the buffer. The host does not

#### **Tape Lavout**

need to know the number of blocks and filemarks contained in a set in order to position past it, before appending more data.

The use of the setmark is not restricted to marking the end of a set of data. The host is free to assign any meaning to this mark it wishes.

See "Managing Blocks and Separator Marks" in chapter SF1 for more information.

#### **EOD** Area

The EOD area specifies the point on the tape where the host stopped writing data. The host does not specifically command the writing of this section of the tape. It is the drive's responsibility to detect conditions which indicate that the host has stopped writing data, and generate the EOD area at this point.

### EW and EOP/M

At the end of the tape are the Early Warning (EW) mark and End-of-Partition/Medium (EOP/M). EW is a fixed distance (approximately 500 mm) from EOP/M, and is generated automatically by the drive. When the drive detects the EW point while writing, it indicates to the host that it should stop writing data to the tape. After EOM, there are about 2 m of tape before the physical end of tape (EOT)—the point at which the leader tape is joined.

### **Tape Partitions**

The DDS format provides the option of formatting the tape into a 1-Partition or 2-Partition structure. The host decides whether a blank tape is to be formatted into one or two partitions before writing any data. If no format command is sent by the host before writing to a blank tape, the tape will default to a 1-Partition structure.

If two partitions are created, the partition closest to the beginning of the tape is known as Partition 1, and the partition closest to the end of the tape is known as Partition 0. The size of Partition 1, in megabytes, is determined by the host during formatting (see "Making or Modifying Two Partitions" in chapter SF1). Each partition may be written and read independently. Figure DF-5 shows the available partition structures.

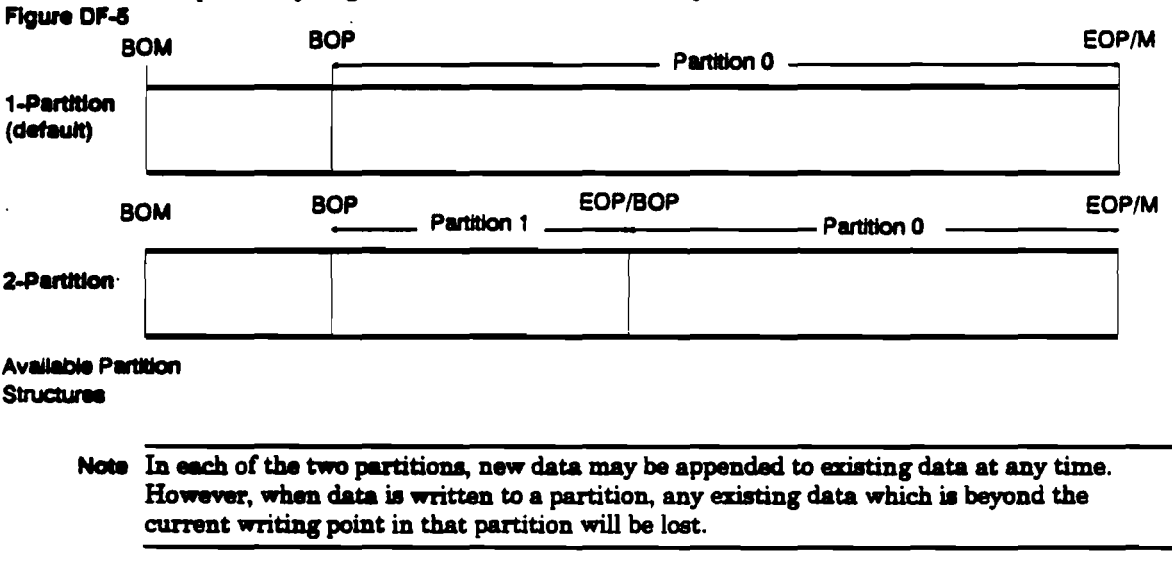

# Two-Partition Structure

A 2-Partition tape has a single Device area, the same as a 1-Partition structure. Each partition has its own Reference and System area, Data area and EOD area. In addition, an EW mark and EOP are defined for Partition 1 and BOP is defined for Partition 0. See figure DF-6.

### **Flaure DF-6**

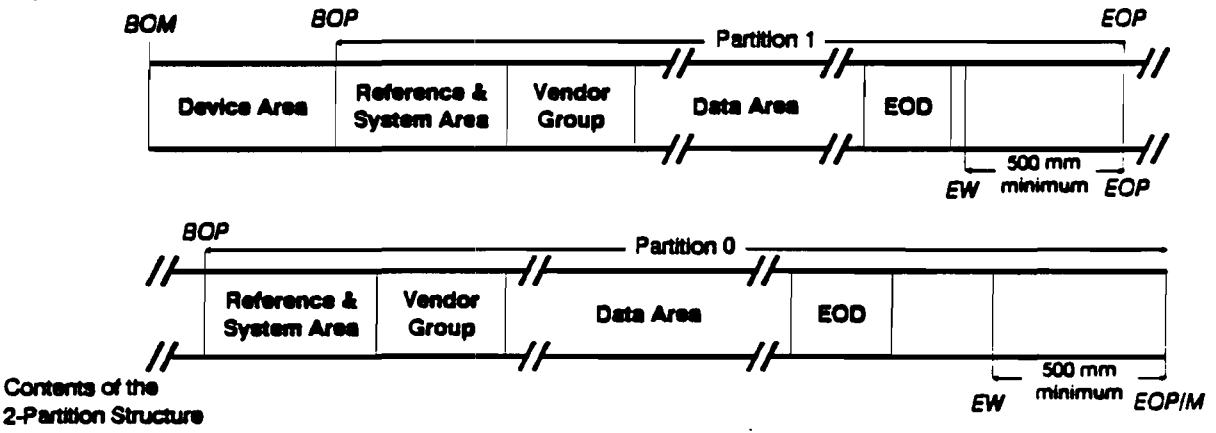

Two System areas are provided in order to maintain separate logs of usage and soft error occurrence for each partition. It is likely that the partitions will experience different degrees and types of use, and so show different error occurrences. The existence of two sets of logs allows the data to be retained separately for each partition; a single log might mask significant differences between the two partitions.

Each System area is preceded by a Reference area.

Separate Vendor Groups are written automatically by the drives that write each partition. They provide information about the drive, the time the partition was initialized, and the type of interface.

# Entities (DDS-DC)

After compression, data blocks are formed into collections, known as entities. Each entity also contains an 8-byte header (which is uncompressed), containing control information about the compressed data blocks within the entity. An entity contains one or more (up to 65,535) compressed data blocks.

In general, the existence of entities is completely transparent to the host system. However, in order for interchange to be possible between devices which support compression and those that do not, some host systems may implement software decompression. In this case, it is necessary for the host system to have a full knowledge of the structure of an entity.

The entity header is as follows:

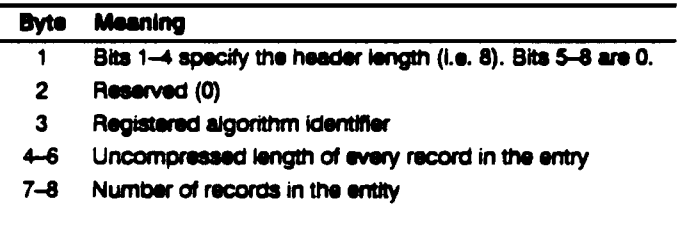

Refer to the proposed ANSI standard "Helical-Scan Digital Computer Tape Cartridge, 3.81 mm (0.150 in), Extended Digital Data Storage Format (DDS-DC), for Information Interchange" for a full description of entities.
# Fast-Search, Indexing, Error Correction **DF2**

This chapter contains details of how fast-search, indexing and error correction techniques work in DDS-2 format drives. For details of how to implement these features, see chapter SFl.

### How Fast Search Works

The drives uses information encoded in the Sub-Code areas of each track (see figure DF-7) to perform fast-searching.

```
Flaure DF-7
```
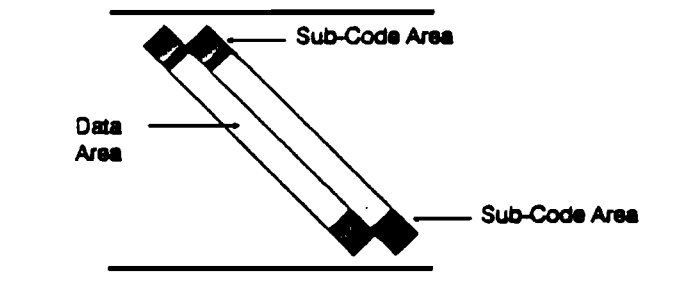

**Location of Sub-Code Areas** 

> The information in the Sub-Code areas includes a group count, setmark count, filemark<br>count and block count. Fast-searching is done in response to a SPACE command from the host to find a specified setmark, filemark or block.

> When fast-searching, the tape head follows a different path to that in the normal read mode, because both the head rotation rate and tape speed are changed. (See figure DF-8).

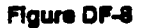

**Fast Search** 

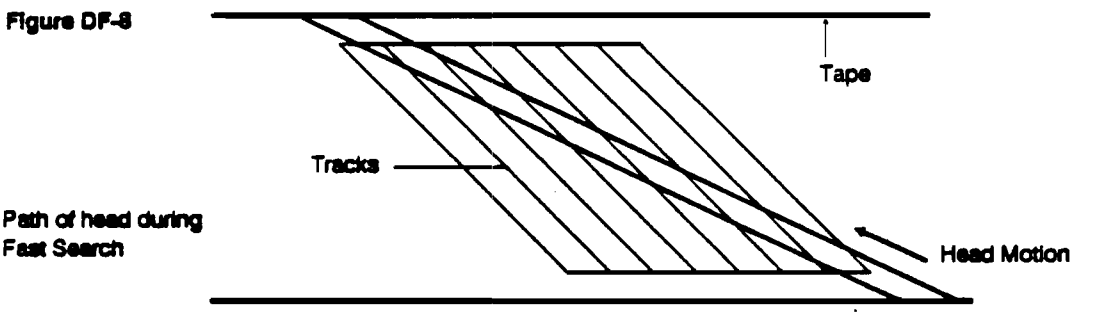

To allow the drive's electronics to lock on and acquire the positional information required for fast-search, the information in the Sub-Code areas is repeated for each frame in a poup.

Once the target group has been found, the drive uses the information in the group index to find out where specific setmarks, filemarks or blocks are located within the group.

Fast-eearching is invoked by an internal algorithm making decisions about what is in the buffer, and depends on whether the command is a SPACE forward or reverse of a number of blocks, filemarks or setmarks.

## **How Indexing Works**

The method of indexing in DDS-2 used in a group allows the format to map variable-length blocks into fixed group sizes.

The index contains two special blocks:

- 1 The Group Information Table. This has a fixed size of 32 bytes, containing the following information:
	- **a** The Group Number
	- **a** The Block Count
	- **8 The Filemark and Setmark Counts**
	- **a** The size of the Block Access Table
- 2 The Block Access Table. This is of variable length, and contains the following information:
	- **a** The start and end of entities and blocks in the group
	- **a** The position of filemarks and setmarks in the group

The minimum supported length for an entity or block is 1 byte

The maximum supported length for an entity or block is  $2^{24}$  – 1 bytes

This limit is imposed by the 3 bytes allocated in the Block Access table for block length.

Figure DF-9 shows an example of Indexing, and table DF-1 shows the Block Access entries which correspond to the example.

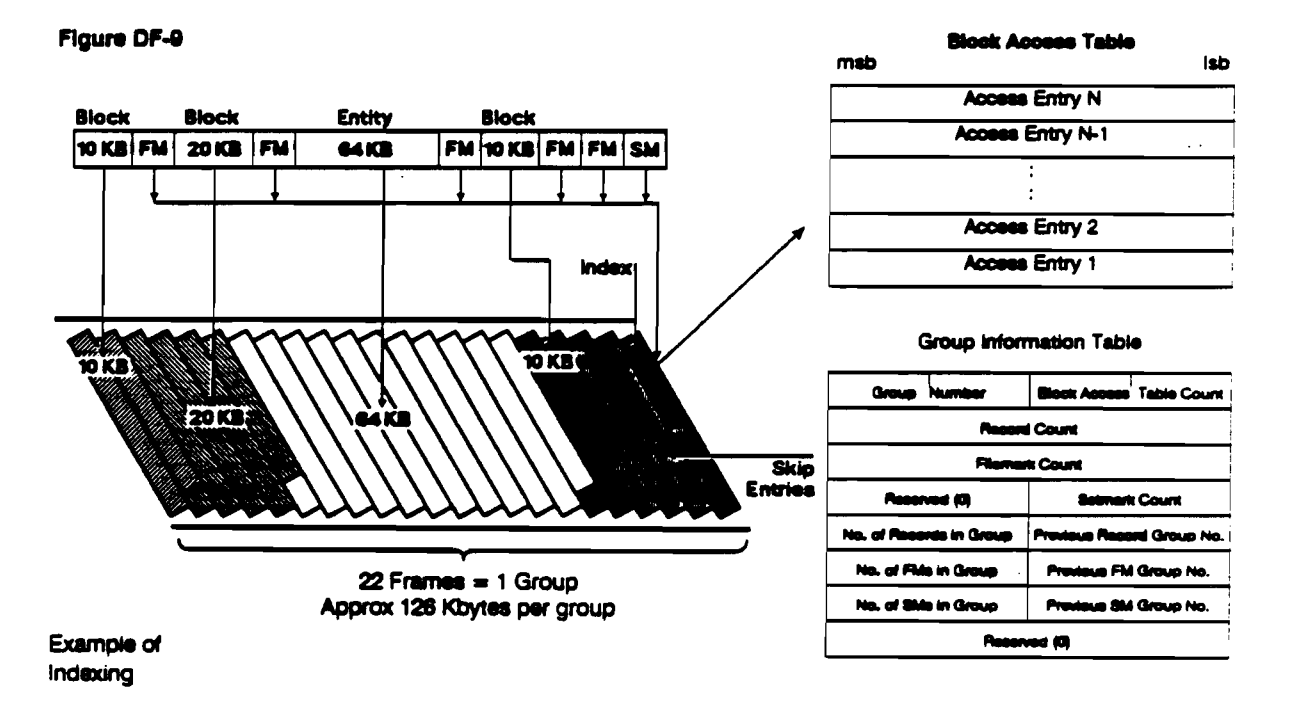

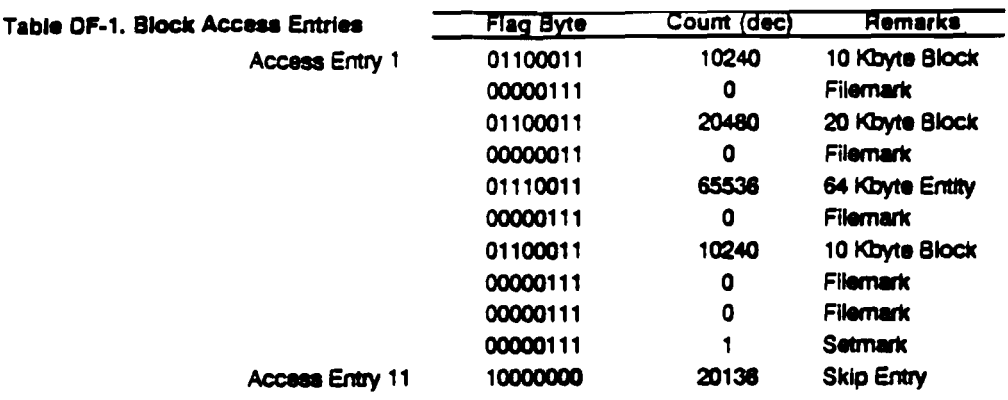

The skip entry is computed as the difference between group capacity and total count. In the above example:

skip entry count =  $126632 - (10240 + 20480 + 65536 + 10240) = 20136$ .

The figure of 20136 includes the 32 bytes of the Group Information Table and the 44 bytes  $(11 \times 4)$  of the Block Access Table entries.

#### **Block Access Table**

The Block Access Table describes the contents of the group and contains an entry for each block, entity, filemark and setmark. Partial entities and blocks contained in the group also have an entry. The size of the table varies according to the contents of the group. The access entries are in reverse order, with the latest entry first and the first entry last, immediately before the Group Information Table.

#### **Access Entries**

Each access table entry is 4 bytes, consisting of a Flag byte followed by a 3-byte Count field:

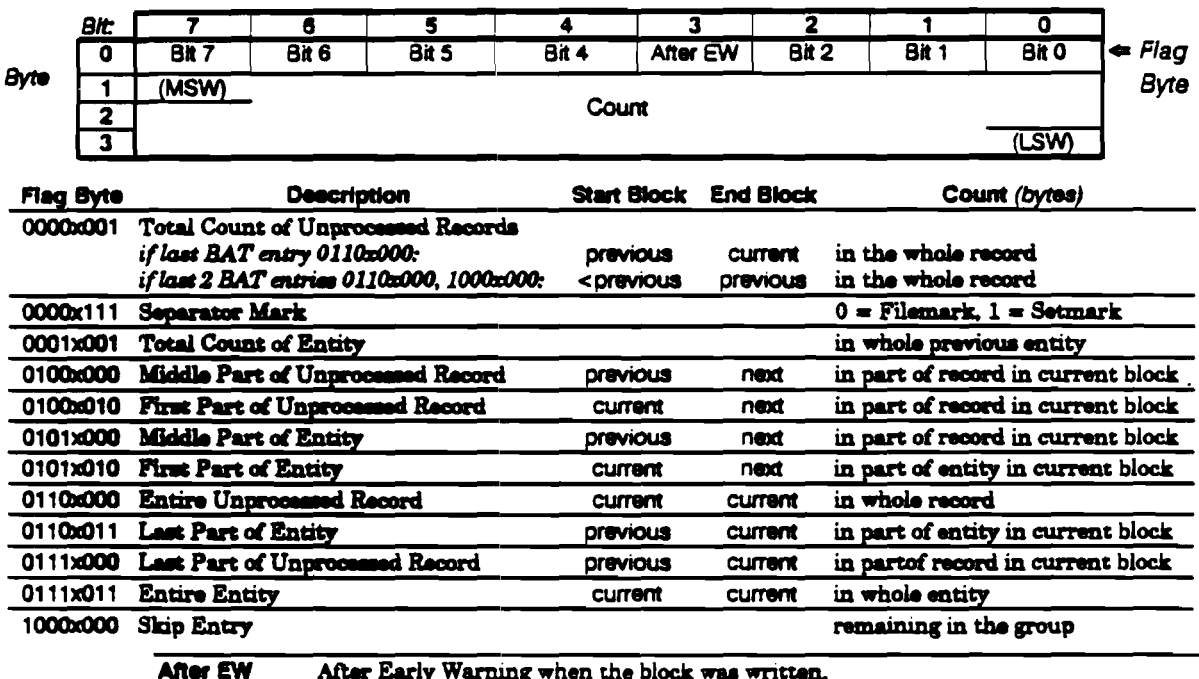

After Early Warning when the block was written.

1 Allows the drive to return EW status to the host during reading at the same point at which it wasdetected during writing.

#### How Indexing Works

Both Block Begin and Block End are set for filemarks and setmarks. However, End of Data-Block is only set for the end of a block or entity of data, not for marks.

If Block End is set and Mark is not set, then the Count field contains the number of bytes in the block or entity.

If Block End is set but neither Mark nor Transfer Data are set, then the Count field contains the total number of bytes for a block or entity which spans one or more groups. The count must equal the sum of the Count fields of the constituent elements of the block or entity, specifically the first part, any middle parts, and the last part of the block or entity.

The maximum supported length for a block or entity is  $2^{24}$  - 1 bytes.

Note More detailed information on format is available in the DDS Format Description, available from Hewlett-Packard Computer Peripherals, Bristol, UK.

The maximum number of blocks, filemarks and setmarks that can be written is governed by the byte allocations in the Group Information Table.

These are as follows:

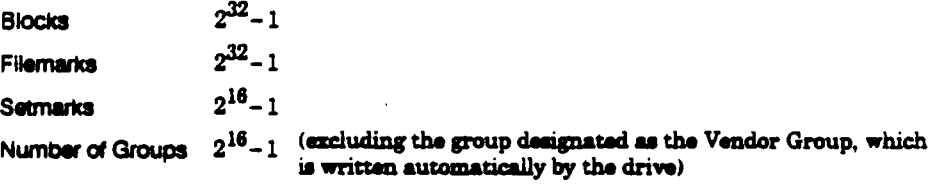

#### Example of Indexing

The following calculation shows the effects of indexing on tape capacity when writing fixed-length 512-byte blocks. The example assumes no data compression. Capacity increases in direct proportion to compression.

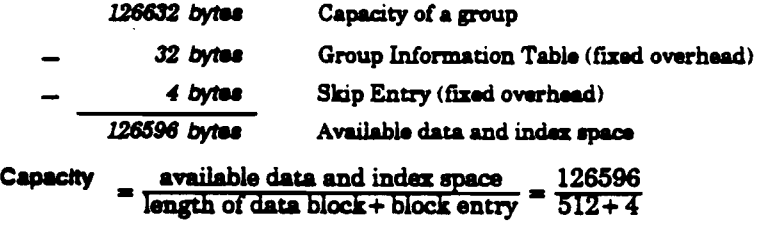

 $= 245$  data blocks  $+ 176$  bytes extra

The 176 extra bytes for a partial block must include another index entry (4 bytes) leaving 172 bytes for the partial block data.

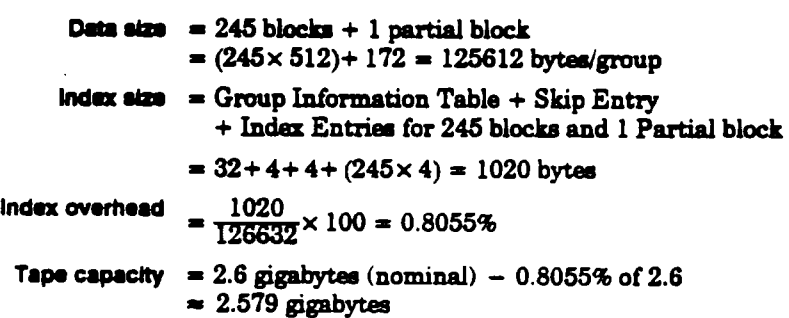

## How Error Correction Works in DDS-2

This section reviews the ability of the Audio DAT format and the DDS-2 format to correct errors. Audio DAT has two levels of ECC-C1 and C2. DDS-2 format uses the same levels as Audio DAT format but adds extra error-correction techniques: C3 ECC, N-group writing, read-after-write, data randomizer and checksums.

### Audio Format C1 and C2 ECC Performance

C1 ECC is (32,28) Reed Solomon code and can detect and correct errors in any two symbols, or it can correct four symbols where the error location is known. A symbol is besically equivalent to one byte. C2 ECC is (32.26) Reed Solomon code and can correct errors up to three symbols long, or six symbols when the error location is known.

To minimize the probability of faulty detection of an error, the C2 code decoder typically corrects two symbols and six symbols where the error location is known, using C1 error condition flags. The research papers listed in the Bibliography review the performance. Their conclusions are summarized as follows:

 $P_{\mu} = 3.8 \times 10^{23} P_{\mu}^{17}$ 

#### **Random Error Performance**

In the following,  $P_{\rm s} =$  Symbol error rate.

Probability that a symbol error is uncorrectable:

 $P_{\text{miss}} 8.8 \times 10^{16} P_{\text{e}}^{17}$ Probability that a symbol error is misdetected:

This performance is shown in figure DF-10.

#### Flaure DF-10  $10^{-10}$ One symbol error per day  $10^{-10}$  $10^{20}$ One symbol error per year  $10<sup>28</sup>$ Error probability 10\* per symbol (Byte error rate) Uncorrection Misdetection **Audio DAT Random** ny Com **Error Correctability**  $10<sup>1</sup>$  $10^{-2}$  $10<sup>3</sup>$  $10<sup>-4</sup>$ Symbol Error Rate (Raw Byte Error Rate) Ps

Fast-Search, Indexing, Error Correction

**How Error Correction Works** 

#### **Burst Error Performance**

Maximum correctable burst error length  $= 792$  symbols (6336 bits)

Since the linear recording density of DAT is 61,000 bits/in., this is equal to 2.64 mm along a helical track.

The horizontal correctable error width is  $2.64 \times \sin 6.25^{\circ} \approx 0.3$  mm, and the vertical correctable error width is  $2.64 \times \cos 6.25^{\circ} \approx 2.6$  mm (see figure DF-11).

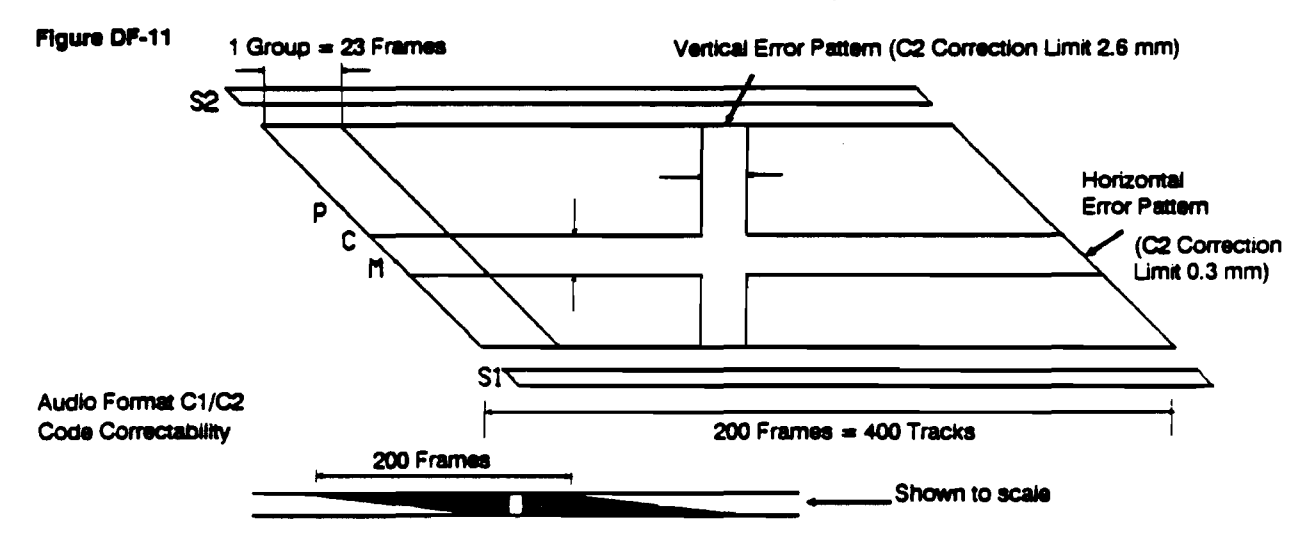

### **DDS-Format C3 ECC Performance**

In the DDS-2 format, C3 code can be added to improve data integrity. C3 ECC is (46,44) Reed Solomon code and can detect and correct errors as follows:

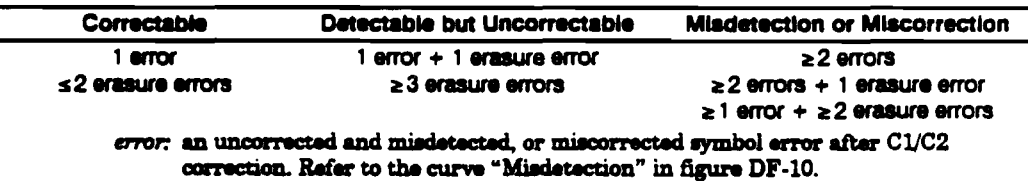

ernsure error: a symbol error detected but uncorrected by C1/C2 correction. Refer to the curve "Uncorrection" in figure DF-10.

Each C3 codeword symbol is interleaved and corrected by the Audio DAT C1/C2 code. As a result, the C3 code symbol error rate is the error rate after C1/C2 correction.

C3 code performance can be estimated as follows:

#### Random Error Performance

Probability of a symbol being uncorrectable by C3 ECC after C1/C2 correction:

 $P_{unC3} \approx 46C_3P_{un}$ (See figureDF-12)  $\approx 1.5 \times 10^4 P_{\mu}$ 

where  $P_{un}$  is the error rate after C1/C2 correction.

Figure C-3 shows that random error performance is more than adequate. The shaded area represents the actual bit error rates seen in media testing.

#### **Burst Error Performance**

The most dangerous errors are burst errors caused by horizontal, vertical and helical error patterns. C3 can correct any two tracks in a group (see figure DF-13).

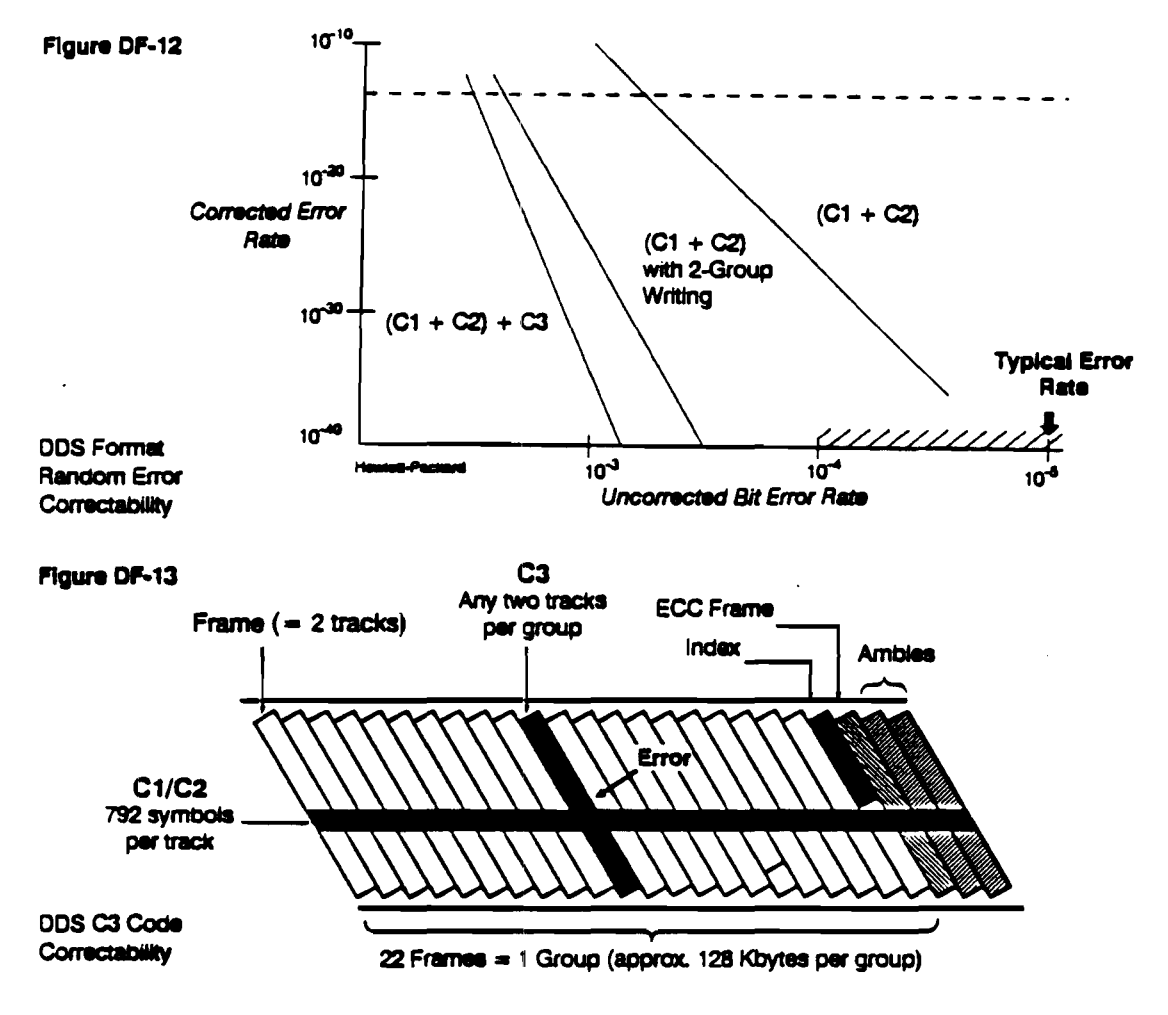

The code copes with the errors as follows:

#### Horizontal error pattern

C1/C2 code can correct up to 0.3 mm width horizontal error pattern. If the error exceeds this limit, all the tracks become uncorrectable, and so no type of C3 ECC can help.

#### Vertical error pattern

C1/C2 code can correct up to 2.6 mm width vertical error pattern. Outside this limit, about 280 tracks become uncorrectable simultaneously, assuming circular defects. Correcting an error like this using a track-based correction scheme would require a C3 capable of correcting more than 280 tracks.

#### Helical error pattern

C3 is well suited to correct helical errors (soft errors caused by head clog). One way of removing the error is through 'retry', but this affects the data transfer rate.

#### **How Error Correction Works**

Using C3 code:

- **E** The drive can continue streaming.
- **E** Hard errors which may occur during writing without read-after-write can be detected and corrected.

The chance of a head clog occurring depends very much on the condition in which the drive is maintained.

As a worst case, consider figure DF-14. 84 head clogs were observed during 3000 hours reading—in other words,  $1.6 \times 10^{13}$  bits read without maintenance. The probability of needing a retry is 23%, that is 19 cases during the last 1400 hours reading. This gives a rate of once in each 74 hours use, and this is quite acceptable in a worst case where there is no maintenance. With proper maintenance, the retry rate will be much lower.

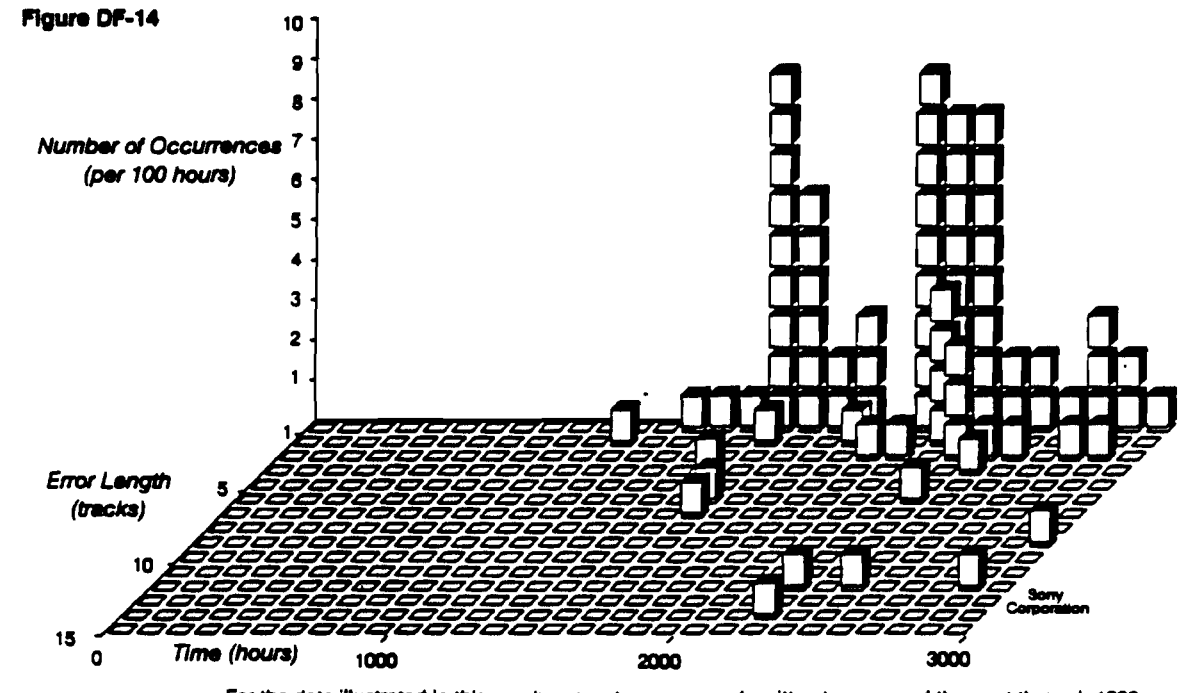

**Head Clog Data** 

For the data illustrated in this graph, a new tape was used, written to once and then put through 1500 read passes (FWD for 2 hours, then REW). A Sony DTC-1000 tape drive was used with a 4-head drum. It was cleaned before the first pass; after that there was no cleaning and no maintenance.

Because of the nature of head clogs, there is no limit to their length. C3 can only reduce the occurrence of retries.

#### **N-Group Writing Performance**

N-group writing is an additional technique to improve data integrity with or without C3 code. Each group is duplicated N times, and the probability that each symbol of the C3 code becomes uncorrectable is improved as follows:

$$
P_{un}:N\text{-group} = P_{un}^N
$$

 $\bullet$ 

Random error performance for 2-group writing is shown in figure DF-12 as well.

This technique is beneficial, especially when writing without read-after-write, and can recover up to  $23(N-1)$  tracks head clog per head, and up to  $46(N-1)$  tracks tape damage. Thus 2-group writing can recover up to 23 tracks of head clog and 46 tracks of tape damage, 3-group up to 46 and 92 tracks respectively, 4-group up to 69 and 196, and so on,

up to 8-group, which could recover up to 161 tracks head clog per head and 322 tracks of tape damage.

### Read-After-Write

This is the most popular and proven method of improving data integrity. In the DDS-2 format, frames are rewritten because this is more efficient than rewriting groups (see figure DF-15).

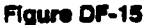

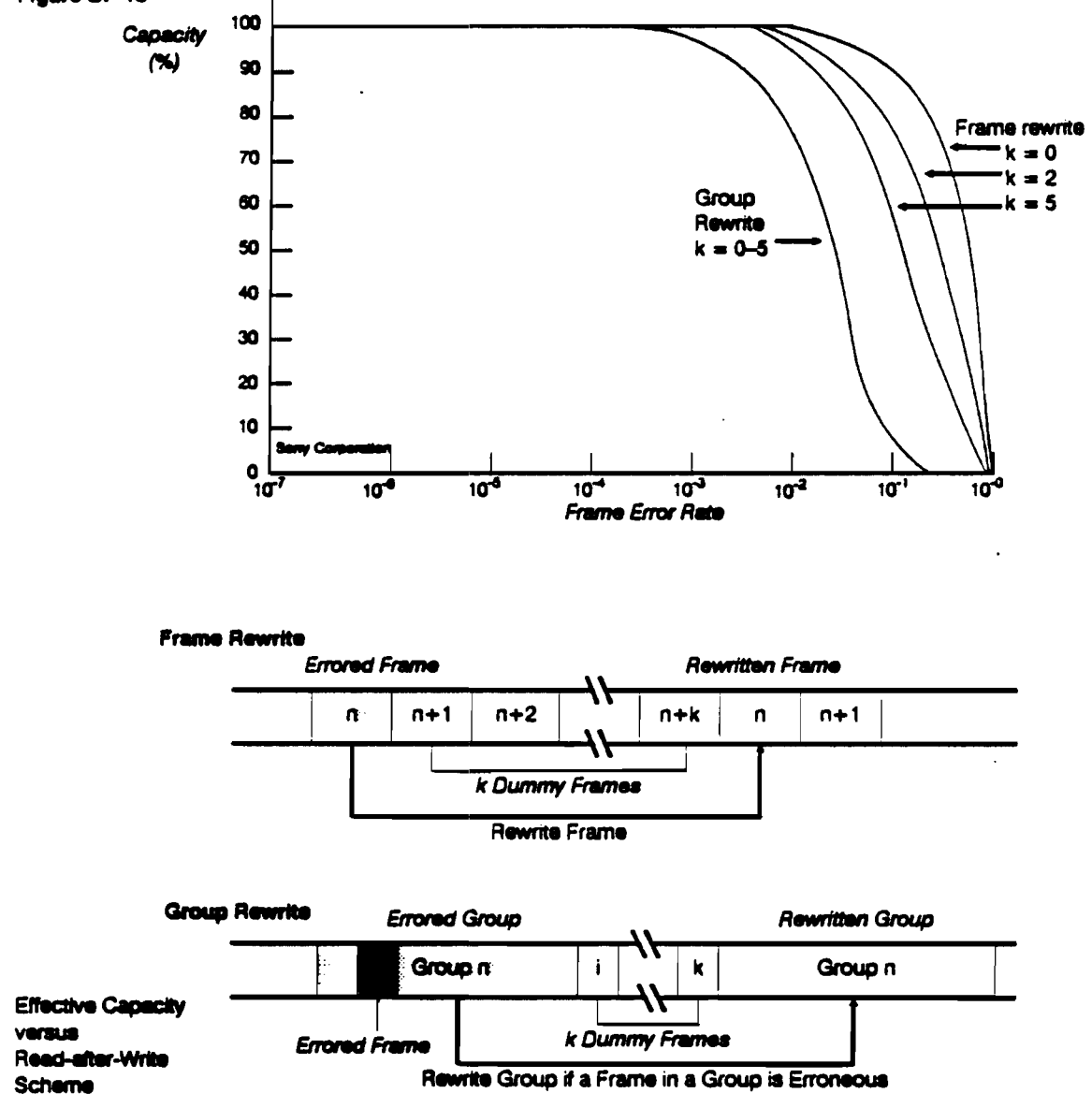

A bad frame can be rewritten after up to seven other frames have been written. This allows a variety of read-after-write sequences with existing and future LSI chips, and using mechanisms with a drum diameter of 30 mm and a 90° wrap angle or a drum diameter of 15 mm and a  $180^\circ$  wrap angle.

Attempts can also be made to rewrite each frame up to 255 times to allow the drive to skip damaged areas equivalent to several tracks.

How Error Correction Works

#### Data Randomizer

The error rates between random data and worst-pattern data differ by a factor of 10. By using a data randomizer, it is possible to reduce the worst-case error rate. The randomizer also produces data with a spread of transitions which have a more consistent RF envelope, allowing accurate RF level detection as a read-after-write criterion.

#### Checksum

If a head clog occurs during writing, there is a chance that the previously recorded data is not overwritten but remains intact. This is called *drop* in. It is important to check for this type of error occurring during both writes and reads, because it will not be detected by the track-based C1 and C2 codes.

The structure of the C3 ECC is such that it will correct any two tracks if the location of the erroneous tracks is known, but only one track if the track location is unknown. By recording the track checksum in four subcode areas, the location of a drop-in is sure to be detected using the track checksum. This allows us to provide a full two tracks-worth of ECC with the C3 algorithm.

Data Compression Technique

# Data Compression Technique Contents

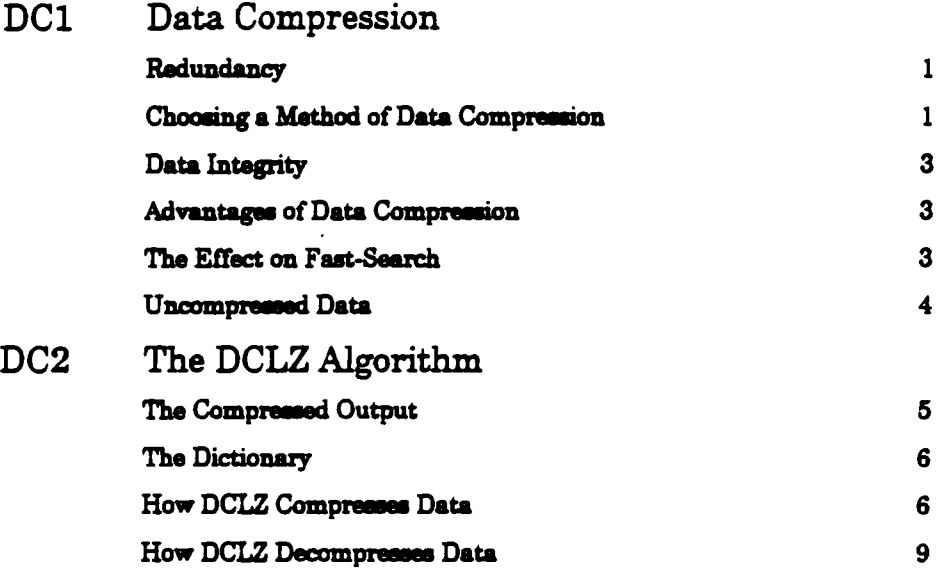

This chapter provides a background to data compression availbale in the HP C1533A, and explains why Hewlett-Packard developed the DCLZ algorithm for implementing it. The way the algorithm works is described in chapter DC2.

### Redundancy

Almost all data contains redundancy in the form of repetition. Redundancy is vital in human communication because of our imperfect attention span and the generally noisy communication environments. With computer data transactions, redundancy of this kind is merely wasteful. Lossless data compression is a means of stripping it out in such a way that it is possible to reconstruct the data exactly as it was originally, in other words, to put the redundancy back.

Redundancy occurs because most data exhibits pattern to some degree, in other words, repeated groups of symbols. If the data is truly random, there is no pattern. There is then no redundancy. In compressing data, the ideal is to achieve compressed data that has no redundancy, so that it possesses the qualities of truly random data.

### Choosing a Method of Data Compression

The effectiveness of any method of data compression depends on several factors. In developing a method for use in its drives, Hewlett-Packard had to find a balance between the following:

" What degree of compression was needed?

The measure used was the Compression Ratio, which is the ratio of the amount of uncompressed data to the amount of compressed data. Obviously the best possible ratio was desirable, but only after the following factors had been considered.

**E** How much time could the compression and decompression processes take?

It was decided that data compression and decompression should not impede the rate of data transfer, so that compressing and storing data should be at least as fast as storing the data without compressing it.

" Could any assumptions be made about the data?

If data is known to be of a particular kind, for example numerical, a particular algorithm may out-perform all other algorithms. Hewlett-Packard felt that its chosen method should be able to cope effectively with any kind of data, even if that meant it was not optimal for a particular type of data. This meant that the method had to be adaptive—able to react to the peculiar patterns of data as it encountered it.

Choosing a Method of Data Compression

**• Could any sacrifice be made as to data integrity?** 

Clearly the answer had to be no. If anything, the compression technique should improve data integrity.

In summary, the chosen data compression algorithm had to satisfy the following criteria:

- $\bullet$  It must not impede data transactions with the host.
- **It must be adaptive, reacting to any type of data.**
- It must not affect data integrity.
- **Given the above, it should compress the data as much as possible.**

In order that the method would stand a reasonable chance of becoming an industry standard, HP started with the popular Lempel-Ziv (LZ) algorithms and worked on improving tbam.

LZ algorithms are basically of two types:

- $\bullet$  LZ1 uses a 'eliding window' history of the data stream to be compressed. In this, as each byte is processed, a fixed-size window around the byte is searched to find matching patterns. In this way, the compression reacts extremely sensitively to changing data typem.
- *LZ2* and *LZW* algorithms compile a dictionary as they process the data and look up matching patterns in this dictionary. The Compression Ratio can also be monitored, and if it becomes poor because the data type has changed, a new dictionary can be started. Since the structure of the dictionary is amenable to efficient searching, the algorithms can provide a faster rate of compression than  $LZ1$ , while still adapting to changing data types.

Hewlett-Packard's algorithm, DCLZ, is based on  $L22/LZW$ . It is implemented on chip in the HP C1533A. The implementation includes monitoring the Compression Ratio, so that the algorithm can react quickly to different types of data. DCLZ allows the drive to achieve better transfer rates than drives without data compression.

Hardware data compression such as this, where the compression/decompression algorithm is built into the tape drive, means that the process is completely transparent to the host computer; the host is unaware that it is happening. It is also possible to implement data compression through software on the host, but this slows the host's transfer rate because it is having to perform compression computation on top of its usual tasks. It also hampers interchange of data because the same software must be present on any host wishing to retrieve the data.

The DDS-2 format includes data compression. It is described in more detail in the DDS Format section of this manual.

#### 2 Data Compression Technique

### Data Integrity

Most errors occur during the reading or writing of data from or to the media, not in the digital electronics section of the drive. In other words, the danger areas are those in which physical activity is involved and where environmental conditions can play a part. Data compression takes place purely electronically, and reduces the amount of physical activity that is needed to get the data onto tape. Consequently, the compression decreases the error rate in real terms. For example, if the error rate without compression is 1 in  $10^{15}$ , and the compression ratio is 3:1, the error rate with compression becomes 1 in  $3x10^{15}$ —three times better. If an error does occur however, more data will be lost, because more data is written in the same area of tape.

The data compression algorithm itself is lossless; that is, it guarantees that what was compressed can be decompressed without error. Equally, this means that if an error exists in the data before it is compressed, the error will still be there after decompression.

### **Advantages of Data Compression**

- **a** Data compression allows the drive to store more data on the same length of tape.
- **a** It allows the drive to match the performance of higher transfer rate systems more closely. If the drive is slower than the incoming host data stream, compression can aid the performance.

Theoretically, the increase in transfer rate is the same as the Compression ratio, but in practice there is a dependency on other elements, such as disk access times, the file system used, the file size, and system performance.

## The Effect on Fast-Search

Blocks of compressed data are stored on tape in collections called *entities* (see the section "Entities" in chapter DF1). An entity may span several groups on the tape.

In looking for a particular block on a data-compressed tape, the drive can fast-search to the beginning of the entity in which the block is. It does this in the same way as a drive without data compression, by reading the sub-code areas. However, the search will be quicker than with uncompressed data, because compressed data is more compact and so there is less distance to travel.

Having found the entity, the drive moves to the nearest access point before the block and starts decompressing. It must start there, otherwise it cannot properly reconstruct the compression dictionary. If the block is some way after the access point, then this will take time.

### **Uncompressed Data**

The DDS-2 format allows the drive to cope with mixtures of compressed and uncompressed data. This means that group headers and labels can be written uncompressed, so that any DDS-format drive can read them. It also means that groups can be formed of mixtures of filemarks, setmarks, uncompressed blocks, and entities of compressed data.

The drive can read any DDS-1, DDS-DC or DDS-2 format tape regardless of whether data compression is switched on or off, and automatically decompresses any DCLZ data regardless of whether data compression is switched on or off. Decompression is performed in a way which is transparent to the host system.

If the drive encounters data compressed using a different algorithm, it will not usually be able to decompress it. It can, however, pass the data to the host for decompression in software, if the host supports this. The same is true when non-compressing DDS-format drives such as the HP 35470A encounter compressed data. On meeting a compressed entity, such a drive will pass it to the host for decompression.

#### 4 Data Compression Technique

The Hewlett-Packard implementation (DCLZ) of the Lempel-Ziv algorithm provides a means of compressing a stream of data without making assumptions as to what type of data it is. Basically it assigns a codeword (a numeric value) to each pair or string of characters it meets which it has not met before. As it compresses, it compiles a dictionary which matches the codewords to the strings they represent. Any later occurrence of the string is replaced by the same codeword.

### The Compressed Output

The output stream consists of a stream of codewords, each of which is a number in the range 0-4095. These codewords fall into three types-Control Flags, Encoded Bytes, and Dictionary Codes:

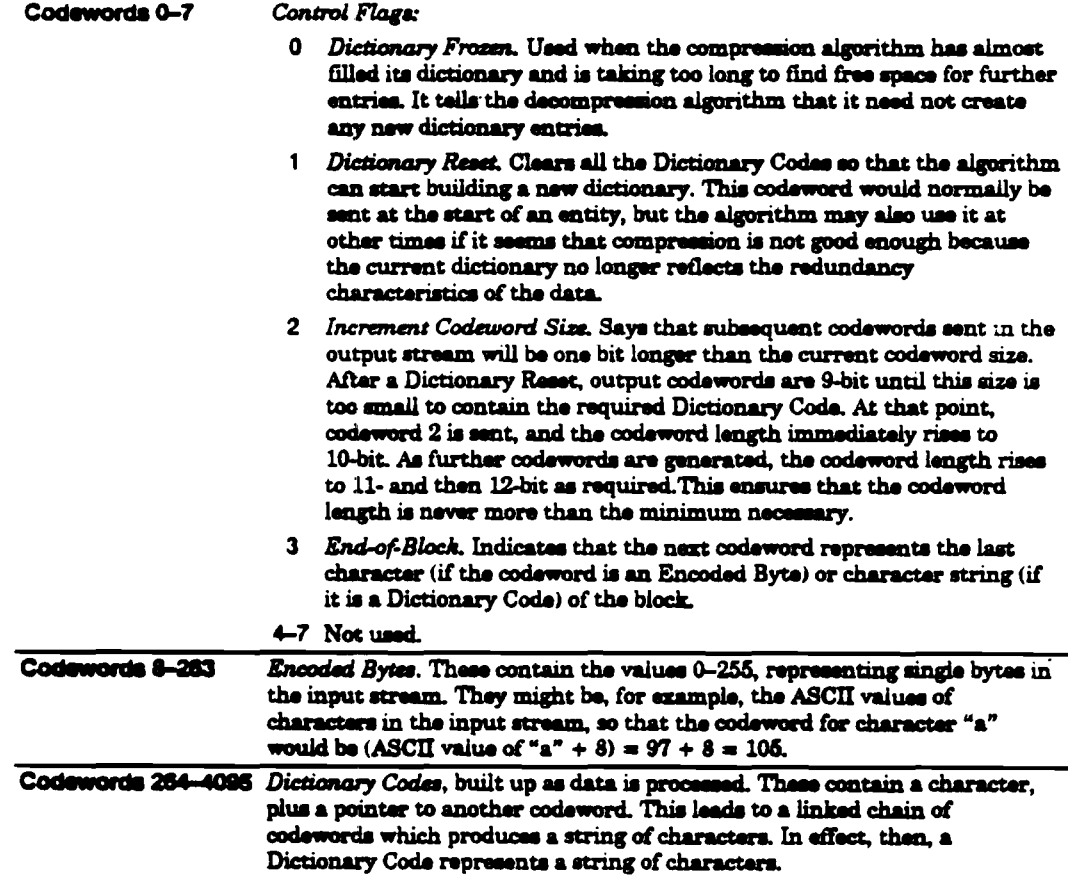

### The Dictionary

The dictionary is formed during compression, and stored temporarily in RAM in the drive. It ia never ezplicitly written to tape, becauae the dictionary can be racoutructed from the codewords during decompramion.

When a Dictionary Code is formed, it contains a pointer to an earlier Dictionary Code or to an Encoded Byte, plus the byte value of a new character. In this way it starts a linked chain which builds up a string of characters. The new Dictionary Code is the codeword for that string.

Each dictionary entry is 23 bits long, as follows:

II

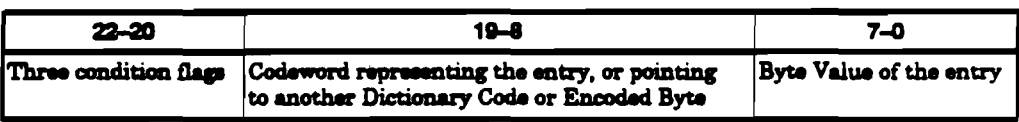

### How DCLZ Compresses Data

When compressing data, the DCLZ algorithm is constantly trying to match the incoming data with strings of characters it has met before, and which it has stored as dictionary entries.

In the following explanation, a Unique Pair is a pair of characters which the algorithm has not met before, ud which conaequently baa no entry in the dictionary.

Similarly, a *Uniqru String* ia a string of more than two cbaracten for which no dictionary entry exists.

- 1 The algorithm fetches characters one by one from the input data stream until it has either a Unique Pair or a Unique String.
- $2$  A new dictionary entry is created for the pair or the string.
- 3 All but the last character of the pair or string is sent to the output stream as either an Encoded Byte or a Dictionary Code. The Jut character then becomea the starting point for a new search for a Unique Pair or Unique String. The algorithm, in other words, goes back to step 1.

This basic procedure is shown as a flow-diagram in figure DC-1.

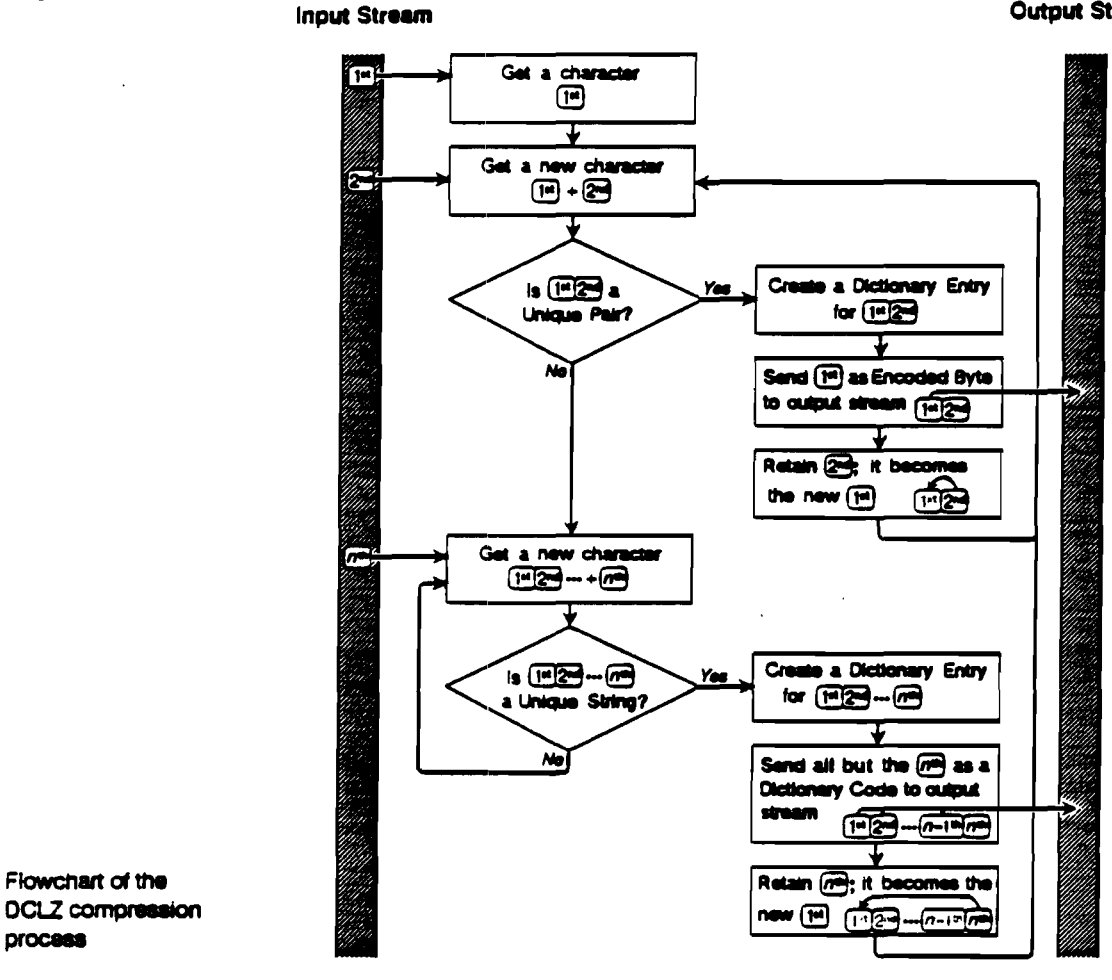

It follows from this process, that if the algorithm found a Unique Pair, a single character is sent to the output stream. This will be a codeword in the range 8-263, an Encoded Byte. If a Unique String is found, the string minus its last character is sent to the output stream. This is in the form of a Dictionary Code, which provides the first step in a series of linked Dictionary Codes which will reproduce the string. The last in the series will be an Encoded Byte.

#### Figure DC-1

**Output Stream** 

#### **How DCLZ Compresses Data**

To provide an example which is reasonably short, suppose the data consists of the short string "RINTINTIN". The DCLZ algorithm would compress it as follows:

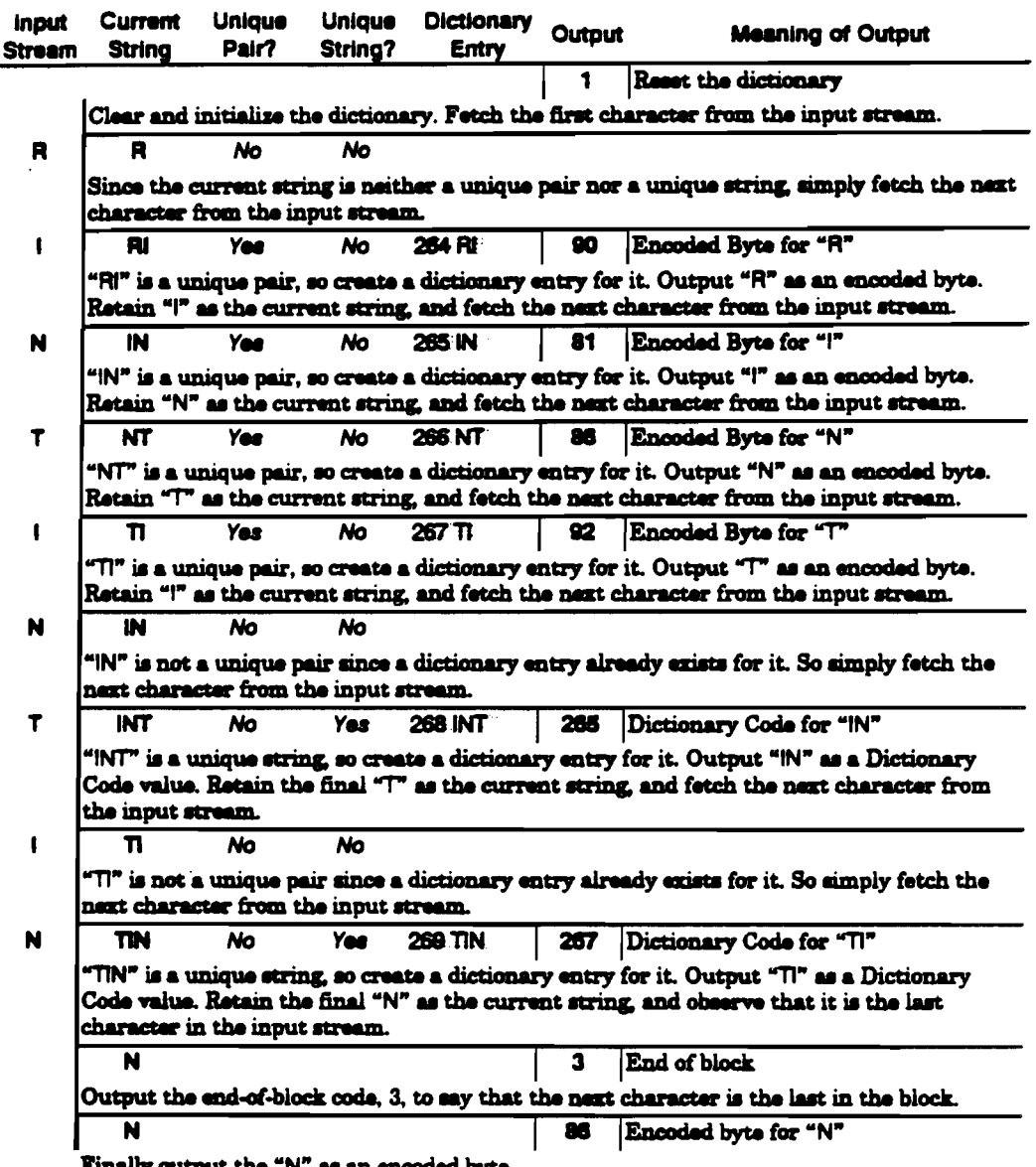

lly output the "N" as an encoded byte.

The output stream is then 1, 90, 81, 86, 92, 265, 267, 3, 86, each sent as 9 bits. Ignoring the two control characters, which overbalance this artificially short example, this is  $7x9 =$ 63 bits compared with the  $9x8 = 72$  bits of the original—a compression ratio of 1.14:1. Typical compression ratios for substantial quantities of data are in the range 2:1 to 4:1.

The dictionary entries are shown as strings in the example above for clarity. In fact each entry consists of the codeword pointing to the first part of the string, plus the byte value for the last character. Thus entry 268 would be (265, T). Entry 265 would be (81, N), and 81 is the Encoded Byte for "I". In this way, the entries form a linked chain leading to the string "INT". The length of each dictionary entry however remains constant and minimal.

#### 8 Data Compression Technique

### **How DCLZ Decompresses Data**

The decompression algorithm starts with a reset dictionary containing only the Control Codes and Encoded Bytes. After that, it simply takes codewords from the input stream and looks them up in the dictionary. It then builds new Dictionary Codes combining the previously received codewords. In this way it reconstructs the dictionary created during compression, so that any codeword that is received is guaranteed to be in the dictionary.

The following example shows how the algorithm would decompress the sequence resulting from the compression example above. If codewords are simple Encoded Bytes, they are output straight away. If they are Dictionary Codes, the dictionary entries lead the algorithm through a series of bytes and codewords which point to other dictionary entries. The bytes are put on the stack until an Encoded Byte is encountered. Then the entire stack is output.

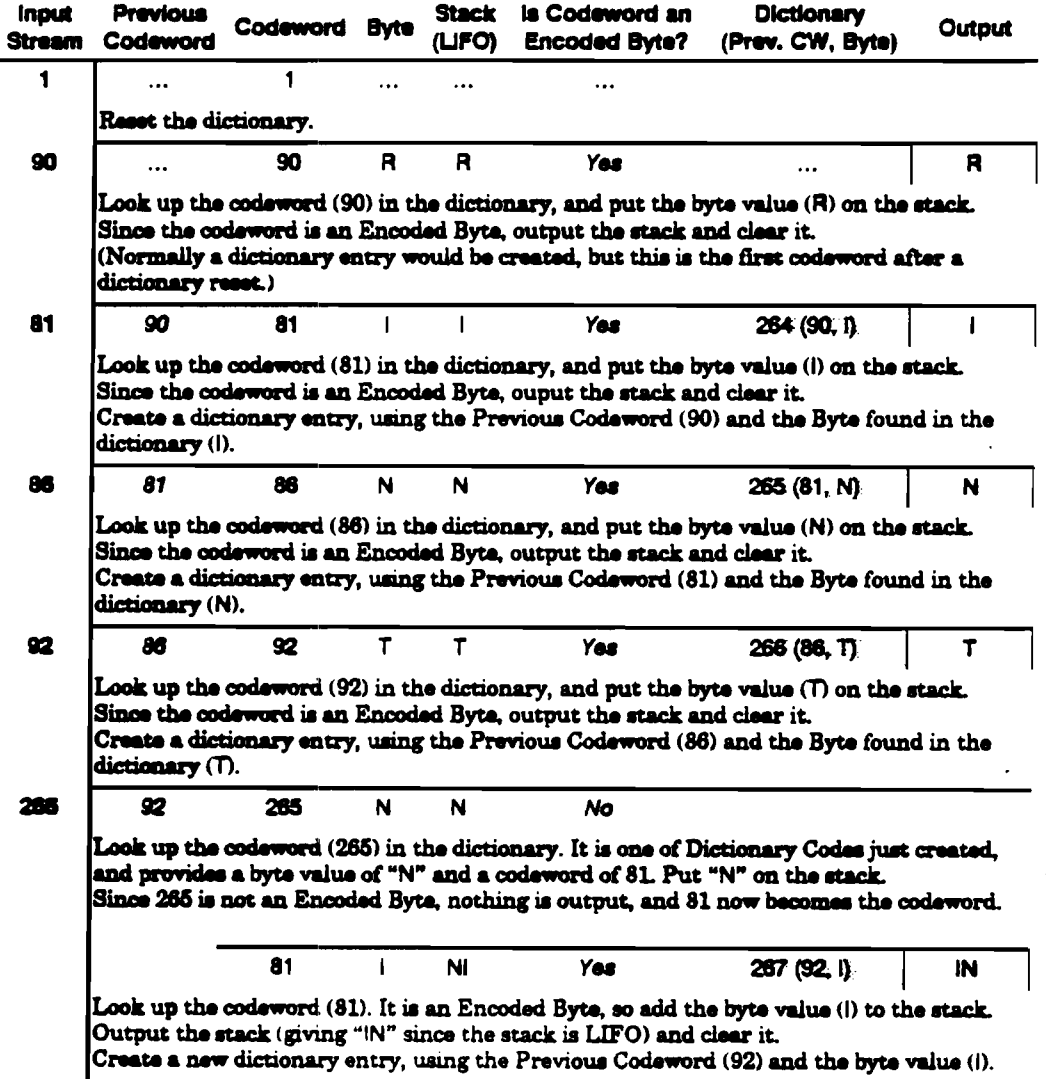

The DCLZ Algorithm

#### **How DCLZ Decompresses Data**

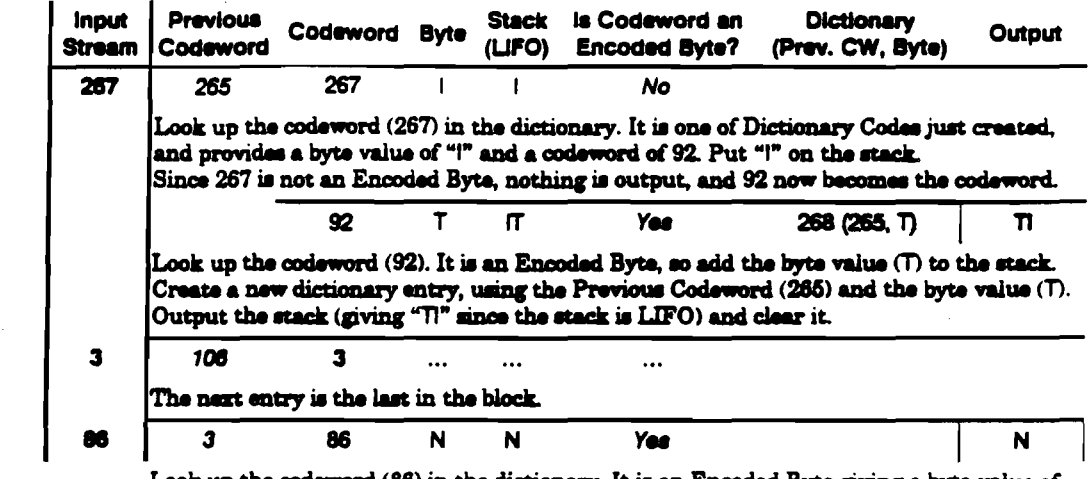

Look up the codeword (86) in the dictionary. It is an Encoded Byte giving a byte value of "N". Since this is the last codeword, simply output the byte value.

In this way, the decompressed string "RINTINTIN" is recovered.

# ilossarv

access point A point at the start of a sequence of compressed blocks, where the presentation of codewords to a decompression algorithm must start, even if the data required is not at the beginning of the sequence. Creation of a new dictionary will always begin at an access point, and an access point means the dictionary must be reset, although resets may occur at other times.

AFC Absolute Frame Count.

algorithm A rigorous set of rules for a procedure. In the context of data compression, the rules are for transforming the way data is represented.

- ambie A frame used to separate groups.
- ANSI American National Standards Institute, which sets standards for, amongst other things, SCSI and the safety of electrical devices.
- area iO Defines the area of the tape and specifies which type of frames are written.
	- ATF Automatic Track Following—a method of ensuring the head is in the center of the track being read. There are ATF areas at the beginning and end of each track, with the user data in between. The head is wider than a track and so reads the ATF areas of the two tracks on either side as well as that of the track it is supposed to be reading. By comparing the content and strength of the signals from the ATF areas, the servo system adjusts the drum and tape speeds so that the read-head passes directly over the center-line of the track being read.
- autoload When a tape cartridge is inserted, a tape drive with autoload will automatically load it, without the host having to send a load command. If a drive does not have autoload, the drive will take no action until it receives a load command.
	- **BAT** Block Allocation Table
- Number of errors bit error rate Number of bits written or read
	- block A logical unit of information. Called "record" in the DDS-format specification.
- block count The number of blocks written since the beginning of the tape. Filemarks and save-set marks are included in the Block Count.
	- BOM Beginning Of Media. The first point on the tape which can be accessed by the drive.
	- **SOP** Beginning Of Partition. The position at the beginning of the permissible recording region of a partition.
- buffered mode A mode of data transfer in write operations which facilitates tape streaming. It is selected by setting the Buffered Mode Field to 1 or 2 in the SCSI Mode Select Parameter List header.
	- burst error A series of contiguous symbols on the tape which are incorrect.

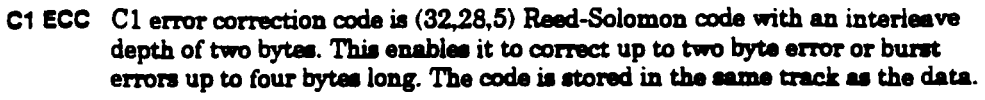

- $C2$  ECC  $C2$  error correction code is  $(32.26, 7)$  Reed-Solomon code with an interies ve depth of four blocks (1 data block  $= 288$  data bits). This enables it to correct up to a three byte error, six byte erasure error, or 792 byte burst error. The code is stored on the same track as the data.
- C3 ECC A third level of error correction code covered by the DDS format. C3 allows any two tracks in a group to be corrected, and is used only when a raw data error is too big to be corrected by C1 and C2. C3 code is stored in an extra frame at the end of the twenty-two frames of data in each group.
- checksum The sum of a series of bytes written to the tape, which can be checked against the sum of the same series of bytes when the tape is read.
- codeword A number between 0 and 4095 which is a reference to a dictionary entry for a sequence of one or more uncompressed data bytes. For example, the words *"t/w tMory* of tM ~" coaJd be NpiWted U 114 *4ory of* 4 *pan4oA"* if it was understood that the codeword "4" represented "the". Alternatively, a codeword can contain other information which is used for the management of decompression and data retrieval, for example "1" means "reset the dictionary". A codeword can be from 9 to 12 bits long.
- compression A procedure in which data is transformed by the removal of redundant information in order to reduce the number of bits required to represent the data. This is done by representing strings of bytes with codewords.
- compression ratio A measure of how much compression has occured, defined as the ratio of the amount of uncompressed data to the amount of compressed data into which it is transformed. The HPLZ algorithm can typically achieve a compression ratio of between 2:1 and 4:1 depending on the nature of the data.
	- crosstalk The condition in which the signals from one track on a tape interfere with the signals from an adjacent track.
		- DAT Digital Audio Tape
	- data formst ID Specifies which data format is being used on the tape.
	- decompression A procedure in which codewords are transformed to regenerate the original representation of data.
		- DCLZ Data Compression Lempel-Ziv. A compression algorithm based on the Lempel-Ziv LZ2/LZW algorithms but with improved performance.
		- device area. The first area on the tape used by the device for drum spin-up and testing.
			- DDS Digital Data Storage, a standard format originally developed by Hewistt-Packard and Sony for DAT used for data storage. The first generation standard is DDS-1 (or simply DDS), to which was added data compression to produce the DDS-DC standard. Further enhancements, notably narrower tracks and thinner tape, have led to DDS-2, the third generation, which can provide typically double the capacity of DDS-1.
			- DDS-OC An extension of the DDS format to add support for in-drive data compression and decompression. The support is intended for lossless algorithms such as those of the Lempel-Ziv family, but is not limited to them.
		- dictionary A map which relates codewords to the uncompressed data from which they are derived. It is created during the compression of data, but not stored

explicitly on tape. During decompression, the directory is recreated from the codewords on tape.

- dictionary code A dictionary entry in the codeword range  $264-4095$ . Dictionary Codes are built up as compression occurs, as opposed to Encoded Bytes, which are non-adaptive. Each Dictionary Code contains a character, plus a codeword pointing to another Dictionary Code or to an Encoded Byte. The entry forms the start of a linked chain of entries which resolve into a string of characters. The chain ends when it reaches an Encoded Byte, which repreeents only a character.
	- dropout An area of tape where the signal level of the medium has fallen off to a level where data recovery is no longer possible.
		- **ECC** Error Correction Code. See C1 ECC, C2 ECC and C3 ECC.
	- **ECMA** European Computer Manufacturer's Association
	- encoded byte  $A$  dictionary entry in the range  $8-263$  which contains the byte value of a character and corresponds to that character, as opposed to a Dictionary Code, which also points to another dictionary entry.
		- entfty A unit of recorded information containing a sequence of equal-length blocks which have then been compressed using the same algorithm. The entity can span groups on the tape. It contains at most one access point, which will be at the start of the first complete block in the entity.
		- envelope A waveform composed of the instantaneous peak values of an alternating aignal which indicates the variation in peak amplitude of the signal.
			- !OD End Of Data
			- EOM End Of Media format. The last usable point on the tape.
			- EOP End Of Partition. The position at the end of the permissible recording region of a partition.
			- EW Early Warning. A physical mark or a device computed position on the tape which tells the drive that it is approaching EOP.
- fast searching The process of reading just the sub-areas to locate an item on the tape at a speed of 1630 mm/a.
	- FRU Field Replaceable Unit, an assembly or group of components which is replaced in its entirety by Service Engineers when it contains a fault.
	- filemerk A mark written by the host. It does not necessarily separate files. It is up to the host to assign a meaning to the mark.
- filemerk count The number of filemarks written since the beginning of the current partition up to and including the current group.
	- frame Two adjacent tracks, one positive azimuth and one negative azimuth.
	- group A fixed capacity set of frames written to or read from the tape, defined in the DDS format.
	- group count The number of user data groups that have been written following the Vendor Group, starting with one. The Vendor Group has a group count of zero.
	- hard error An uncorrectable data error. During writing, this is defined as being uncorrected after the RAW retry limit has been exceeded. During reading, a hard error is logged if a group is uncorrectable by Cl, C2 or C3 ECC.

 $\ddot{\phantom{a}}$ 

 $\bar{\mathcal{A}}$ 

 $\ddot{\phantom{0}}$ 

 $\sim$   $\sim$ 

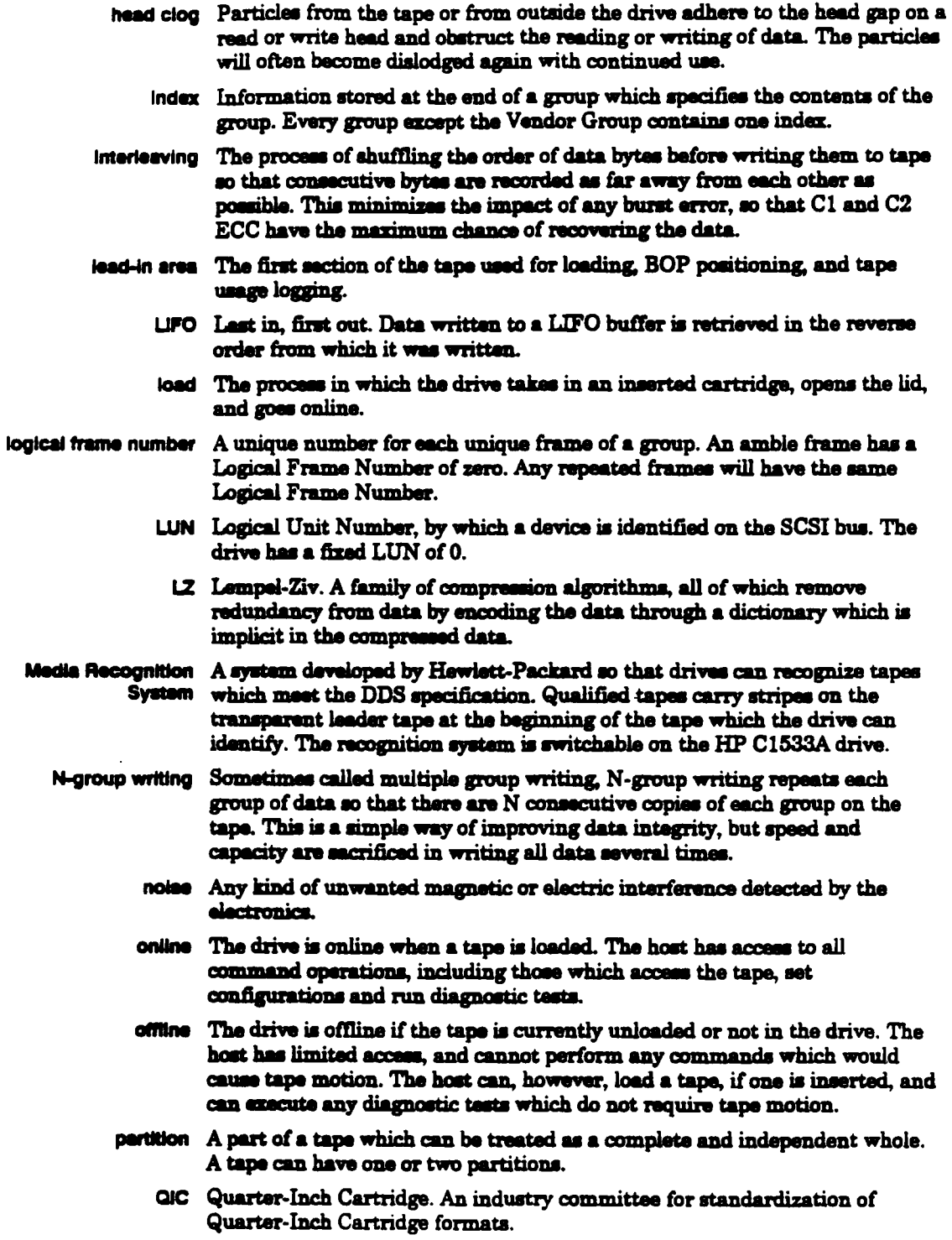

 $\hat{\mathcal{A}}$ 

 $\hat{\mathcal{A}}$ 

 $\label{eq:2.1} \frac{1}{\sqrt{2}}\sum_{i=1}^n\frac{1}{\sqrt{2\pi}}\sum_{i=1}^n\frac{1}{\sqrt{2\pi}}\sum_{i=1}^n\frac{1}{\sqrt{2\pi}}\sum_{i=1}^n\frac{1}{\sqrt{2\pi}}\sum_{i=1}^n\frac{1}{\sqrt{2\pi}}\sum_{i=1}^n\frac{1}{\sqrt{2\pi}}\sum_{i=1}^n\frac{1}{\sqrt{2\pi}}\sum_{i=1}^n\frac{1}{\sqrt{2\pi}}\sum_{i=1}^n\frac{1}{\sqrt{2\pi}}\sum_{i=1}^n\frac{$ 

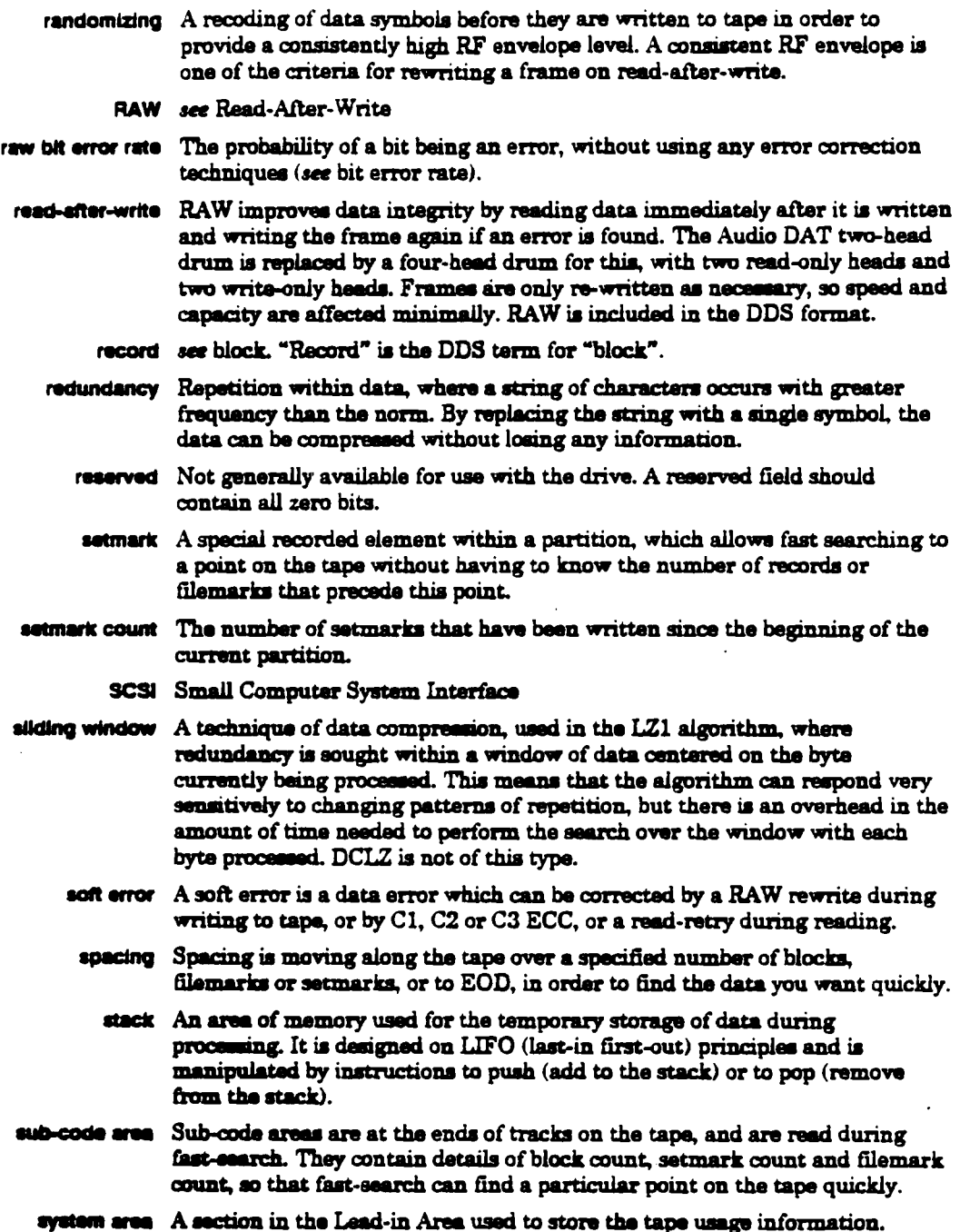

 $\hat{\mathcal{A}}$ 

 $\ddot{\phantom{a}}$ 

 $\sim$ 

 $\mathcal{A}$ 

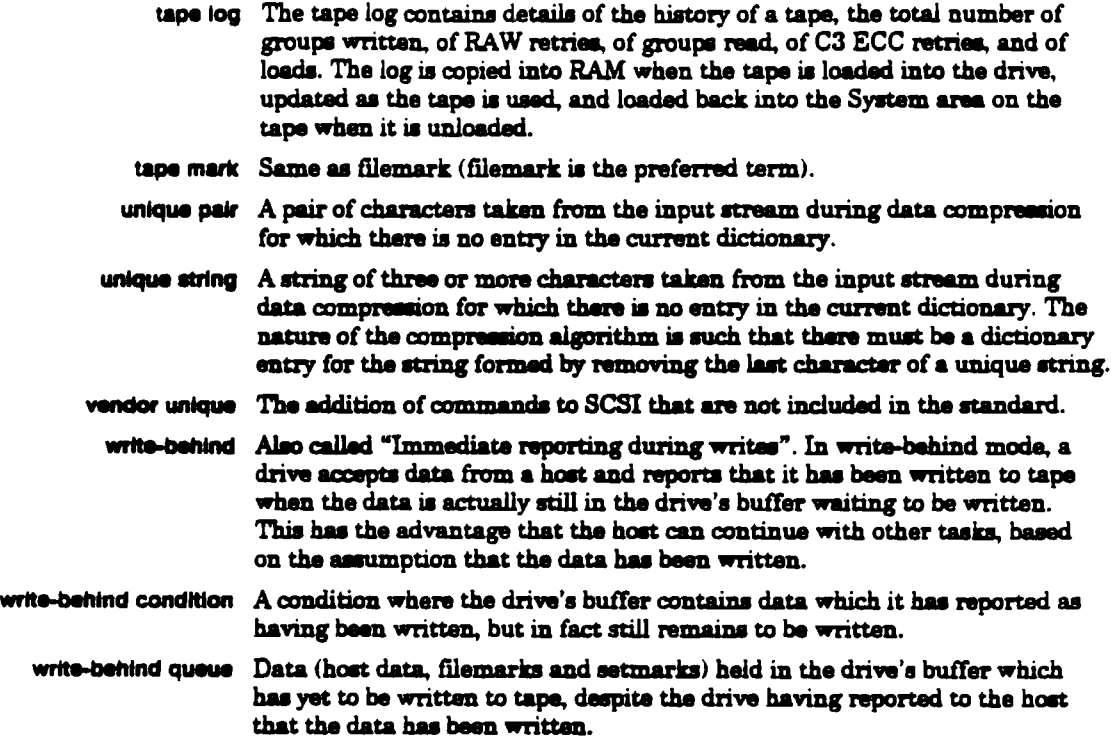

 $\mathcal{A}$ 

 $\ddot{\phantom{a}}$